# Concept2

# Performance Monitor CSAFE Communication Definition

Filename: Concept2 PM CSAFE Communication Definition.doc

Revision: 0.25 3/23/2023 3:42:00 PM

# Concept2

105 Industrial Park Drive Morrisville, VT 05661 802-888-5226 (Voice) 802-888-6331 (Fax) rowing@concept2.com

### Table of Contents

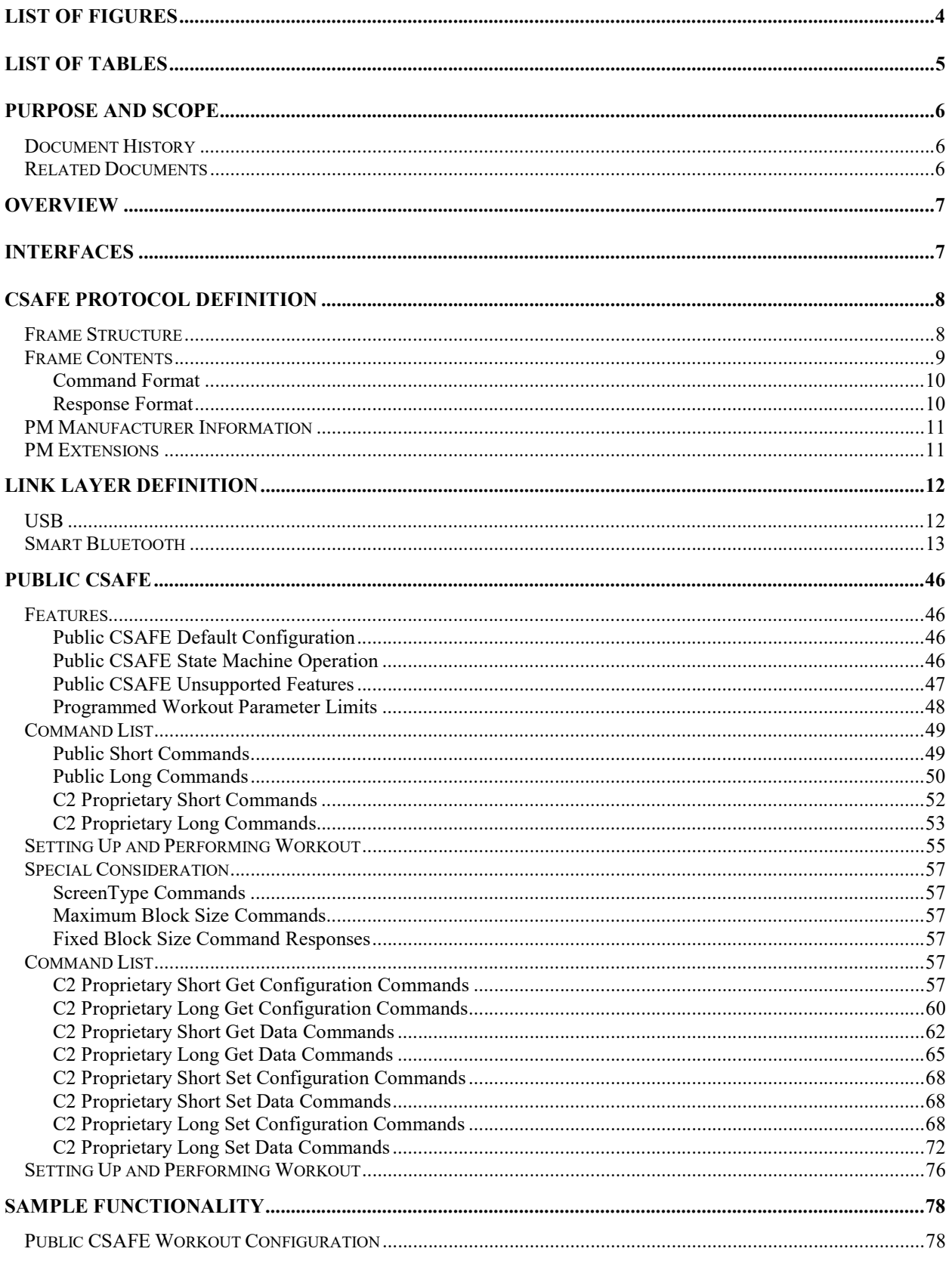

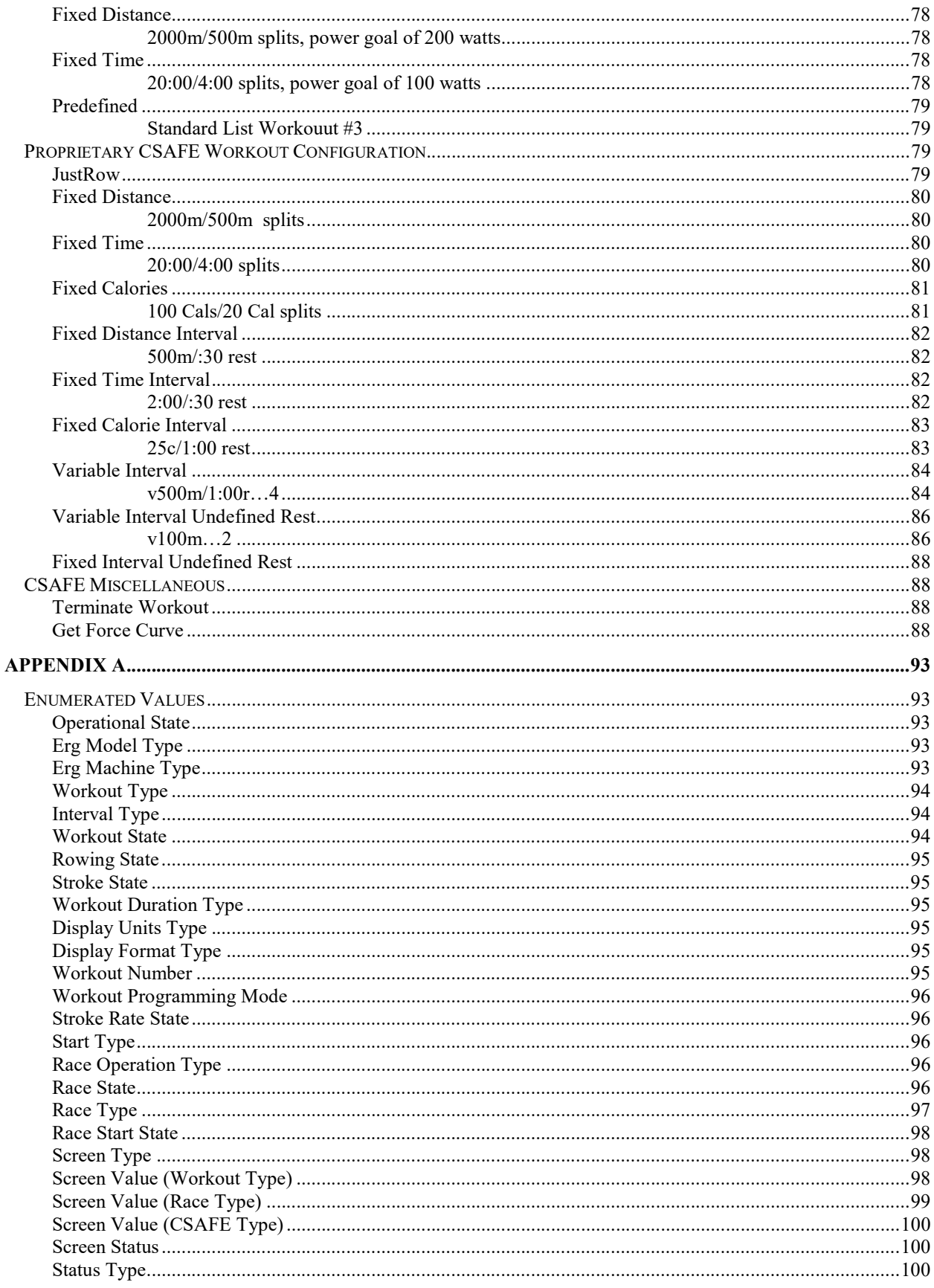

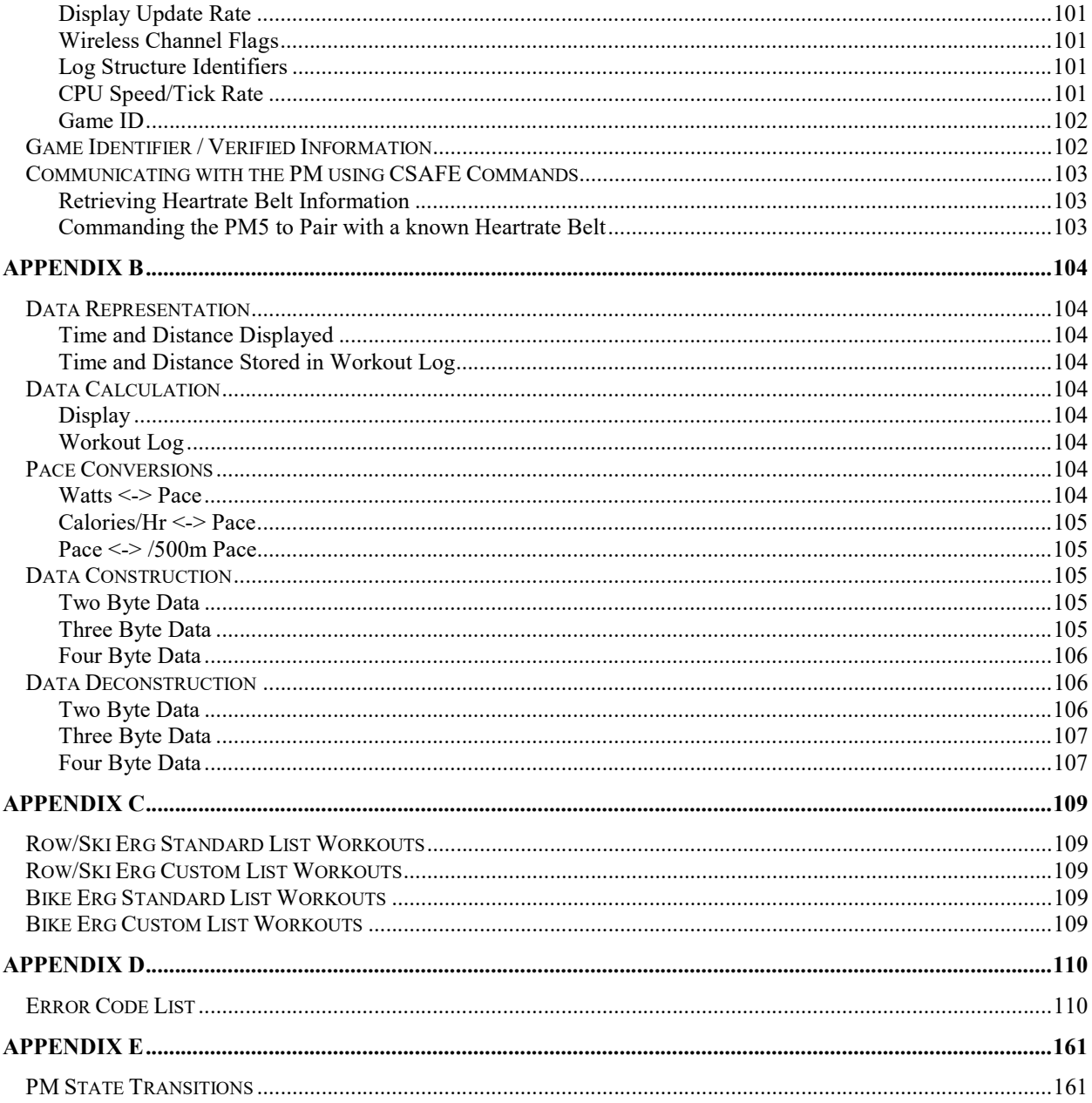

# **List of Figures**

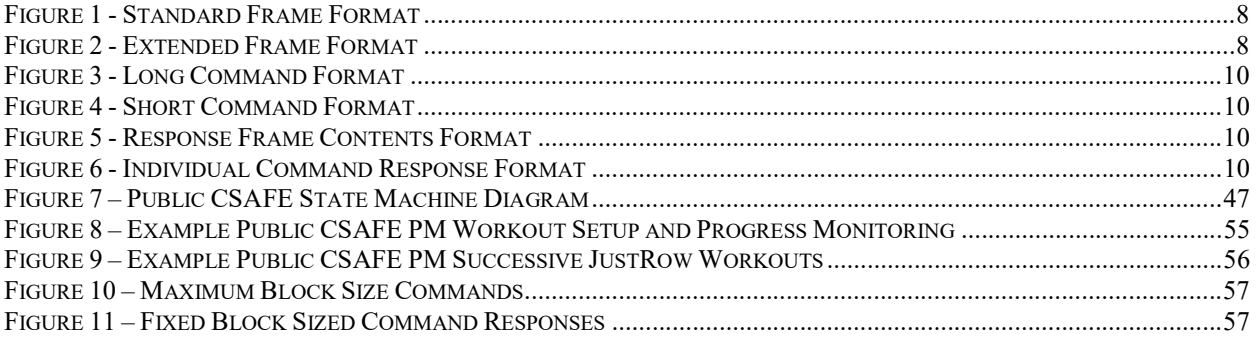

FIGURE 12 - EXAMPLE PROPRIETARY CSAFE PM WORKOUT SETUP AND PROGRESS MONITORING ...............................

# **List of Tables**

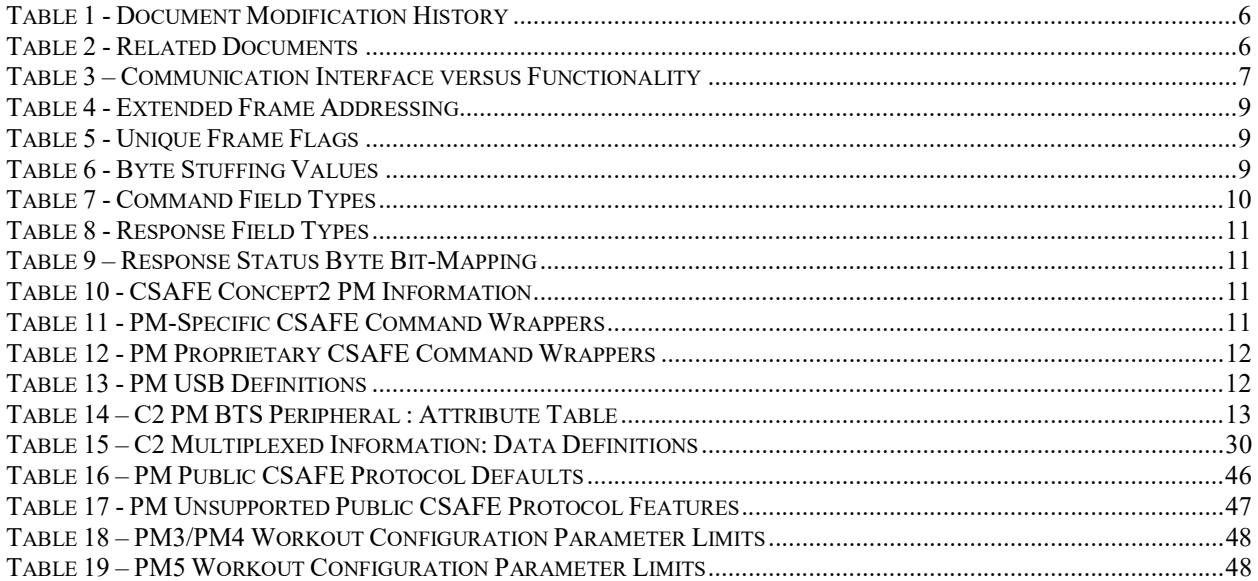

# Purpose and Scope

This document contains the CSAFE communications definition for applications communicating with Performance Monitor (PMs) using any of the available interfaces: 1. USB, 2. Blue Tooth Smart 3. RS485. Information in this document combined with the documents referred to in Table 2 should provide the developer with sufficient information to create applications that communicate with the PM over any communication interface.

### Document History

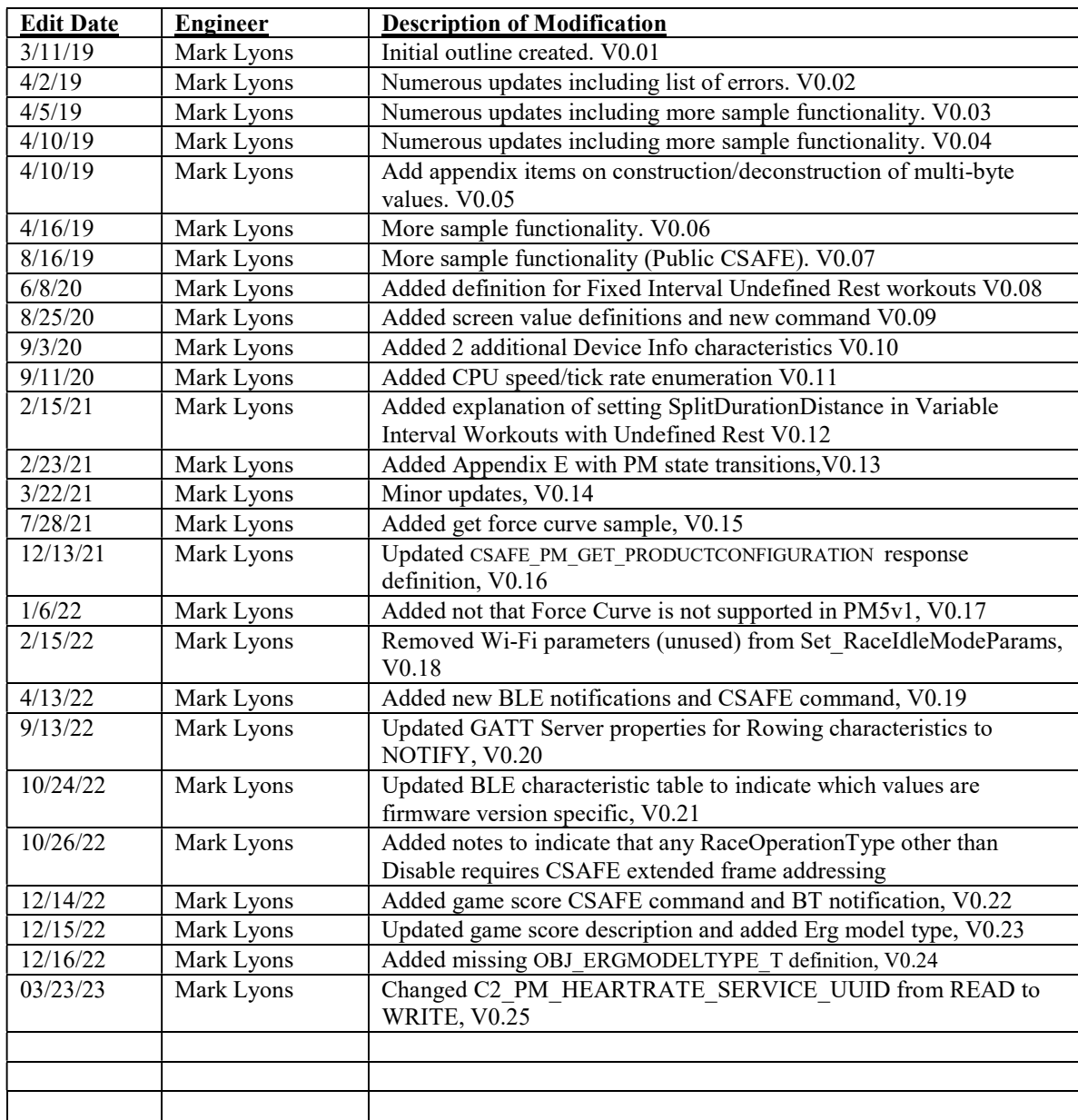

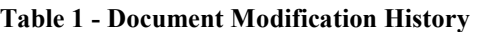

### Related Documents

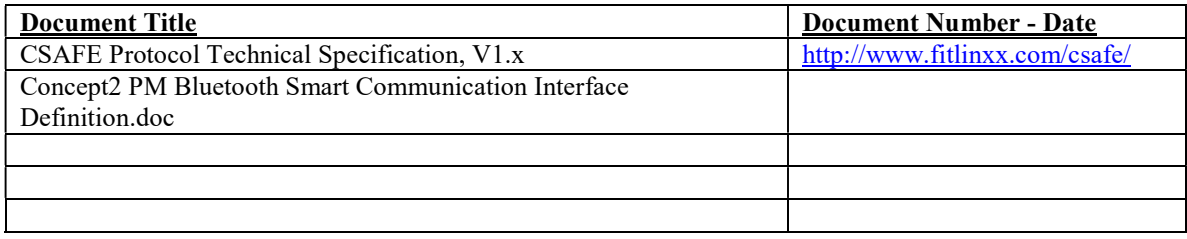

# **Overview**

Communication with the Performance Monitor (PM) is based on the CSAFE protocol. The CSAFE protocol was created to facilitate communication between fitness equipment and a host computer. The "public" CSAFE protocol implementation provides a basic framework for configuring workouts, and monitoring progress of those workouts, through a "state machine" style mechanism. So in order to be compatible with existing fitness equipment controllers, a public CSAFE implementation has been included with the PM.

Since the PM is substantially more programmable then the public CSAFE protocol can accommodate, a more expansive Concept2 proprietary CSAFE protocol implementation has also been included. It's important to understand that a developer must use either the public CSAFE protocol or the full proprietary CSAFE protocol (e.g., simultaneous use of both protocols is not supported). Note that the public CSAFE protocol does include some very limited proprietary commands deemed necessary for basic operation. The full proprietary protocol has limited availability on some interfaces without special authenticating information that is made available by Concept2 to qualified developers.

# Interfaces

There are as many as three communications interfaces available depending on which generation Performance Monitor (PM). All performance monitor models (PM3/PM4/PM5) support a USB device interface, typically used for connecting to host computers. The PM4 and PM5 also support an RS485 interface typically used when interconnecting two or more monitors for racing or multi-machine workouts. The PM5 supports a Bluetooth Smart interface typically used when connecting to mobile device applications.

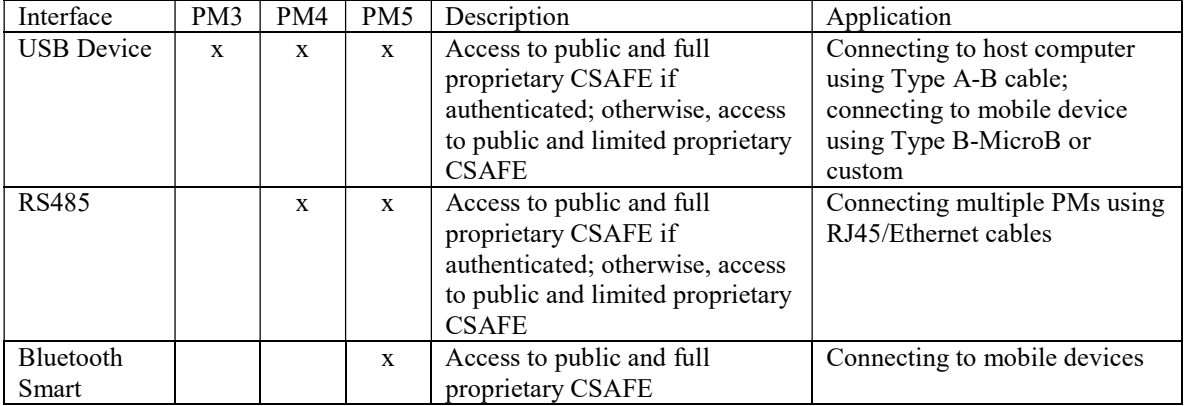

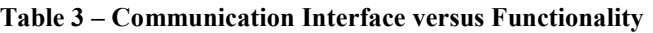

All three interfaces utilize the CSAFE protocol to exchange commands and responses intended to configure and monitor PM operations. Each interface transports the CSAFE protocol using different link layer protocols. Adherence to these link layer protocols is equally as important as the CSAFE protocol in achieving successful communication with the PM.

# CSAFE Protocol Definition

In the CSAFE protocol, communication between the primary and the secondary device is accomplished using two basic frame types: standard frame and extended frame. The standard frame provides no provisions for slave-to-slave communication or multi-drop network configurations, as device addressing is implicit. The PM application requires explicit device addressing for numerous scenarios (as provided by the extended frame format) so that both frame types will be handled for our implementation. In general, the secondary device only speaks when responding to a primary's request. Certain exceptions may be made in very specific circumstances.

The standard frame is defined as a stream of bytes with the structure shown in Figure 1. No explicit addressing information is present in the standard frame and its use is appropriate for a primary communicating with a single secondary. The frame components (start flag, checksum, stop flag) provide a structure that allows unambiguously locating, validating, and interpreting a frame within a stream of bytes. The start flags and stop flag are unique values used to delineate the frame and, therefore, cannot appear in the frame contents or the checksum. A byte-stuffing technique is employed to ensure that these unique bytes do not occur elsewhere in the frame. A checksum is included in the frame to allow both the master and slave devices to verify the integrity of the "Frame Contents". Neither an acknowledgement (ACK) nor negative acknowledgement (NAK) at the frame level is an integral part of the protocol.

Note that if RaceOperationType is set to anything other than RACEOPERATIONTYPE\_DISABLE, extended frame addressing is required.

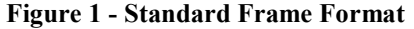

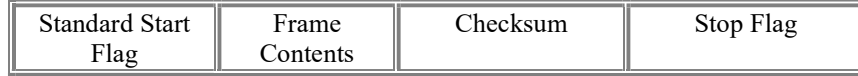

The extended frame is defined as stream of bytes with the structure shown in Figure 2. Note that the standard and extended frames are identical with the exception of the frame-unique start flag and the device address information. The extended frame is appropriate for a primary communicating with two or more secondary PMs.

#### Figure 2 - Extended Frame Format

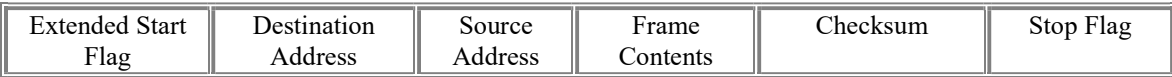

### Frame Structure

The frame structure is a stream of bytes with a unique start byte, optional addressing, frame contents (e.g., commands and responses), a checksum and a unique stop byte. The unique start and stop byte values are shown in Table 5. In order to ensure that these start and stop values do not appear anywhere in the frame, the primary and secondary devices perform "byte-stuffing" and "byte-unstuffing" on the byte stream (i.e., frame contents including extended frame addresses and checksum). This technique can be performed "on the fly" without impacting the data stream buffering requirements, since the extra bytes only exist on the data link.

The extended frame addressing rules are summarized in Table 4.

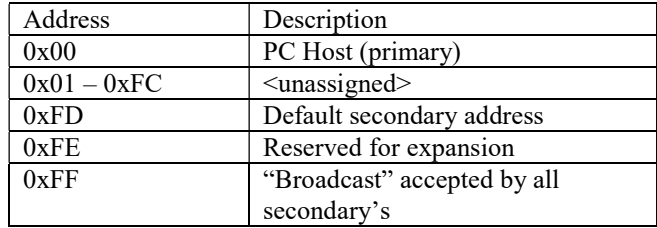

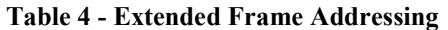

The "byte-stuffing" algorithm simply substitutes two bytes for each of the unique bytes listed in Table 5. The unique Byte Stuffing Flag is followed by a 0x00, 0x01, 0x02, or 0x03 as shown in Table 6 depending on the byte being replaced. The impact of this technique on the data link is that the frame size could increase in size by a factor of two in the worst case.

| Description               | Value |
|---------------------------|-------|
| Extended Frame Start Flag | 0xF0  |
| Standard Frame Start Flag | 0xF1  |
| Stop Frame Flag           | 0xF2  |
| <b>Byte Stuffing Flag</b> | 0xF3  |

Table 5 - Unique Frame Flags

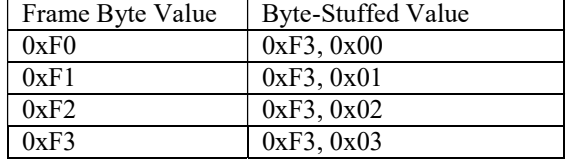

#### Table 6 - Byte Stuffing Values

The frame beginning and end are designated by the unique Start and Stop bytes. If a Start or Stop byte is missed, the frame is discarded and frame resynchronization occurs at the beginning of the next frame. Once a full frame is received and all "byte-unstuffing" is performed, a one-byte checksum is computed with byte-by-byte XORing of the frame contents (e.g., excluding start/stop flags and addresses) to verify frame integrity. The frame definition does not explicitly place any limits on the frame length. Because the entire frame contents must be buffered before computing the checksum, memory resources on the secondary devices typically establish the restrictions on frame length. For CSAFE protocol compatibility, the following frame length restrictions are invoked for the PM physical link:

- 1. A maximum frame size of 120 bytes including start/stop flags, checksum and byte stuffing
- 2. All flow control handled natively as part of physical link

### Frame Contents

The CSAFE protocol transports frame content data consisting of both commands and responses. The only restrictions on the frame contents relate to length of frame and the requirement that individual commands/ responses do not straddle a frame boundary (i.e., no partial commands/responses within a frame). The following sections detail the command and response formats.

### Command Format

All commands have one of two basic formats: long command or short command. Long commands are those including command data while short commands are command only. The command is represented by a single byte with the command address space partitioned equally (i.e., long commands have MS bit clear and short commands have MS bit set). Figure 3 and Figure 4 illustrate the long and short command formats, respectively.

#### Figure 3 - Long Command Format

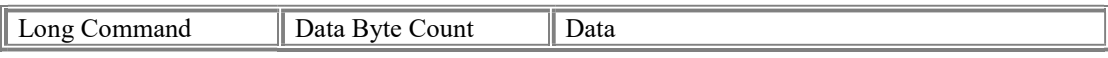

#### Figure 4 - Short Command Format

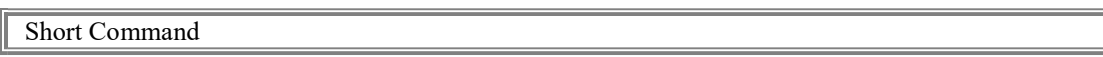

In the long command format, the Long Command and Data Byte Count fields are single bytes. The Data Byte Count field determines the Data field size. The short command format consists solely of the single byte Short Command. Table 7 summarizes the command field types for both the long and short commands. Note that the command formats allows a long command with a Data Byte Count of 0 and no bytes in the Data field. The virtue of the Data Byte Count field in the long command is to allow slave devices to handle unrecognized commands by merely disregarding the command and its data, while continuing to process succeeding commands within the same frame.

| Description          | Size (Bytes) | Value         |
|----------------------|--------------|---------------|
| Long Command         |              | $0x00 - 0x7F$ |
| <b>Short Command</b> |              | $0x80 - 0xFF$ |
| Data Byte Count      |              | $0 - 255$     |
| Data                 | Variable     | 0 - 255       |

Table 7 - Command Field Types

Multiple complete commands can be included in a single frame, but no partial commands or responses are allowed. When sending a frame consisting of multiple commands to a secondary device, the resulting response frame consists of multiple command responses.

### Response Format

All responses have the same Frame Contents format as shown in Figure 5. The status byte is bit-mapped in order to indicate frame count, status and state machine state within the single byte. See Table 9 for status byte bit-mapping definitions.

#### Figure 5 - Response Frame Contents Format

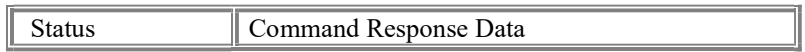

#### Figure 6 - Individual Command Response Format

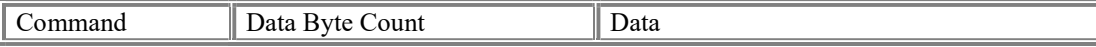

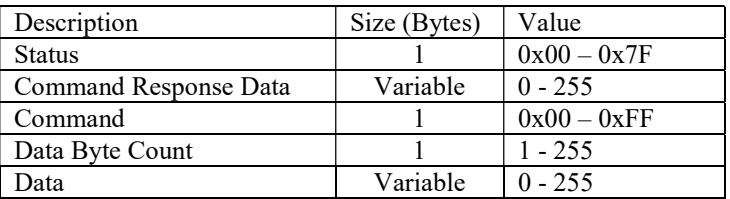

#### Table 8 - Response Field Types

#### Table 9 – Response Status Byte Bit-Mapping

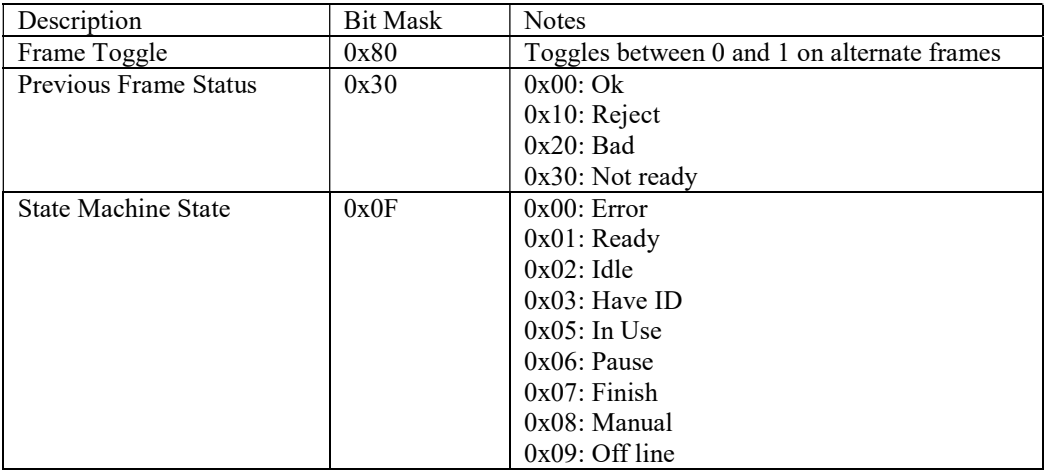

### PM Manufacturer Information

Table 10 summarizes the Concept2 PM product-specific information CSAFE information.

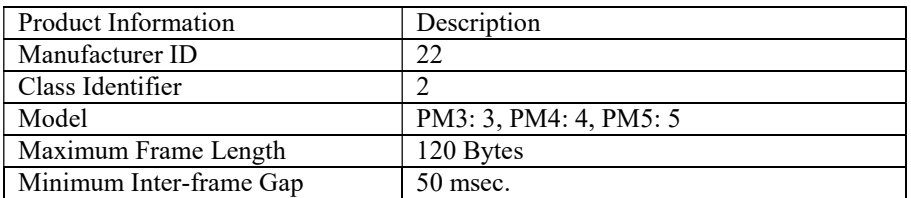

#### Table 10 - CSAFE Concept2 PM Information

#### PM Extensions

The PM extensions to the frame protocol involve utilizing one pre-defined custom command that serves as a "wrapper" for additional PM-specific commands. The one command is defined in Table 11. The one custom command wrapper is used to expand the CSAFE command set for additional configuration and data operations. See Public CSAFE section for a detailed explanation of the command wrapper implementation.

| Command Name          | Command    |
|-----------------------|------------|
|                       | Identifier |
| CSAFE SETUSERCFG1 CMD | 0x1A       |

Table 11 - PM-Specific CSAFE Command Wrappers

Additional PM proprietary extensions to the frame protocol involve utilizing four commands added to the existing public CSAFE protocol command set that serve as "wrappers" for the Concept2 proprietary command set. The four commands are defined in Table 12. The four command wrappers are used to functionally partition the PM command set space into "push" (i.e., set) and "pull" (i.e., get) operations for configuration and data. The use of these command wrappers allow the PM to support existing CSAFE protocol commands while introducing PM proprietary commands only accessible via the command set extension. Note that any wrapper can be used to access any proprietary command (e.g., there is no requirement to use the "set PM configuration" wrapper to access a configuration command).

| Command Name              | Command<br>Identifier |
|---------------------------|-----------------------|
| CSAFE SETPMCFG CMD        | 0x76                  |
| CSAFE SETPMDATA CMD       | 0x77                  |
| <b>CSAFE GETPMCFG CMD</b> | 0x7E                  |
| CSAFE GETPMDATA CMD       | 0x7F                  |

Table 12 - PM Proprietary CSAFE Command Wrappers

# Link Layer Definition

The CSAFE protocol transported over the USB or Smart Bluetooth link layer must still comply with the fundamental command and response behavior. Since both transport mechanisms can move data much more quickly than it takes the PM to respond, it is necessary for the "application" to not send additional commands until either a response has been received or the minimum frame spacing has elapsed.

### USB

The PM support USB Version 1.10, operating at full speed (12 Mb/s). Specifically, the PM enumerates itself as a Human Interface Device (HID) with a control endpoint and two interrupt endpoints (IN/OUT).

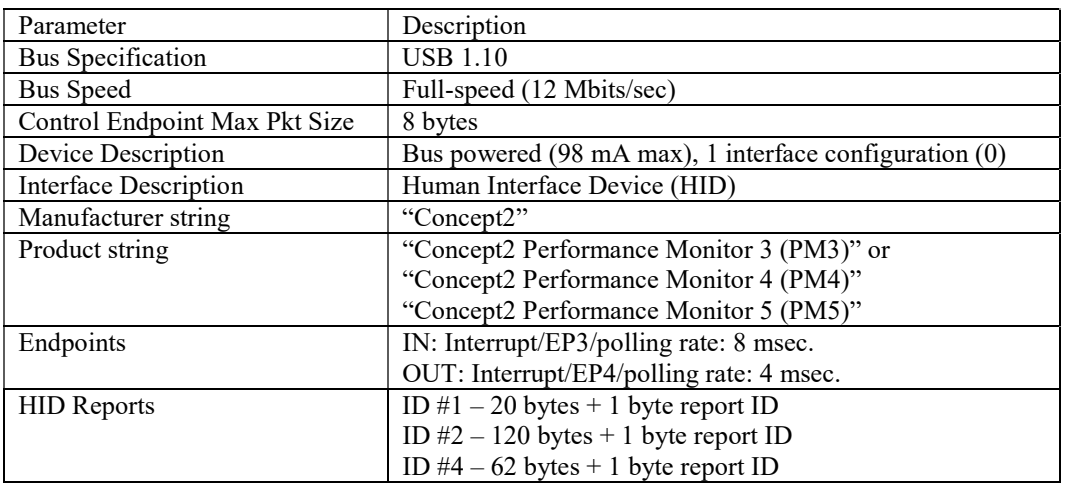

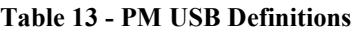

The report ID is always the first byte in the USB packet followed by the CSAFE frame.

## Smart Bluetooth

### Table 14 – C2 PM BTS Peripheral : Attribute Table

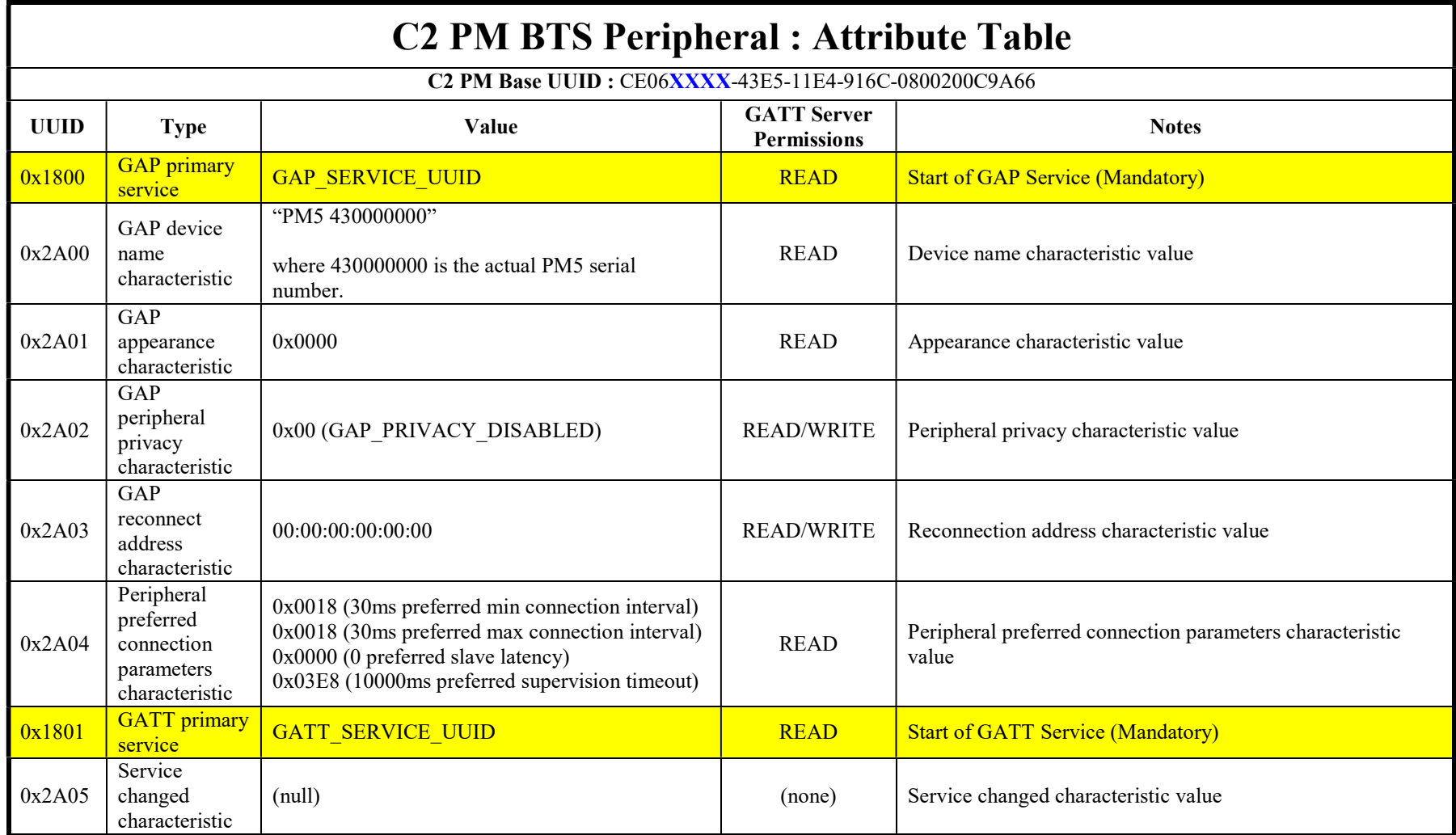

[Type  $te_{\cdots}$ ]

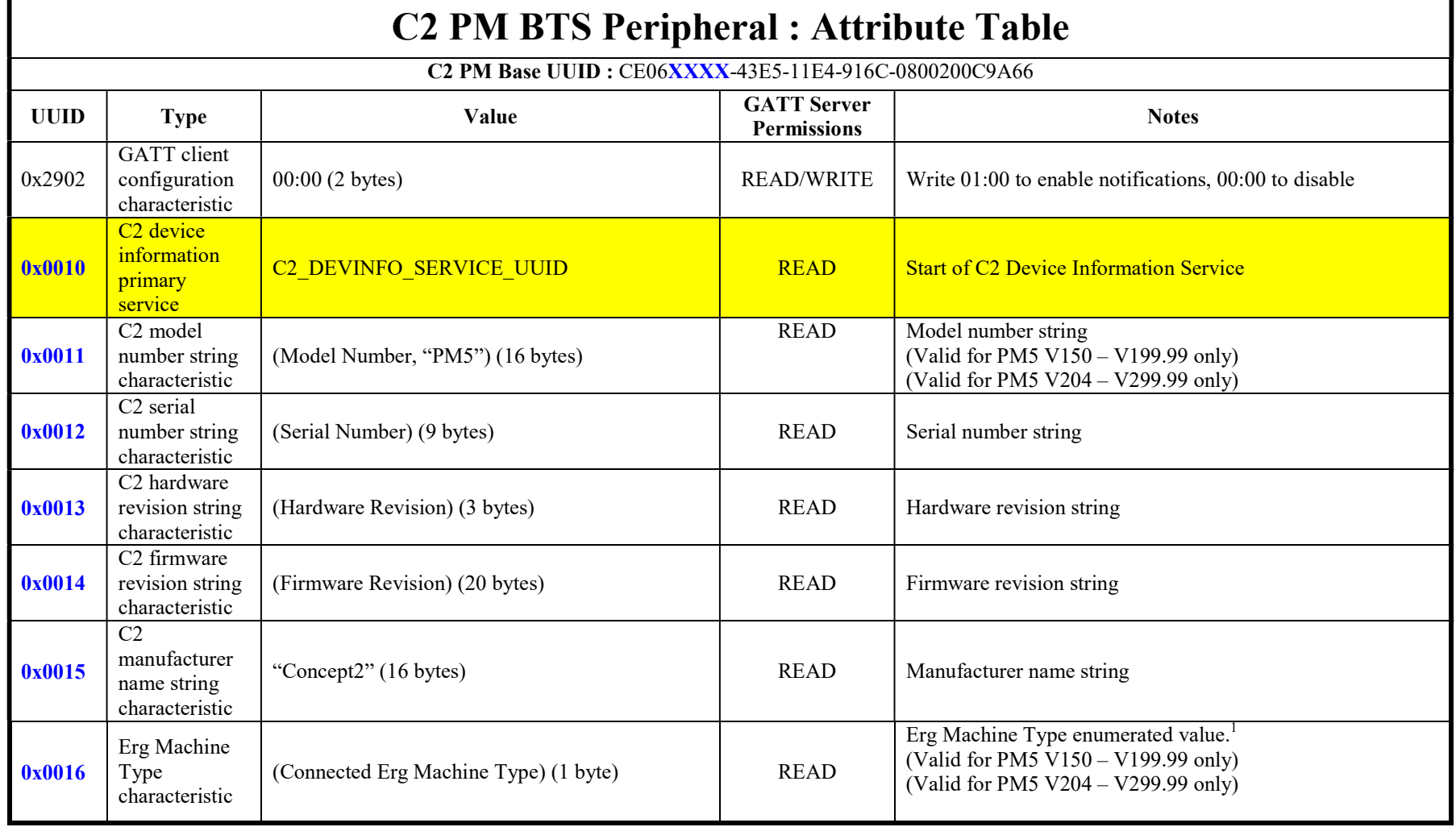

<sup>&</sup>lt;sup>1</sup> See Appendix for enumerated values

| <b>C2 PM BTS Peripheral : Attribute Table</b>         |                                                 |                                        |                                          |                                                                                                    |  |  |
|-------------------------------------------------------|-------------------------------------------------|----------------------------------------|------------------------------------------|----------------------------------------------------------------------------------------------------|--|--|
| C2 PM Base UUID: CE06XXXX-43E5-11E4-916C-0800200C9A66 |                                                 |                                        |                                          |                                                                                                    |  |  |
| <b>UUID</b>                                           | <b>Type</b>                                     | Value                                  | <b>GATT Server</b><br><b>Permissions</b> | <b>Notes</b>                                                                                           |  |  |
| 0x0017                                                | <b>ATT MTU</b><br>characteristic                | $(ATT Rx MTU)$ $(2 bytes)$             | READ                                     | $23 - 512$ bytes<br>(Valid for PM5 V168.050 - V199.99 only)<br>(Valid for PM5 V204.006 – V299.99 only) |  |  |
| 0x0018                                                | LL DLE<br>characteristic                        | (LL Max Tx/Rx Bytes) (2 bytes)         | READ                                     | $27 - 251$ bytes<br>(Valid for PM5 V168.050 - V199.99 only)<br>(Valid for PM5 V204.006 – V299.99 only) |  |  |
| 0x0020                                                | C <sub>2</sub> PM control<br>primary<br>service | C <sub>2</sub> PM CONTROL SERVICE UUID | <b>READ</b>                              | <b>Start of C2 PM Control Primary Service</b>                                                          |  |  |
| 0x0021                                                | C <sub>2</sub> PM receive<br>characteristic     | (Up to 20 bytes)                       | <b>WRITE</b>                             | Control command in the form of a CSAFE frame sent to PM. <sup>2</sup>                                  |  |  |
| 0x0022                                                | C <sub>2</sub> PM<br>transmit<br>characteristic | (Up to 20 bytes)                       | READ                                     | Response to command in the form of a CSAFE frame from<br>the PM.                                       |  |  |
| <b>0x0030</b>                                         | C <sub>2</sub> rowing<br>primary<br>service     | C2 PM CONTROL SERVICE UUID             | <b>READ</b>                              | <b>Start of C2 Rowing Service</b>                                                                      |  |  |

<sup>&</sup>lt;sup>2</sup> See Appendix for additional information on CSAFE commands

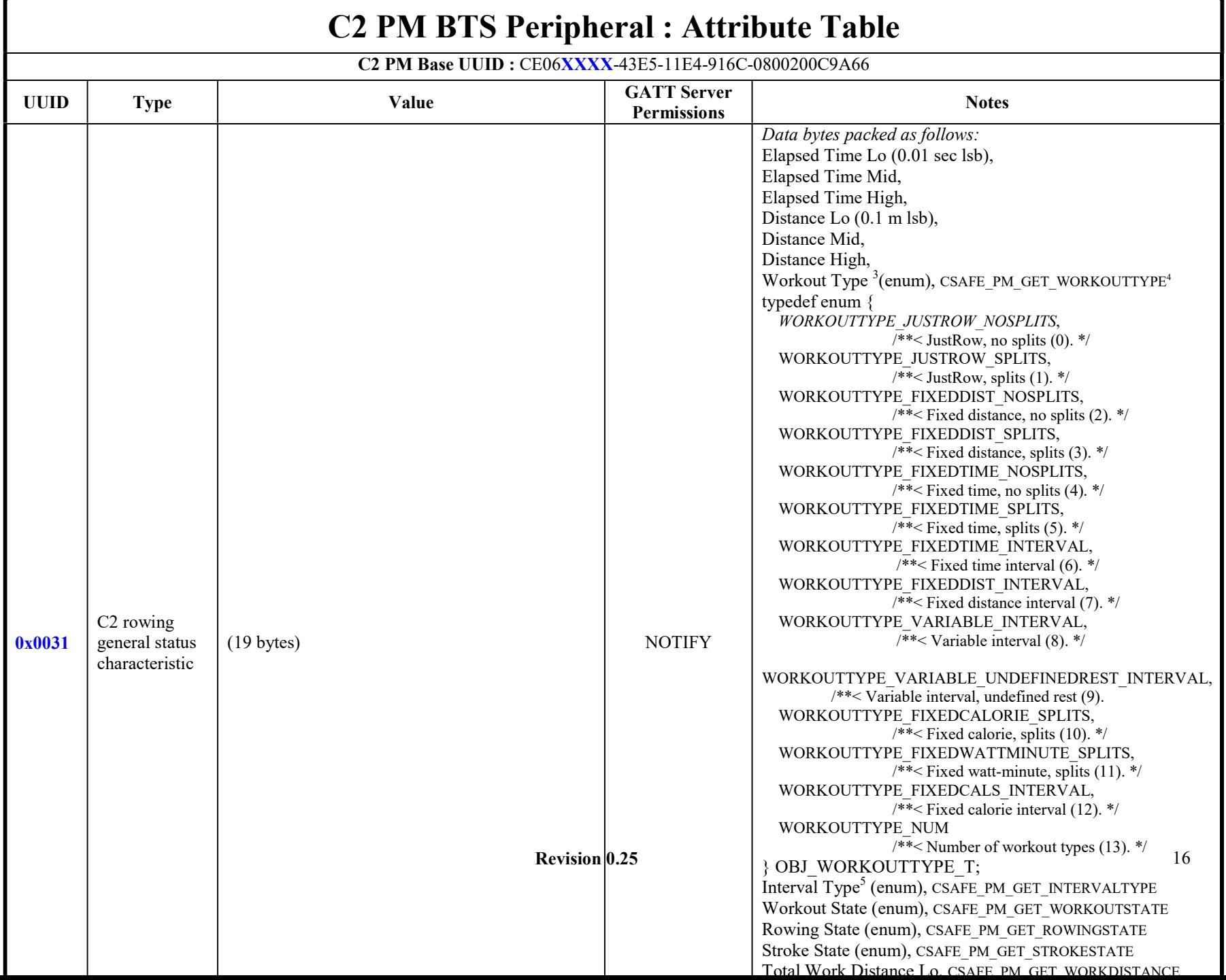

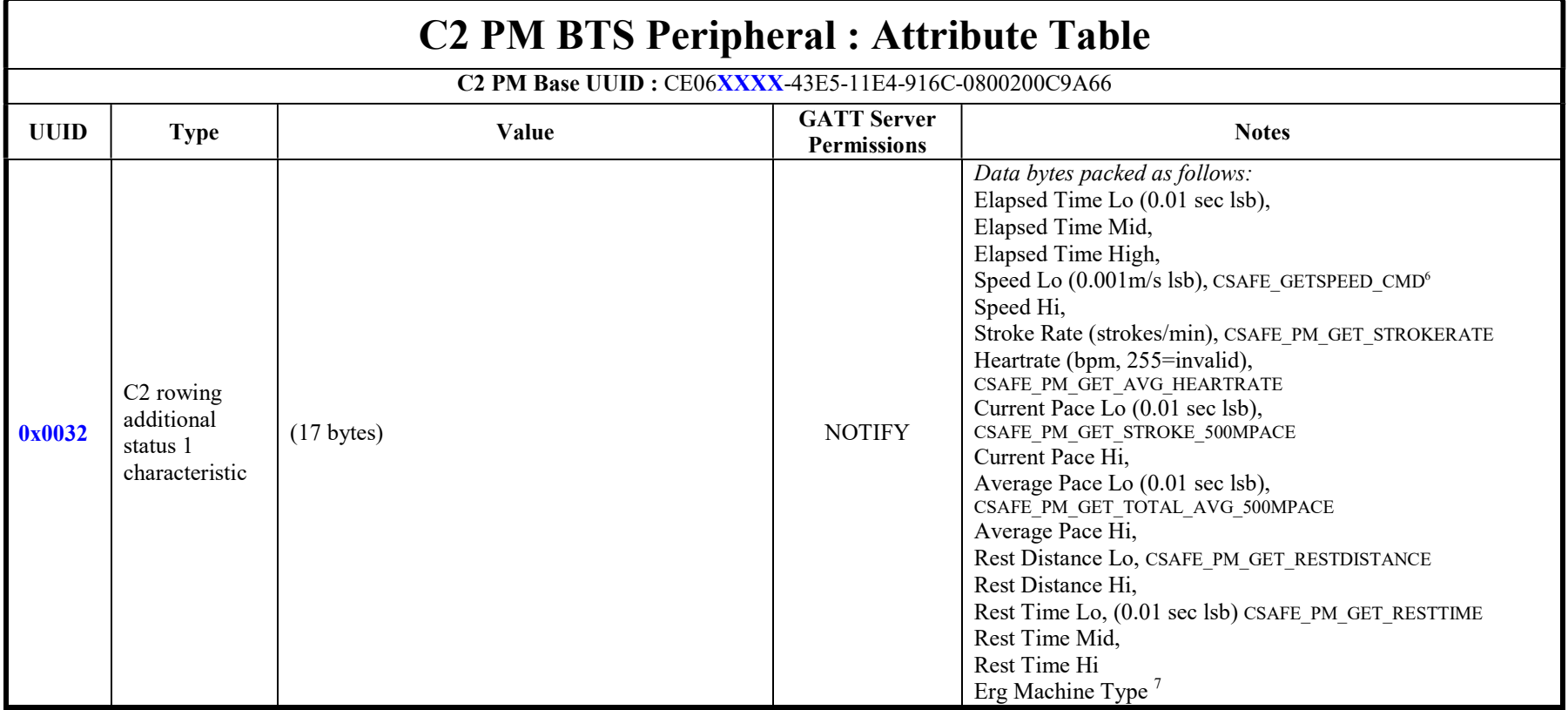

<sup>&</sup>lt;sup>3</sup> See Appendix for enumerated values definitions<br><sup>4</sup> For reference - The named CSAFE command returns the same value<br><sup>5</sup> This value will change depending on where you are in the interval (work, rest, etc). Use workout typ intervals.

<sup>&</sup>lt;sup>6</sup> For reference - The named CSAFE command returns the same value

<sup>&</sup>lt;sup>7</sup> See Appendix for enumerated values definitions. For MultiErg workouts, this will be the Machine Type of the current interval, which may not be the same as the connected Machine.

[Type  $te_{\cdots}$ ]

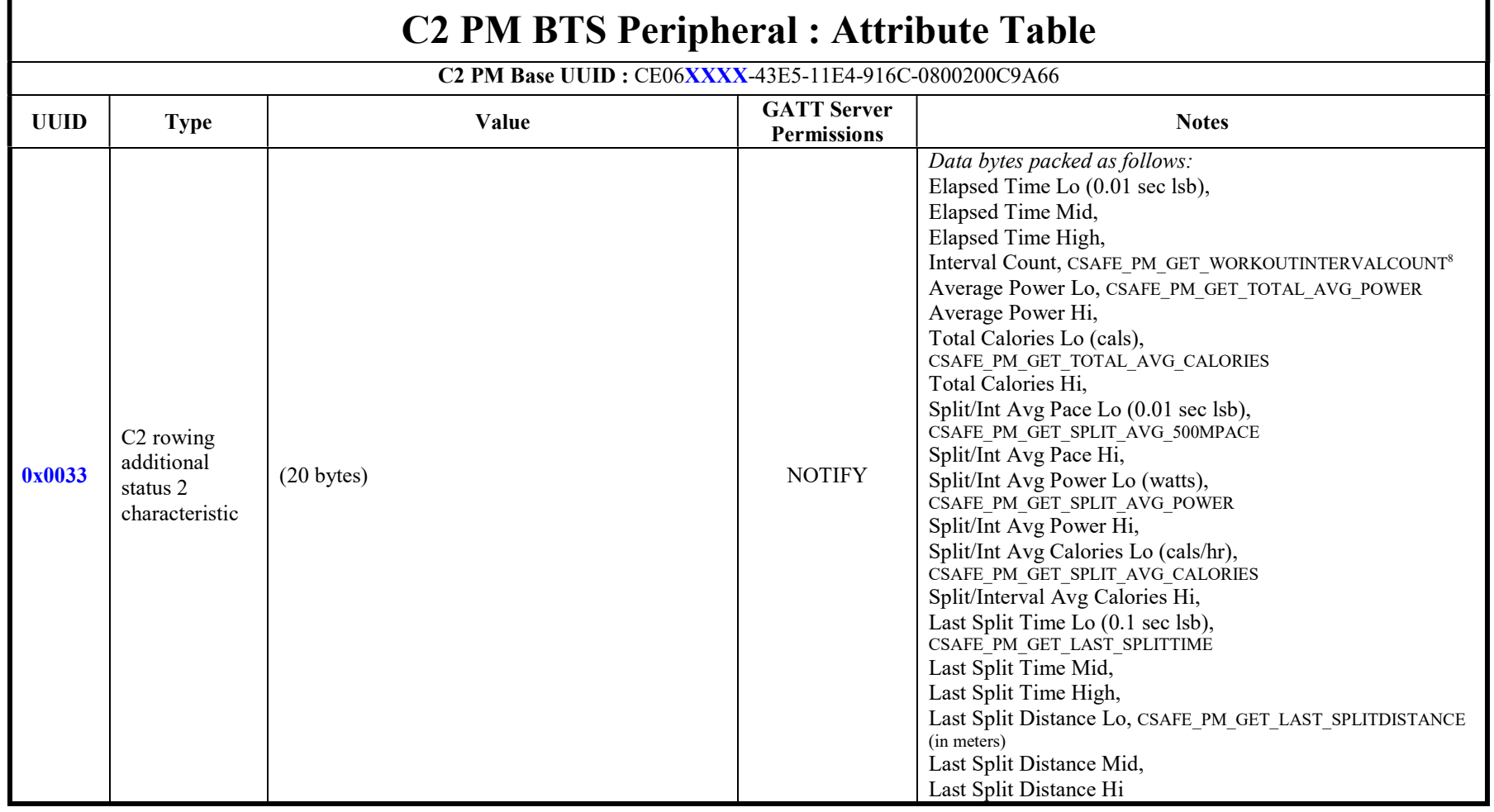

<sup>&</sup>lt;sup>8</sup> For reference - The named CSAFE command returns the same value

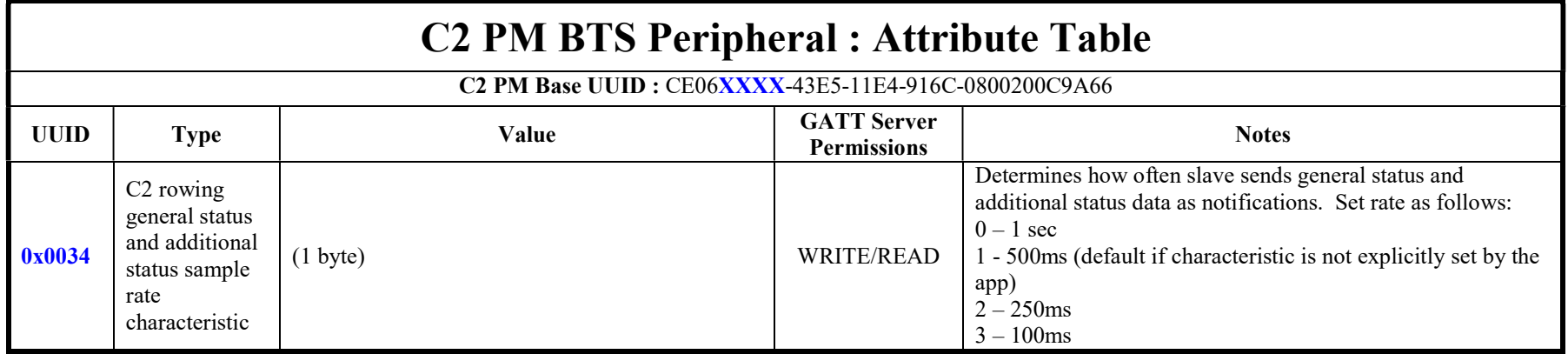

 $[Type \,te_{\ldots}]$ 

20 20

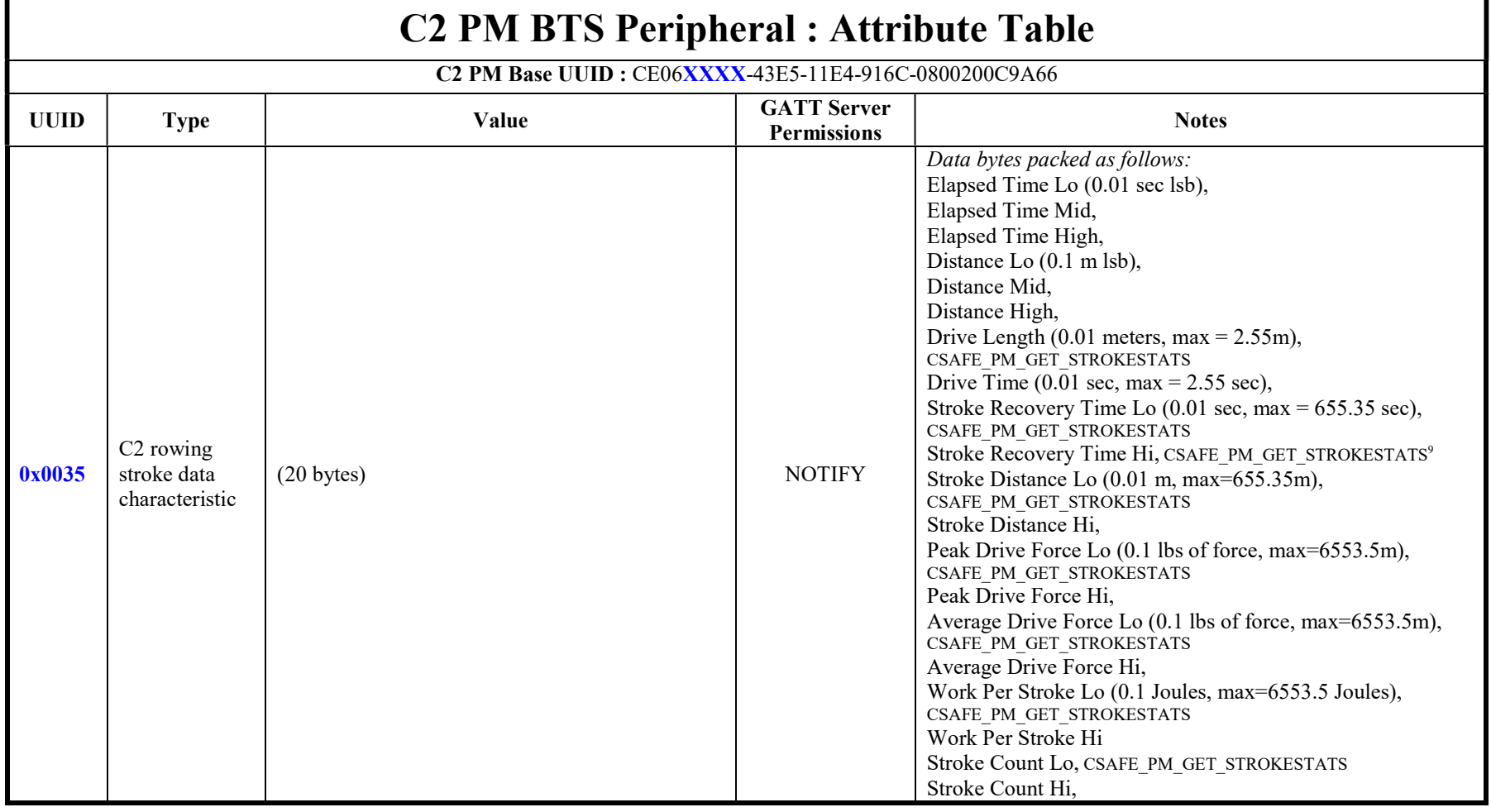

<sup>&</sup>lt;sup>9</sup> For reference - The named CSAFE command returns the same value

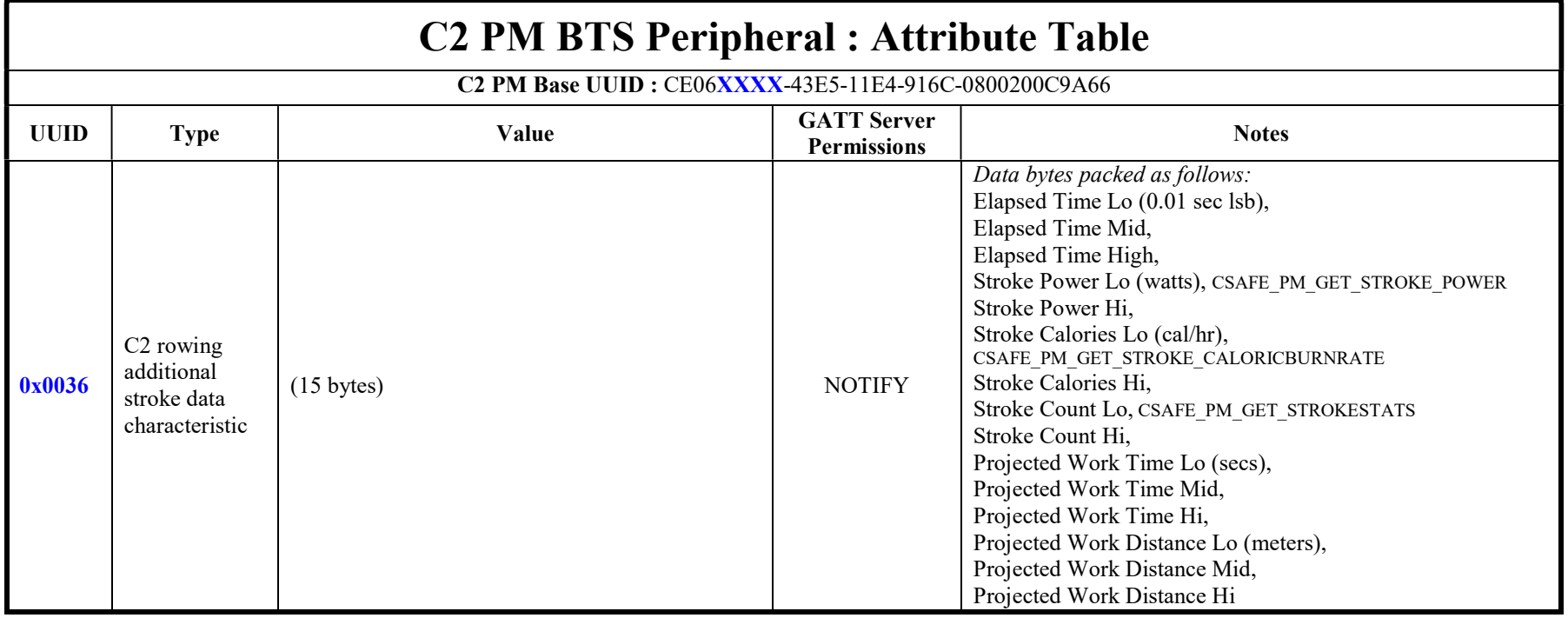

22 22

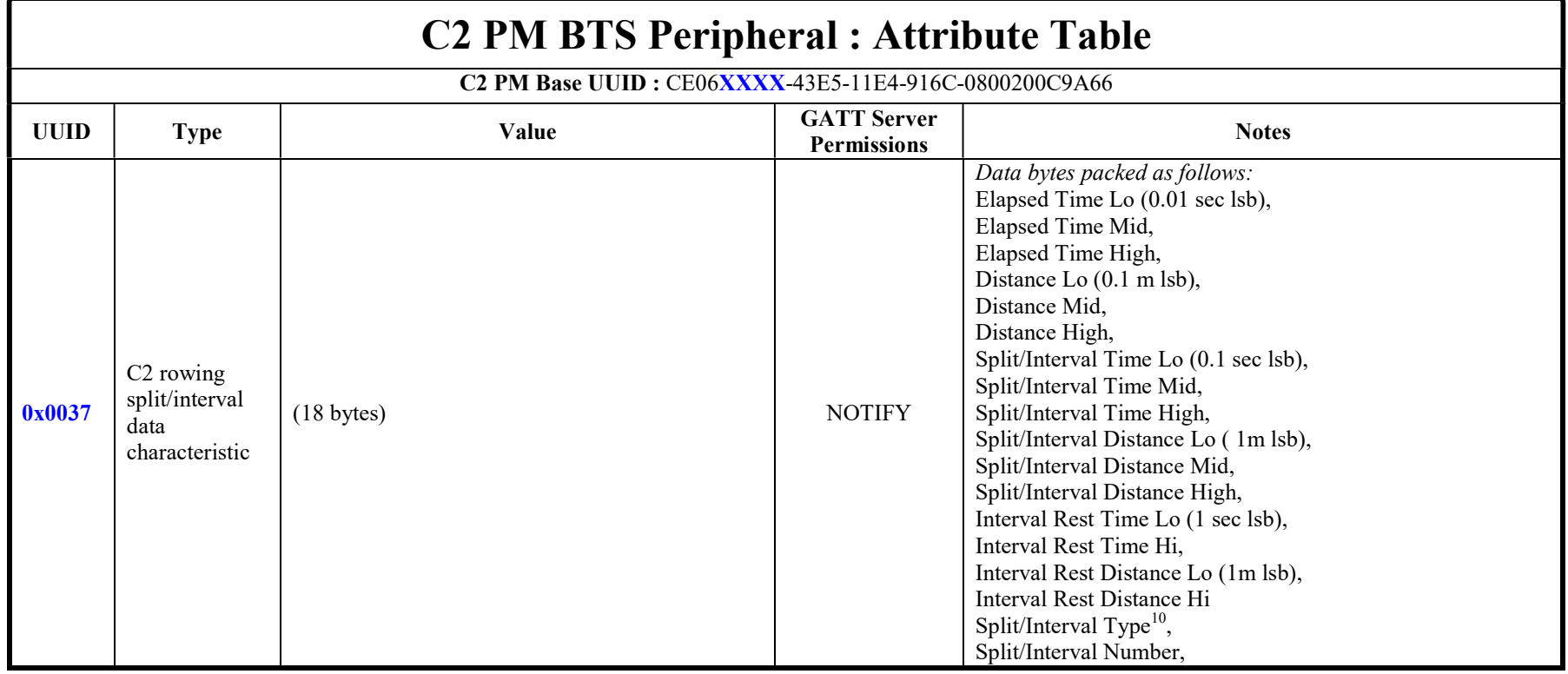

 $10$  This value will change depending on where you are in the interval (work, rest, etc). Use workout type to determine whether the intervals are time or distance intervals

23 23

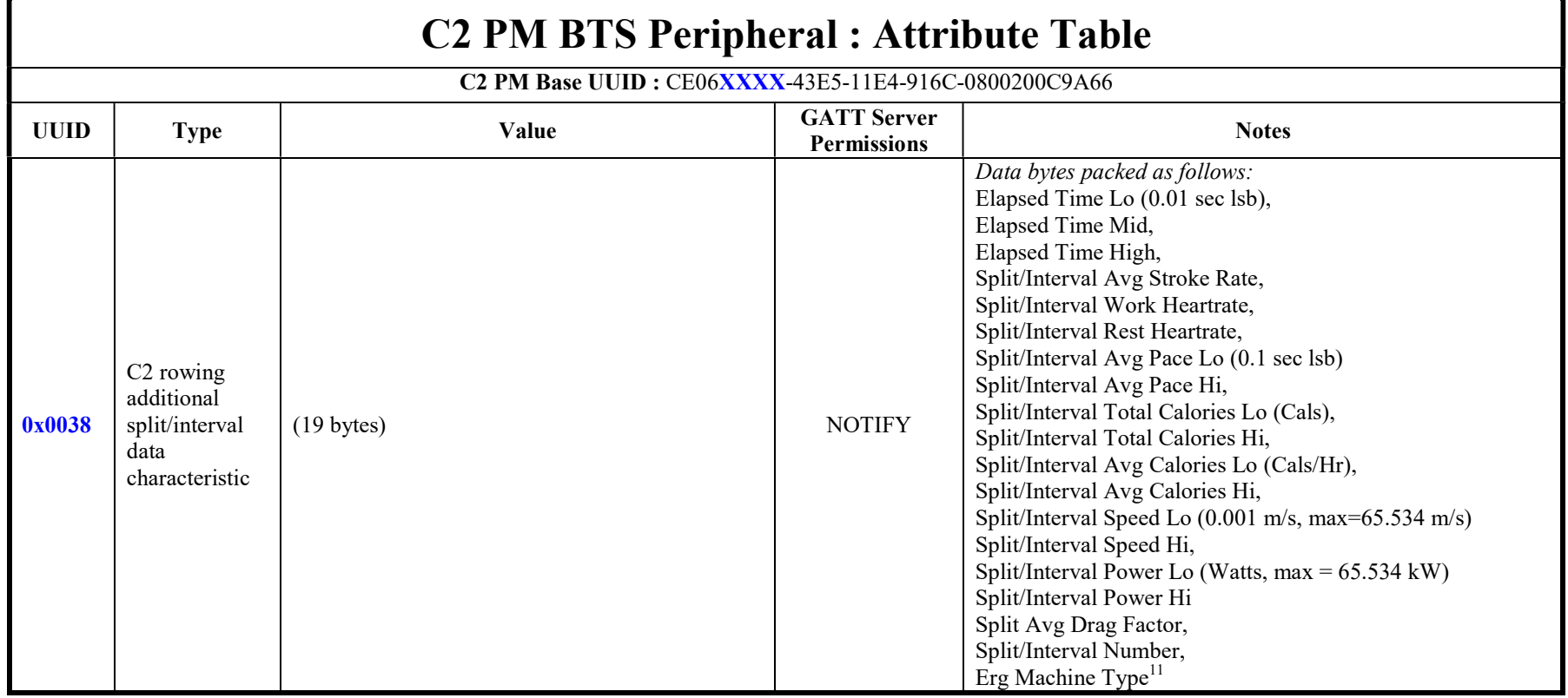

 $11$  See Appendix for enumerated values definitions. For MultiErg workouts, this will be the Machine Type of the current interval, which may not be the same as the connected Machine.

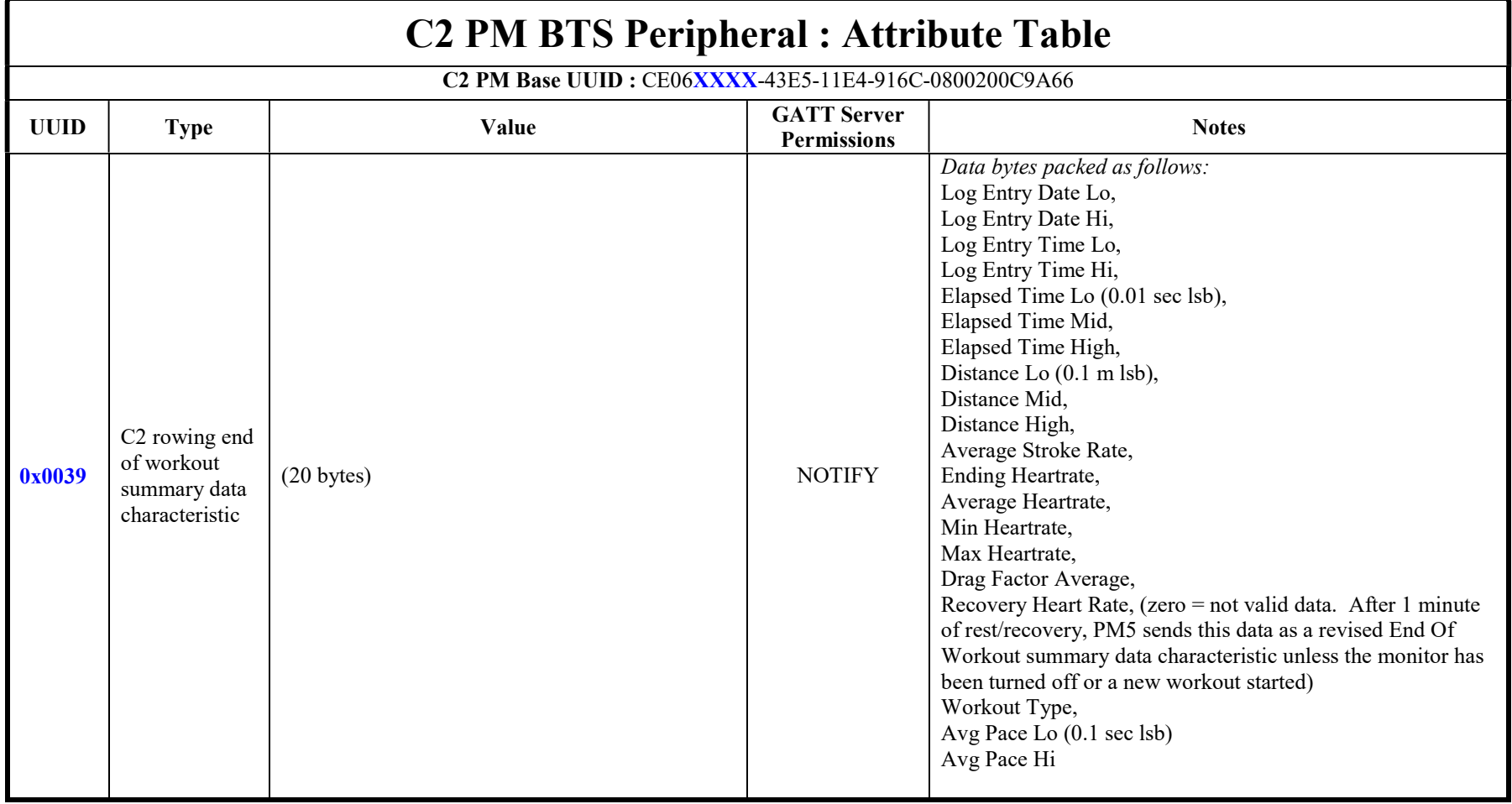

25  $\frac{25}{25}$ 

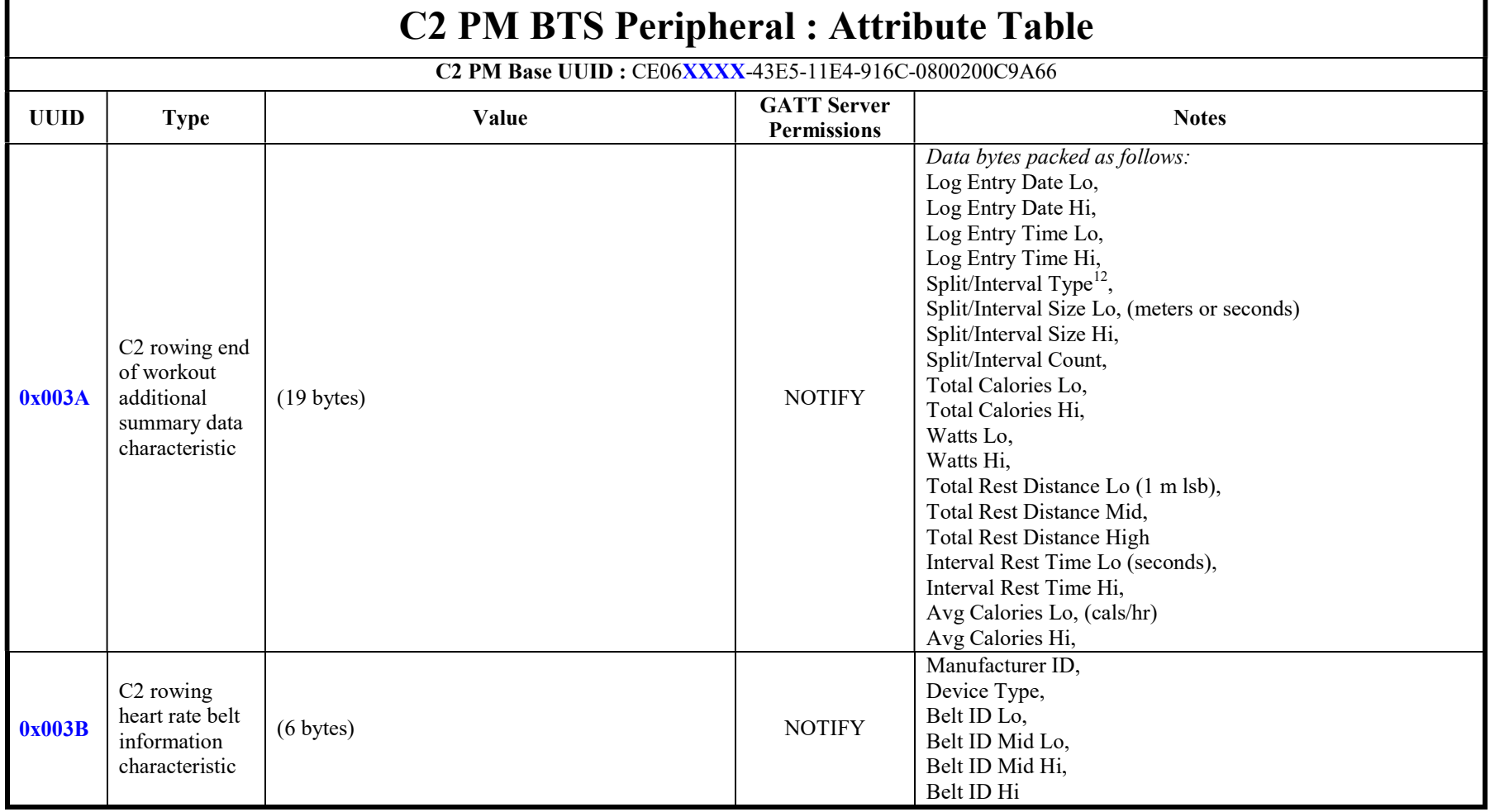

 $12$  This value will change depending on where you are in the interval when the workout is terminated. Use workout type to determine whether the intervals are time or distance intervals.

 $[Type \,te_{\cdots}].$ 

26 26

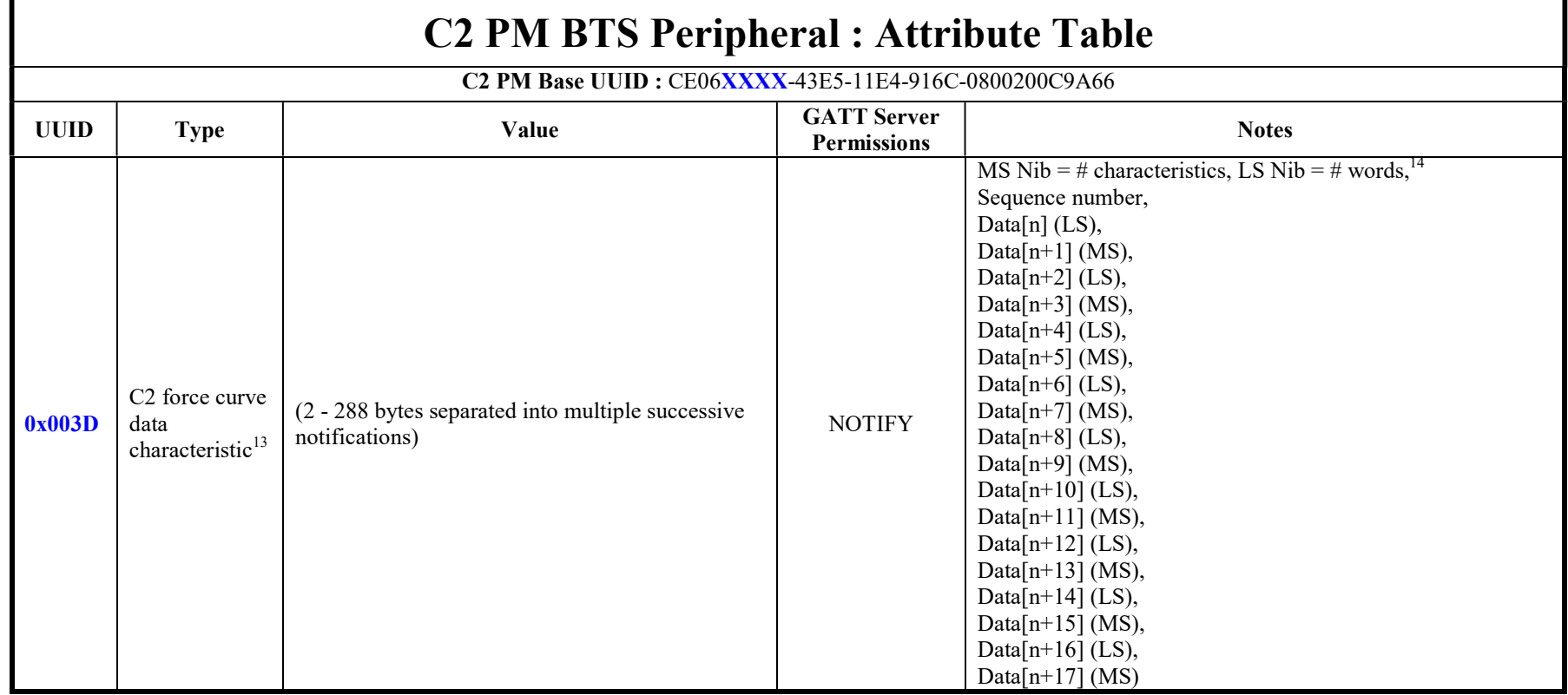

 $13$  PM5v1 does not support this feature

 $14$  MS Nibble = Total number of characteristics for this force curve, LS Nibble = Number of 16-bit data points in the current characteristic

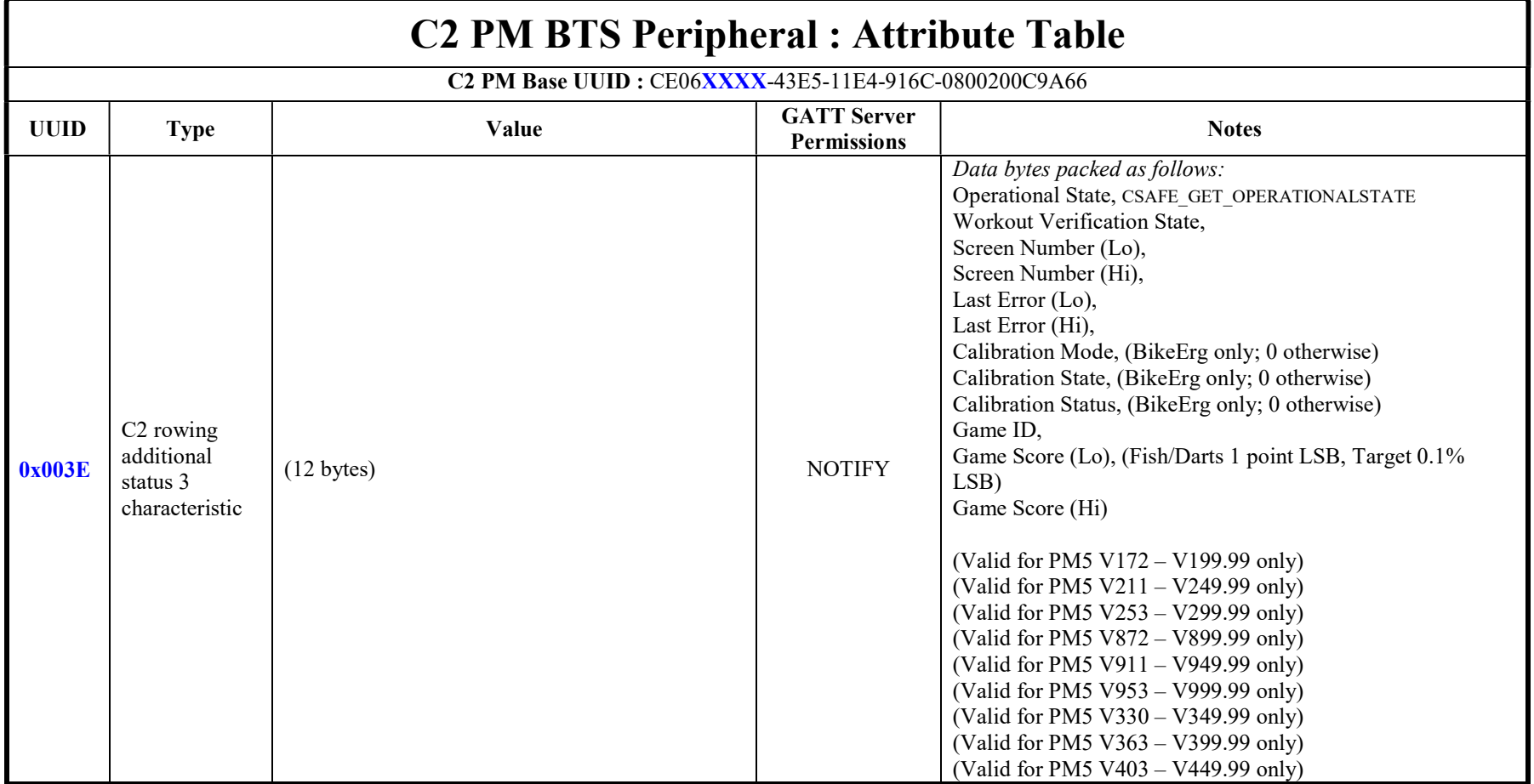

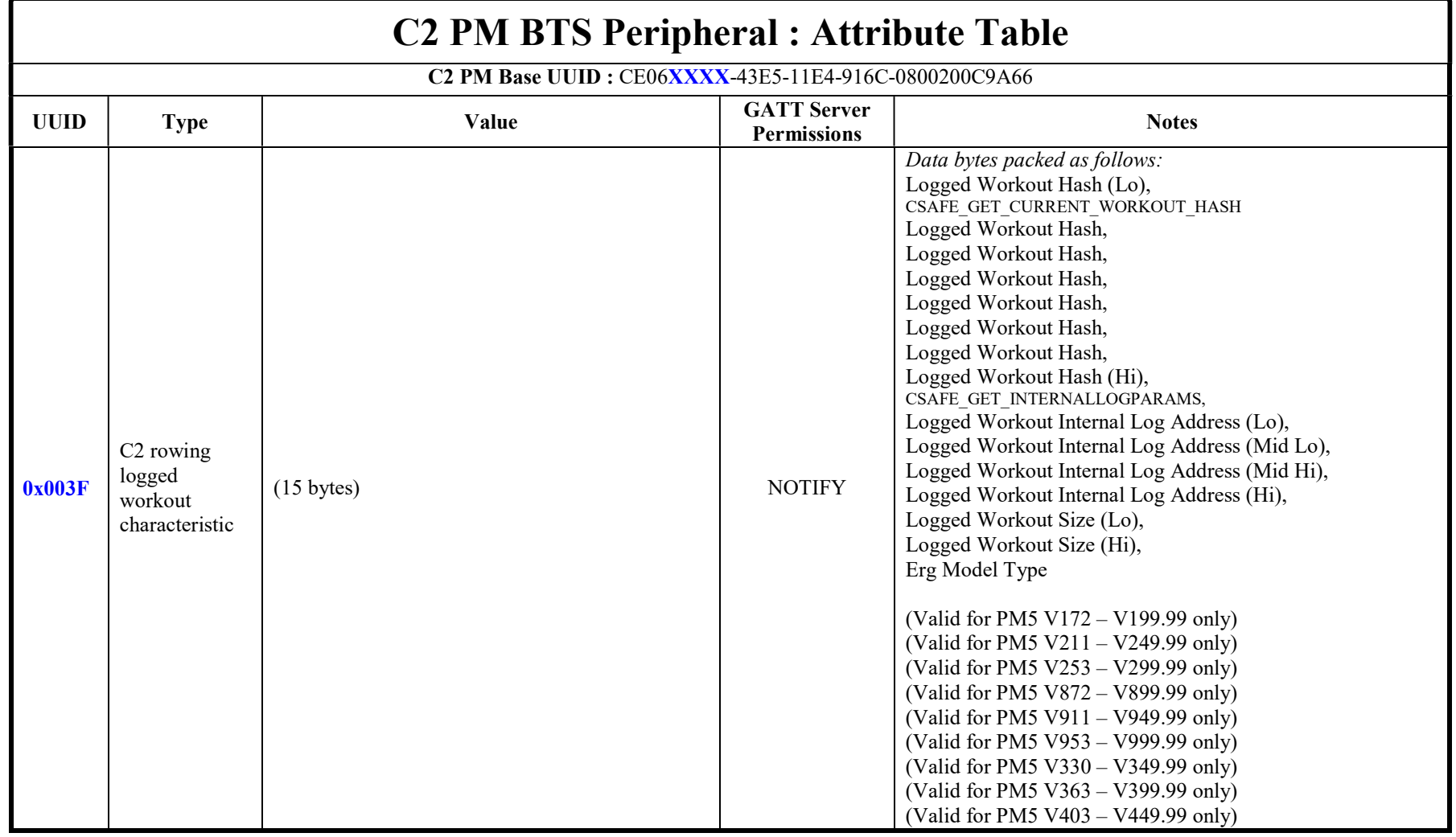

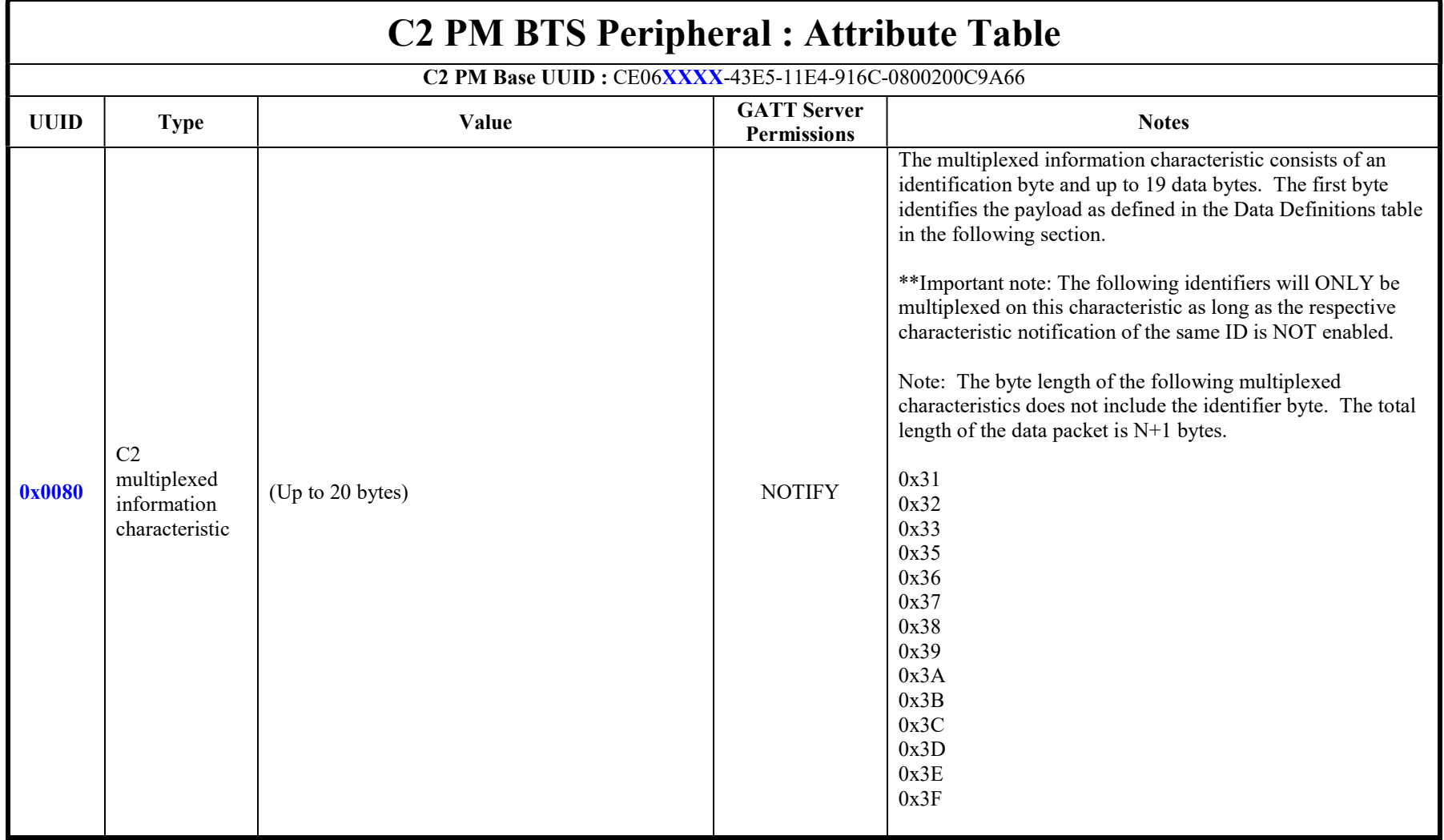

### Table 15 – C2 Multiplexed Information: Data Definitions

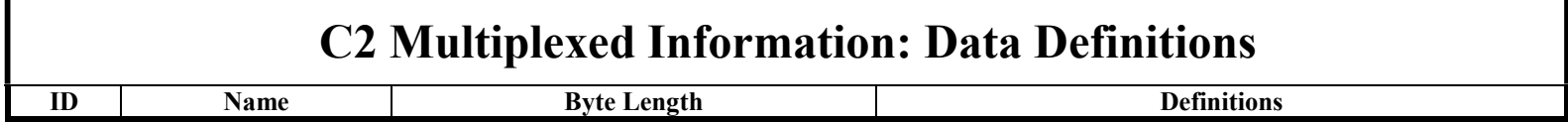

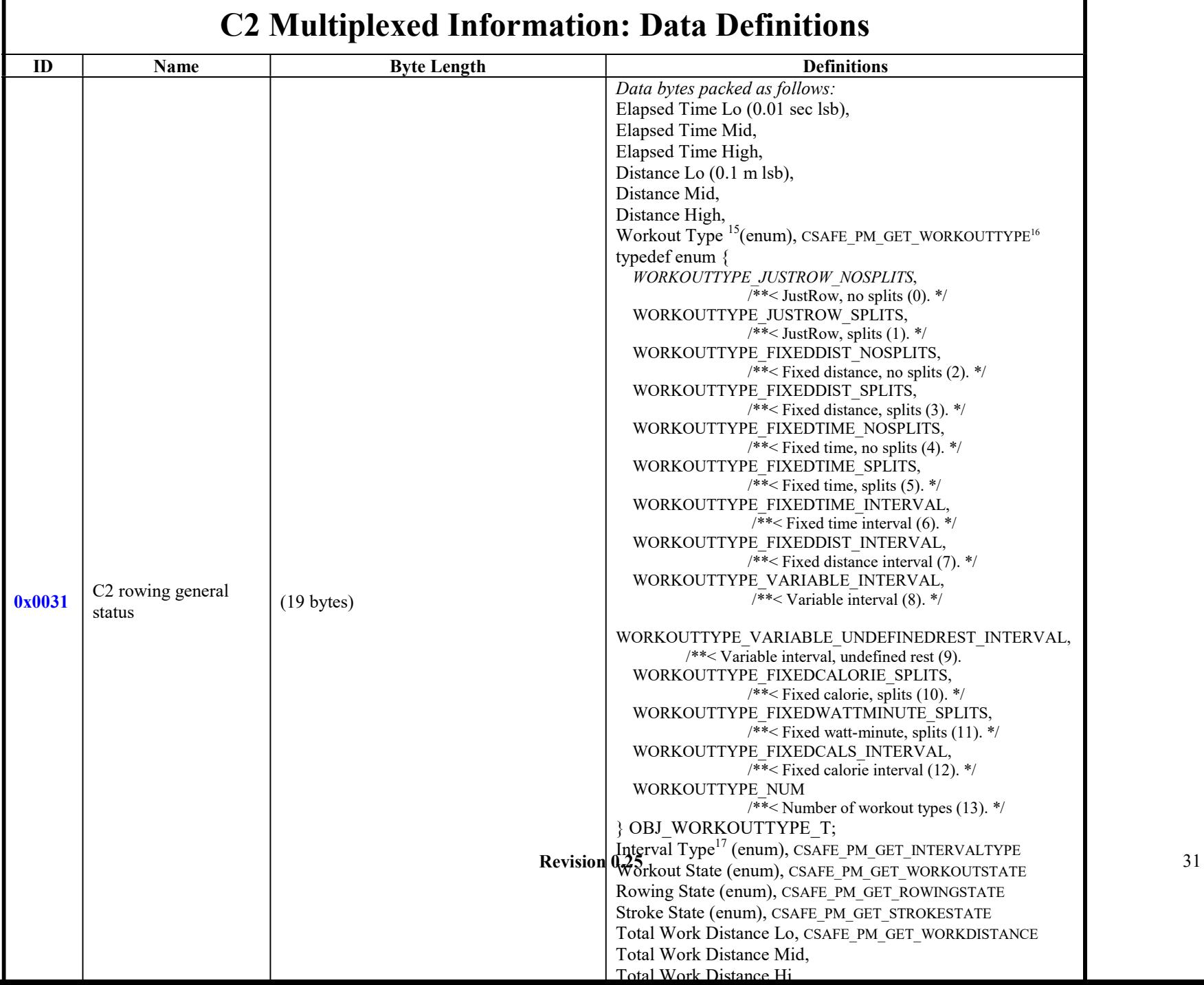

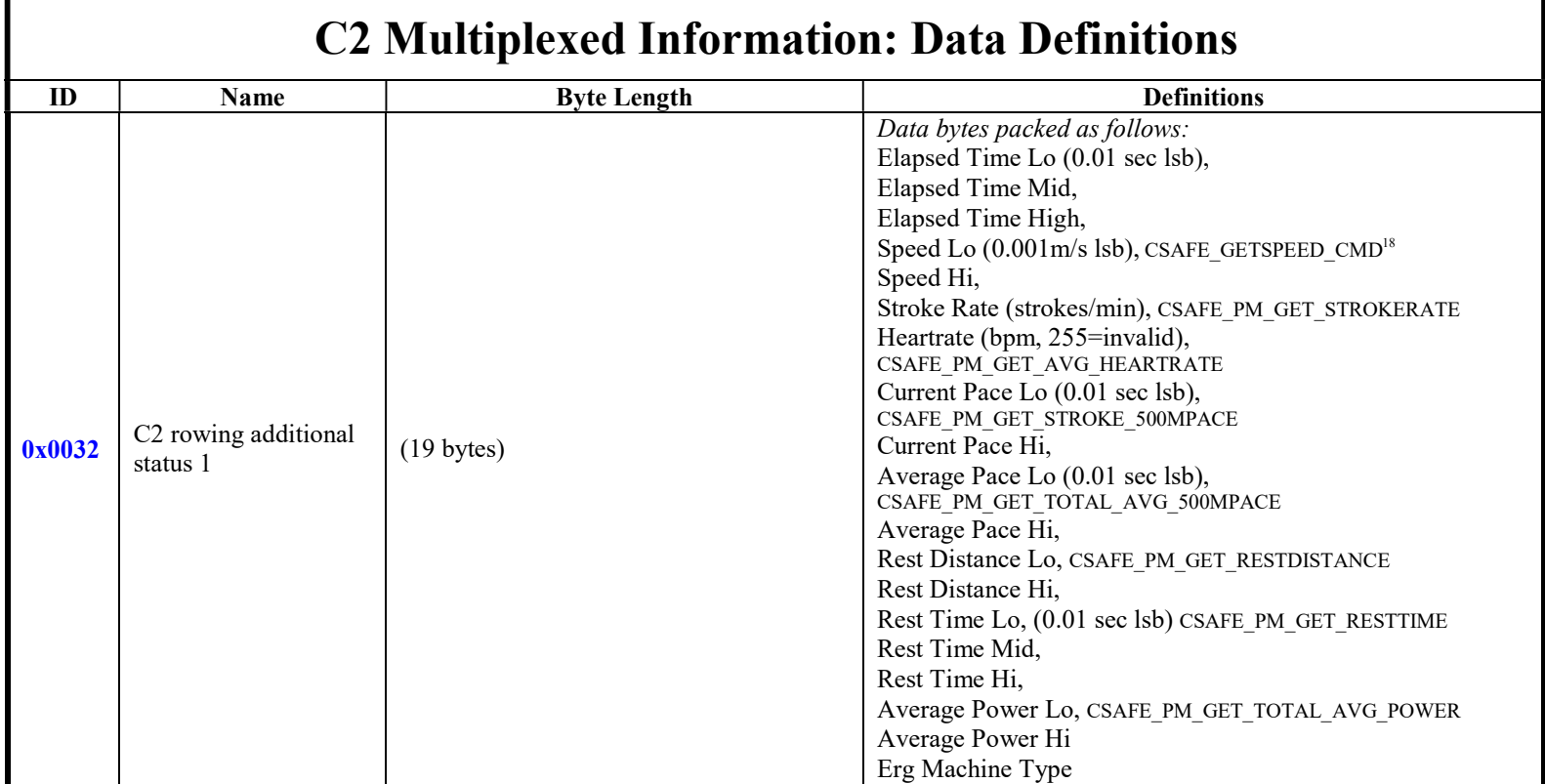

 $15$  See Appendix for enumerated values definitions

<sup>&</sup>lt;sup>16</sup> For reference - The named CSAFE command returns the same value

<sup>&</sup>lt;sup>17</sup> This value will change depending on where you are in the interval (work, rest, etc). Use workout type to determine whether the intervals are time or distance intervals.

<sup>&</sup>lt;sup>18</sup> For reference - The named CSAFE command returns the same value

 $[Type \,te_{\ldots}]$ 

33 33

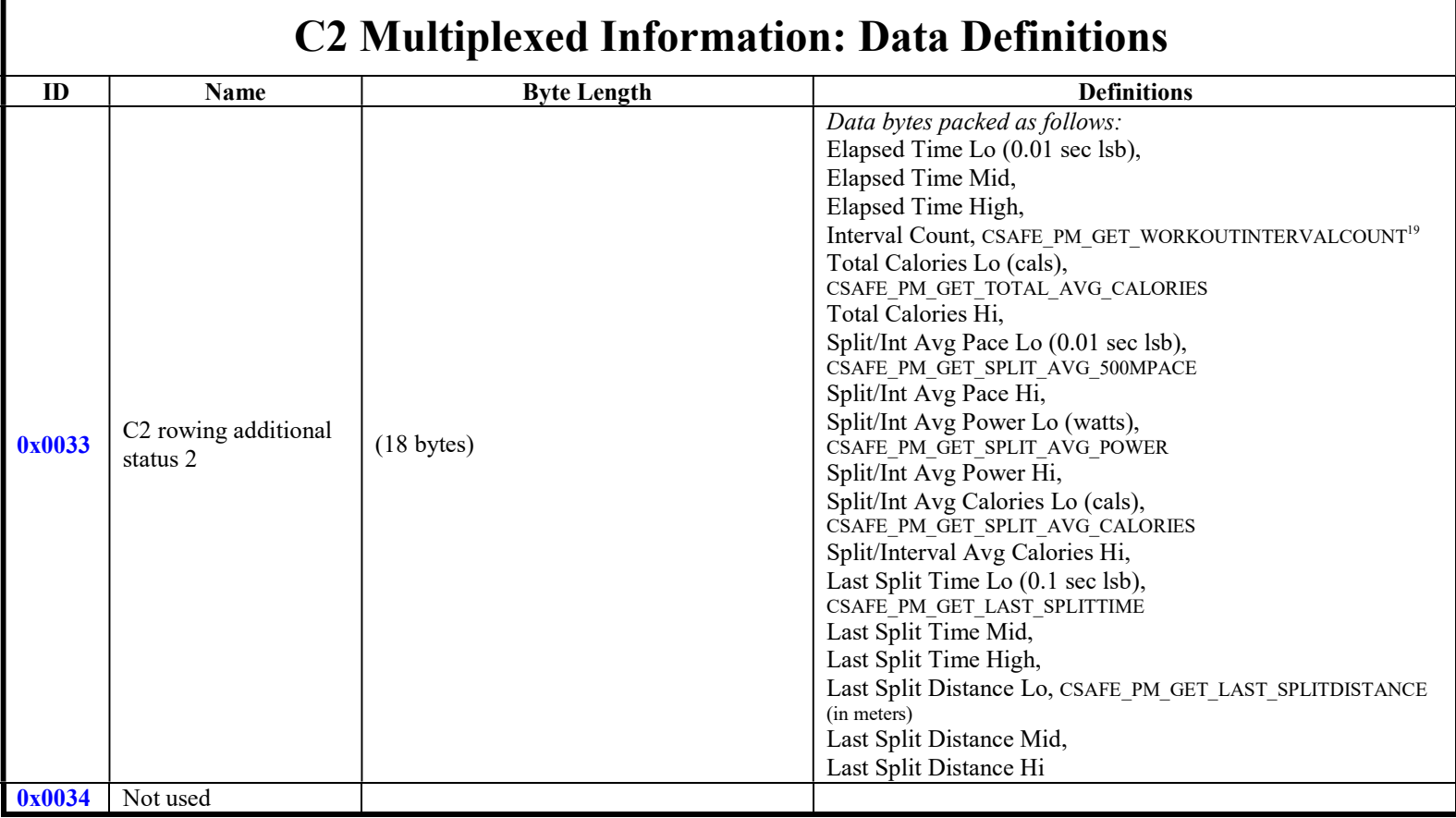

 $\overline{a}$ 

<sup>&</sup>lt;sup>19</sup> For reference - The named CSAFE command returns the same value

 $[Type \,te_{\ldots}]$ 

34 34

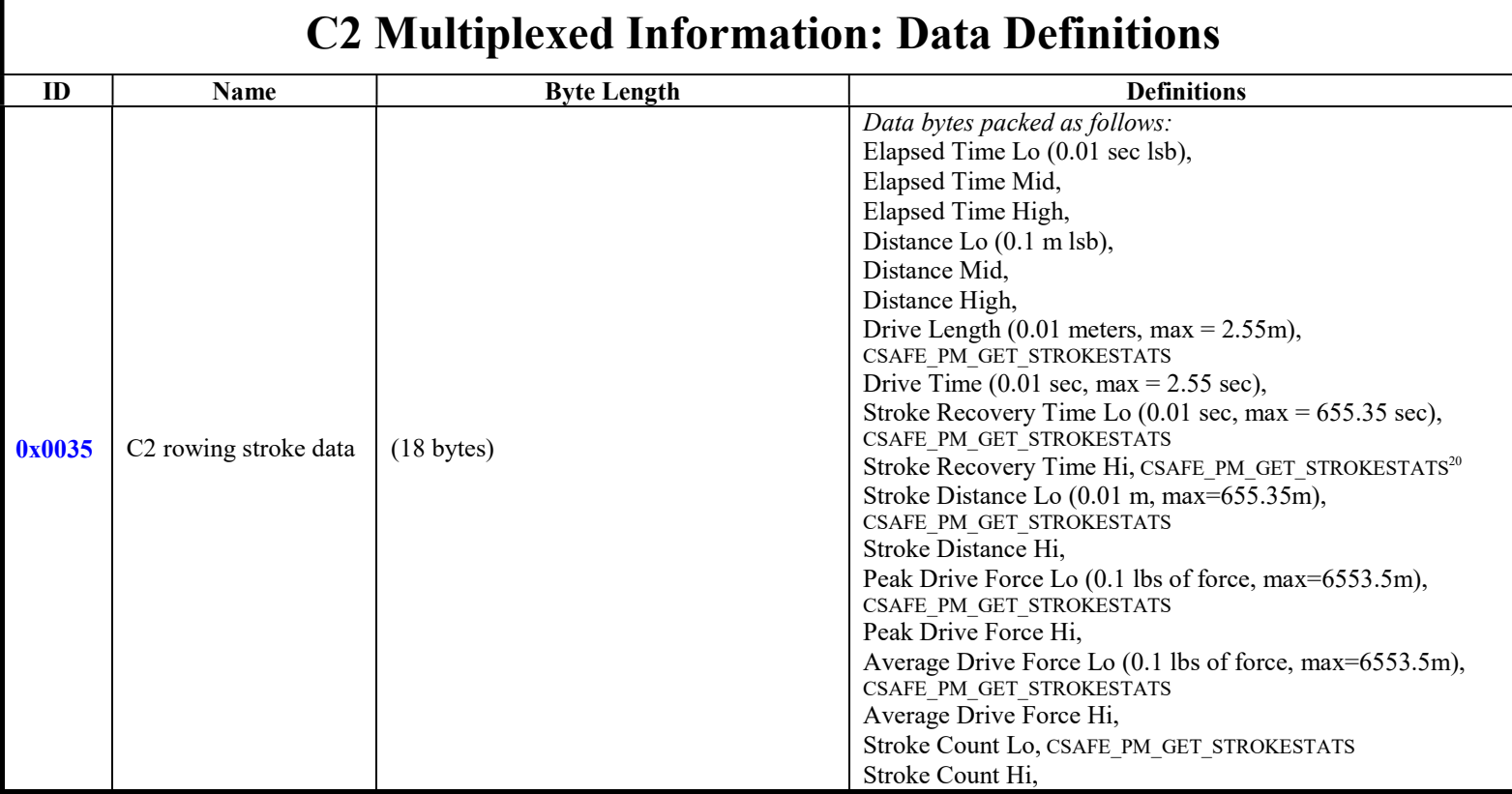

 $\overline{a}$ 

 $20$  For reference - The named CSAFE command returns the same value

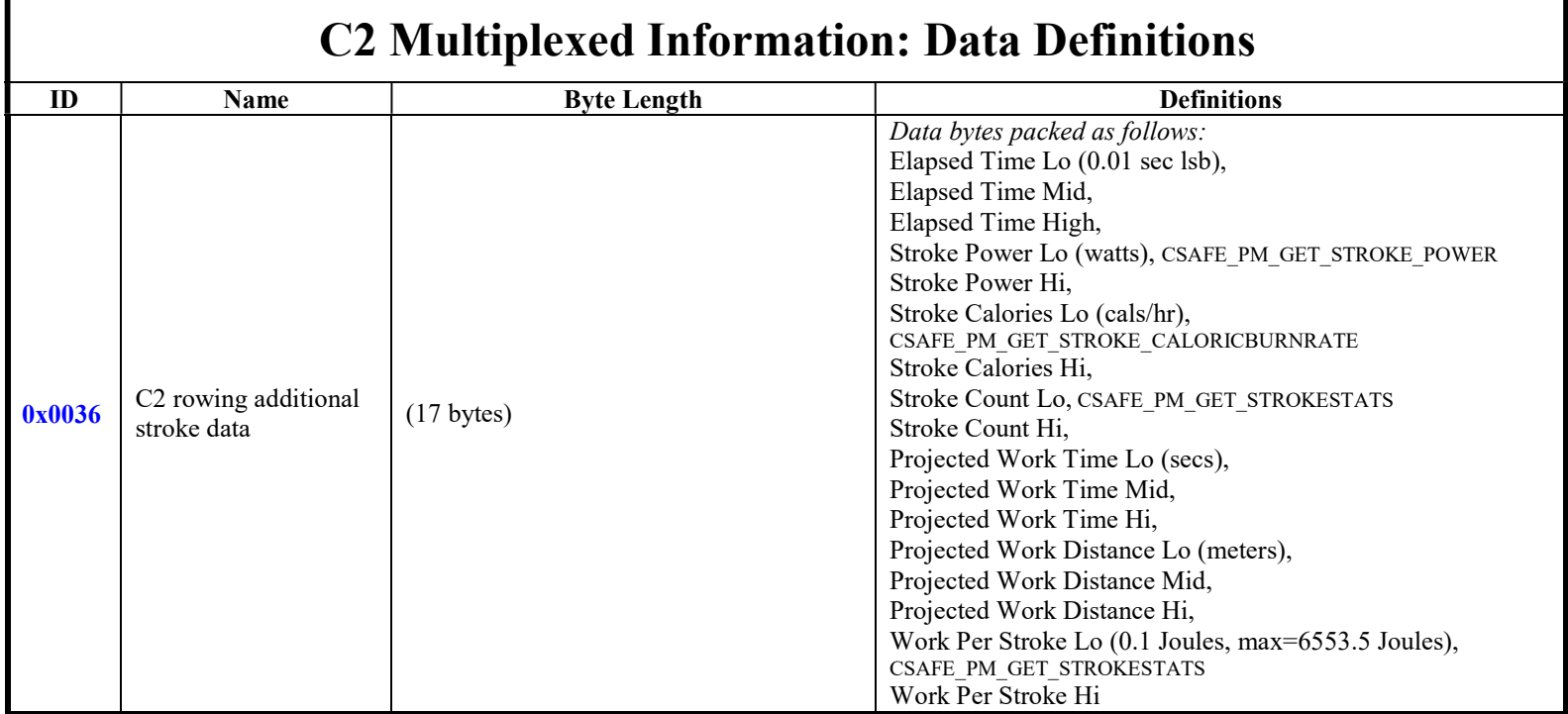

[Type  $te_{\cdots}$ ]

36 36

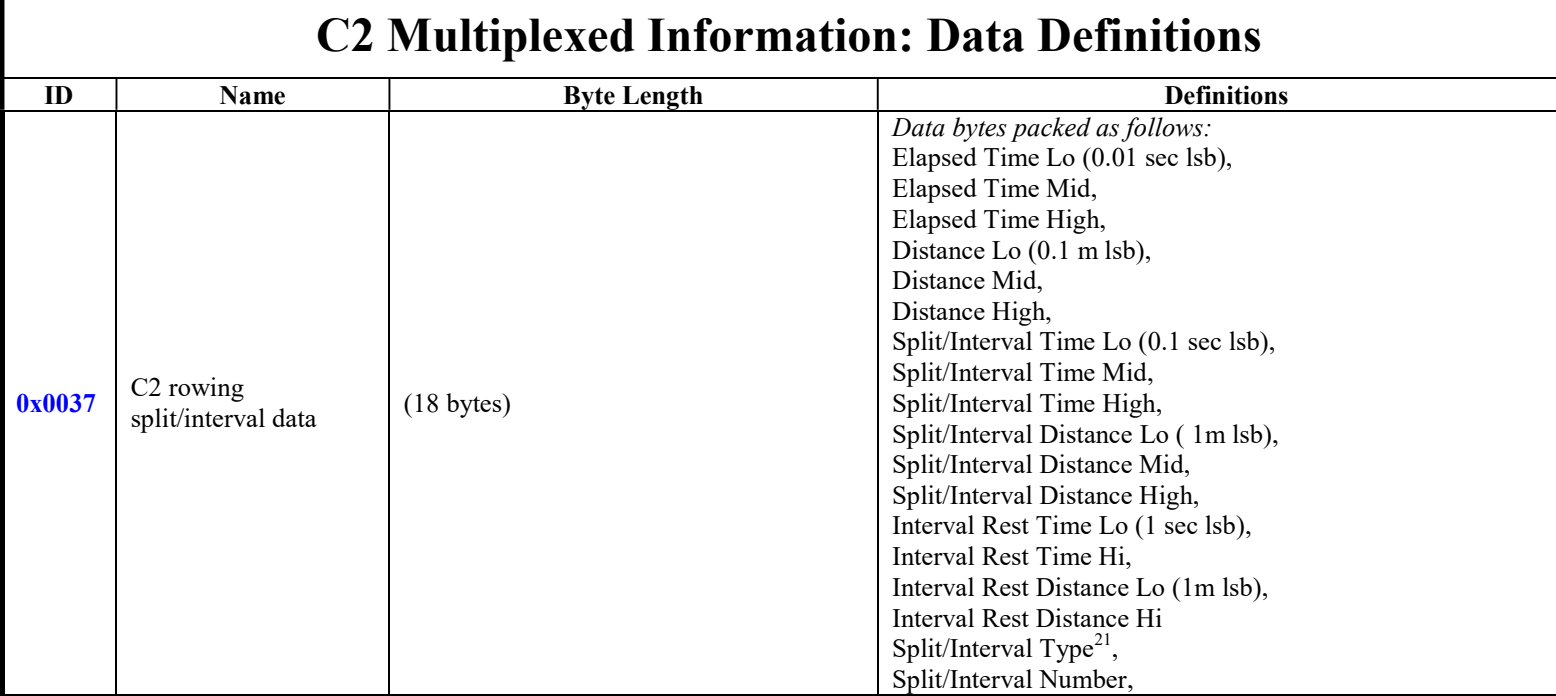

 $21$  This value will change depending on where you are in the interval (work, rest, etc). Use workout type to determine whether the intervals are time or distance intervals
$[Type <sub>term</sub>].$ 

37 37

l

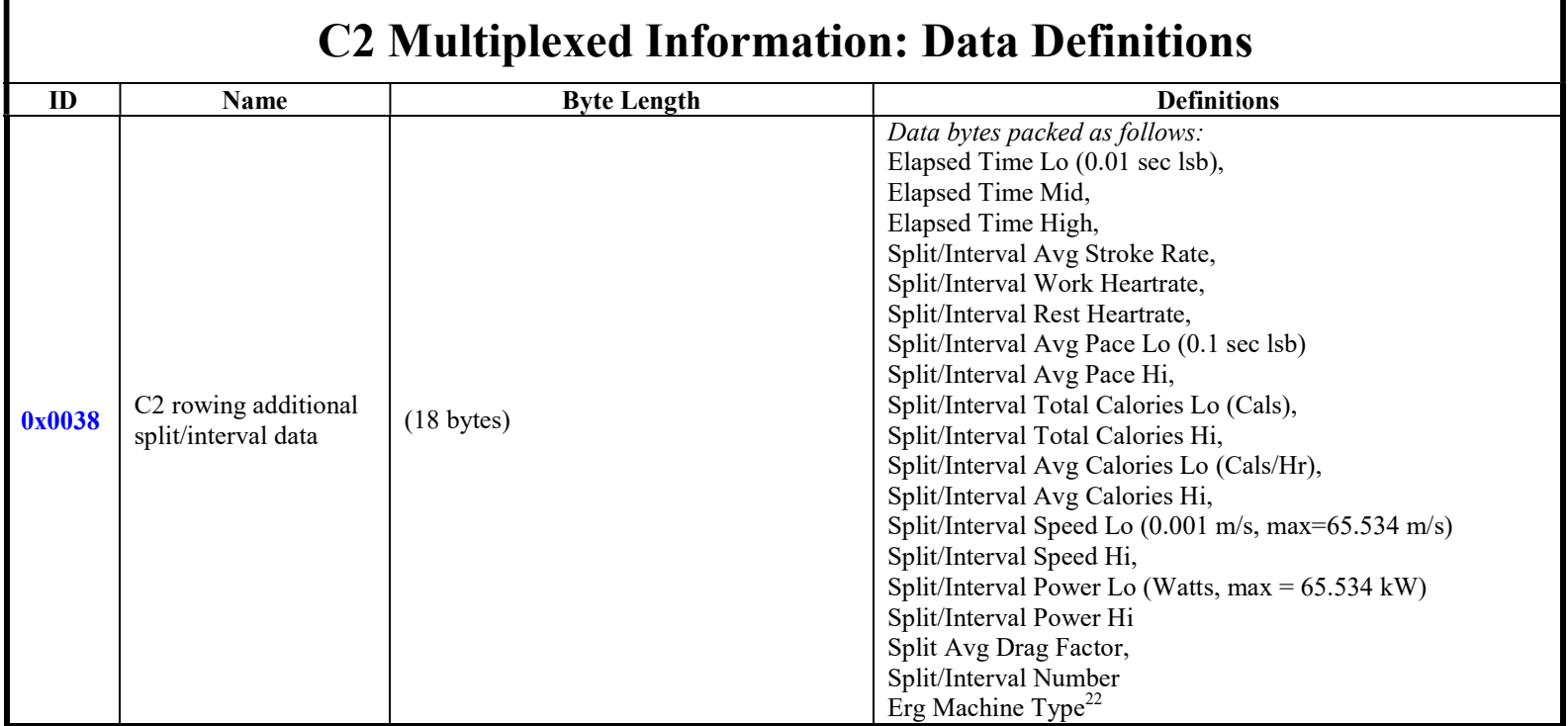

 $^{22}$  See Appendix for enumerated values definitions. For MultiErg workouts, this will be the machine type of the current interval, which will not be the same as the connected Machine

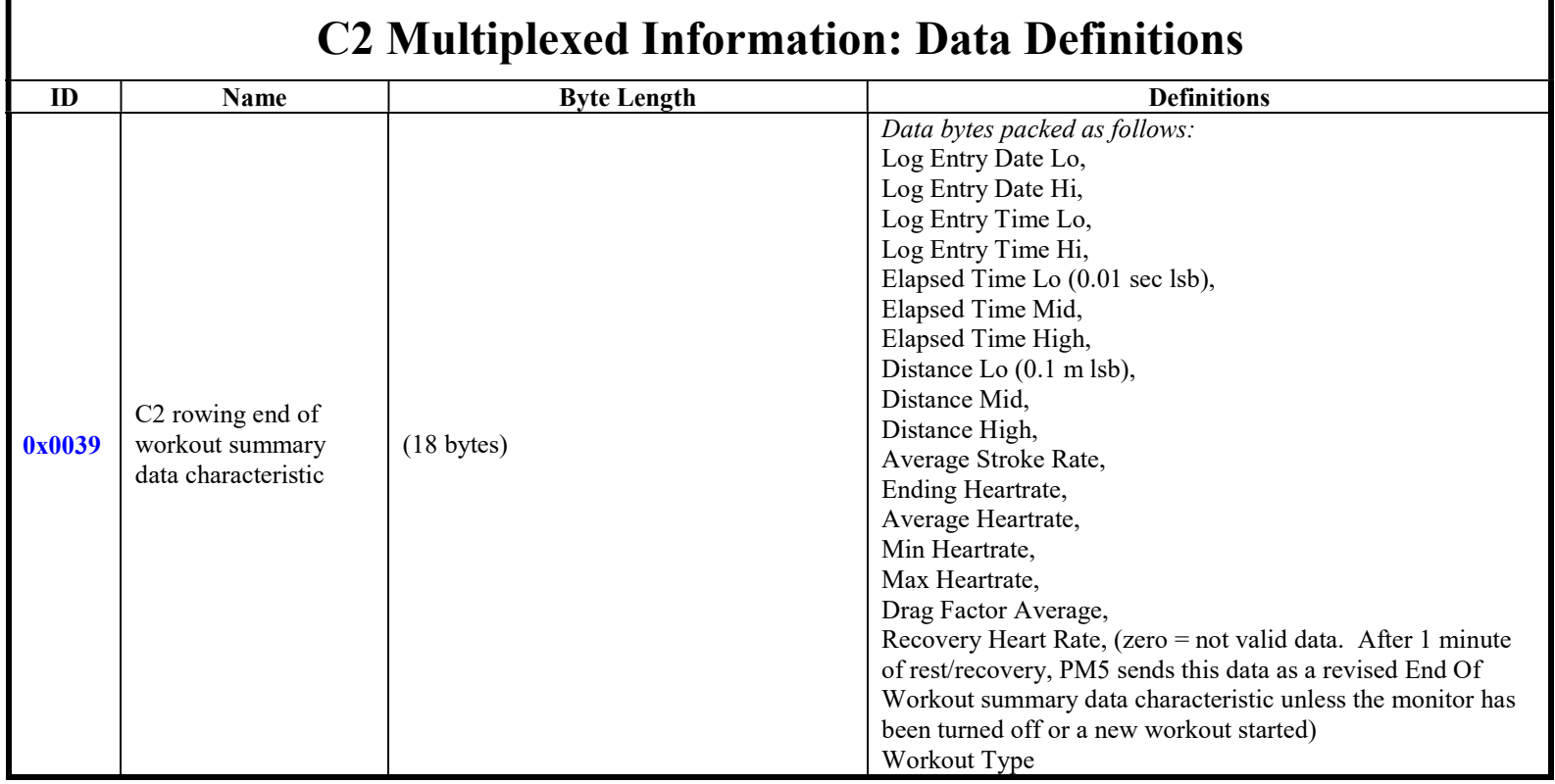

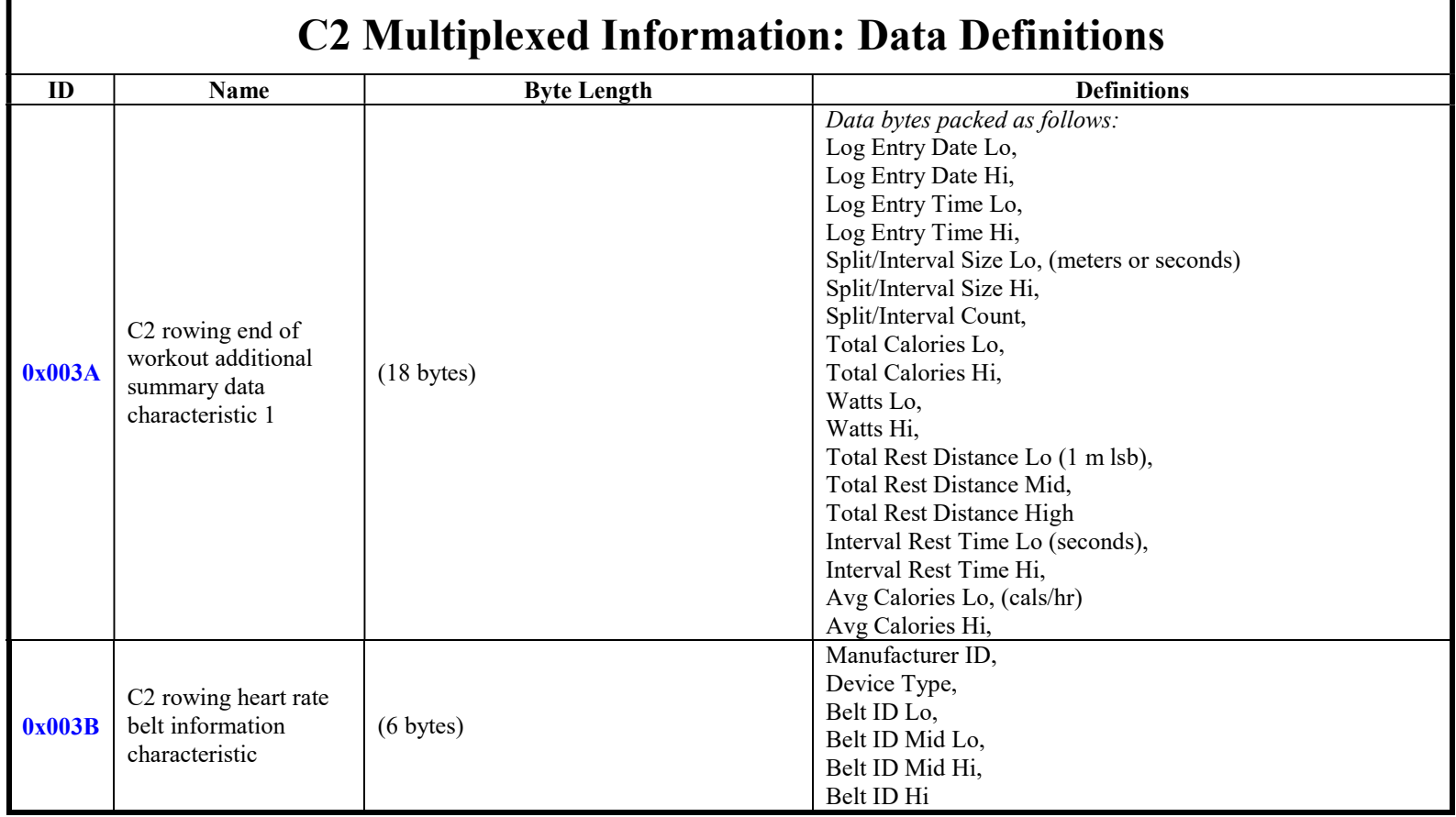

[Type  $te_{\cdots}$ ] 40 40

Concept2 PM CSAFE Communication Definition

l

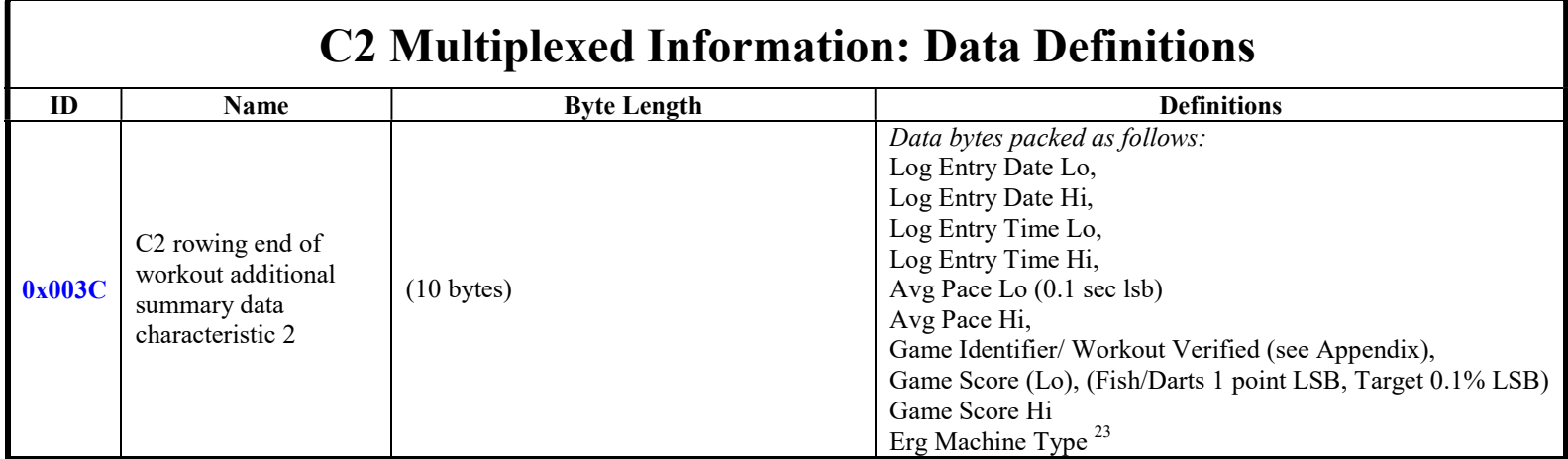

 $^{23}$  See Appendix for enumerated values definitions. For MultiErg workouts, this will be the one of the MultiErg Machine Types, which may not be the same as the connected Machine.

[Type  $te_{\cdots}$ ]

41 41

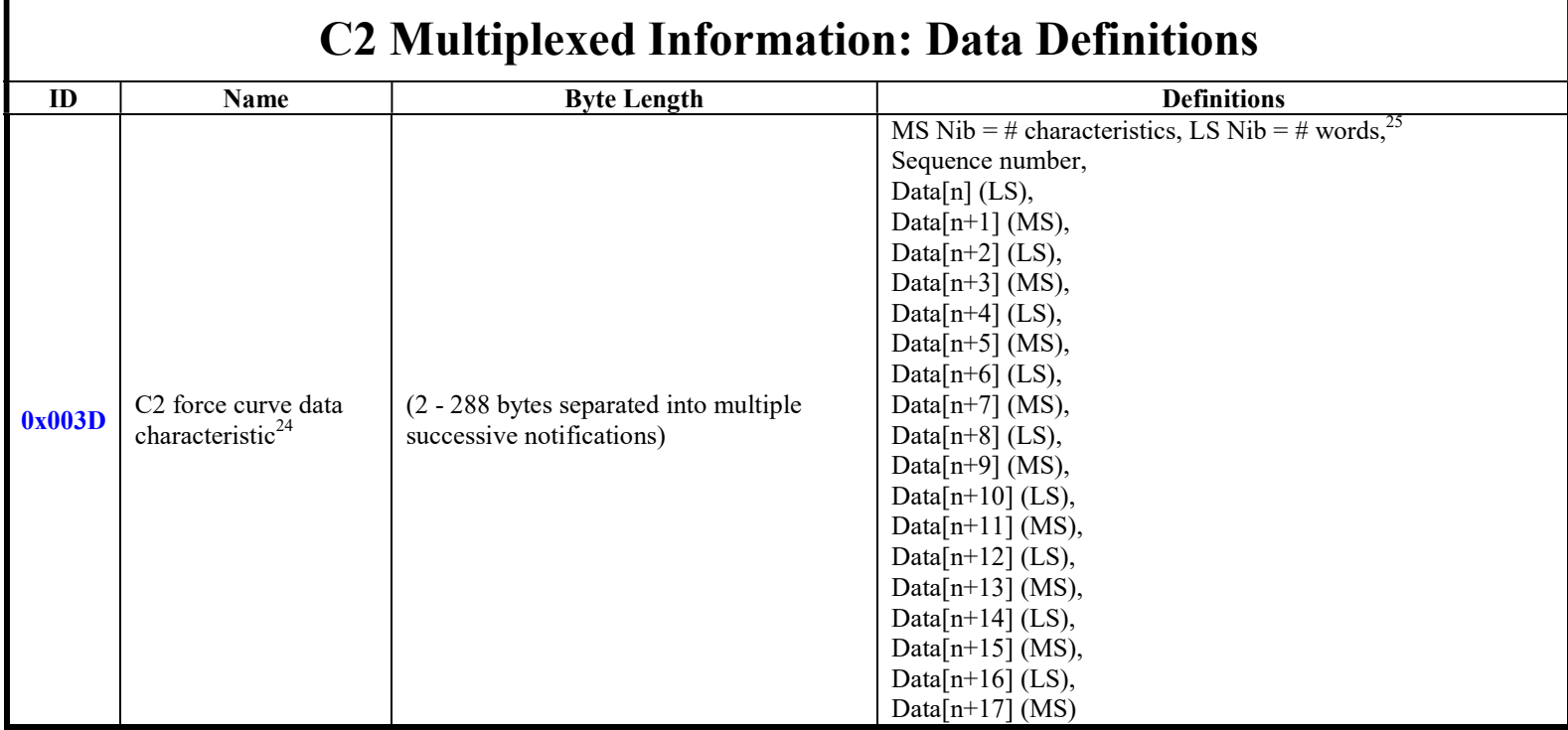

l

 $^{24}$  PM5v1 does not support this feature

<sup>&</sup>lt;sup>25</sup> MS Nibble = Total number of characteristics for this force curve, LS Nibble = Number of 16-bit data points in the current characteristic

ш

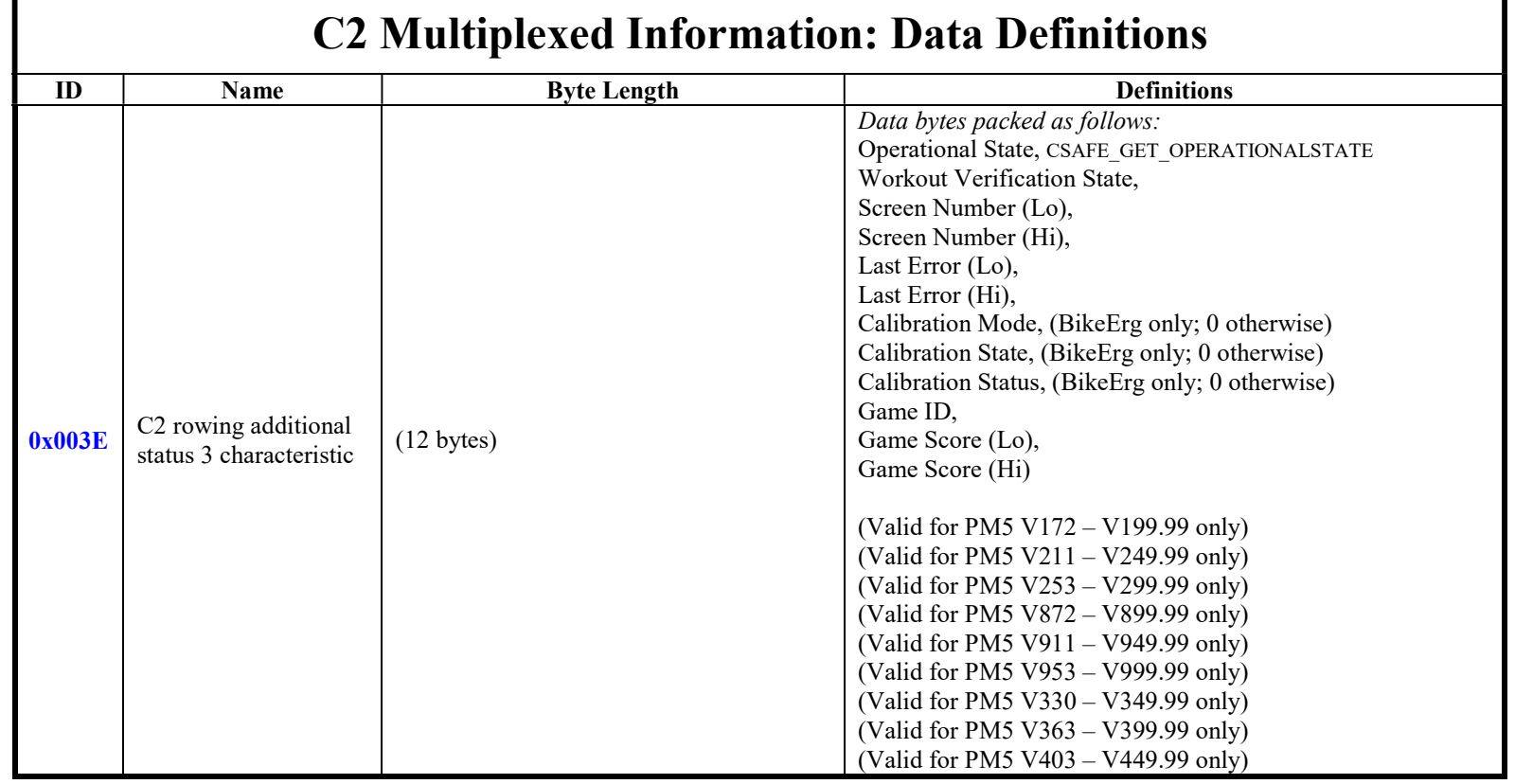

×.

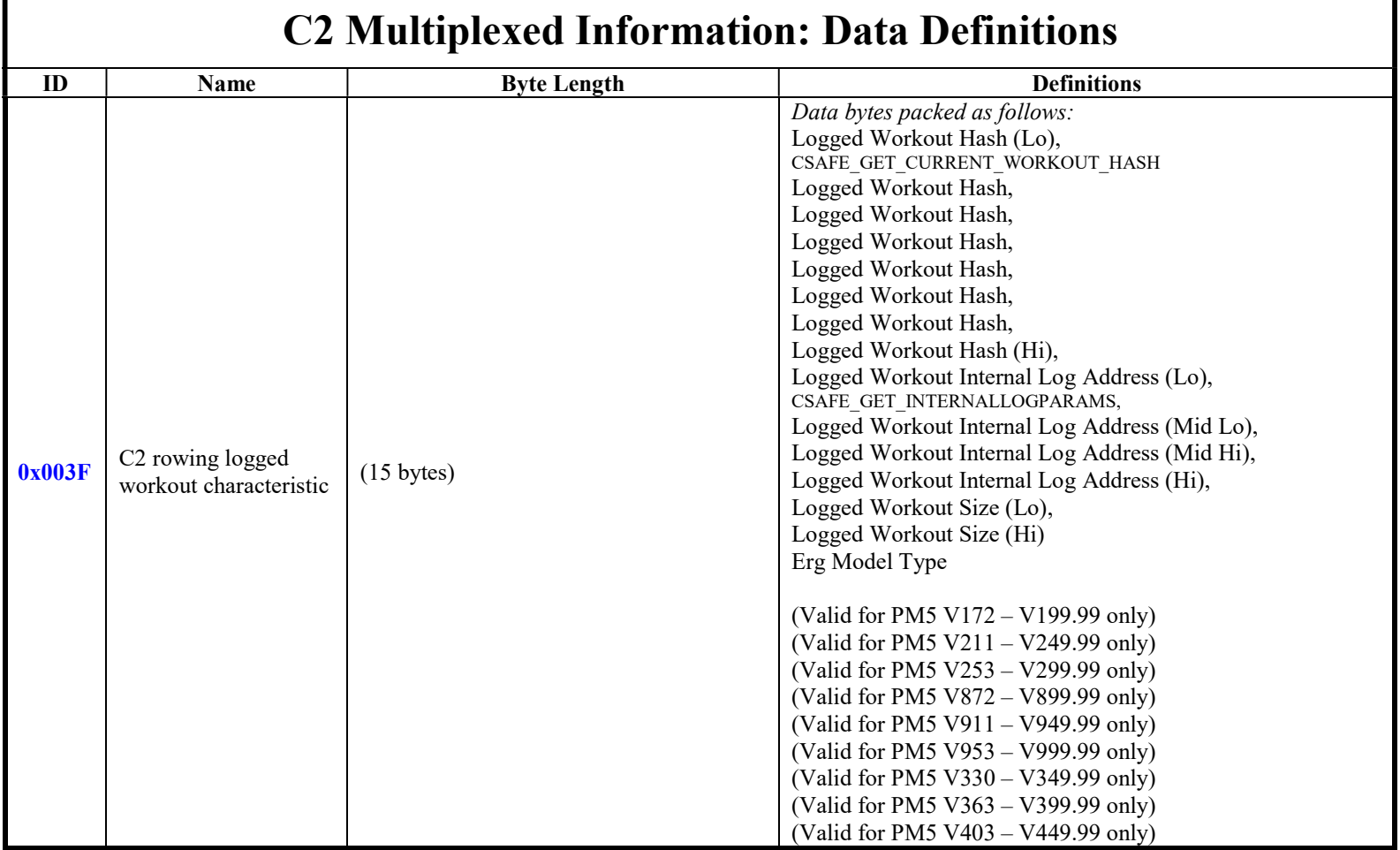

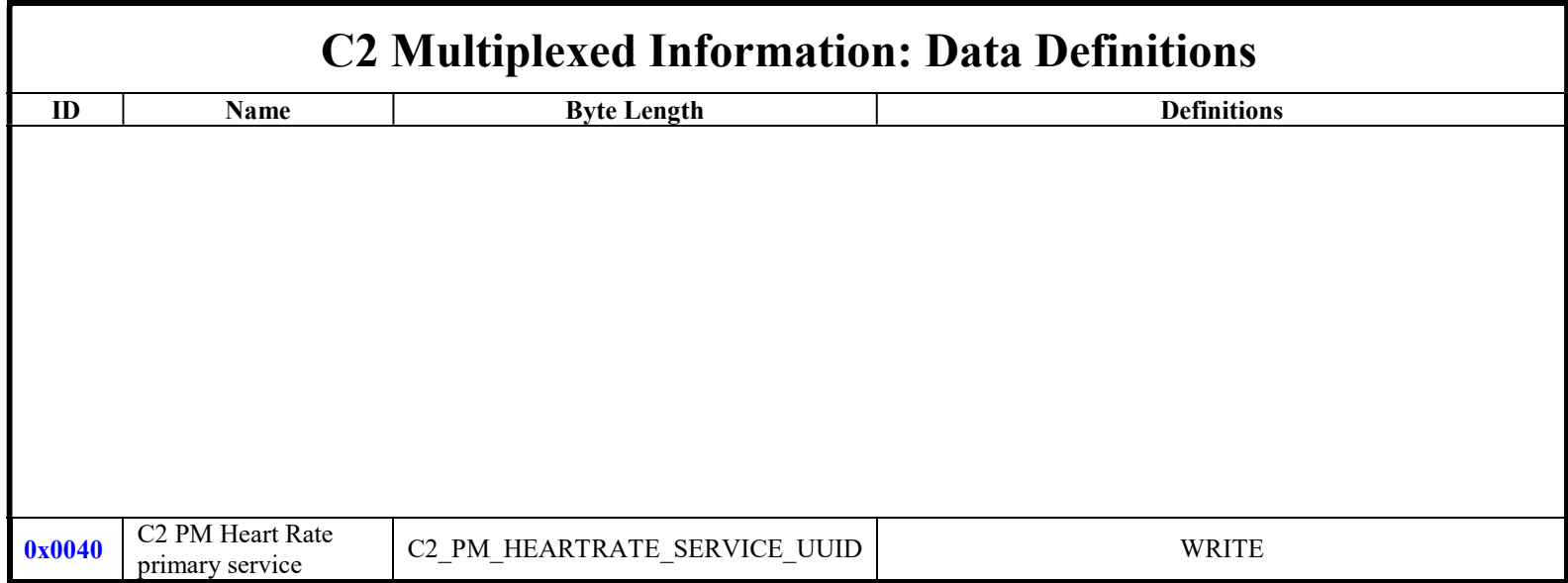

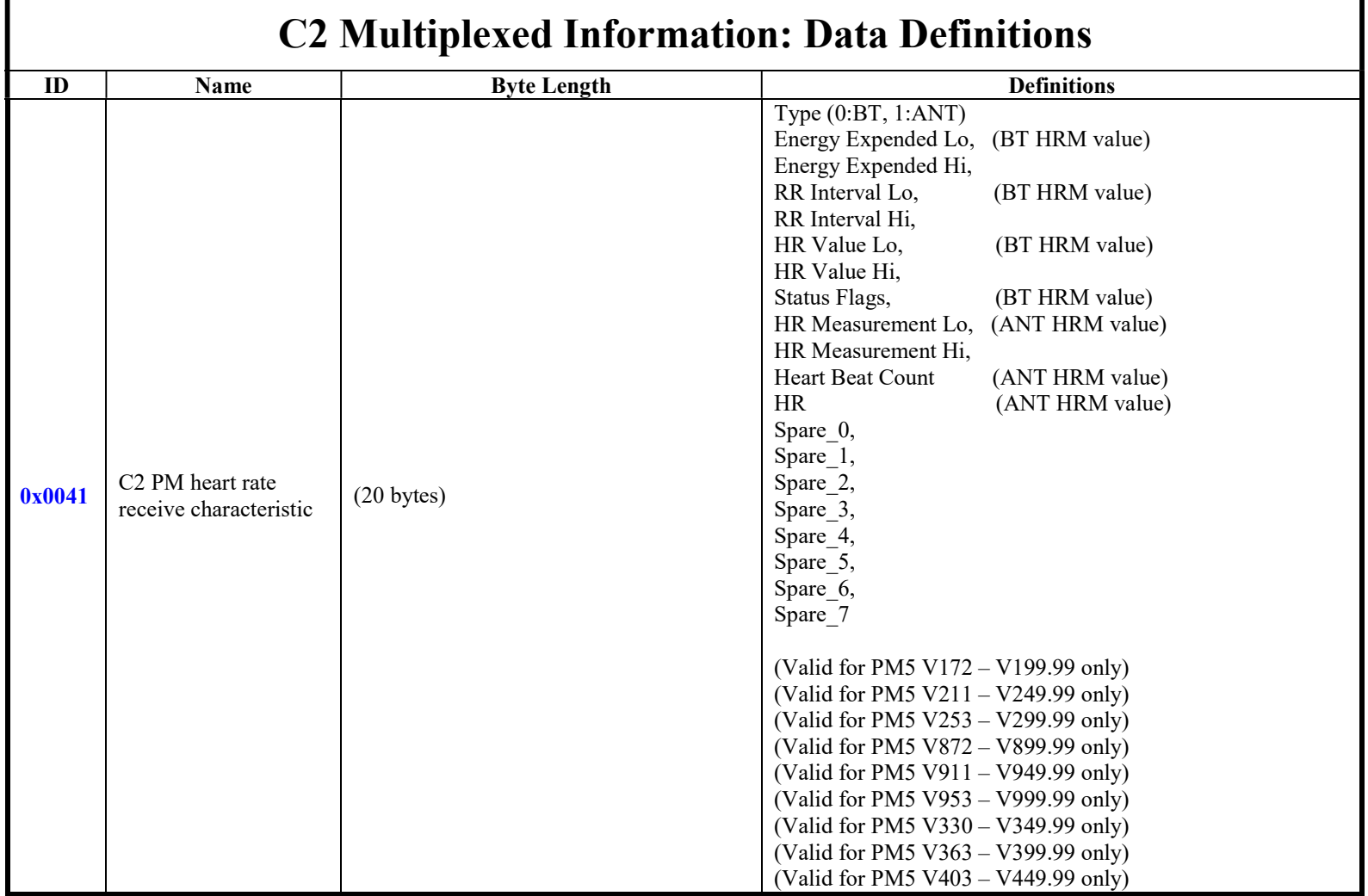

# Public CSAFE

# Features

## Public CSAFE Default Configuration

Individual manufacturers specify certain protocol parameters (e.g., timeouts, auto response behavior, etc.). Table 16 summarizes the protocol defaults for the PM. Note that certain parameters listed in Table 16 cannot be changed (refer to the section on Public CSAFE Unsupported Features for additional information).

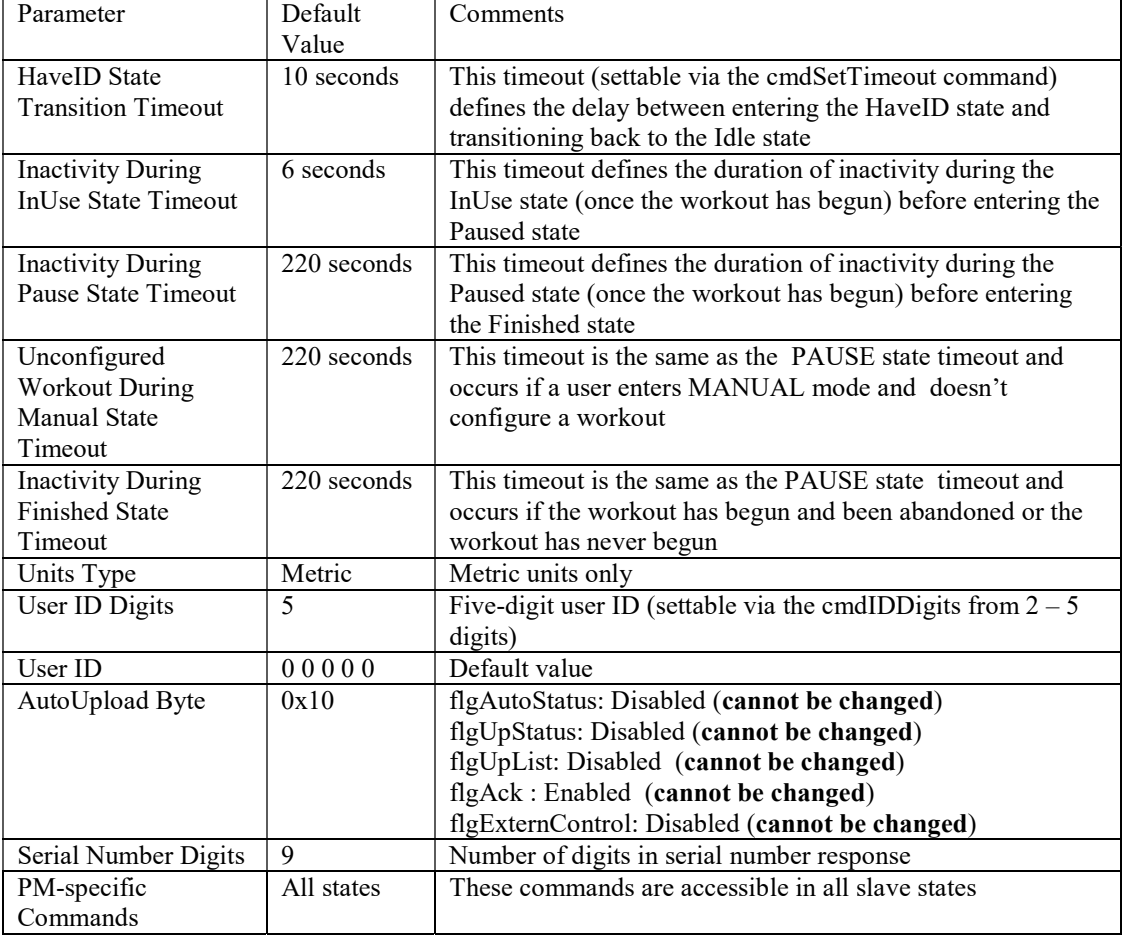

#### Table 16 – PM Public CSAFE Protocol Defaults

## Public CSAFE State Machine Operation

The state machine implementation is shown in Figure 7 including variations to the behavior specific to the PM.

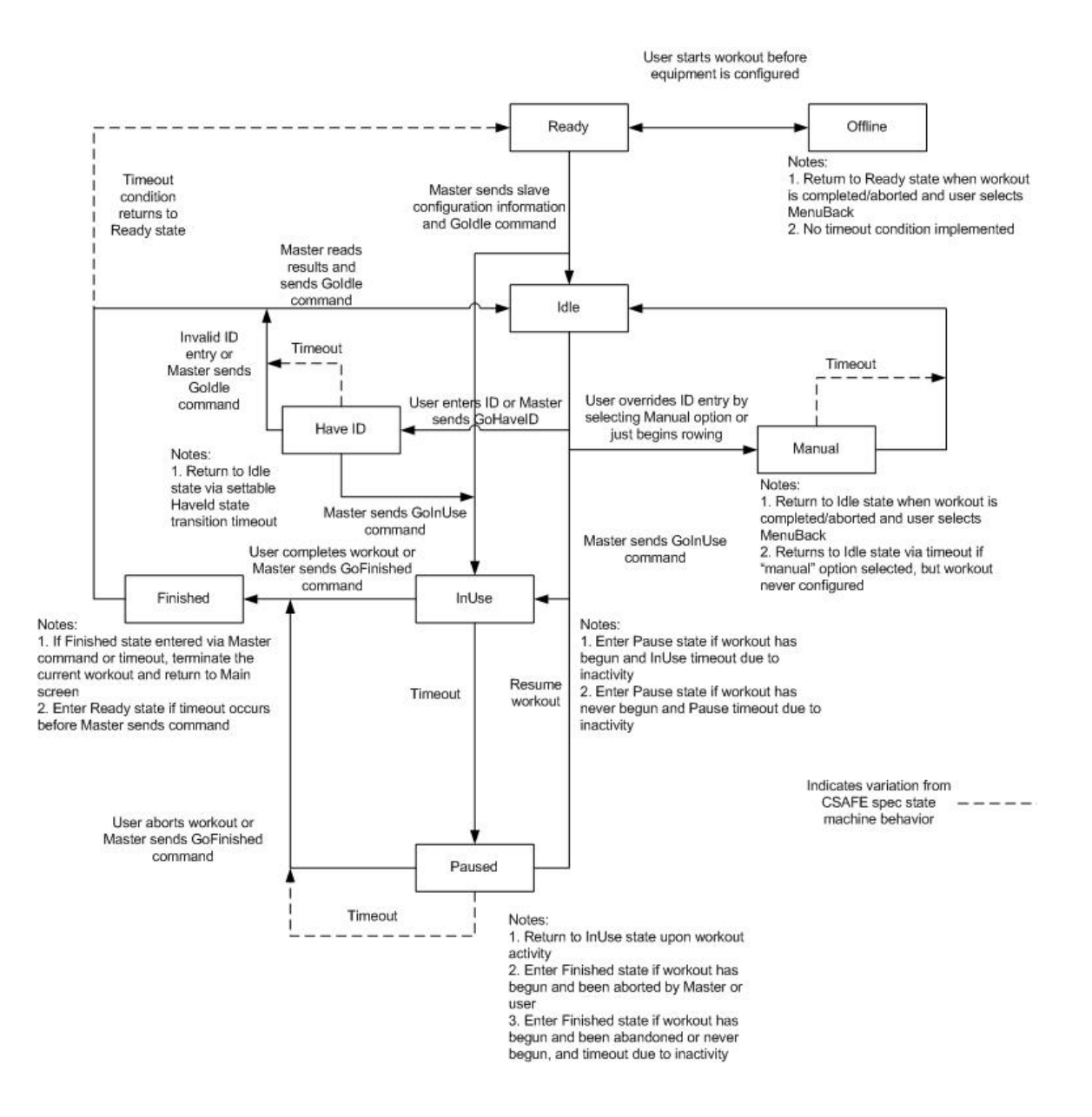

#### Figure 7 – Public CSAFE State Machine Diagram

#### Public CSAFE Unsupported Features

Individual manufacturers also determine which protocol features will not be supported by their equipment. Table 17 summarizes the unsupported protocol features and the deviations from other features.

| Feature           | <b>Comments</b>                                            |
|-------------------|------------------------------------------------------------|
| AutoStatus Enable | No unsolicited status uploads                              |
| UpList Enable     | No unsolicited command list uploads                        |
| Ack Disable       | All commands will be responded to by a least a status byte |
| Text Messaging    | No text messaging functions                                |

Table 17 - PM Unsupported Public CSAFE Protocol Features

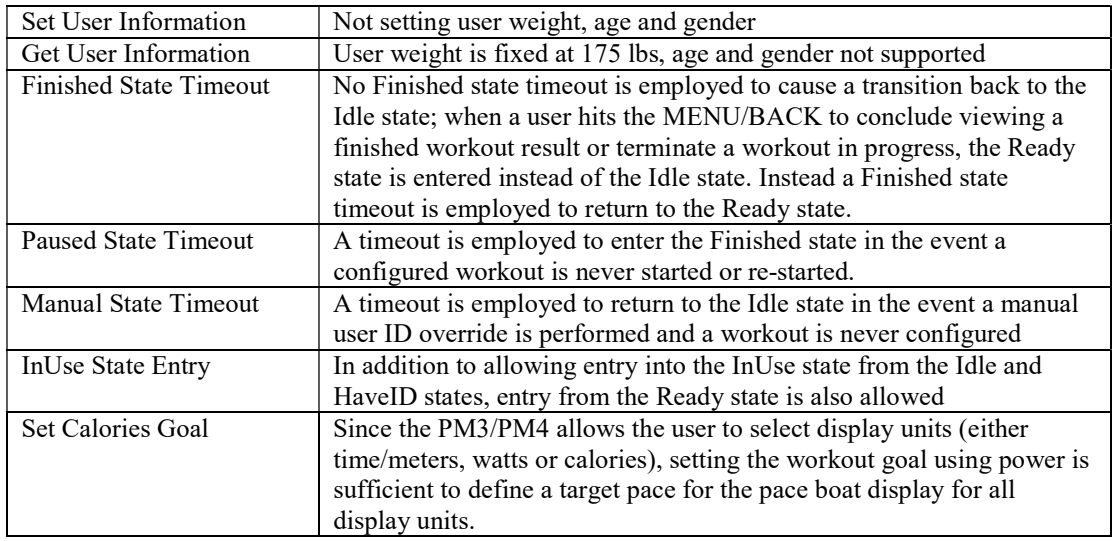

## Programmed Workout Parameter Limits

There are several parameters which have minimum and maximum values when configuring a workout. These parameter limits are imposed by the user interface when configuring the workout during typical usage, but will be imposed somewhat differently when configuring workouts via the public CSAFE interface. When the SetProgramCmd is issued by the Master to program the previously configured workout, all pertinent workout parameters are checked against their respective limits. If any parameter violates its limits, the entire workout configuration operation is aborted resulting in a "PrevReject" frame status. The Master must issue a PM-specific GetErrorType command to determine the specific error information. Table 18 lists the workout configuration parameter limits which should be adhered to during programming.

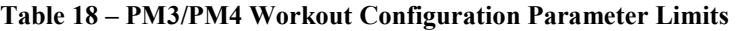

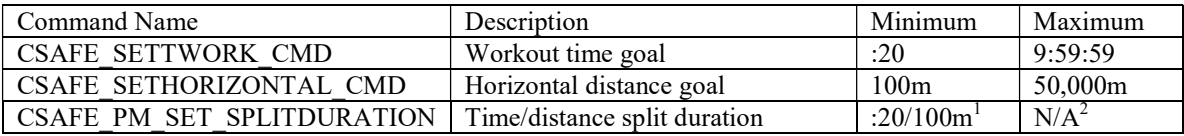

Notes:

1. The minimum split duration must not cause the total number of splits per workout to exceed the maximum of 30.

2. The maximum split duration cannot exceed the workout time goal or the horizontal distance goal.

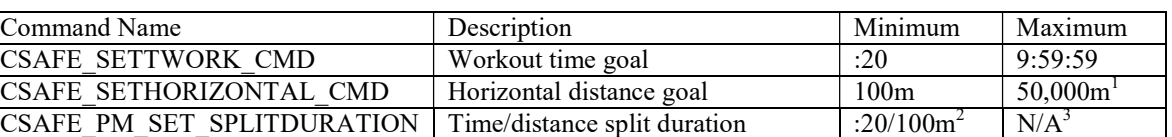

#### Table 19 – PM5 Workout Configuration Parameter Limits

Notes:

1. The maximum horizontal distance for a BikeErg is 100,000m.

2. The minimum split duration must not cause the total number of splits per workout to exceed the maximum of 50.

3. The maximum split duration cannot exceed the workout time goal or the horizontal distance goal.

# Command List

# Public Short Commands

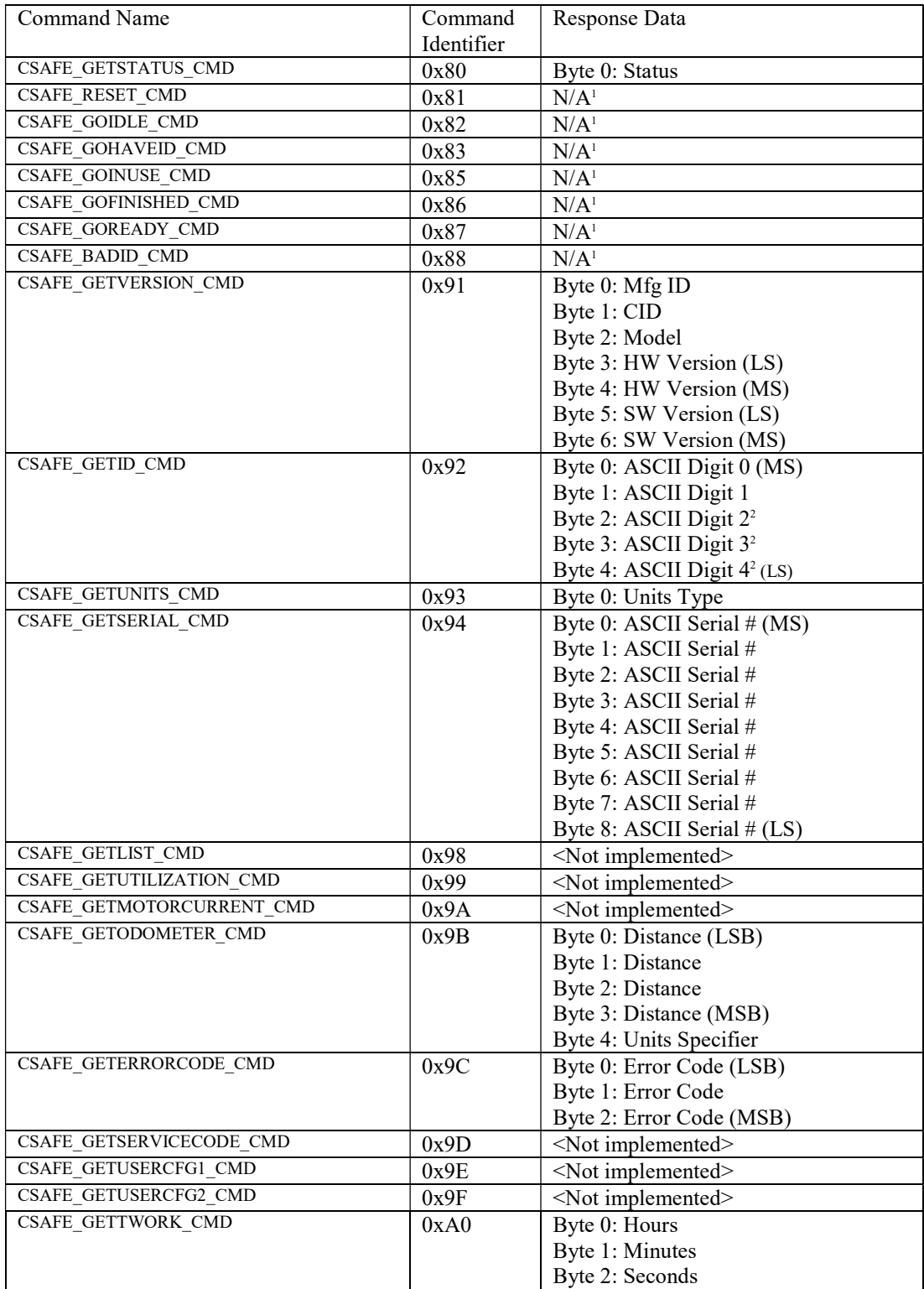

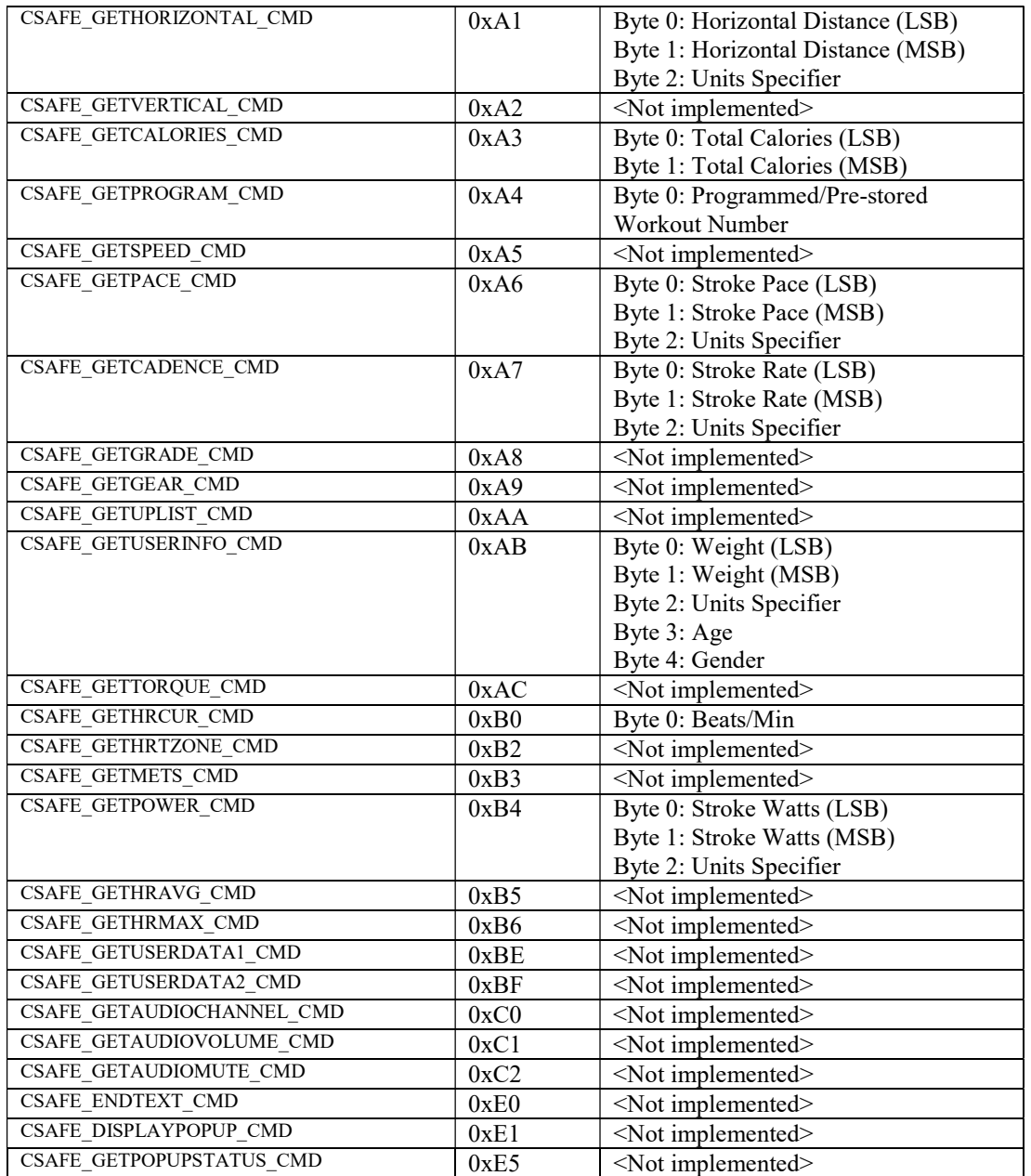

1. No specific response data, but the status byte will be returned

2. Depends on # ID digits configuration

# Public Long Commands

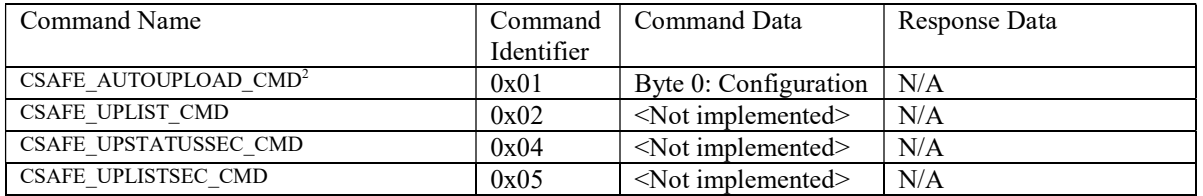

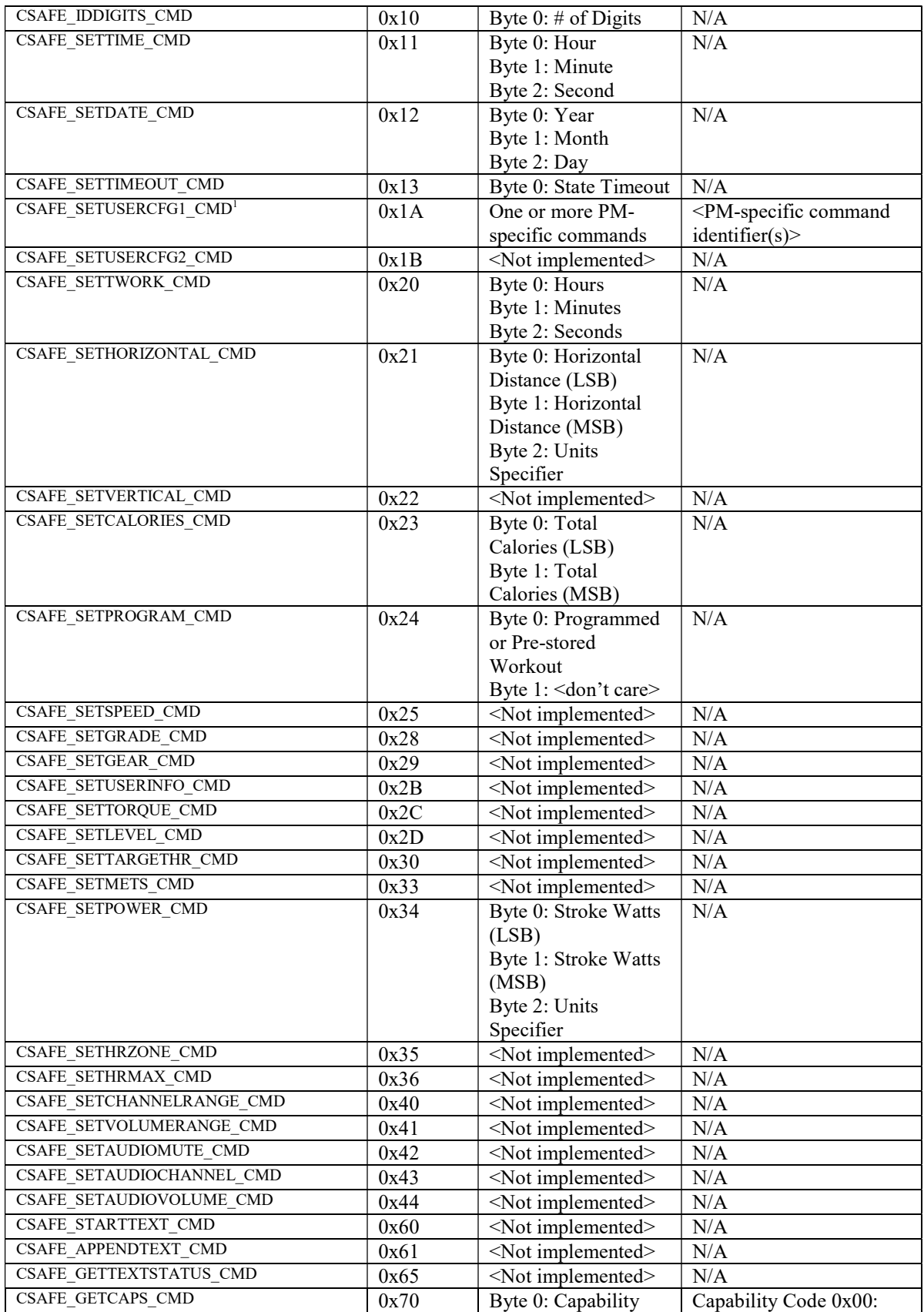

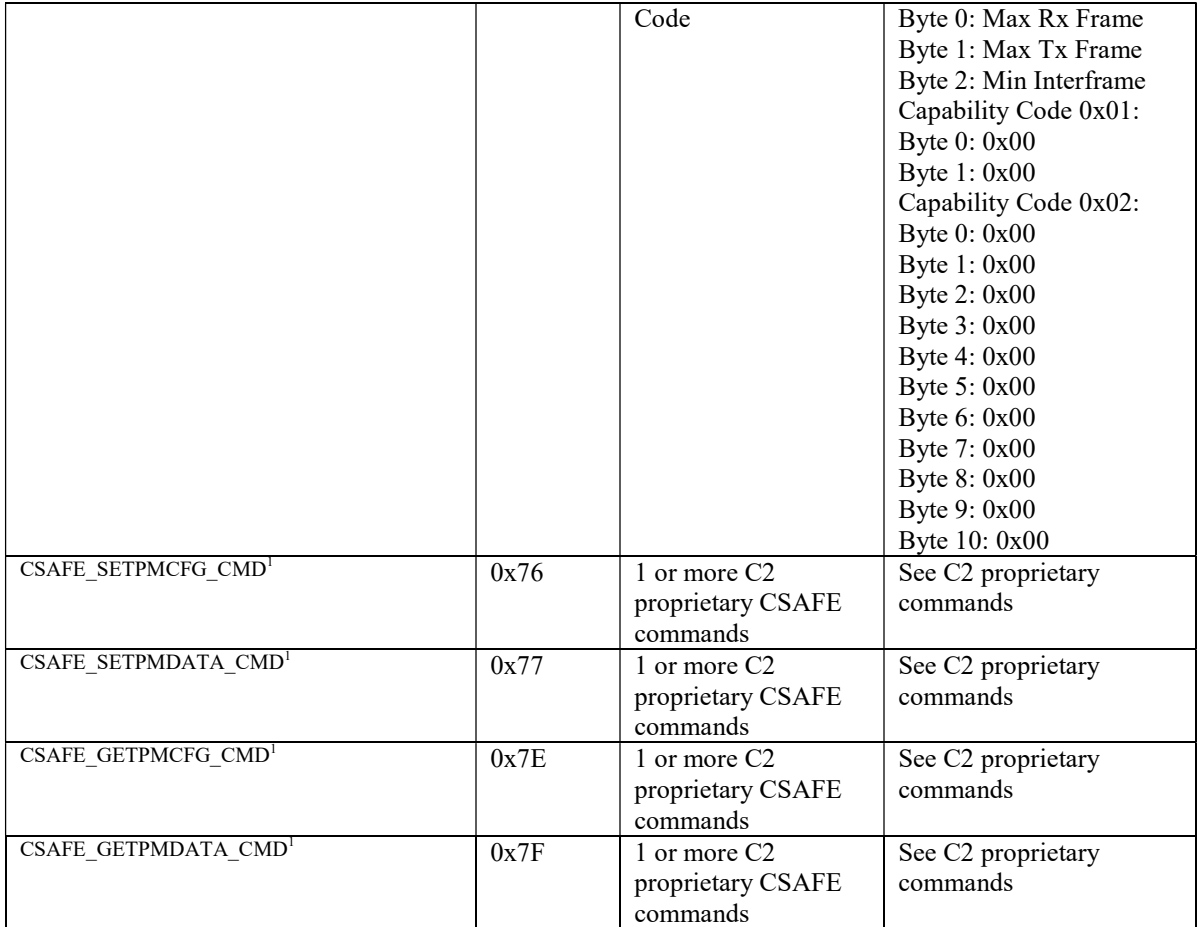

1. Added for PM-specific functionality as command wrappers. These are equivalent to the

CSAFE\_GETUSERCAPS1\_CMD and CSAFE\_GETUSERCAPS2\_CMD commands defined in the Public CSAFE protocol documentation.

## C2 Proprietary Short Commands

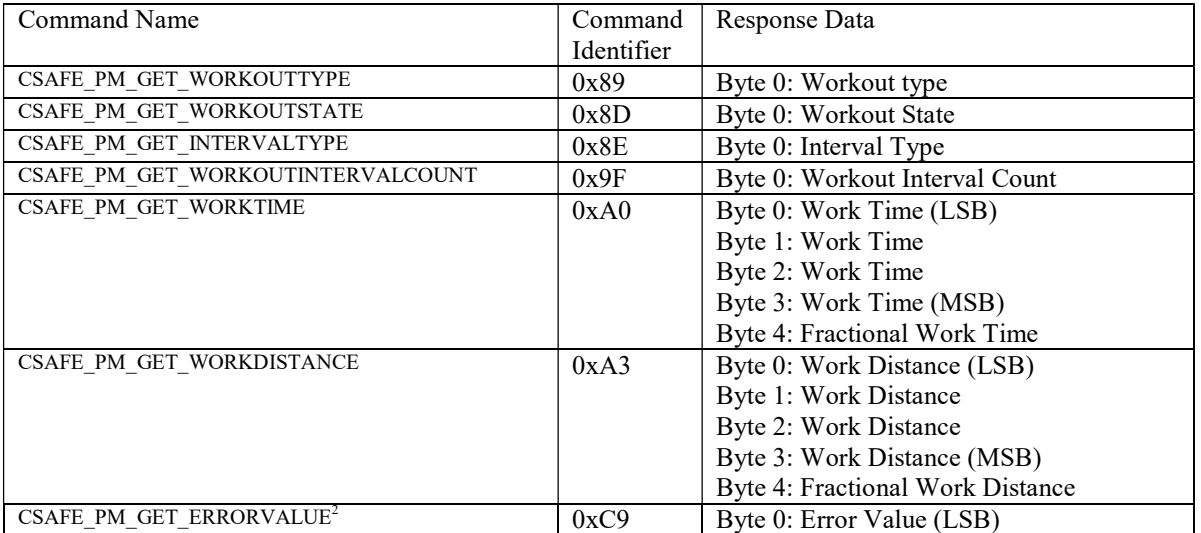

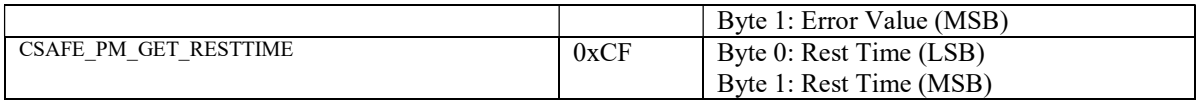

- 1. The above commands are sent using the CSAFE\_SETUSERCFG1\_CMD command wrapper discussed in PM Extensions.
- 2. The ERRORVALUE command will serve to clear the latched error value in the PM3 when the Screen Error Display Mode is DISABLED

## C2 Proprietary Long Commands

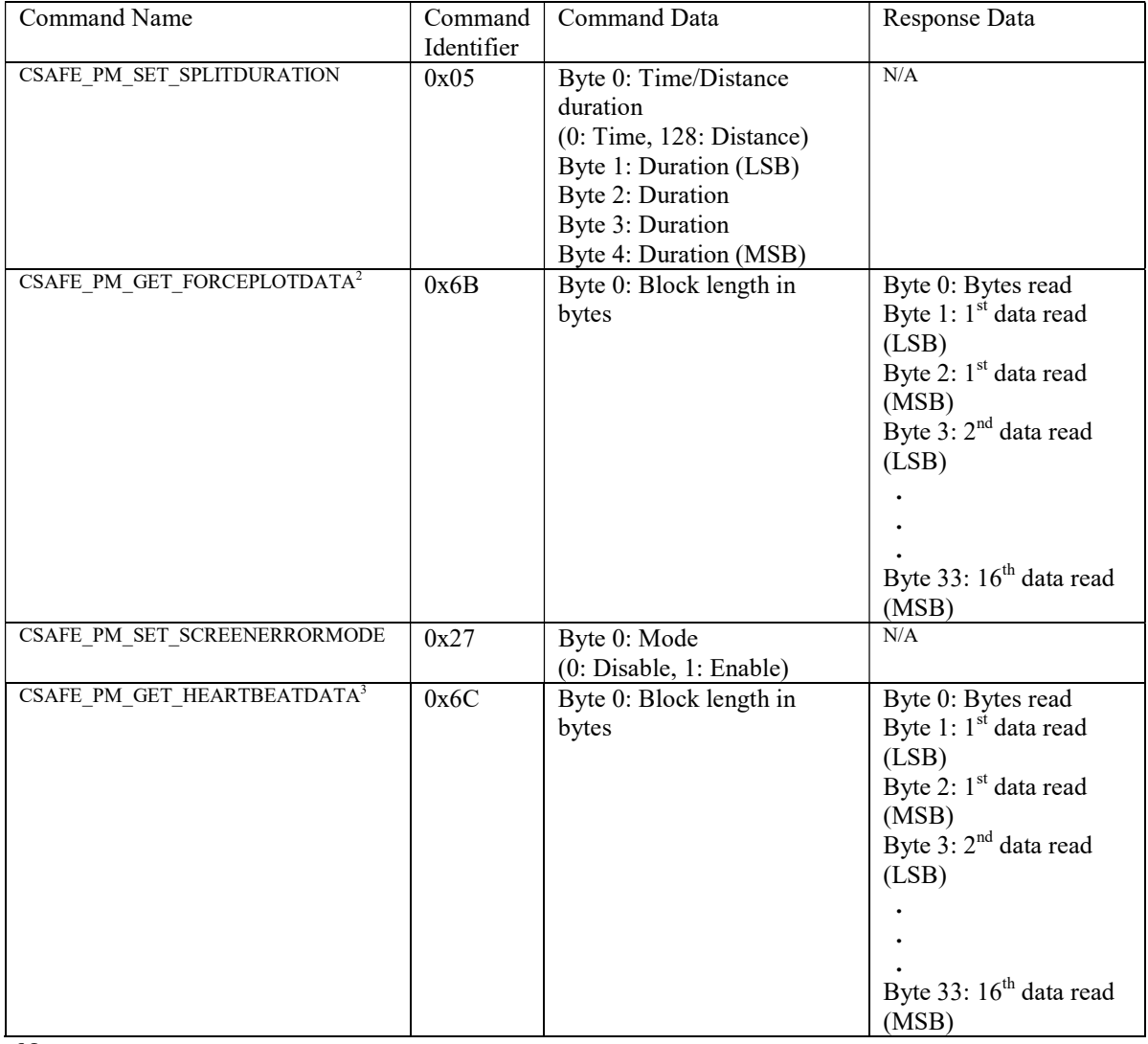

Notes:

1. The above commands are sent using the CSAFE\_SETUSERCFG1\_CMD command wrapper discussed previously.

- 2. A maximum block length of 32 bytes (16 words) can be read. Fewer words can be read by specifying the block length accordingly, but a complete 33 bytes of response data will be returned. The first byte of the response will indicate how many valid data bytes are returned.
- 3. A maximum block length of 32 bytes (16 words) can be read. Fewer words can be read by specifying the block length accordingly, but a complete 33 bytes of response data will be returned. Only data samples recorded since

the last read will be returned. The first byte of the response will indicate how many valid data bytes are returned.

# Setting Up and Performing Workout

When the PM is turned on the CSAFE state machine is in the READY state (see Figure 7). From this state a workout can be configured and then the PM moved to the workout screen (INUSE state). The PM's progress throughout the workout can be monitored including the state machine, and out workout conclusion final results can be collected.

Figure 8 – Example Public CSAFE PM Workout Setup and Progress Monitoring

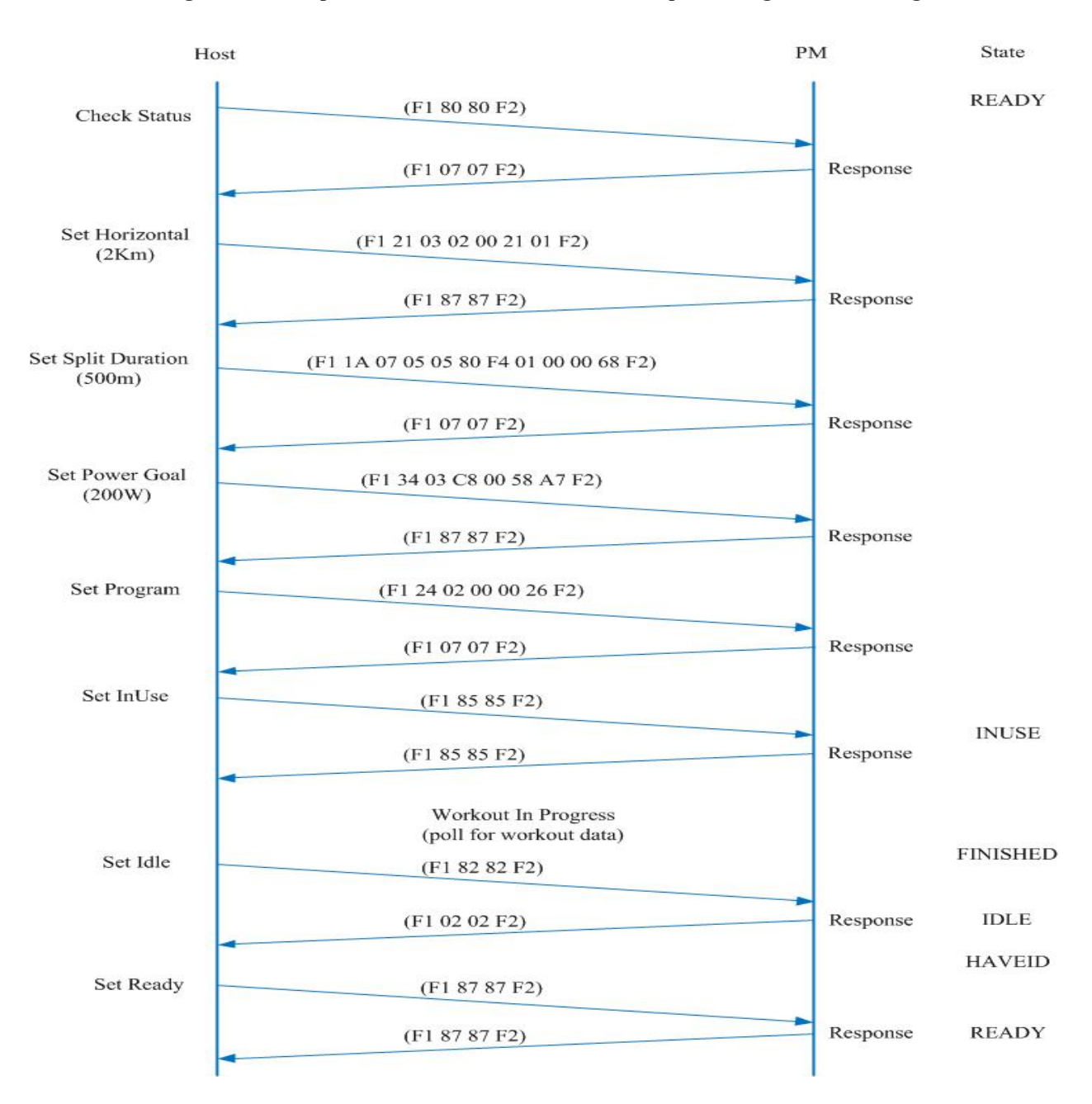

Performing a simple successive use of JustRow workouts to meet a series of workout goals can be achieved as illustrated in the following figure.

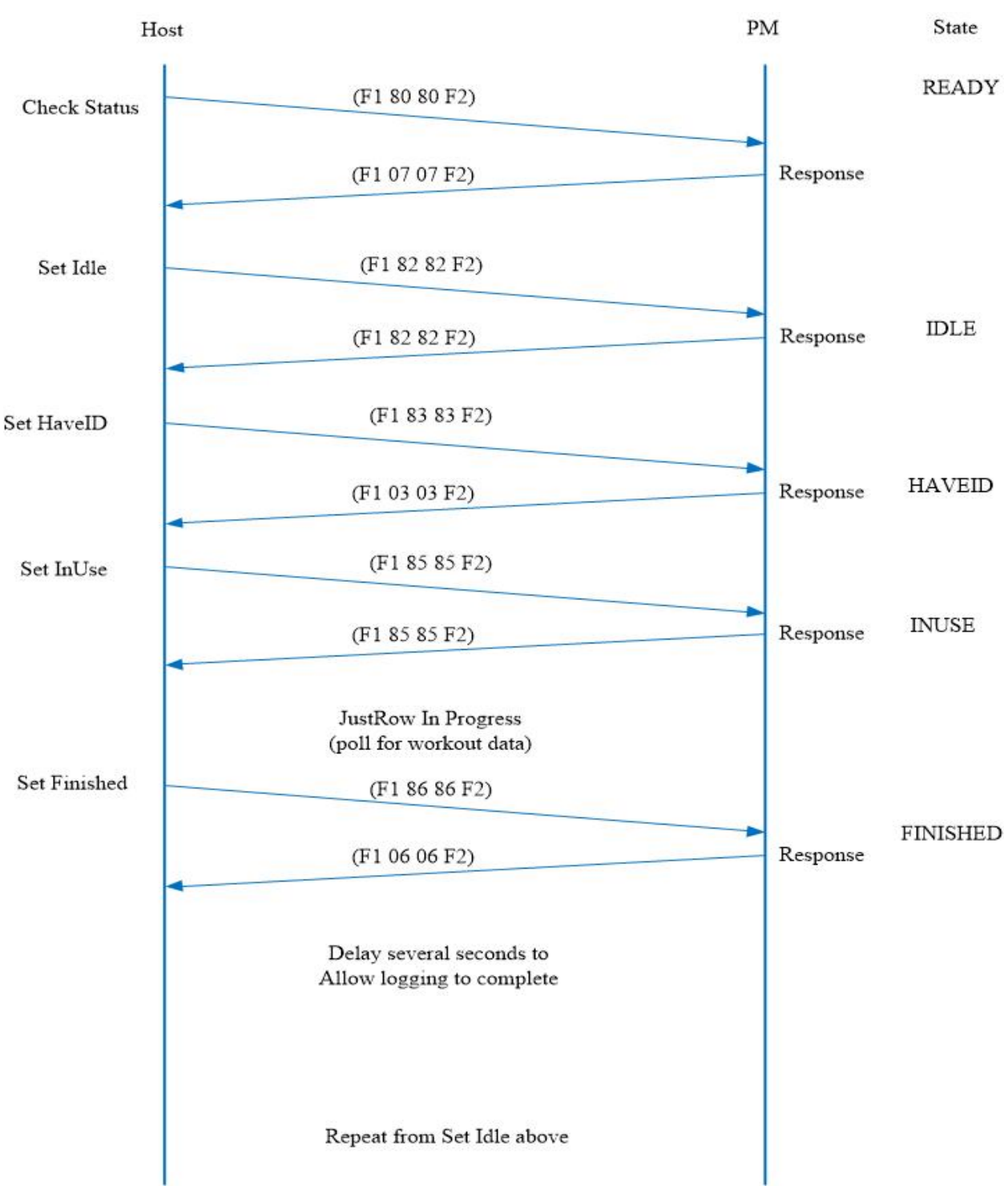

Figure 9 – Example Public CSAFE PM Successive JustRow Workouts

Proprietary CSAFE

# Special Consideration

### ScreenType Commands

The ScreenType command is unique in that it is initially processed by the communication task and "posted" for processing by the UI task. The CSAFE frame response is sent immediately by the communications task. Since the UI task only runs periodically (e.g., 2 - 5 Hz) there is some delay before the full effect of the command is realized.

The options are to delay sufficiently long for the command to complete (e.g., 1 second or more), or to poll for the status of ScreenType commands. Using the CSAFE\_PM\_GET\_SCREENSTATESTATUS, the status will be set to APGLOBALS\_SCREENPENDINGFLG\_PENDING when the command is received. The status will change to APGLOBALS\_SCREENPENDINGFLG\_INPROGRESS while processing and set to

APGLOBALS SCREENPENDINGFLG INACTIVE when complete. Note that depending on the polling rate, one or more status values may not be visible.

#### Maximum Block Size Commands

Certain commands have maximum block size limitations. An additional command parameter defines the number of valid bytes in the command block.

#### Figure 10 – Maximum Block Size Commands

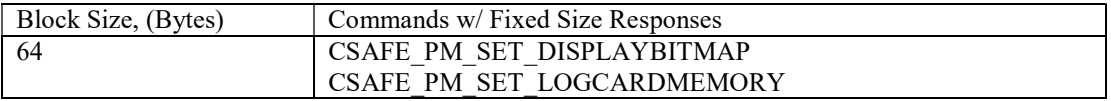

#### Fixed Block Size Command Responses

Certain commands have fixed size responses in if the requested data is less than the specified block size. An additional response parameter defines the number of valid bytes in the fixed size response.

#### Figure 11 – Fixed Block Sized Command Responses

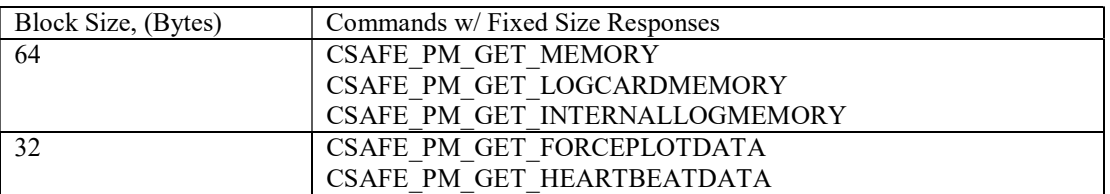

## Command List

#### C2 Proprietary Short Get Configuration Commands

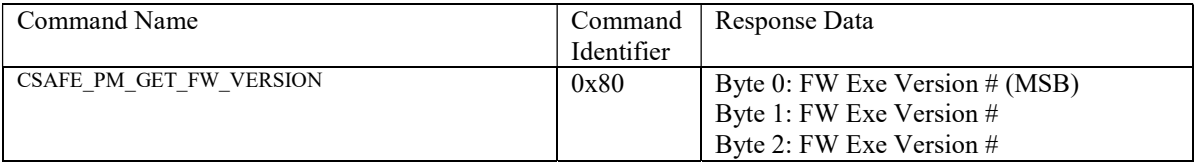

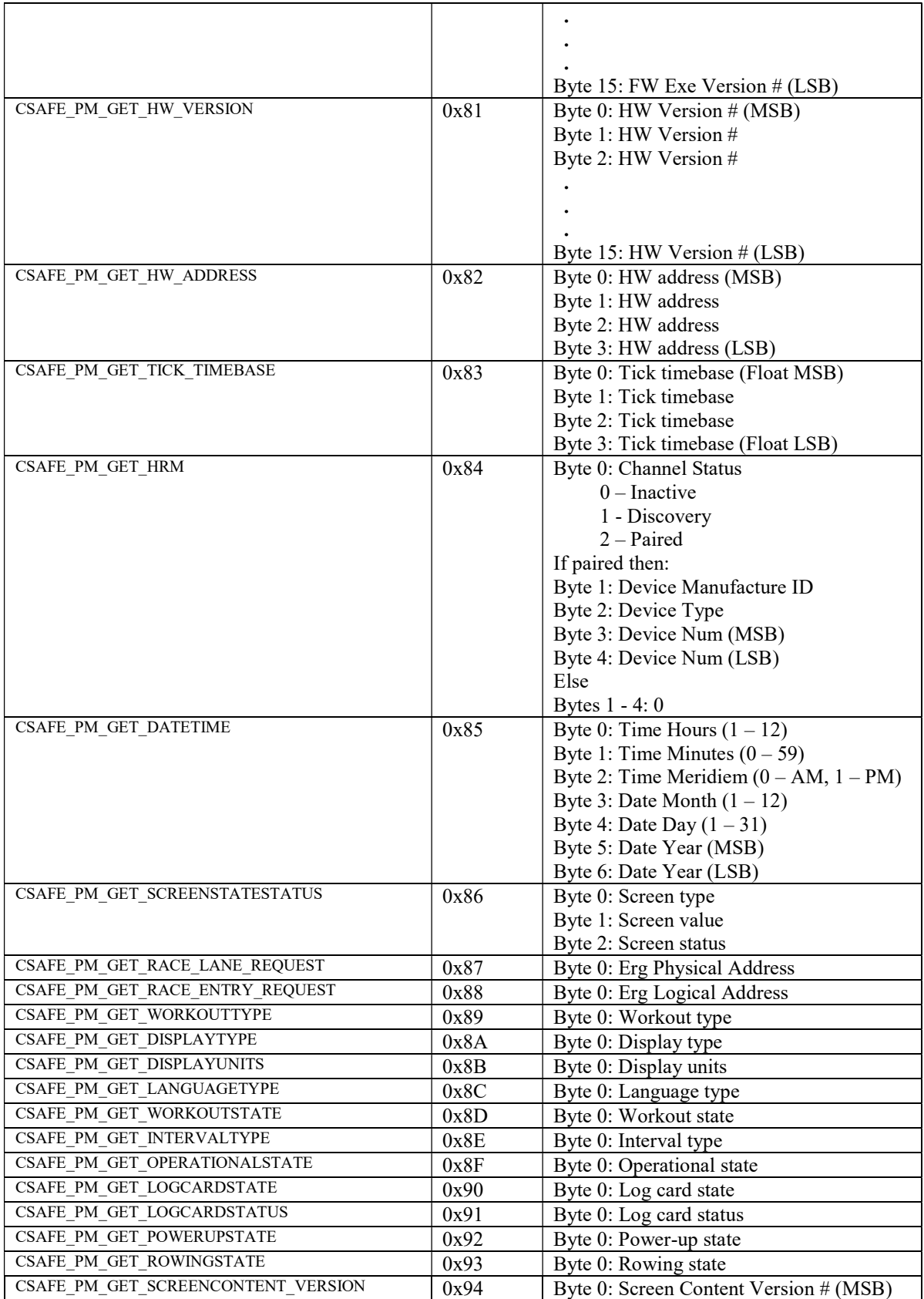

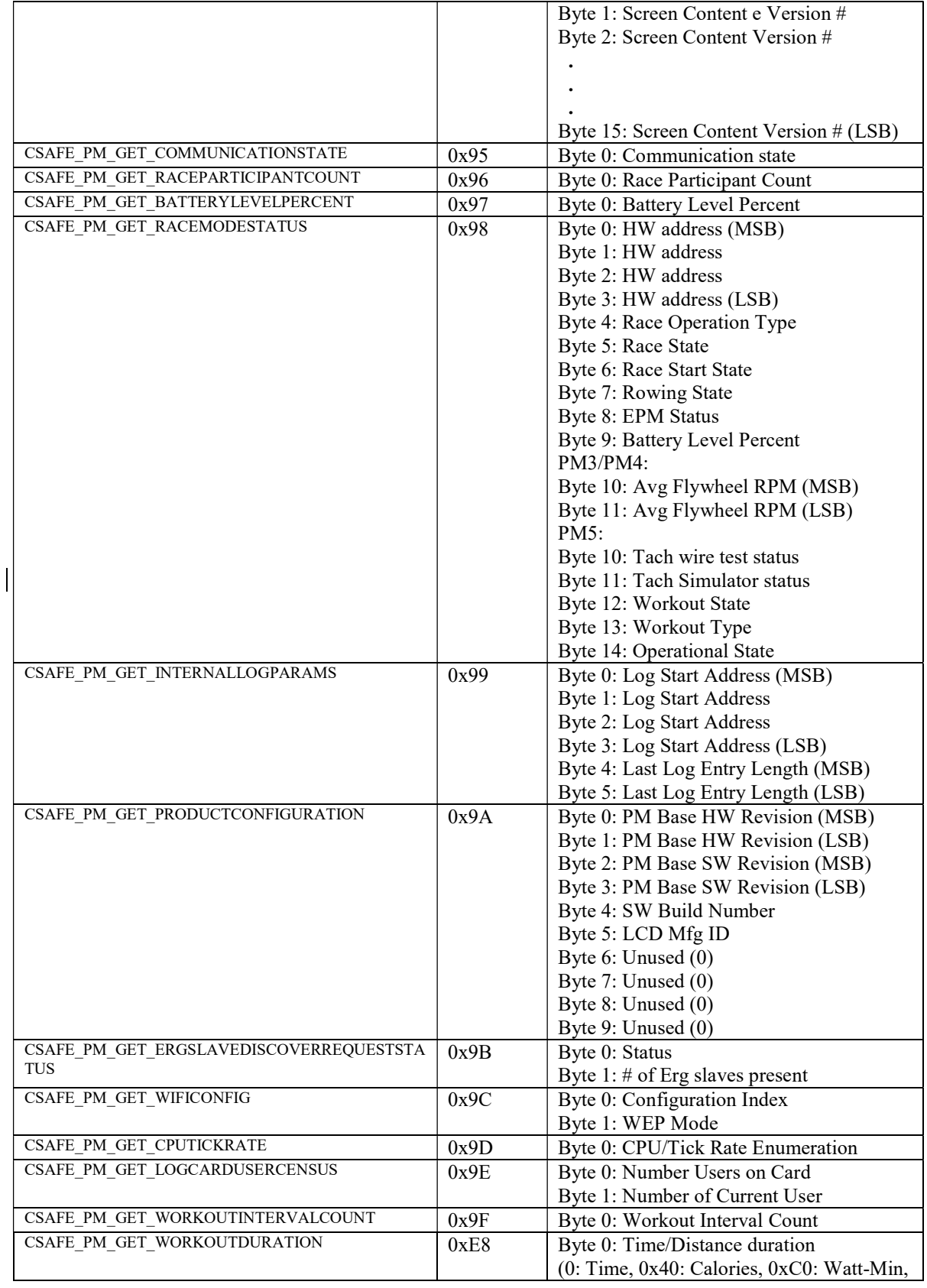

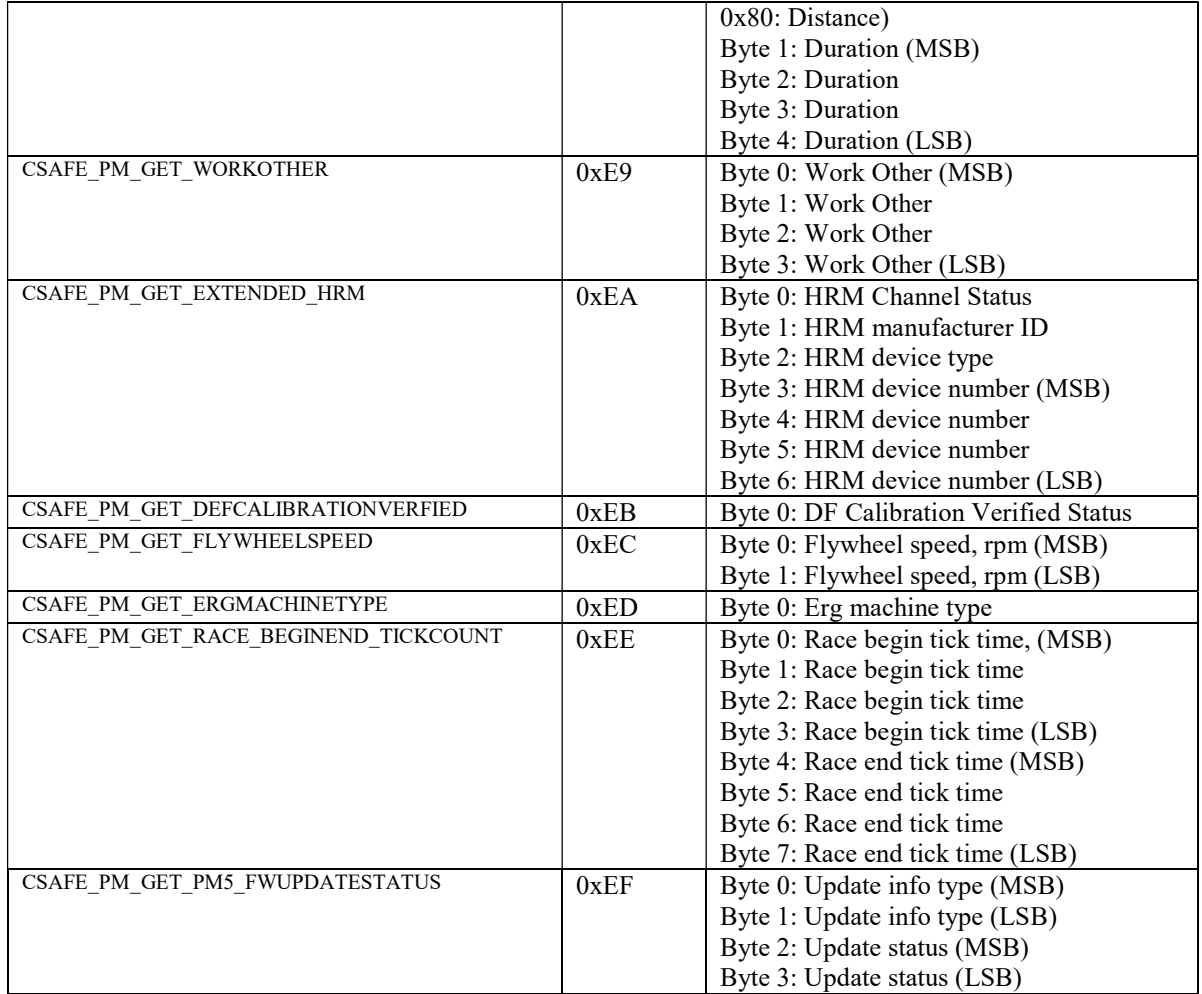

# C2 Proprietary Long Get Configuration Commands

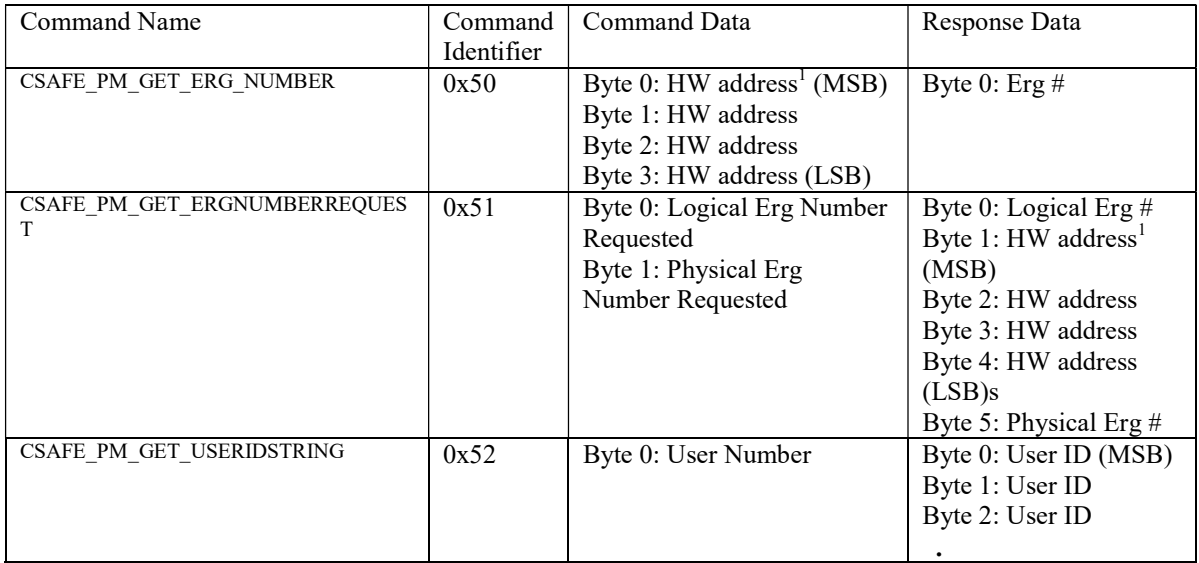

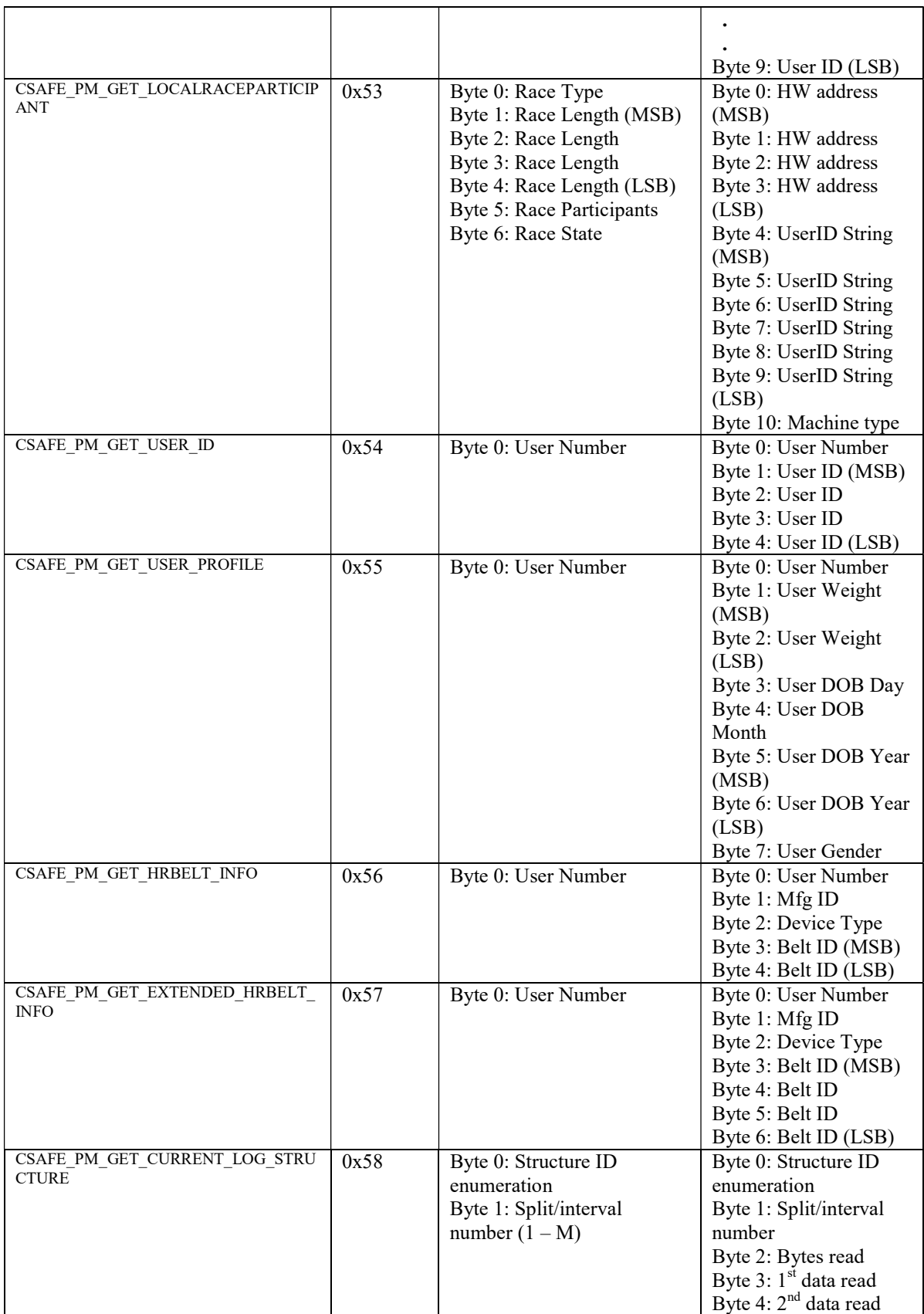

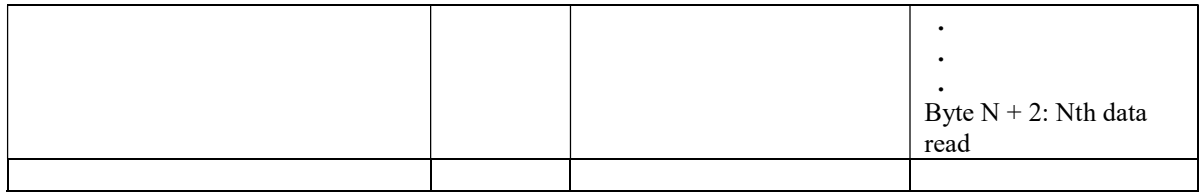

The hardware address is the unit serial # as stored in MFG EEPROM and accessible by command CSAFE\_PM\_GET\_HW\_ADDRESS.

## C2 Proprietary Short Get Data Commands

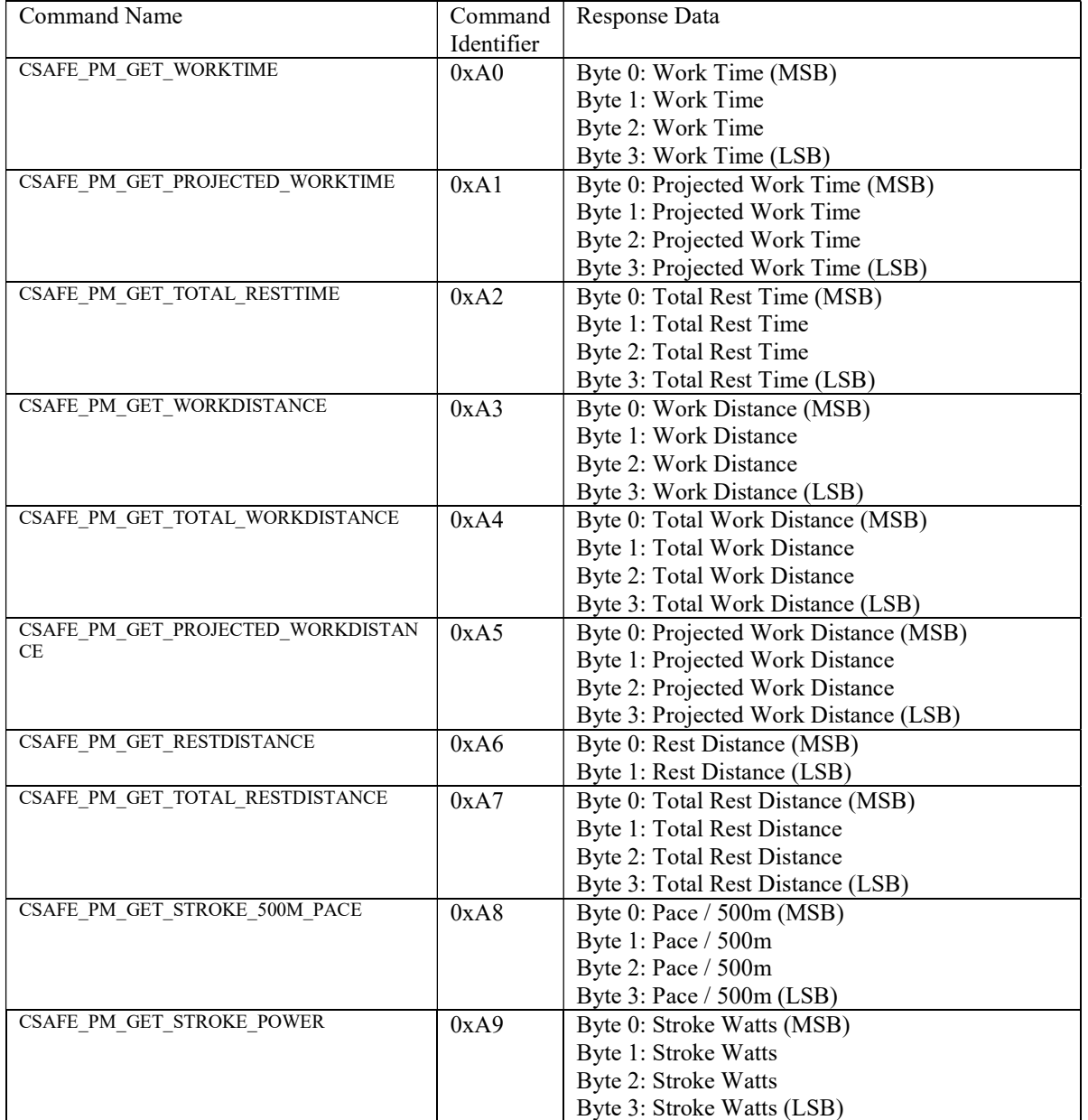

The CSAFE\_PM\_GET\_LOCALRACEPARTICIPANT command is only available for firmware that supports PCless racing.

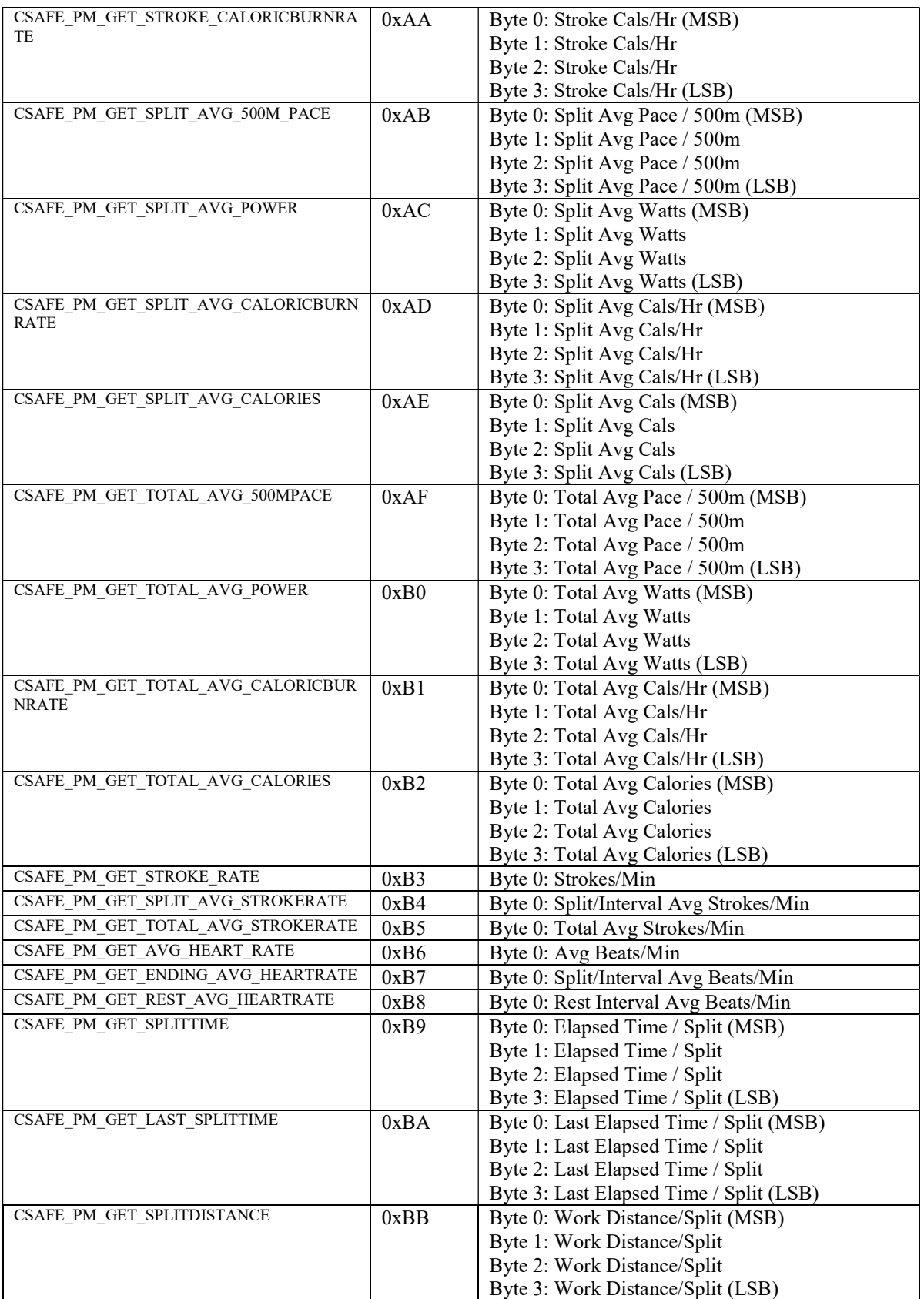

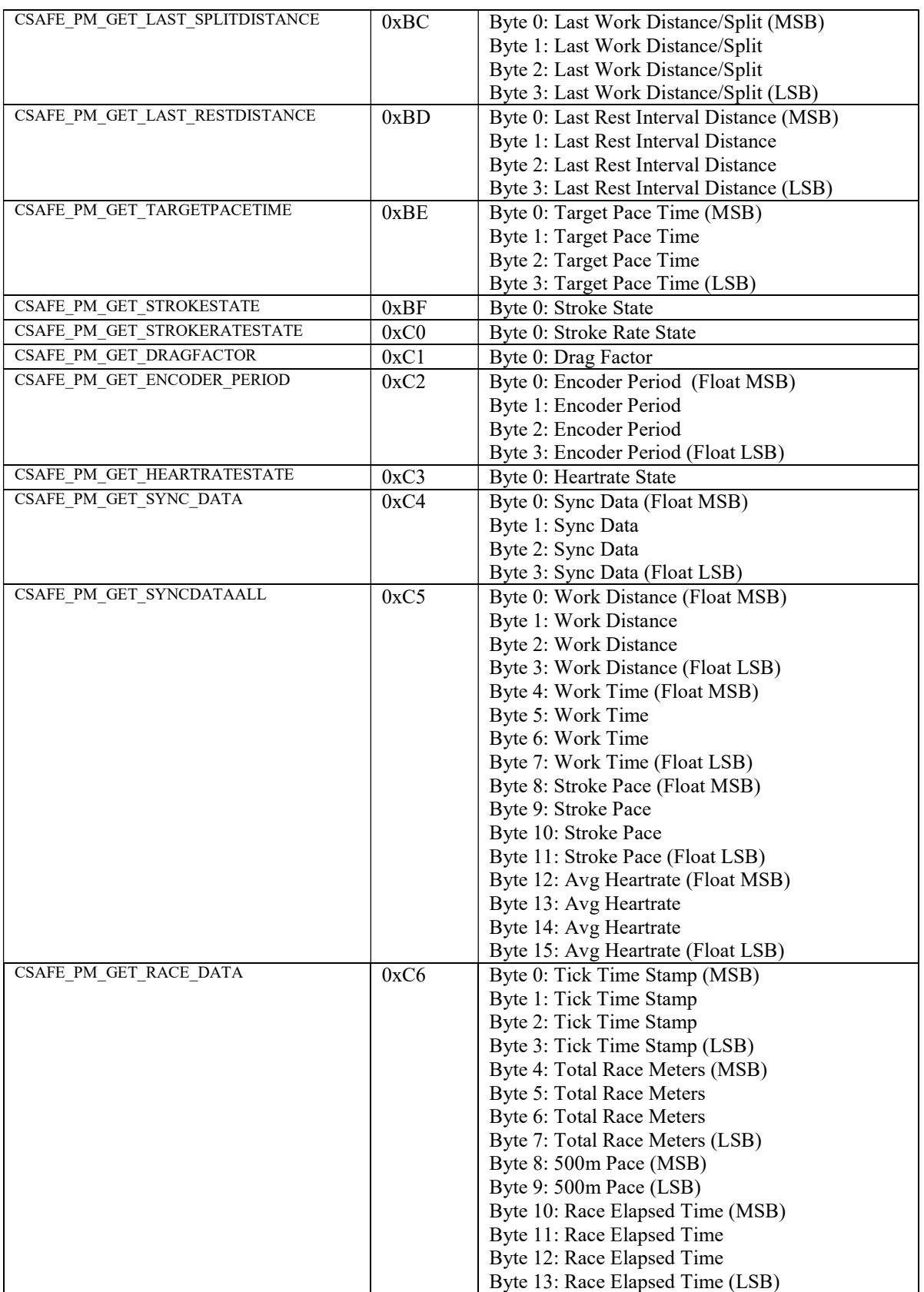

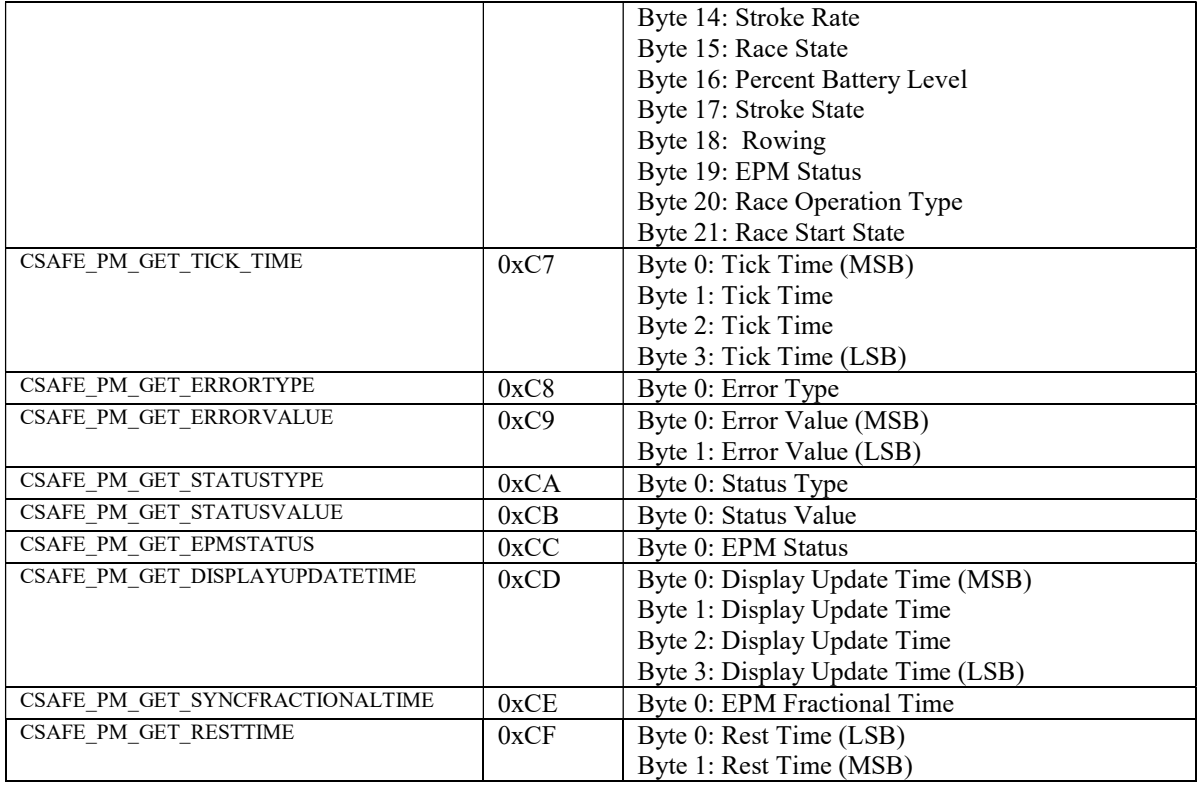

# C2 Proprietary Long Get Data Commands

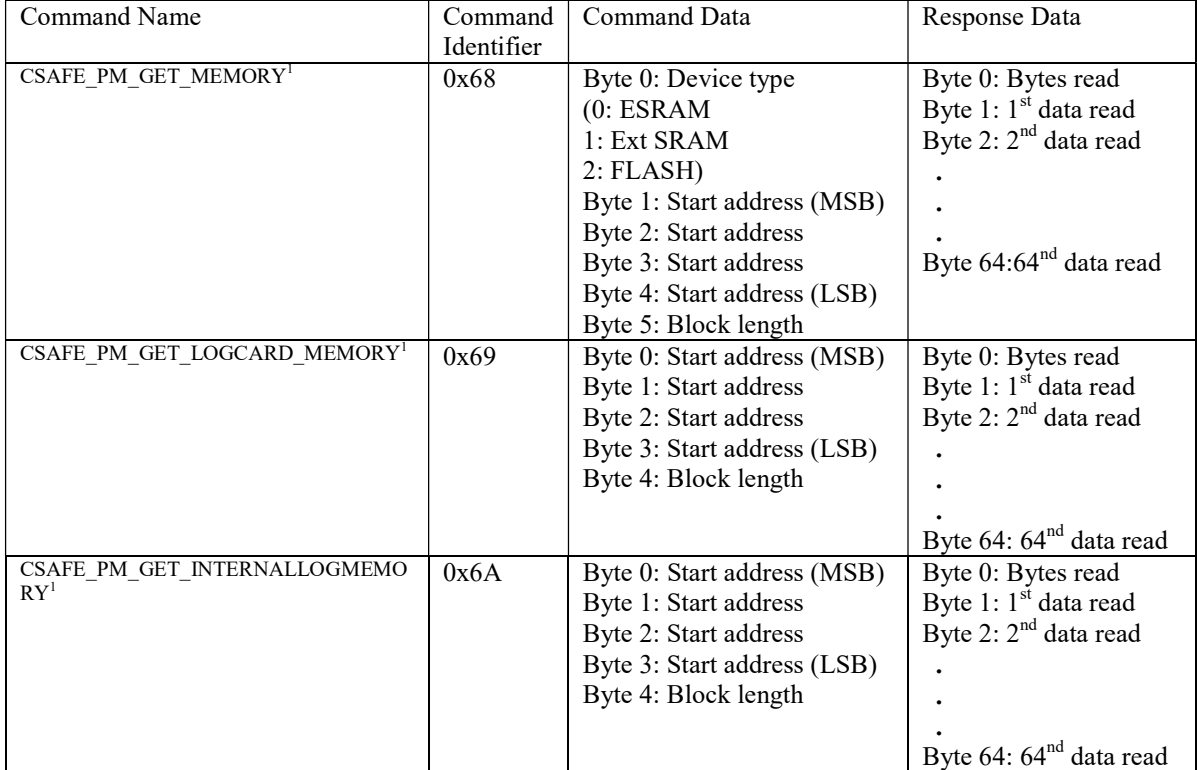

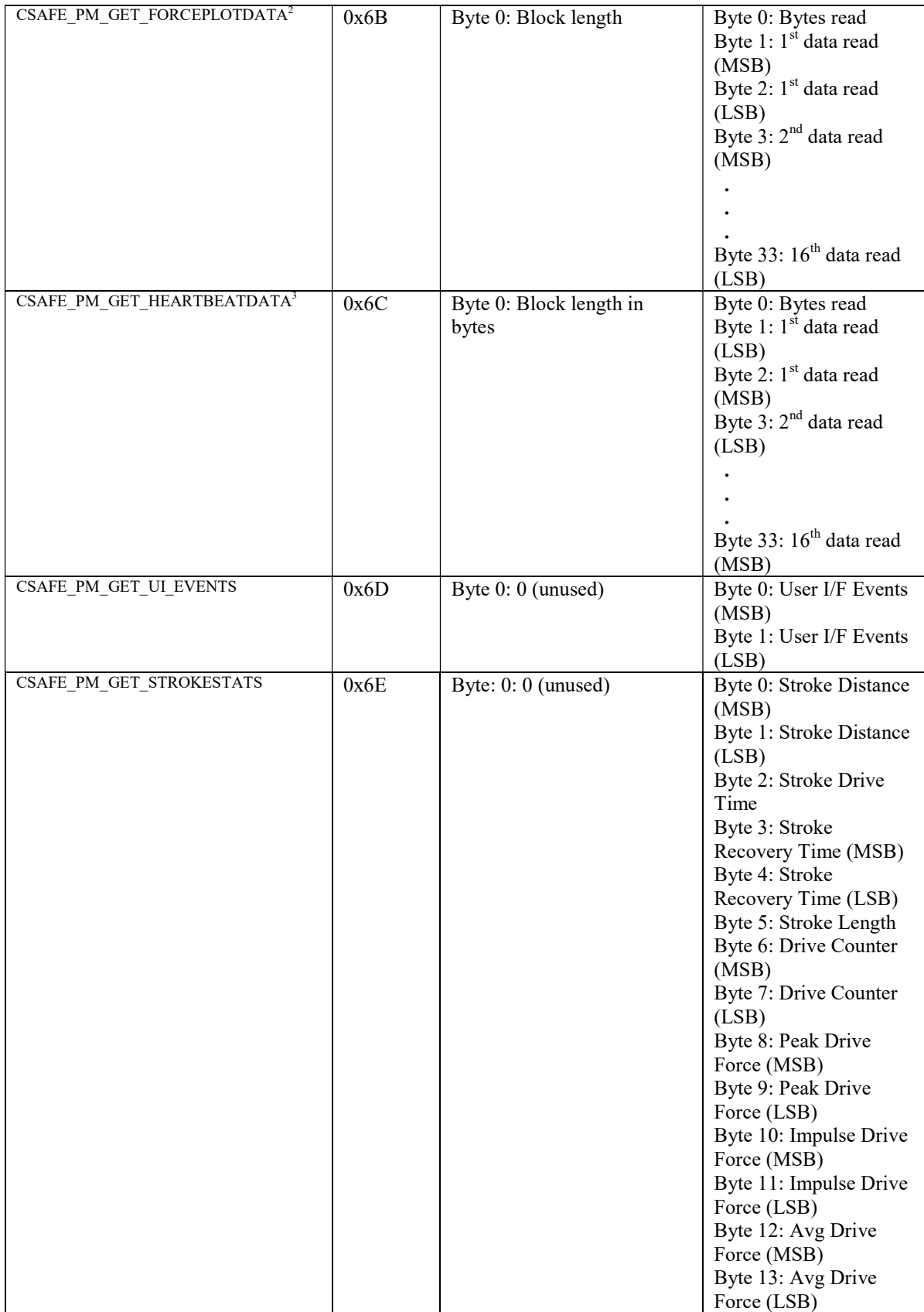

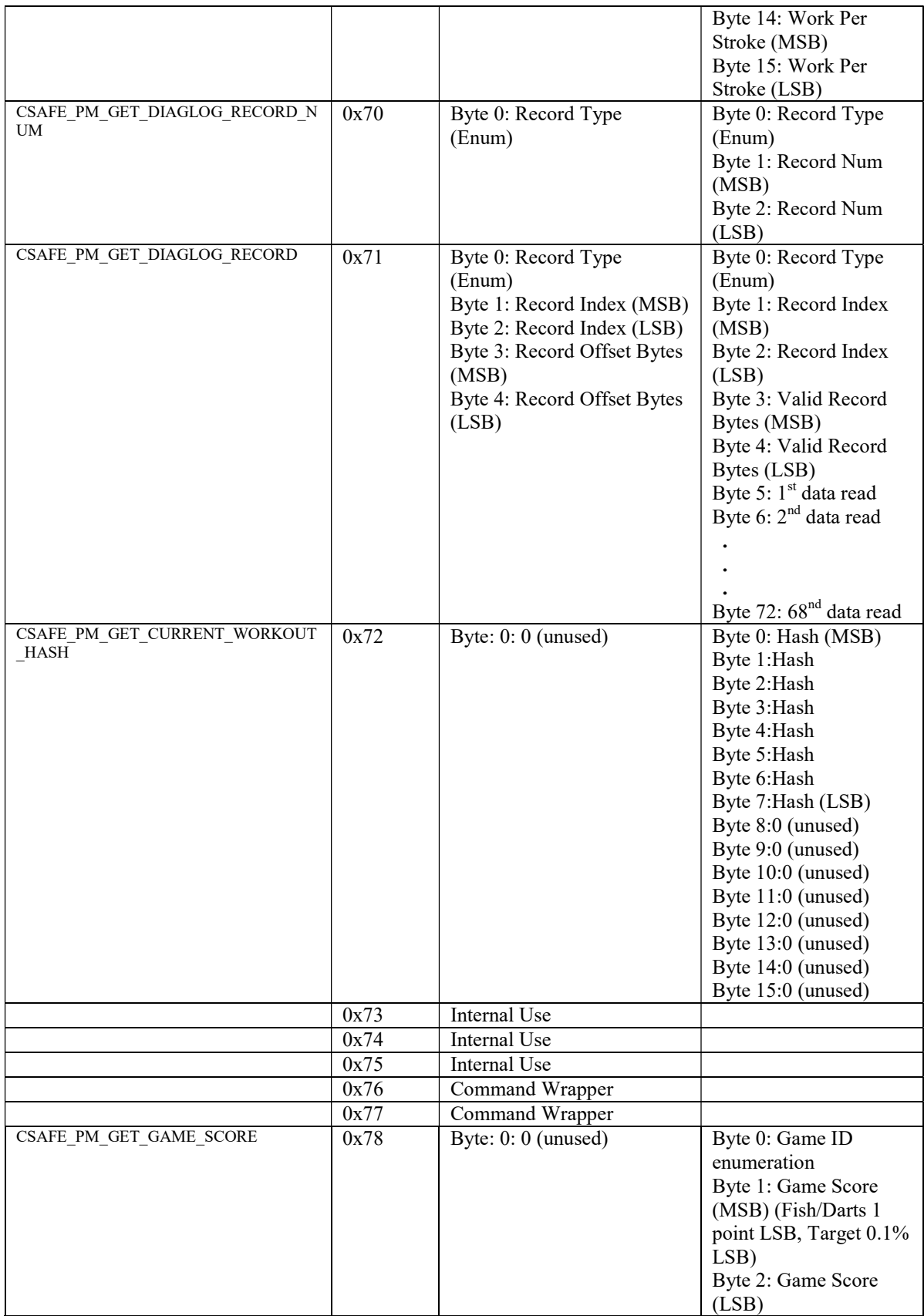

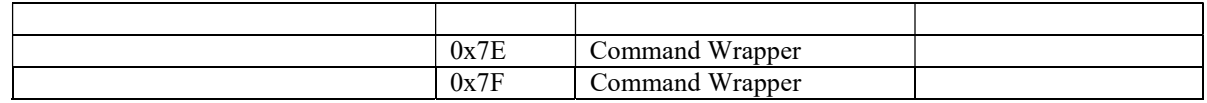

- 1. A maximum block length of 64 bytes can be read. Fewer bytes can be read by specifying the block length accordingly, but a complete 65 bytes of response data will be returned.
	- 2. A maximum block length of 32 bytes (16 words) can be read. Fewer words can be read by specifying the block length accordingly, but a complete 33 bytes of response data will be returned.
	- 3. A maximum block length of 32 bytes (16 words) can be read. Fewer words can be read by specifying the block length accordingly, but a complete 33 bytes of response data will be returned. Only data samples recorded since the last read will be returned. The first byte of the response will indicate how many valid data bytes are returned.

## C2 Proprietary Short Set Configuration Commands

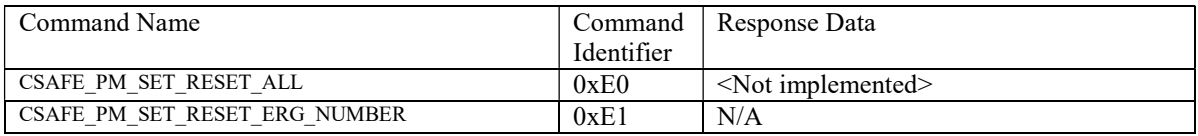

#### C2 Proprietary Short Set Data Commands

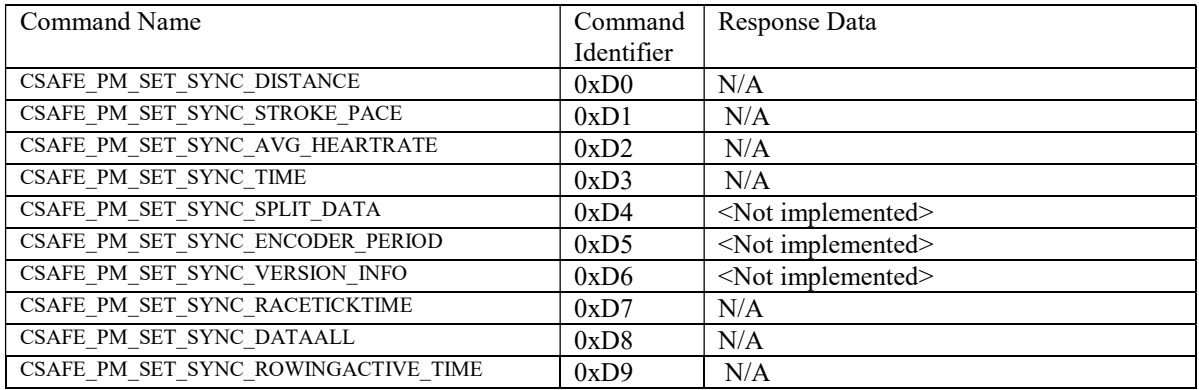

## C2 Proprietary Long Set Configuration Commands

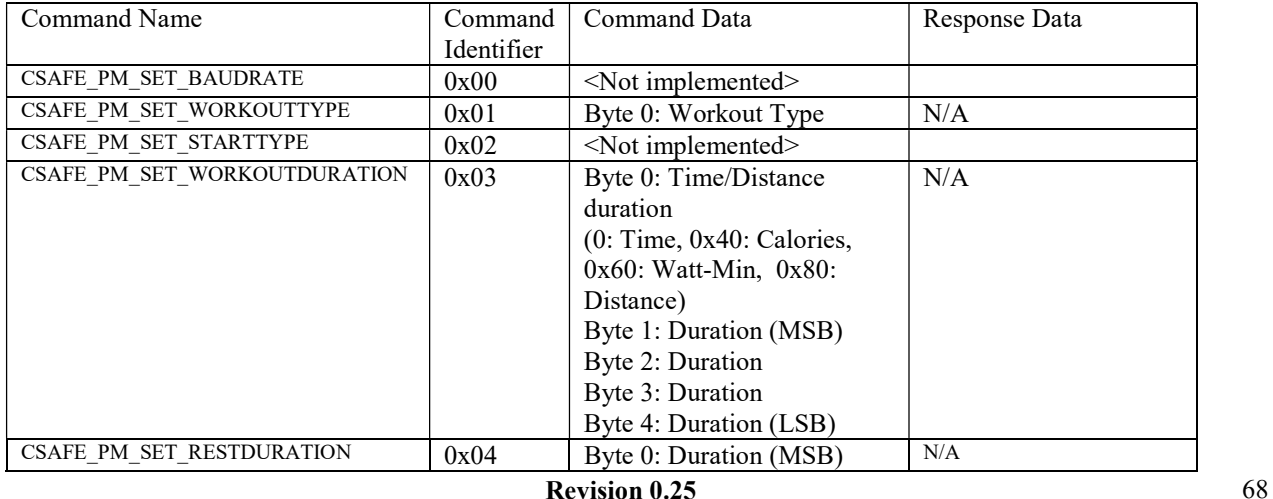

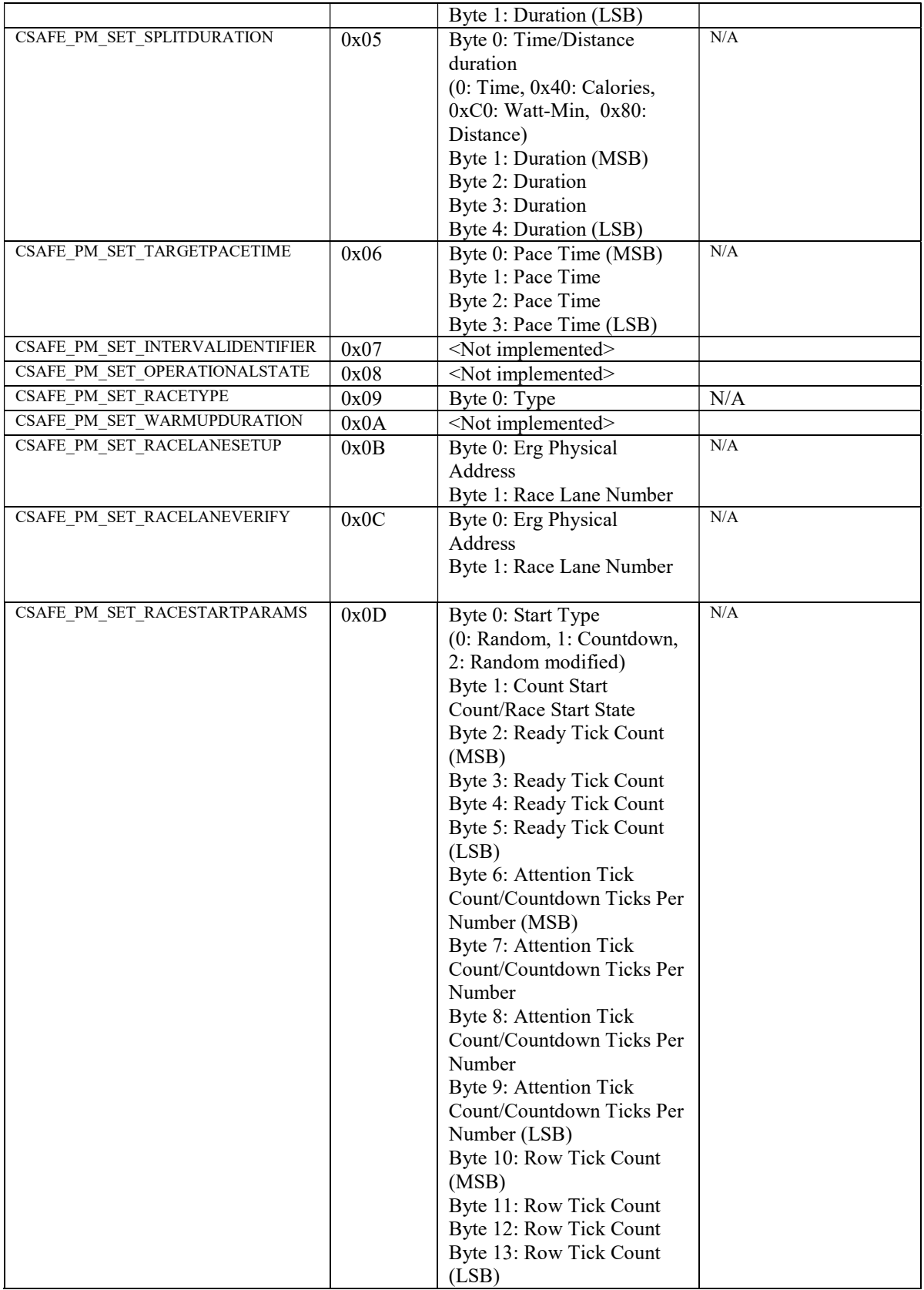

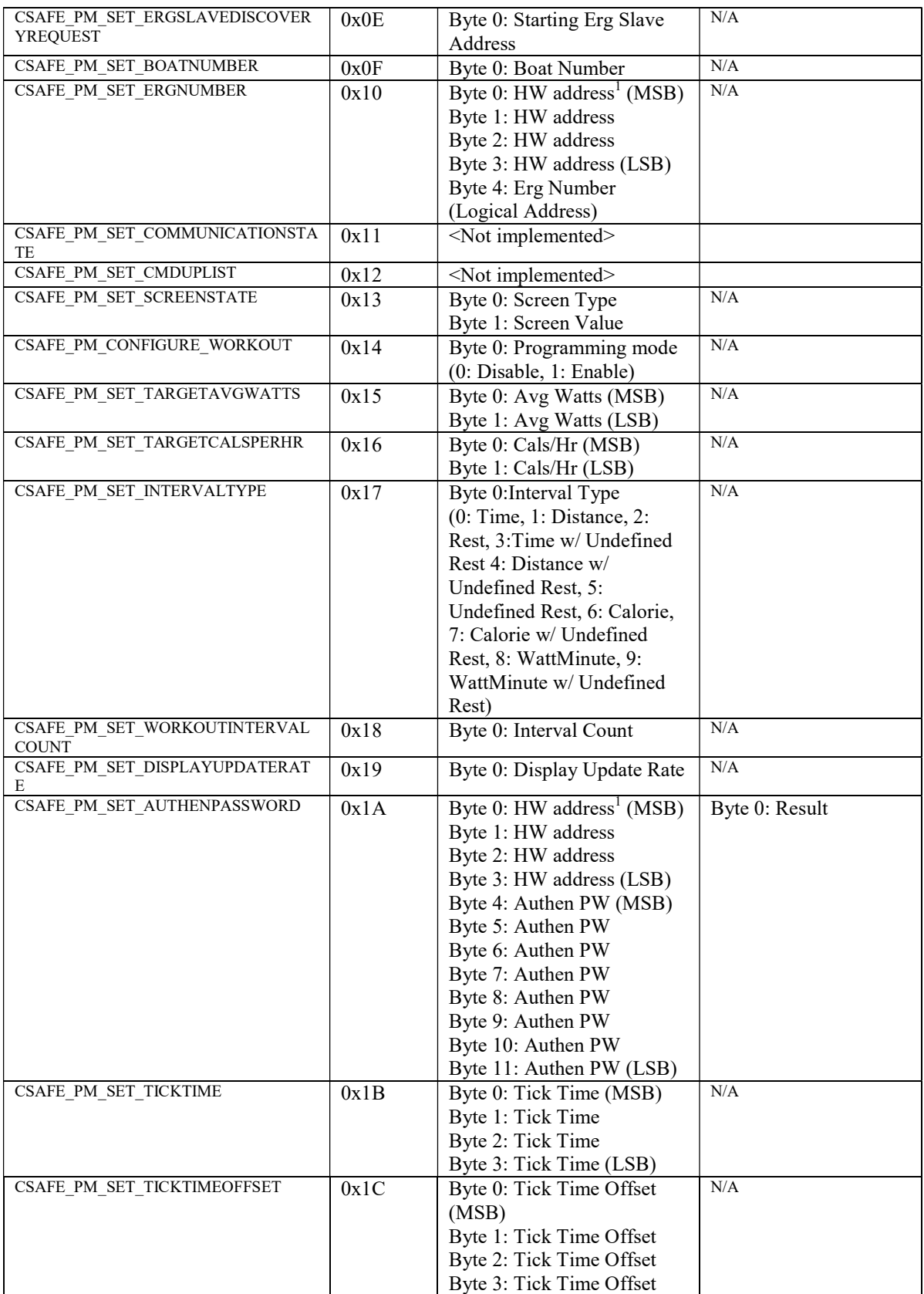

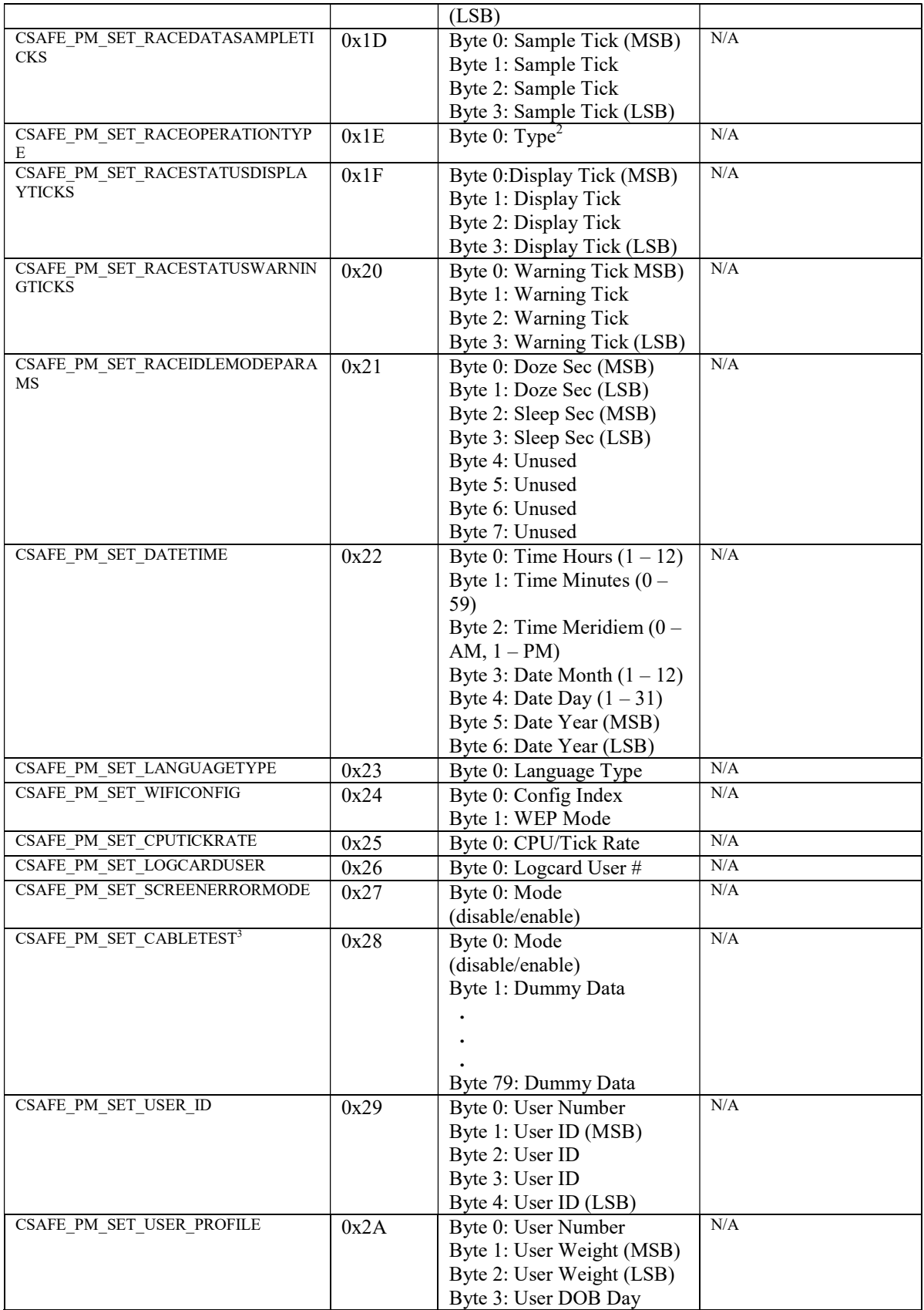

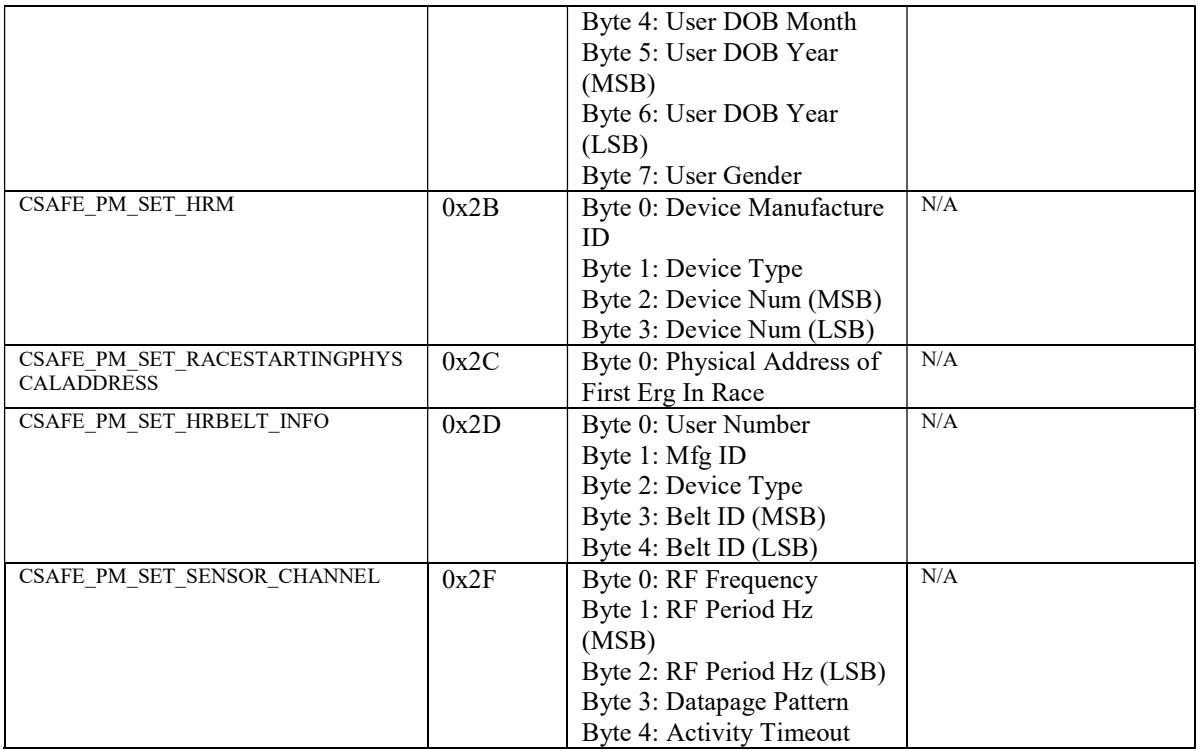

- 1. The hardware address is the unit serial # as stored in MFG EEPROM and accessible by command CSAFE\_PM\_GET\_HW\_ADDRESS.
- 2. If RaceOperationType is set to anything other than RACEOPERATIONTYPE\_DISABLE, then extended frame addressing is required.
- 3. This command is used by the PM3/PM4 only and not to be used by the PC

## C2 Proprietary Long Set Data Commands

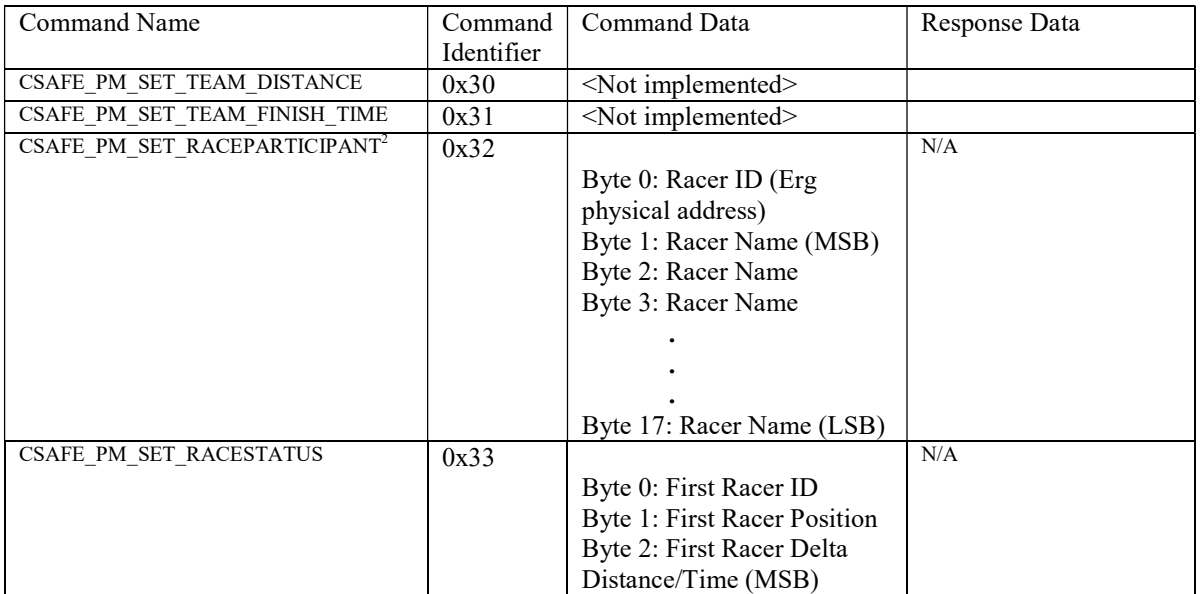
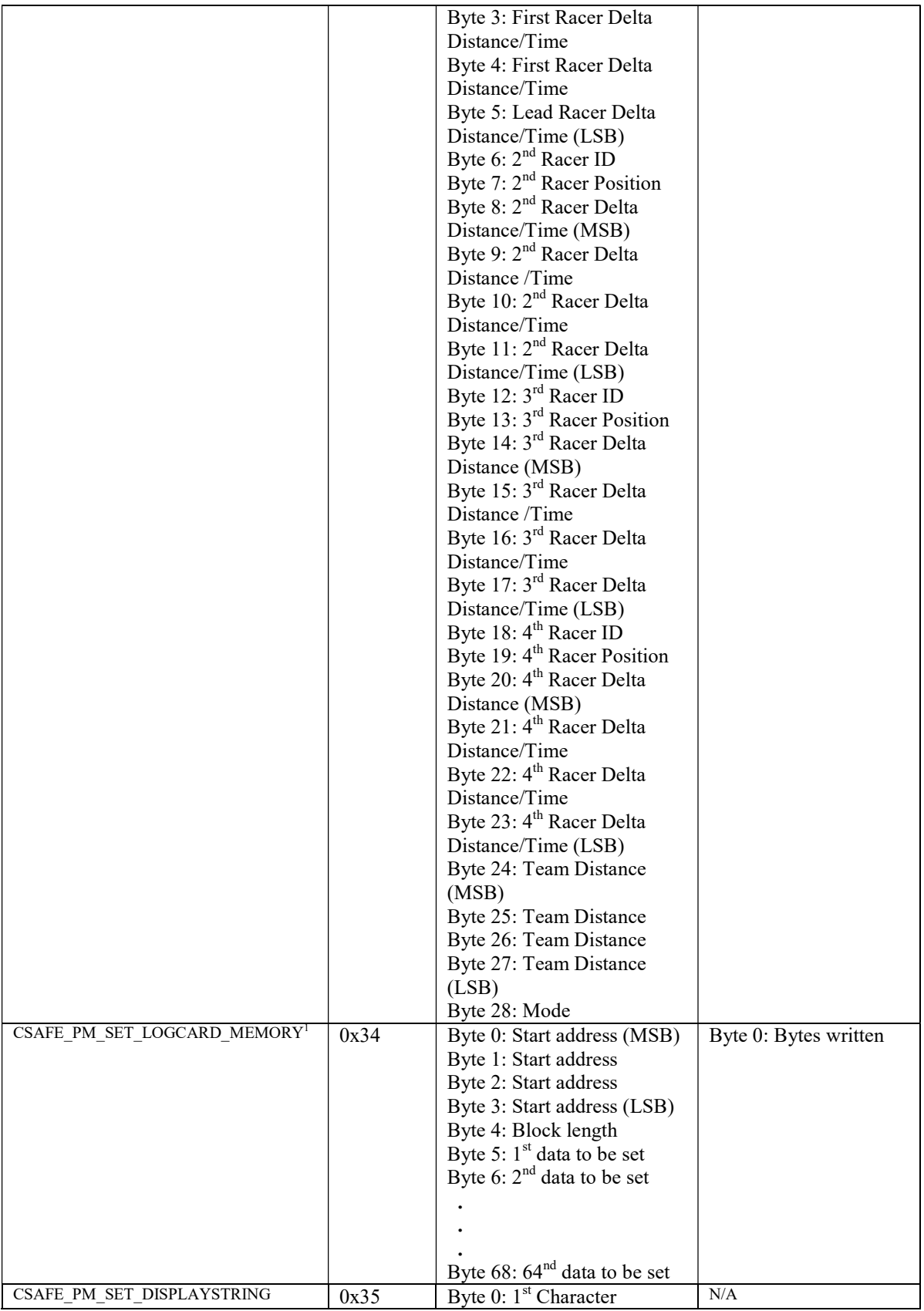

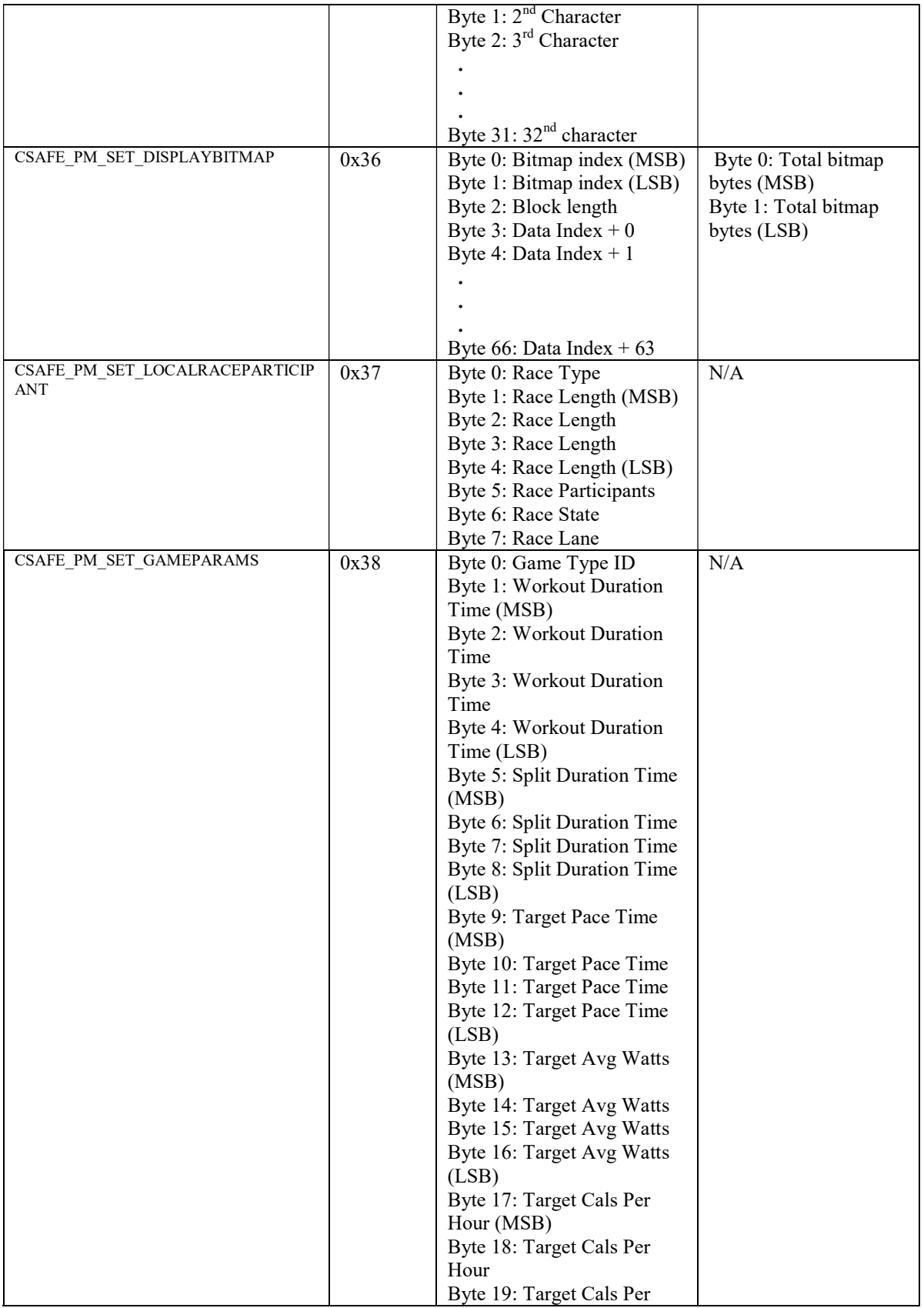

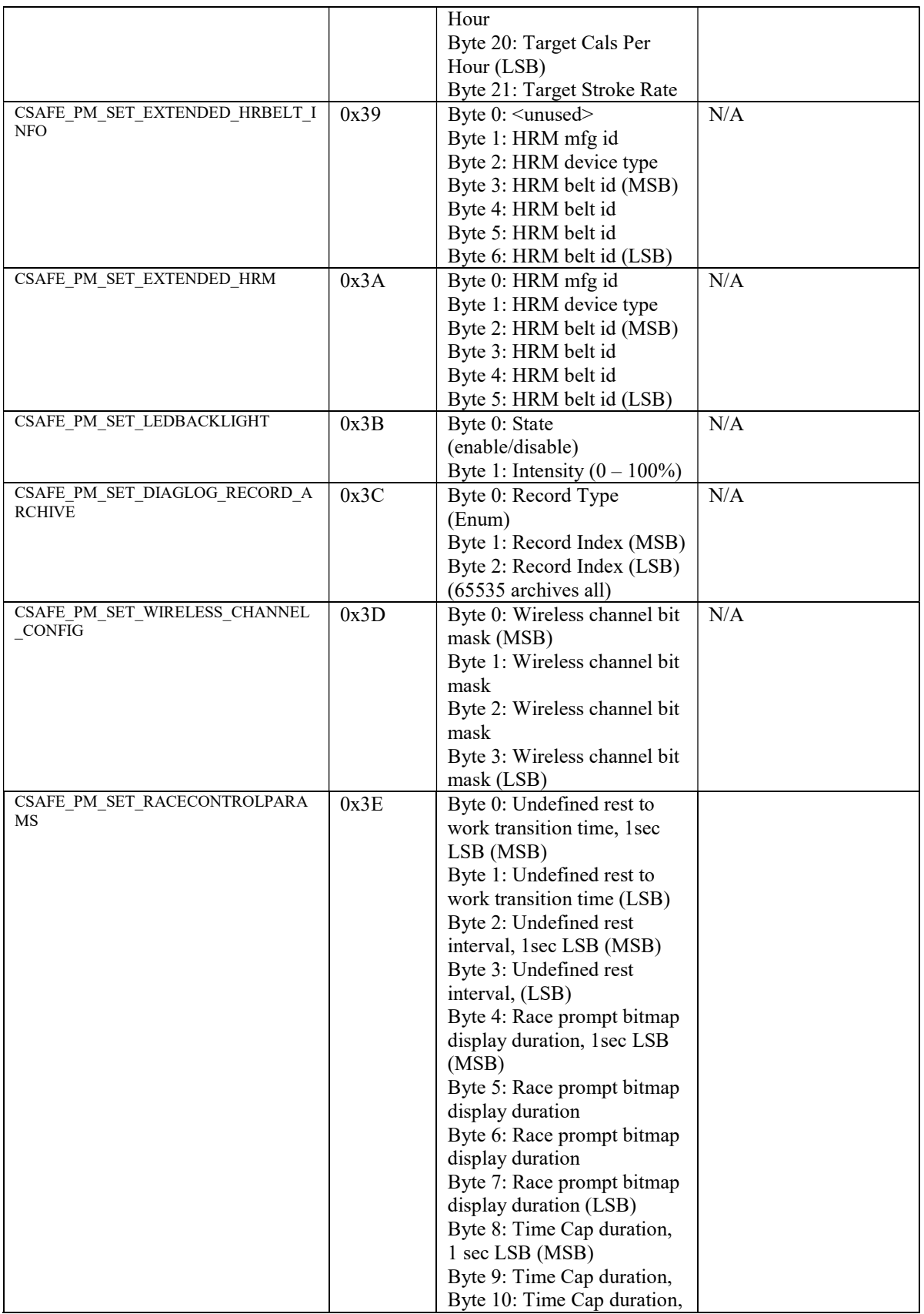

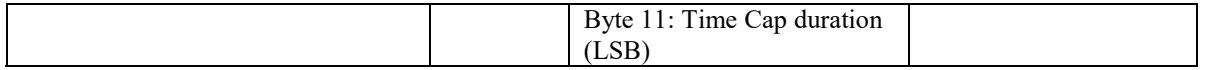

Notes:

- A maximum block length of 64 bytes can be set. Fewer bytes can be set by specifying the block length accordingly, but a complete 69 bytes of command data will be sent.
- The race participant name is a null-terminated string limited to 16 characters.
- The CSAFE\_PM\_SET\_LOCALRACEPARTICIPANT command is only available for firmware that supports PCless racing.

## Setting Up and Performing Workout

The proprietary CSAFE interface does not use the public CSAFE state machine functionality. Generally, the proprietary and public operating modes should not be mixed as the resulting behavior will not be desirable. This example will demonstrate how to configure a workout and then transition to the workout screen, followed by one approach to monitor workout progress. Many different combinations of commands can be used to monitor workout progress depending on what parameters are being monitored and what precision is desired.

Note that the Smart Bluetooth notifications provide a good baseline for collecting general status data, stroke data, split data, and completed workout data.

Figure 12 – Example Proprietary CSAFE PM Workout Setup and Progress Monitoring

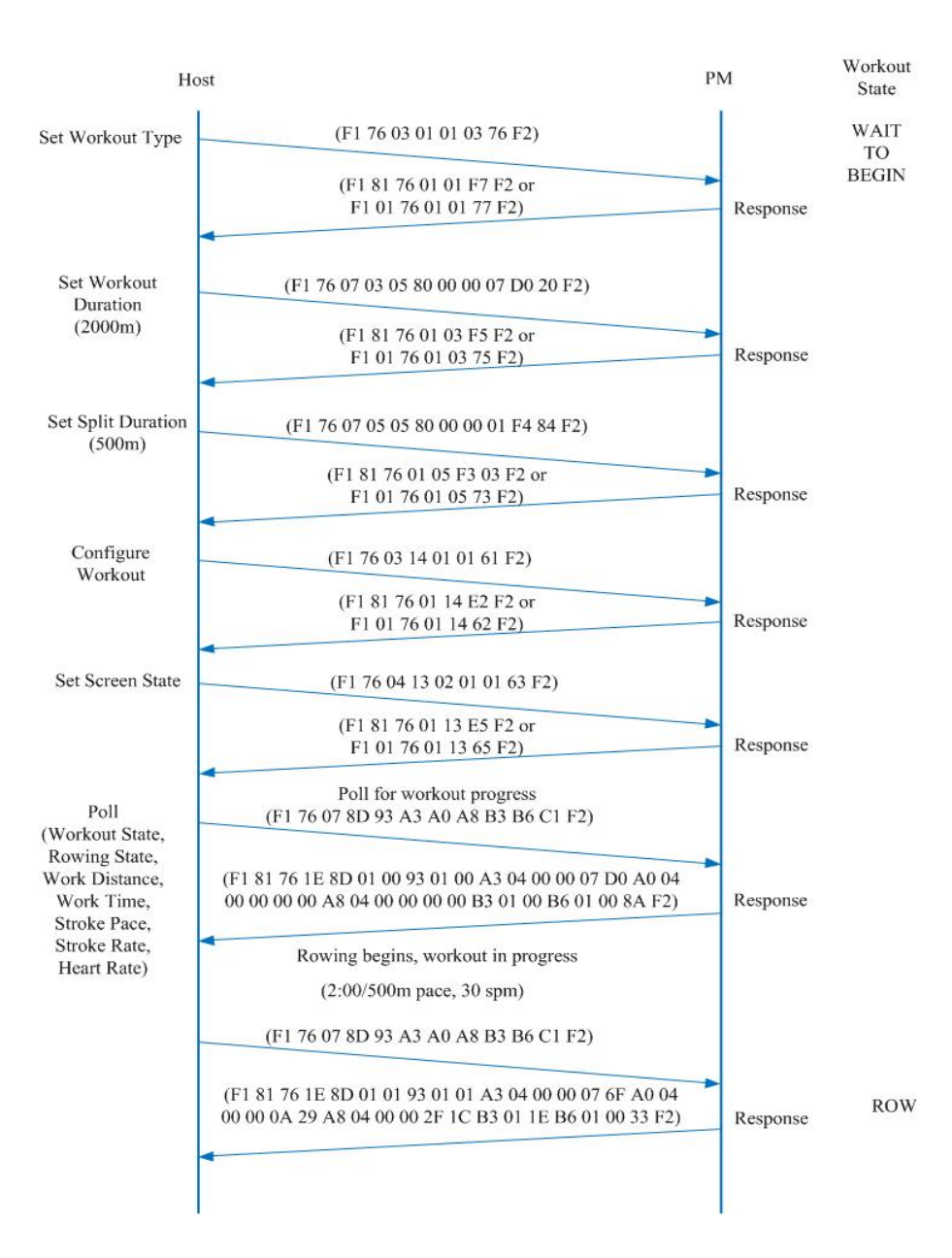

# Sample Functionality

## Public CSAFE Workout Configuration

## Fixed Distance

### 2000m/500m splits, power goal of 200 watts

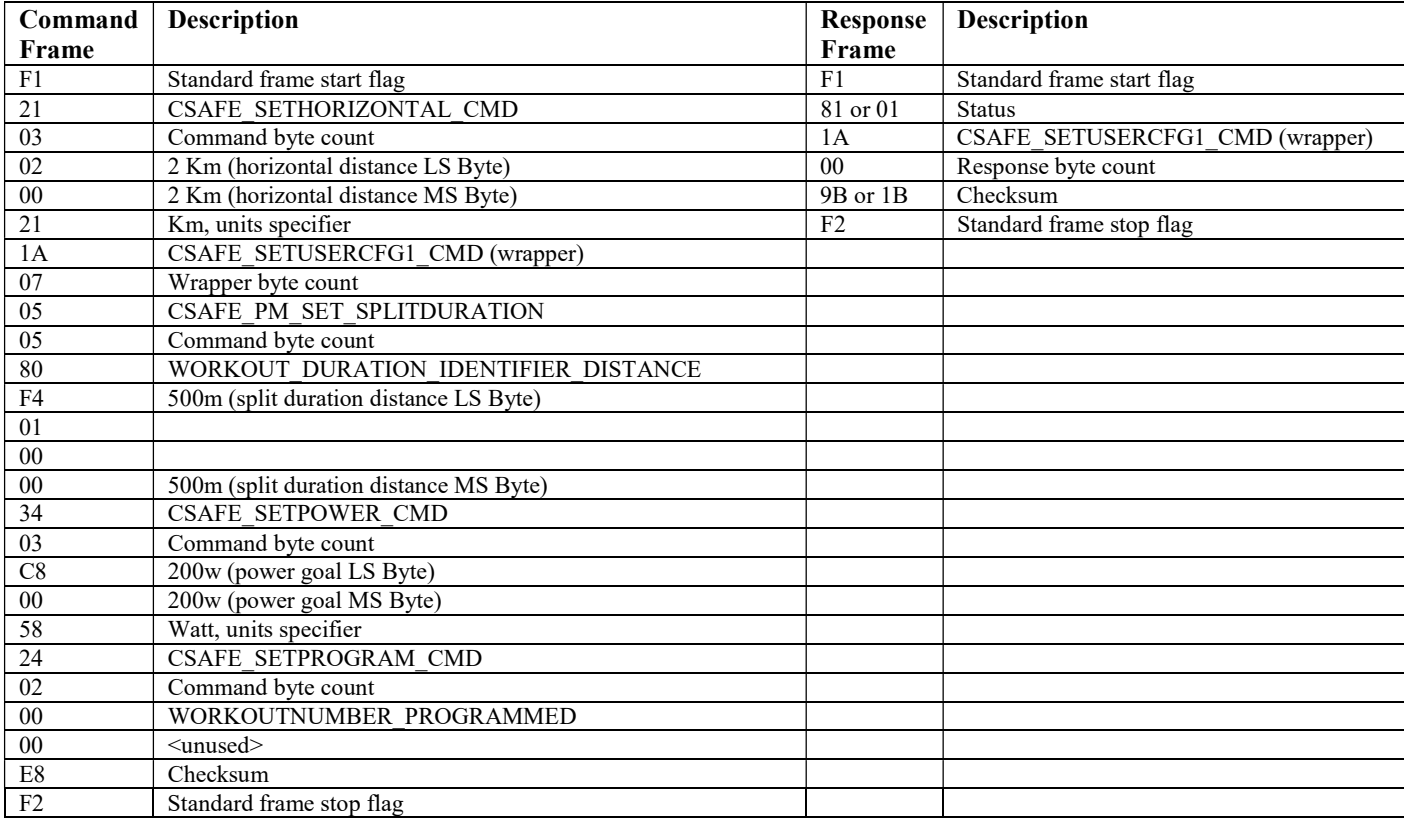

## Fixed Time

## 20:00/4:00 splits, power goal of 100 watts

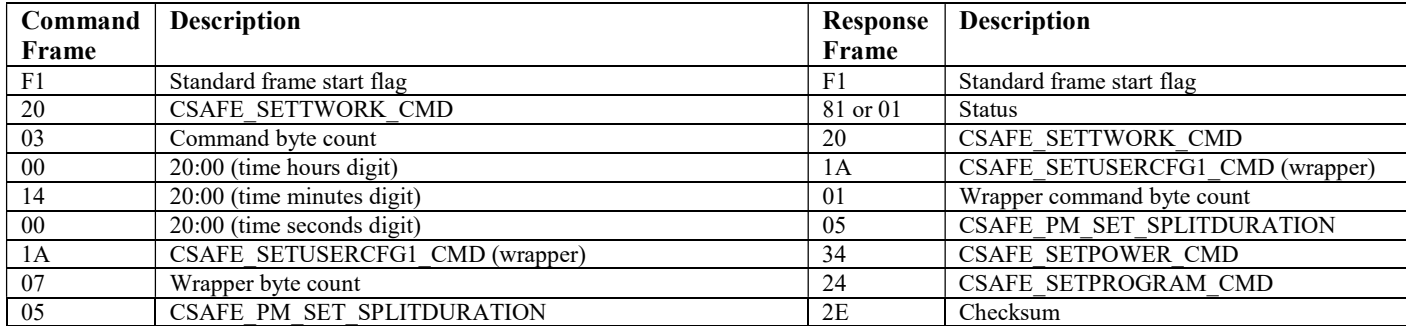

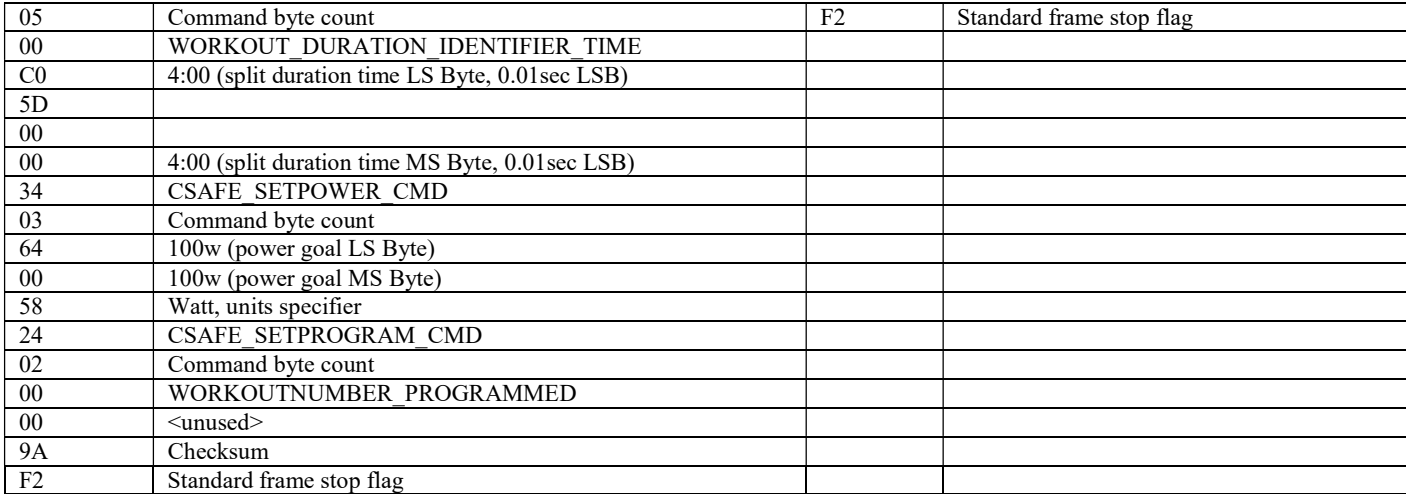

## Predefined

### Standard List Workout #3

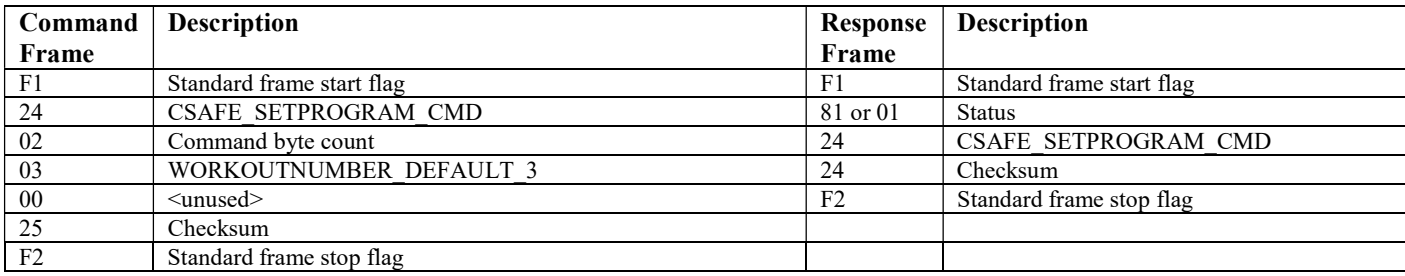

# Proprietary CSAFE Workout Configuration

### **JustRow**

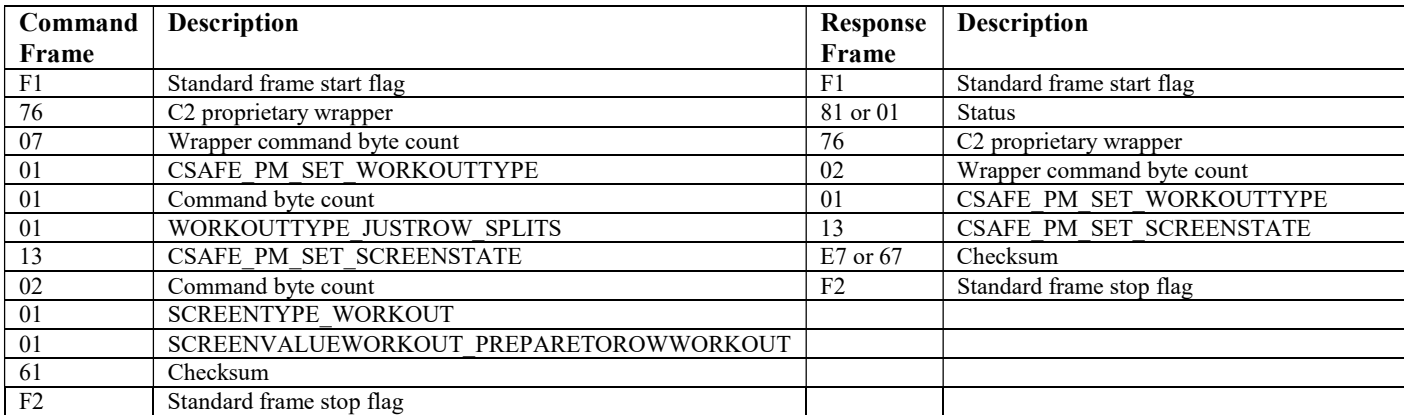

F1 76 07 01 01 01 13 02 01 01 61 F2

## Fixed Distance

### 2000m/500m splits

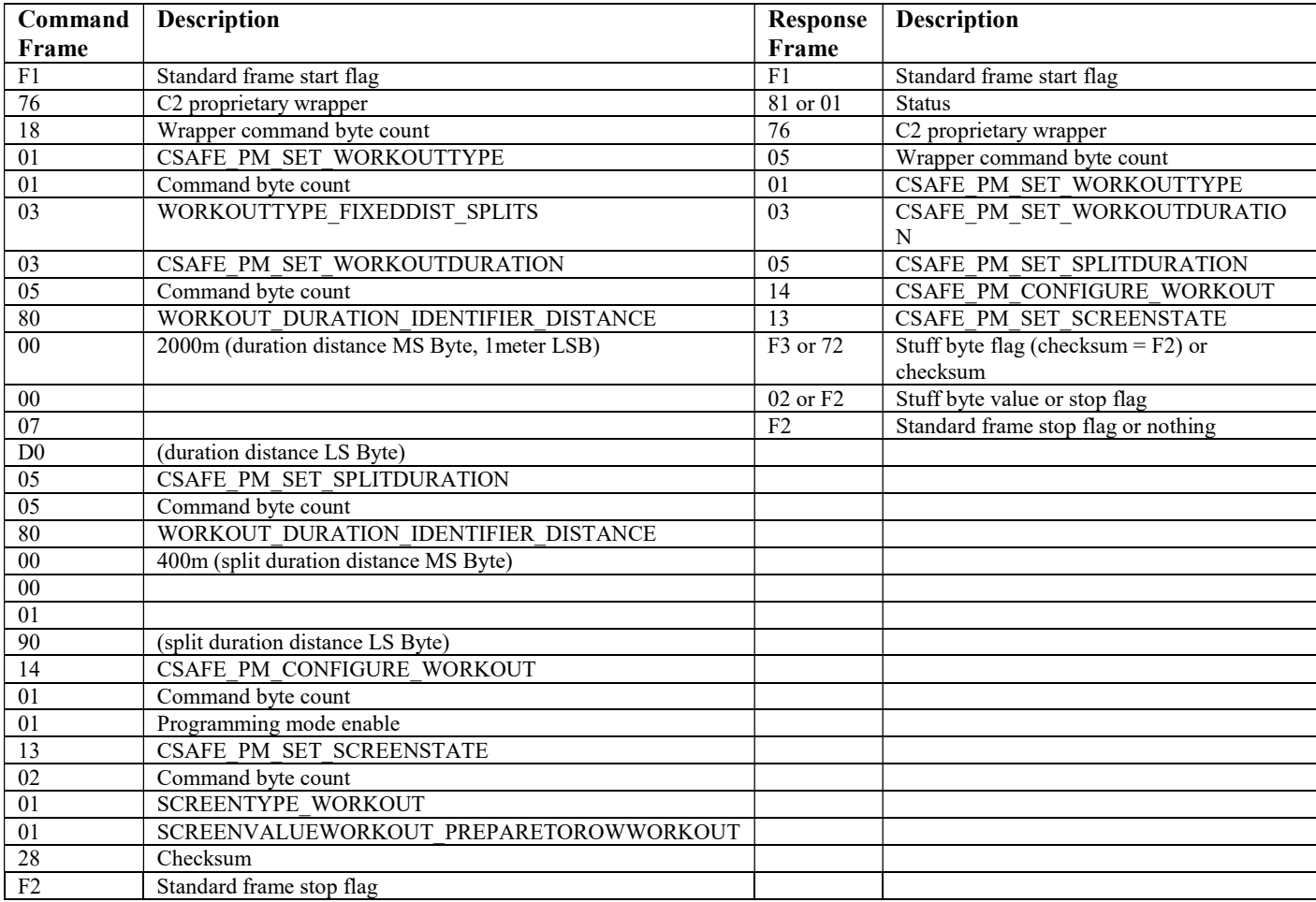

#### F1 76 18 01 01 03 03 05 80 00 00 07 D0 05 05 80 00 00 01 90 14 01 01 13 02 01 01 28 F2

### Fixed Time

## 20:00/4:00 splits

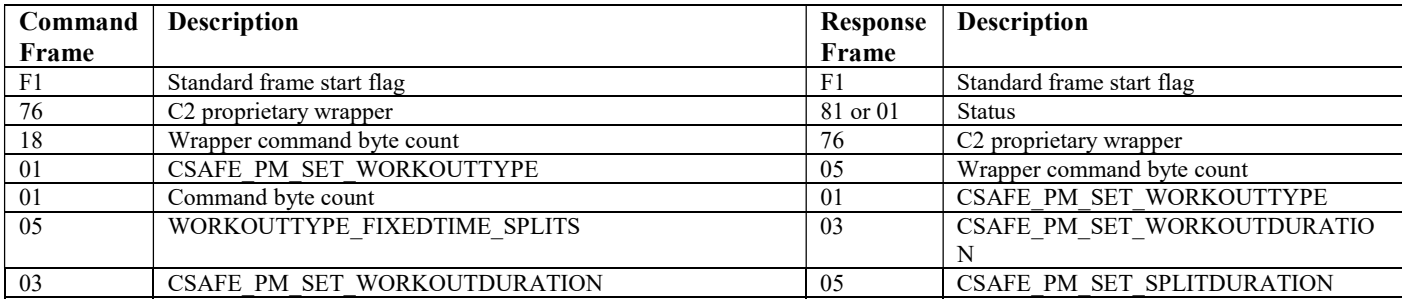

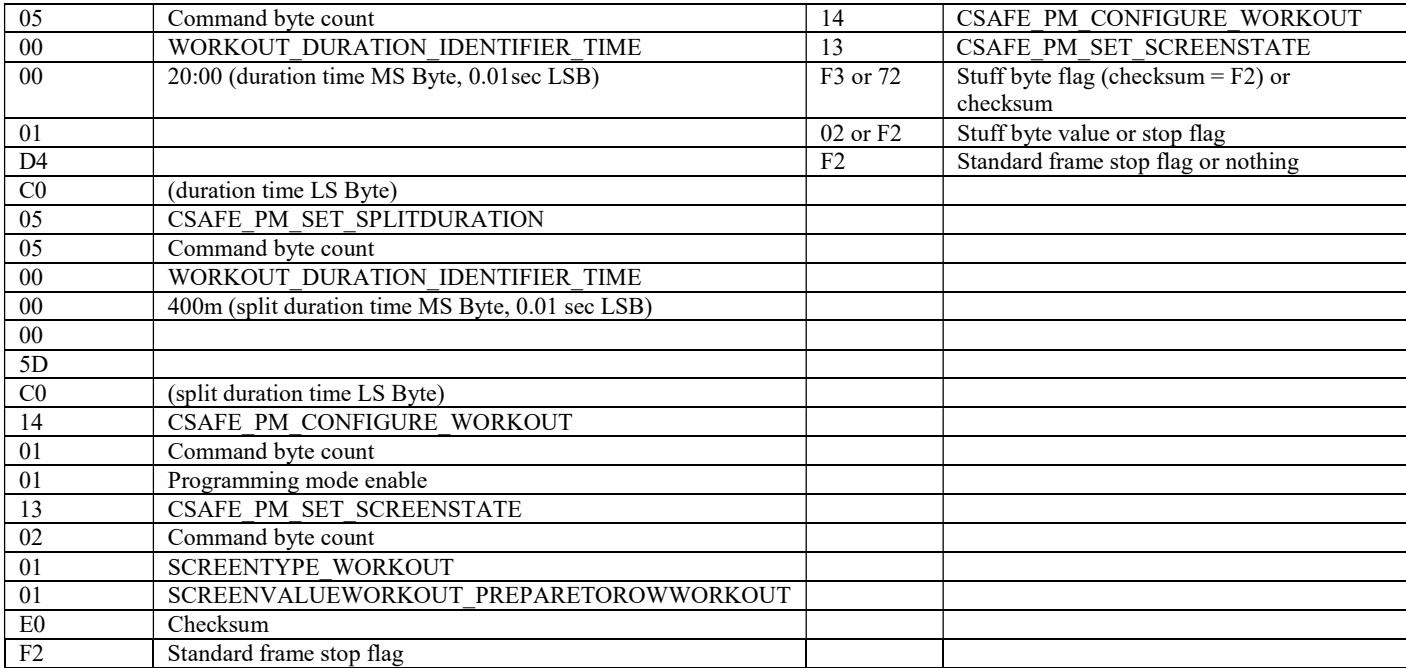

F1 76 18 01 01 05 03 05 00 00 01 D4 C0 05 05 00 00 00 5D C0 14 01 01 13 02 01 01 E0 F2

## Fixed Calories

## 100 Cals/20 Cal splits

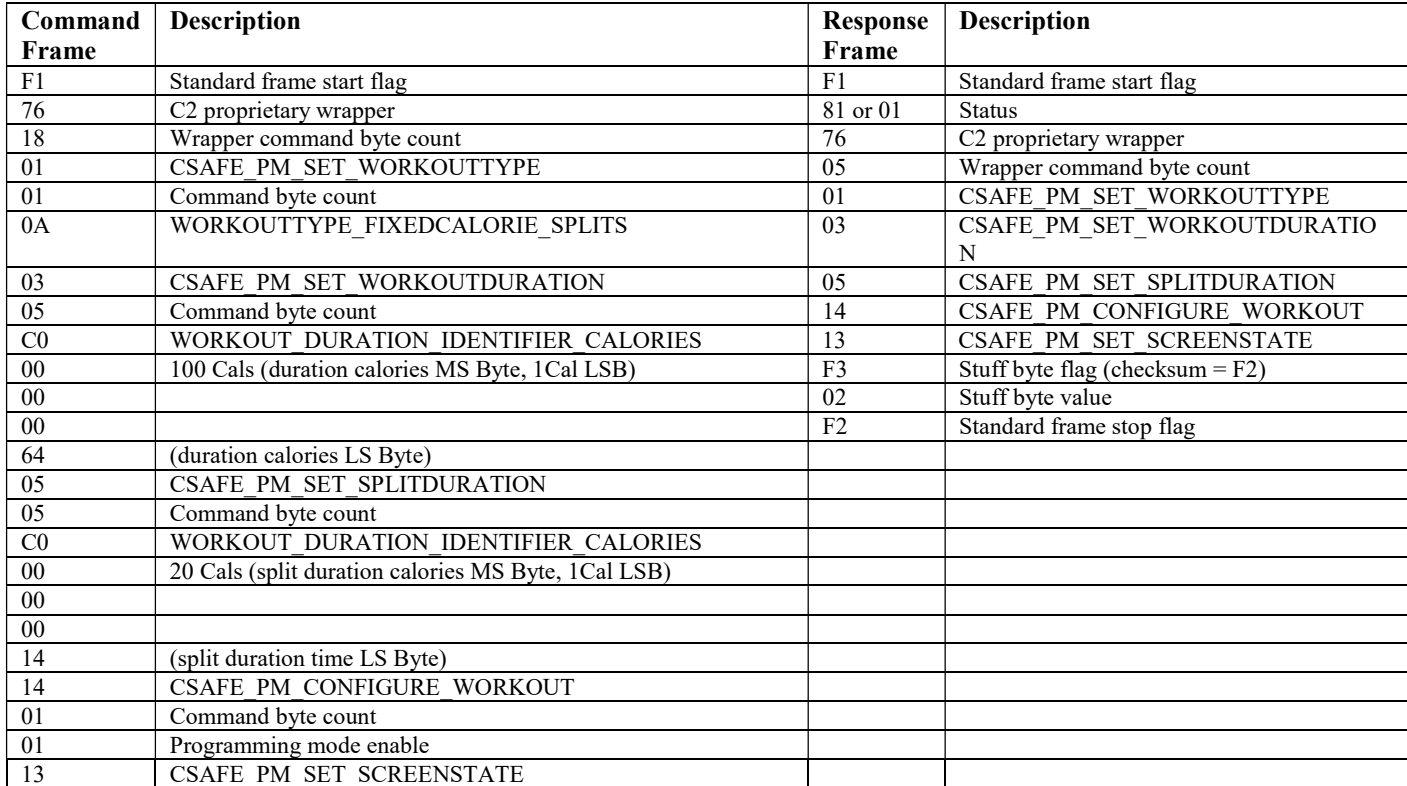

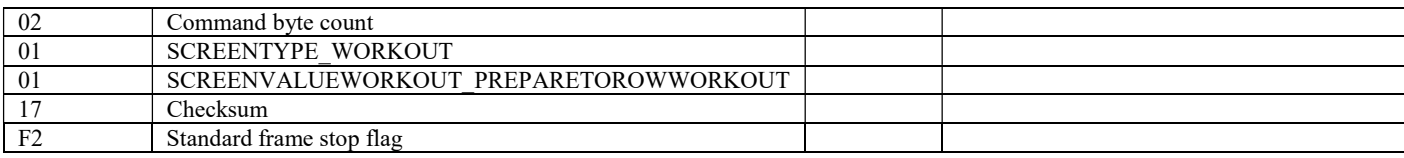

## F1 76 18 01 01 0A 03 05 C0 00 00 00 64 05 05 0 00 00 00 14 14 01 01 13 02 01 01 17 F2

### Fixed Distance Interval

#### 500m/:30 rest

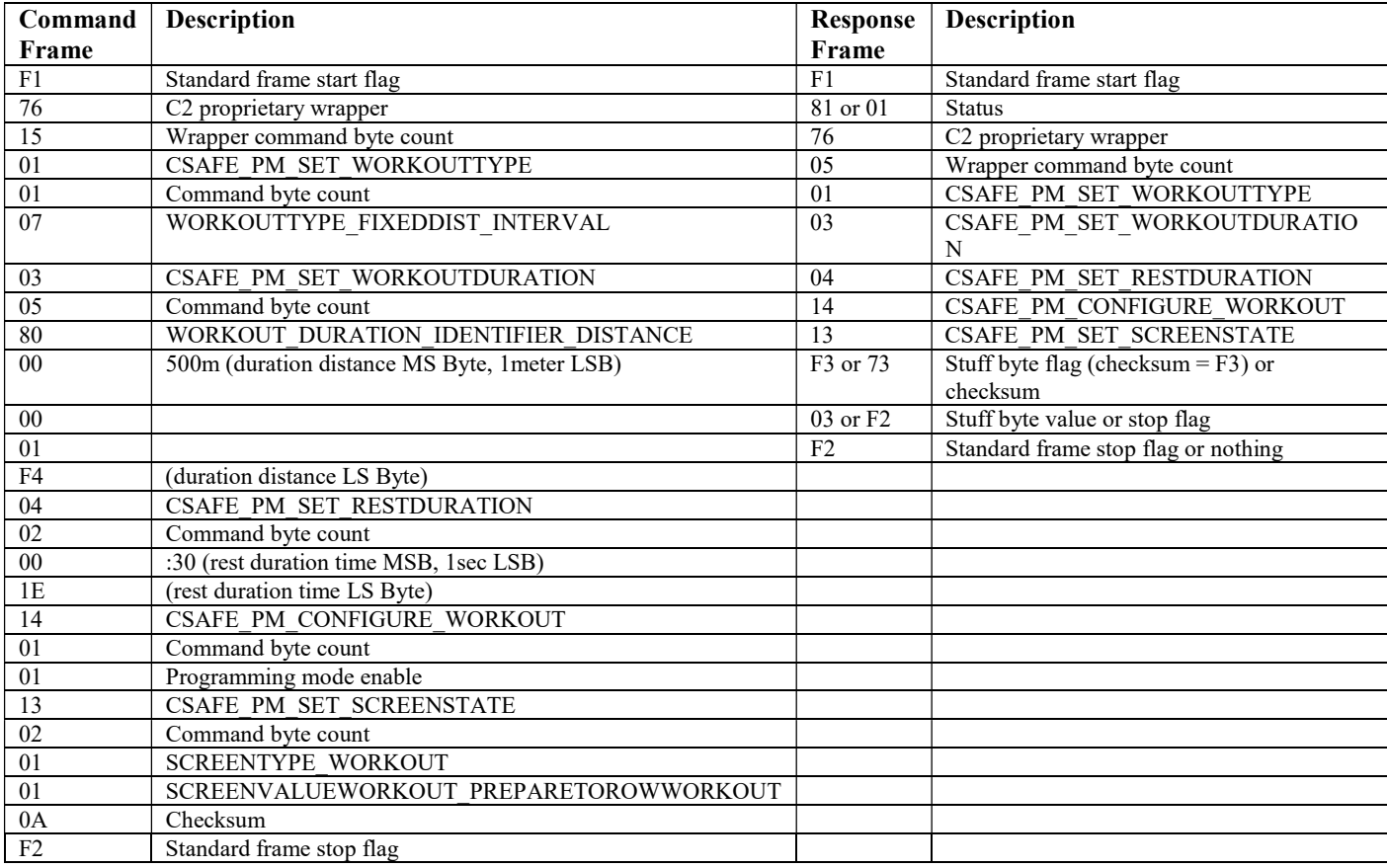

### F1 76 15 01 01 07 03 05 80 00 00 01 F4 04 02 00 1E 14 01 01 13 02 01 01 0A F2

## Fixed Time Interval

## 2:00/:30 rest

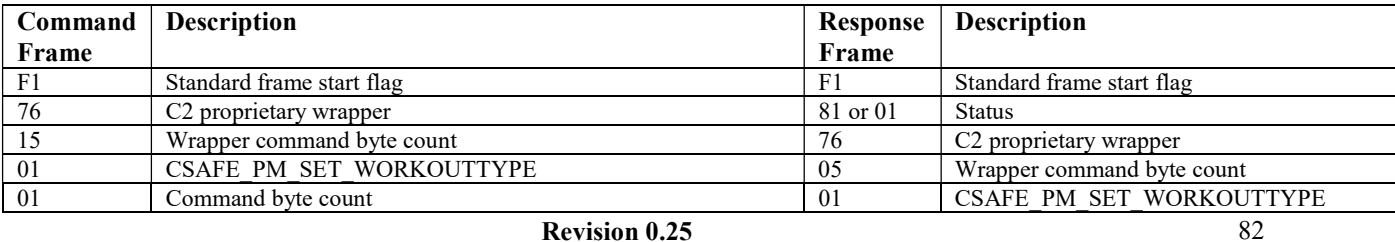

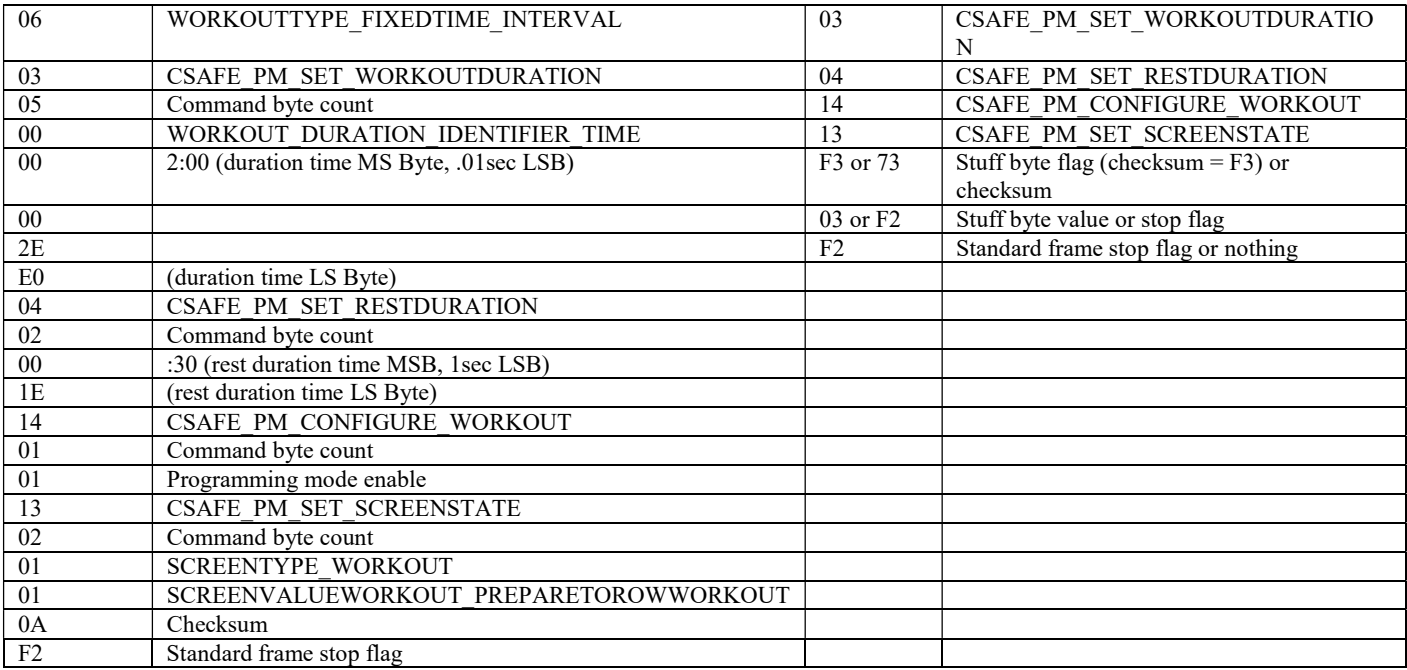

F1 76 15 01 01 06 03 05 00 00 00 2E E0 04 02 00 1E 14 01 01 13 02 01 01 0A F2

## Fixed Calorie Interval

#### 25c/1:00 rest

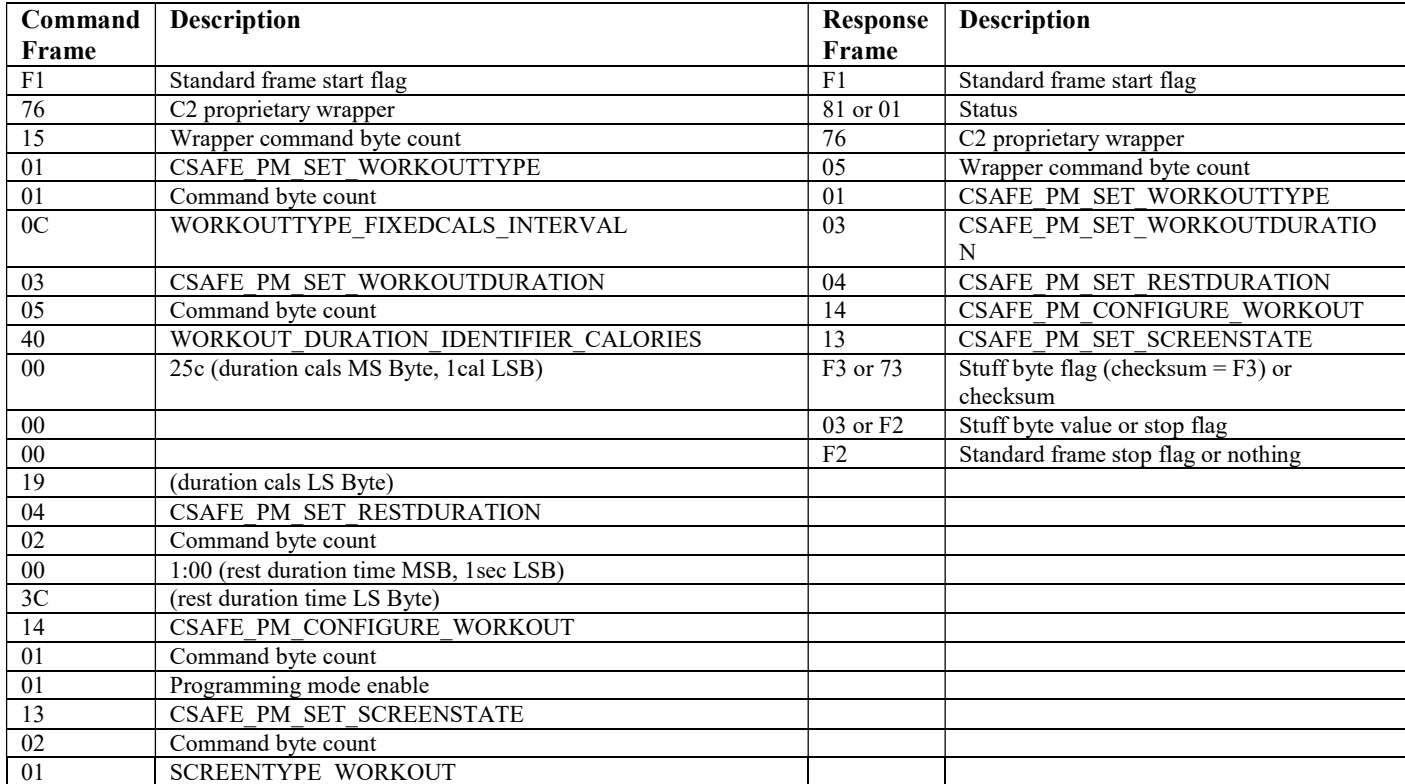

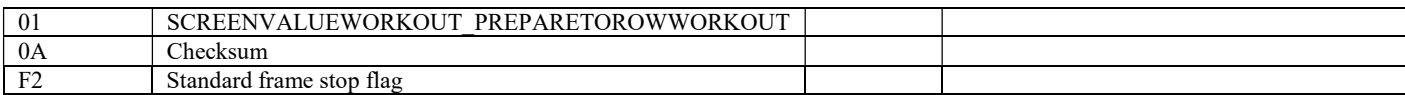

#### F1 76 15 01 01 0C 03 05 40 00 00 00 19 04 02 00 0C 14 01 01 13 02 01 01 3F F2

#### Variable Interval

#### v500m/1:00r…4

Interval 1: 500m/1:00r, target pace of 1:40 Interval 2: 3:00/0:00r, target pace of 1:40 Interval 3: 1000m/0:00r, target pace of 1:40 Interval 4: 5:00/2:00r , target pace of 1:40

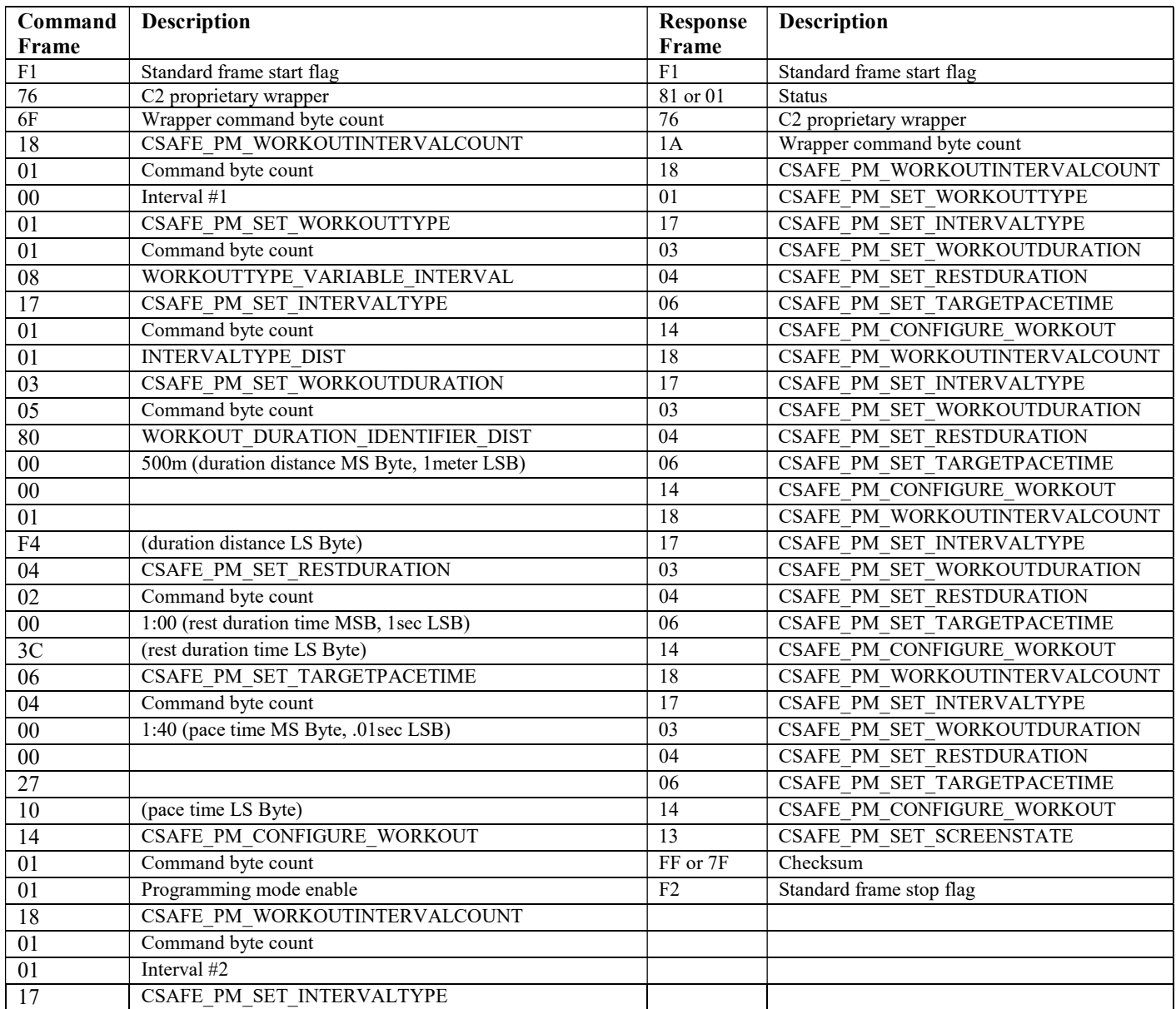

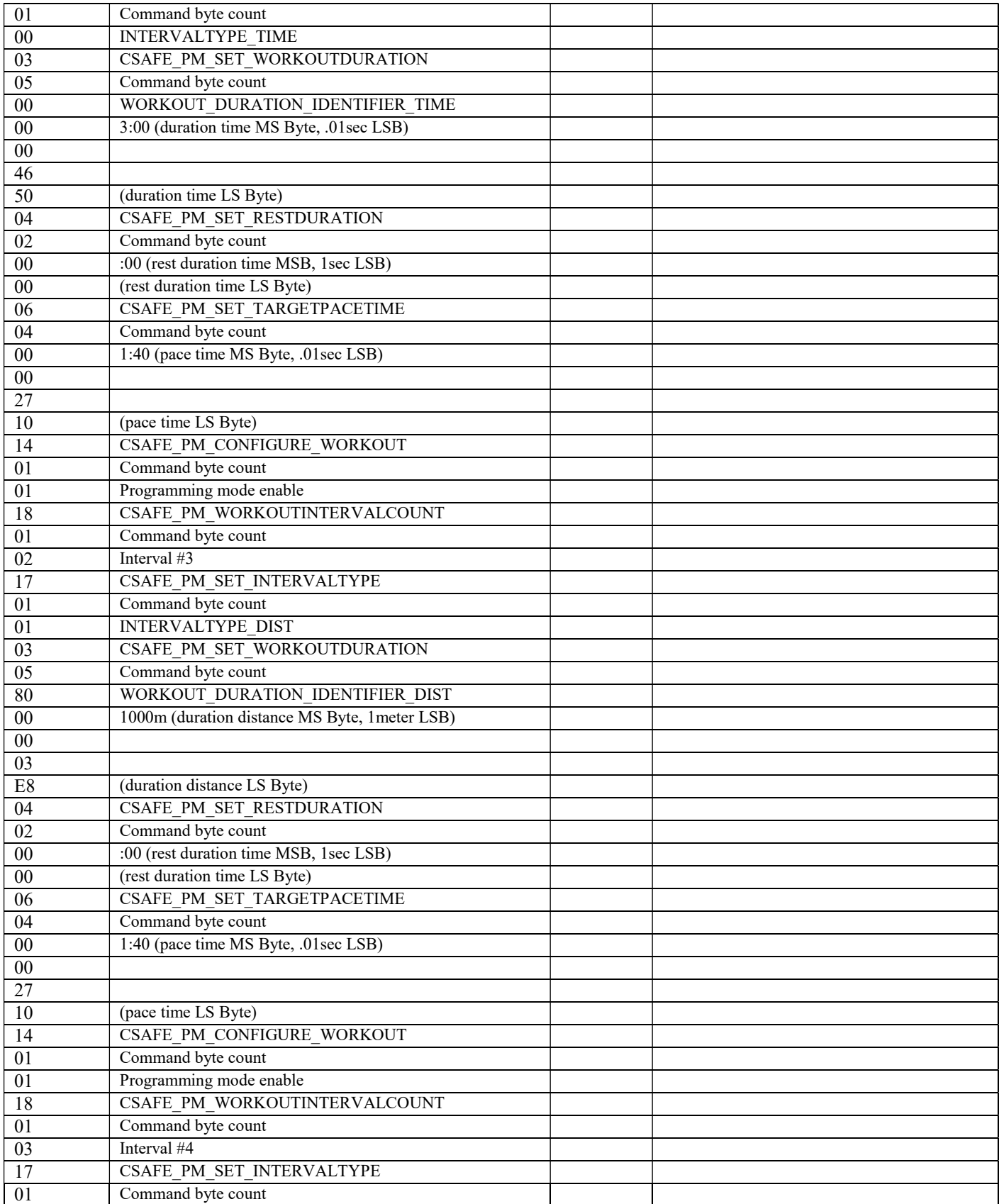

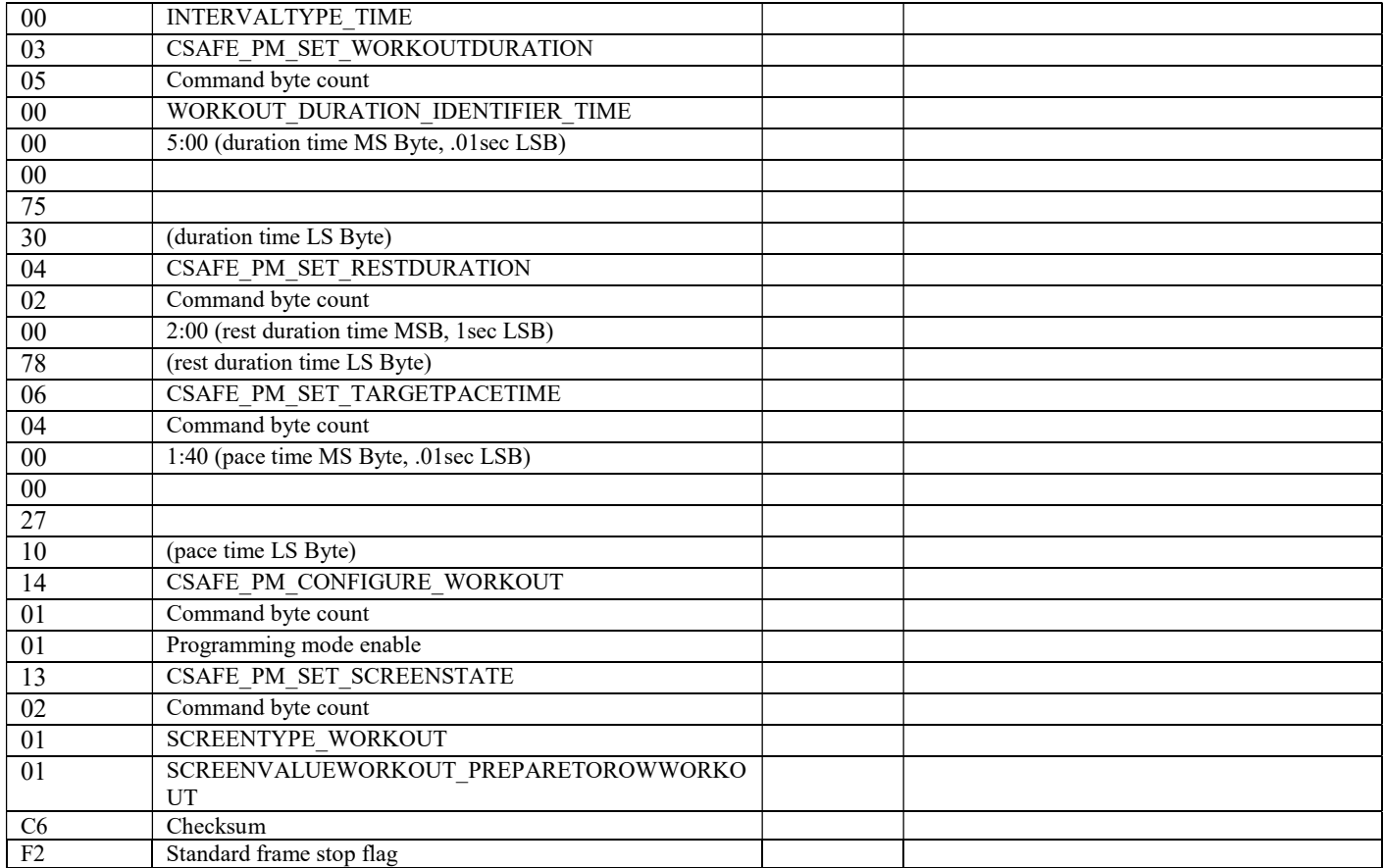

F1 76 6F 18 01 00 01 01 08 17 01 01 03 05 80 00 00 01 F4 04 02 00 3C 06 04 00 00 27 10 14 01 01 18 01 01 17 01 00 03 05 00 00 00 46 50 04 02 00 00 06 04 00 00 27 10 14 01 01 18 01 02 17 01 01 03 05 80 00 00 03 E8 04 02 00 00 06 04 00 00 27 10 14 01 01 18 01 03 17 01 00 03 05 00 00 00 75 30 04 02 00 78 06 04 00 00 27 10 14 01 01 13 02 01 01 C6 F2

## Variable Interval Undefined Rest

The additional configuration command setting SplitDurationDistance to 0 is necessary so that "Biathlon" workout specific logic is not triggered. A Biathlon workout is a form of variable interval workout with undefined rest that uses a non-zero SplitDurationDistance to assess a penalty distance to force the user to perform extra work. This is a special case workout, and in order to "fit it into the workout paradigm" it was necessary to employ the SplitDurationDistance.

Setting the SplitDurationDistance to 0 is necessary when at least one undefined rest interval is configured in a variable interval workout.

#### v100m…2

Interval 1: 100m, target pace of 2:10 Interval 2: 2:00, target pace of 2:10

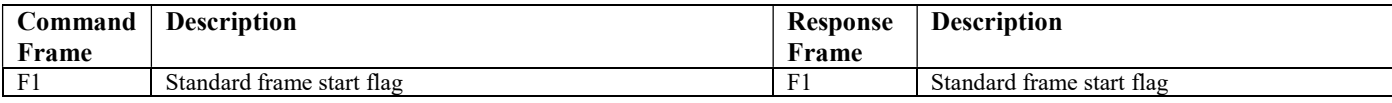

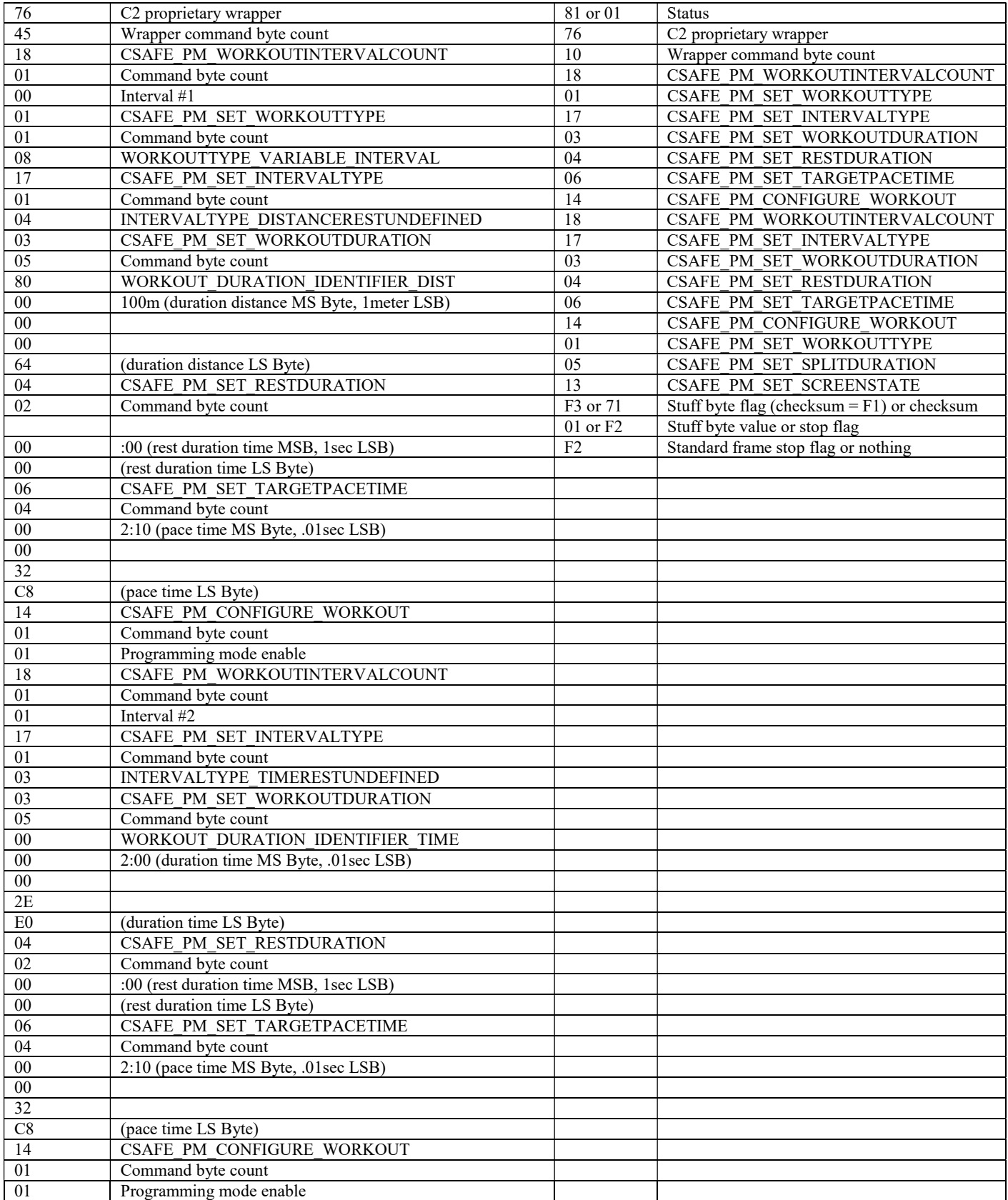

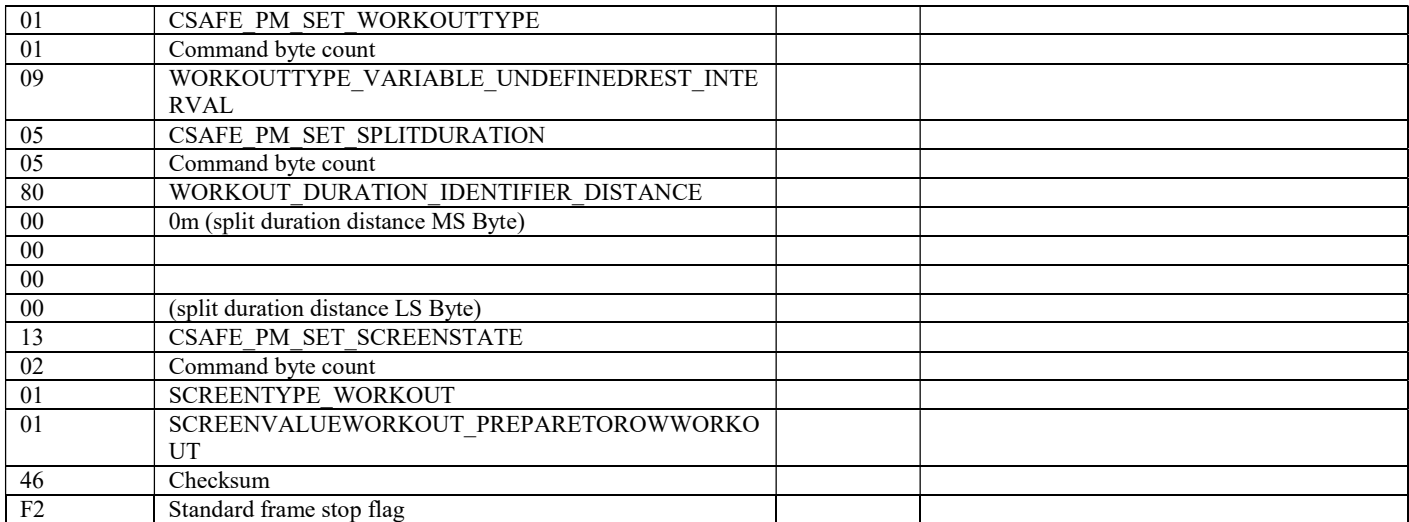

F1 76 45 18 01 00 01 01 08 17 01 04 03 05 80 00 00 00 64 04 02 00 00 06 04 00 00 32 C8 14 01 01 18 01 01 17 01 03 03 05 00 00 00 2E E0 04 02 00 00 06 04 00 00 32 C8 14 01 01 01 01 09 05 05 80 00 00 00 00 13 02 01 01 8F F2

## Fixed Interval Undefined Rest

All fixed interval workouts using undefined rest should be programmed as variable interval workouts with undefined rest up to a maximum of 50 intervals. When terminated the fixed interval workouts will be logged with only the intervals completed.

## CSAFE Miscellaneous

## Terminate Workout

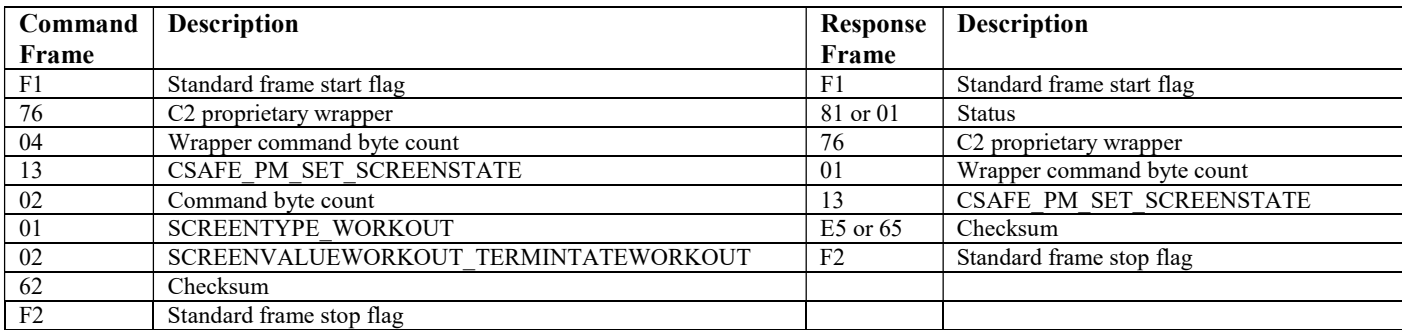

F1 76 04 13 02 01 02 62 F2

## Get Force Curve

Polling for stroke state periodically until "recovery" state is entered, and then collecting all the available force curve data.

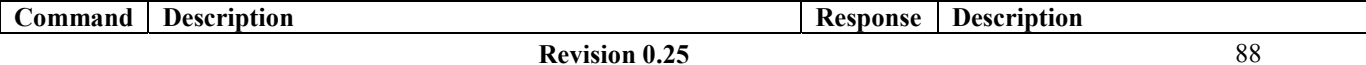

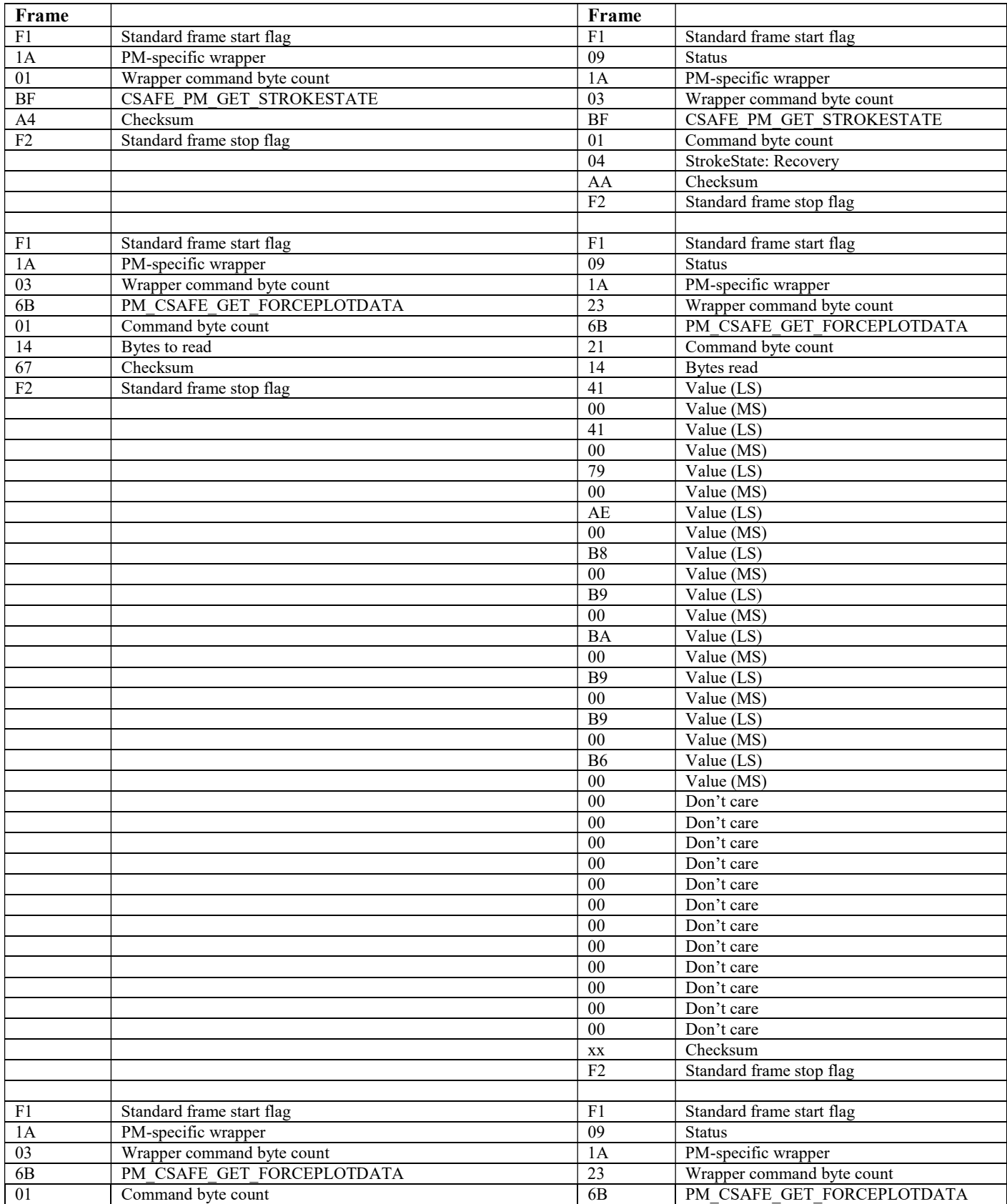

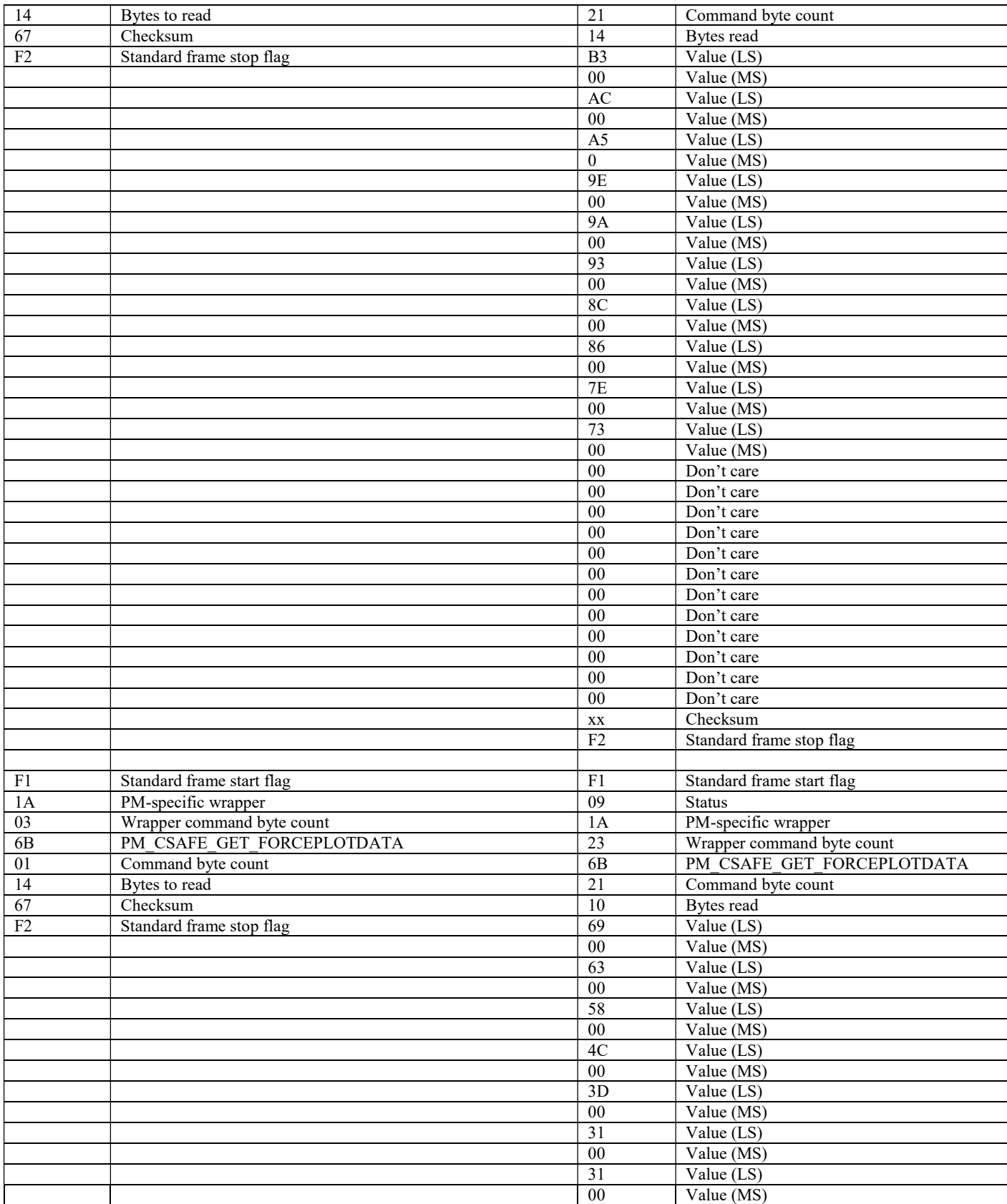

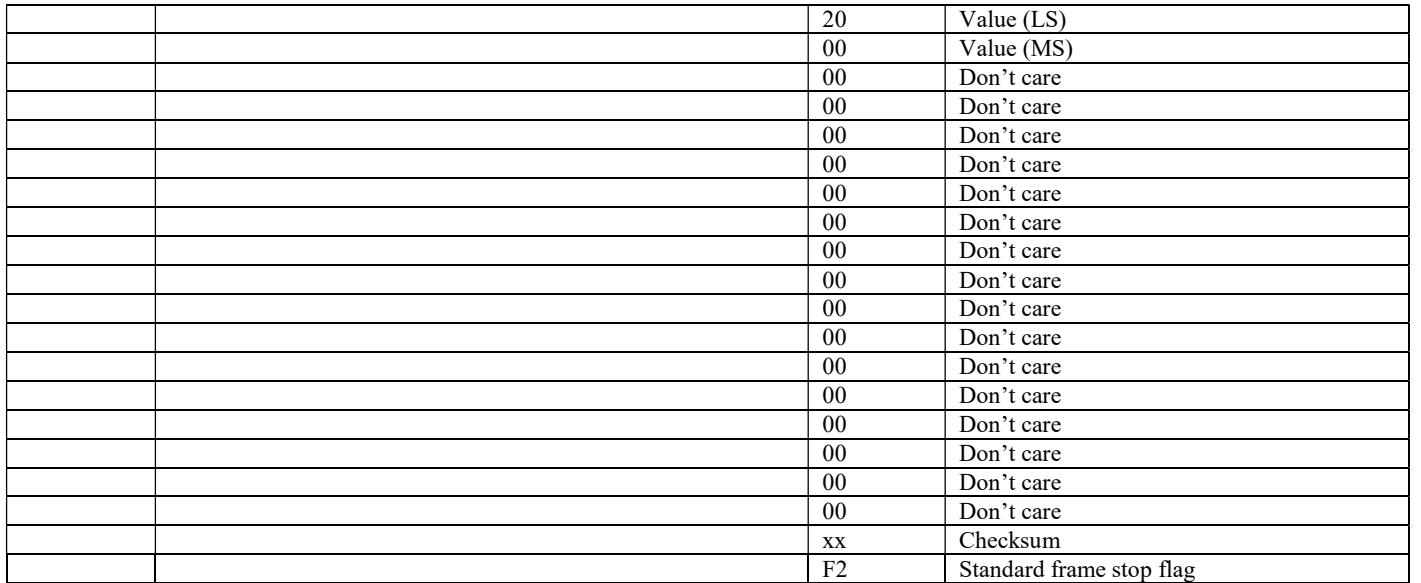

Concept2 PM CSAFE Communication Definition

## Appendix A

### Enumerated Values

#### Operational State

typedef enum {

```
OPERATIONALSTATE_RESET, /**< Reset state (0). */
OPERATIONALSTATE_READY, \begin{array}{ccc} & & \rightarrow^{**}<\text{Ready state (1).} \end{array}<br>OPERATIONALSTATE_WORKOUT, \begin{array}{ccc} & \rightarrow^{**}<\text{Workout state (2).} \end{array}OPERATIONALSTATE_WORKOUT,
 OPERATIONALSTATE_WARMUP, /**< Warm-up state (3). */ 
OPERATIONALSTATE_RACE, /**< Race state (4). */
OPERATIONALSTATE_POWEROFF, \frac{\text{***}}{\text{``}} Power-off state (5). */
 OPERATIONALSTATE_PAUSE, /**< Pause state (6). */ 
 OPERATIONALSTATE_INVOKEBOOTLOADER, /**< Invoke boot loader state (7). */ 
 OPERATIONALSTATE_POWEROFF_SHIP, /**< Power-off ship state (8). */ 
 OPERATIONALSTATE_IDLE_CHARGE, /**< Idle charge state (9). */ 
OPERATIONALSTATE IDLE, \frac{\text{#}}{\text{#}} Idle state (10). */
 OPERATIONALSTATE_MFGTEST, /**< Manufacturing test state (11). */ 
 OPERATIONALSTATE_FWUPDATE, /**< Firmware update state (12). */ 
OPERATIONALSTATE_DRAGFACTOR, \frac{\pi}{8} /**< Drag factor state (13). */
OPERATIONALSTATE_DFCALIBRATION = 100 /** \leq Drag factor calibration state (100). */
} OBJ_OPERATIONALSTATE_T;
```
#### Erg Model Type

typedef enum {

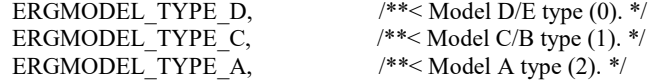

} OBJ\_ERGMODELTYPE\_T;

#### Erg Machine Type

- typedef enum { ERGMACHINE\_TYPE\_STATIC\_D,  $\frac{\text{#}}{\text{#}}$  /\*\*< Model D, static type (0). \*/ ERGMACHINE\_TYPE\_STATIC\_C,  $\frac{\text{#}}{\text{#}}$  /\*\*< Model C, static type (1). \*/ ERGMACHINE\_TYPE\_STATIC\_A,  $\frac{4}{5}$  /\*\*< Model A, static type (2). \*/ ERGMACHINE\_TYPE\_STATIC\_B,  $\frac{\text{#}}{\text{#}}$  /\*\*< Model B, static type (3). \*/ ERGMACHINE\_TYPE\_STATIC\_E = 5,  $\frac{\#*}{\text{Model E}}$ , static type (5). \*/ ERGMACHINE\_TYPE\_STATIC\_SIMULATOR = 7, /\*\*< Rower simulator type (7). \*/ ERGMACHINE\_TYPE\_STATIC\_DYNAMIC = 8, /\*\*< Dynamic, static type (8). \*/ ERGMACHINE\_TYPE\_SLIDES\_ $A = 16$ ,  $\frac{\text{#}}{\text{4}}$  /\*\*< Model A, slides type (16). \*/ ERGMACHINE TYPE SLIDES B,  $\frac{\text{#s}}{\text{*}}$  Model B, slides type (17). \*/ ERGMACHINE TYPE SLIDES C,  $\frac{18!}{18!}$  /\*\*< Model C, slides type (18). \*/ ERGMACHINE\_TYPE\_SLIDES\_D,  $\frac{\text{#}}{\text{4}}$  /\*\*< Model D, slides type (19). \*/ ERGMACHINE\_TYPE\_SLIDES\_E,  $\frac{1}{2}$  /\*\*< Model E, slides type (20). \*/ ERGMACHINE\_TYPE\_LINKED\_DYNAMIC = 32,  $\frac{\pi}{8}$  /\*\*< Dynamic, linked type (32). \*/<br>ERGMACHINE\_TYPE\_STATIC\_DYNO = 64,  $\frac{\pi}{8}$  /\*\*< Dynomometer, static type (32). \*/ ERGMACHINE\_TYPE\_STATIC\_DYNO = 64, ERGMACHINE\_TYPE\_STATIC\_SKI = 128,  $\frac{\text{#}}{\text{#}}$  /\*\*  $\leq$  Ski Erg, static type (128). \*/ ERGMACHINE\_TYPE\_STATIC\_SKI\_SIMULATOR = 143,  $\frac{\text{***}}{8}$  Ski simulator type (143). \*/ ERGMACHINE TYPE BIKE = 192,  $\frac{\text{#}}{\text{#}}$  /\*\*< Bike, no arms type (192). \*/ ERGMACHINE\_TYPE\_BIKE\_ARMS, /\*\*< Bike, arms type (193). \*/
	-

ERGMACHINE\_TYPE\_BIKE\_NOARMS,  $\frac{\cancel{18}}{8}$  /\*\*< Bike, no arms type (194). \*/ ERGMACHINE\_TYPE\_BIKE\_SIMULATOR = 207,  $^{**}$   $\leq$  Bike simulator type (207). \*/ ERGMACHINE\_TYPE\_MULTIERG\_ROW = 224,  $\frac{\pi}{8}$  /\*\*< Multi-erg row type (224). \*/ ERGMACHINE\_TYPE\_MULTIERG\_SKI,  $\frac{\text{**}}{\text{``}}$  Multi-erg ski type (225). \*/ ERGMACHINE\_TYPE\_MULTIERG\_BIKE,  $\frac{\text{#}}{\text{#}}$  /\*\* Multi-erg bike type (226). \*/ ERGMACHINE TYPE NUM,  $/$ <sup>\*</sup> Number of machine types (227).  $*/$ } OBJ\_ERGMACHINETYPE\_T;

#### Workout Type

typedef enum { WORKOUTTYPE\_JUSTROW\_NOSPLITS,  $\frac{4}{*}$  /\*\*< JustRow, no splits (0). \*/ WORKOUTTYPE JUSTROW SPLITS,  $\frac{\cancel{18}}{2}$  /\*\*< JustRow, splits (1). \*/ WORKOUTTYPE\_FIXEDDIST\_NOSPLITS,  $\frac{4}{8}$  /\*\* Fixed distance, no splits (2). \*/ WORKOUTTYPE\_FIXEDDIST\_SPLITS,  $\frac{1}{100}$  /\*\*< Fixed distance, splits (3). \*/ WORKOUTTYPE\_FIXEDTIME\_NOSPLITS,  $\frac{1}{8}$  /\*\*< Fixed time, no splits (4). \*/ WORKOUTTYPE\_FIXEDTIME\_SPLITS,  $\frac{\#*}{\}$  Fixed time, splits (5).  $\frac{*}{\}$ WORKOUTTYPE\_FIXEDTIME\_INTERVAL,  $\frac{\cancel{**}}{\cancel{**}}$  /\*\*< Fixed time interval (6). \*/ WORKOUTTYPE\_FIXEDDIST\_INTERVAL,  $\frac{\text{w}}{\text{w}}$  /\*\* Fixed distance interval (7). \*/ WORKOUTTYPE\_VARIABLE\_INTERVAL,  $\frac{\text{#}}{\text{#}}$  /\*\* Variable interval (8). \*/ WORKOUTTYPE\_VARIABLE\_UNDEFINEDREST\_INTERVAL, /\*\*< Variable interval, undefined rest (9). WORKOUTTYPE\_FIXEDCALORIE\_SPLITS,  $\frac{\cancel{100}}{\cancel{100}}$ . \*/ WORKOUTTYPE\_FIXEDWATTMINUTE\_SPLITS,  $\frac{\pi}{8}$  /\*\*< Fixed watt-minute, splits (11). \*/ WORKOUTTYPE\_FIXEDCALS\_INTERVAL, /\*\*< Fixed calorie interval (12). \*/ WORKOUTTYPE\_NUM  $\frac{1}{2}$  /\*\* Number of workout types (13). \*/ } OBJ\_WORKOUTTYPE\_T;

#### Interval Type

typedef enum {<br>INTERVALTYPE TIME, INTERVALTYPE\_DIST, /\*\*< Distance interval type (1). \*/ INTERVALTYPE REST,  $\frac{1}{2}$  /\*\* Rest interval type (2). \*/ INTERVALTYPE\_TIMERESTUNDEFINED, /\*\*< Time undefined rest interval type (3). \*/ INTERVALTYPE\_DISTANCERESTUNDEFINED, /\*\*< Distance undefined rest interval type (4). \*/ INTERVALTYPE\_RESTUNDEFINED,  $\frac{\cancel{\pi}}{\cancel{\pi}}$  /\*\*< Undefined rest interval type (5). \*/ INTERVALTYPE\_CALORIE,  $\frac{\text{N*}}{2}$  /\* < Calorie interval type (6). \*/ INTERVALTYPE\_CALORIERESTUNDEFINED ,  $\frac{\text{**}}{\text{``}^*}$  Calorie undefined rest interval type (7). \*/ INTERVALTYPE\_WATTMINUTE,  $/**<$  Watt-minute interval type (8). \*/ INTERVALTYPE\_WATTMINUTERESTUNDEFINED,  $\frac{\pi}{8}$  /\*\*< Watt-minute undefined rest interval type (9). \*/ INTERVALTYPE\_NONE =  $255$  /\*\* No interval type (255 ). \*/ } OBJ\_INTERVALTYPE\_T;

#### Workout State

typedef enum { WORKOUTSTATE\_WAITTOBEGIN, /\*\*< Wait to begin state (0). \*/ WORKOUTSTATE\_WORKOUTROW,  $\frac{1}{2}$  /\*\*< Workout row state (1). \*/ WORKOUTSTATE\_COUNTDOWNPAUSE,  $\frac{\#*}{\iff}$  Countdown pause state (2). \*/ WORKOUTSTATE\_INTERVALREST,  $\frac{1}{2}$  /\*\*< Interval rest state (3). \*/ WORKOUTSTATE\_INTERVALWORKTIME,  $\frac{4}{8}$  /\*\*< Interval work time state (4). \*/ WORKOUTSTATE\_INTERVALWORKDISTANCE, /\*\*</a> Interval work distance state (5). \*/ WORKOUTSTATE\_INTERVALRESTENDTOWORKTIME,  $\frac{\pi}{8}$  /\*\*< Interval rest end to work time state (6). \*/ WORKOUTSTATE\_INTERVALRESTENDTOWORKDISTANCE, /\*\*< Interval rest end to work distance state (7). \*/ WORKOUTSTATE\_INTERVALWORKTIMETOREST,  $\mu^{**}$ < Interval work time to rest state (8). \*/<br>WORKOUTSTATE\_INTERVALWORKDISTANCETOREST,  $\mu^{**}$ < Interval work distance to rest state (9). \*/ WORKOUTSTATE\_INTERVALWORKDISTANCETOREST, WORKOUTSTATE\_WORKOUTEND,  $\frac{1}{10}$ . \*/\* Workout end state (10). \*/ WORKOUTSTATE\_TERMINATE,  $\frac{1}{1}$  /\*\*< Workout terminate state (11). \*/ WORKOUTSTATE\_WORKOUTLOGGED,  $\frac{\text{#}}{\text{#}}$  /\*\*< Workout logged state (12). \*/ WORKOUTSTATE\_REARM,  $\frac{1}{2}$  /\*\*< Workout rearm state (13). \*/ } OBJ\_WORKOUTSTATE\_T;

- 
- $I^*$  Time interval type (0). \*/
- 

#### Rowing State

typedef enum { ROWINGSTATE\_INACTIVE,  $\frac{\text{N*}}{\text{N*}}$  Inactive (0). \*/ ROWINGSTATE\_ACTIVE,  $\frac{1}{100}$  /\*\*< Active (1). \*/ } OBJ\_ROWINGSTATE\_T;

#### Stroke State

```
typedef enum { 
 STROKESTATE_WAITING_FOR_WHEEL_TO_REACH_MIN_SPEED_STATE, /**< FW to reach min speed state (0). */<br>STROKESTATE_WAITING_FOR_WHEEL_TO_ACCELERATE_STATE, /**< FW to accelerate state (1). */
 STROKESTATE_WAITING_FOR_WHEEL_TO_ACCELERATE_STATE,
 STROKESTATE_DRIVING_STATE,<br>STROKESTATE_DWELLING_AFTER_DRIVE_STATE,<br>\frac{\frac{1}{100}}{1000} /**< Dwelling after drive state (3). */
 STROKESTATE_DWELLING_AFTER_DRIVE_STATE,
 STROKESTATE_RECOVERY_STATE /**< Recovery state (4). */
} OBJ_STROKESTATE_T;
```
#### Workout Duration Type

```
enum DurationTypes { 
 WORKOUT DURATION IDENTIFIER TIME = 0,
 WORKOUT DURATION IDENTIFIER CALORIES = 0x40,
  WORKOUT_DURATION_IDENTIFIER_DISTANCE = 0x80, 
  WORKOUT_DURATION_IDENTIFIER_WATTMIN = 0xC0 
};
```
#### Display Units Type

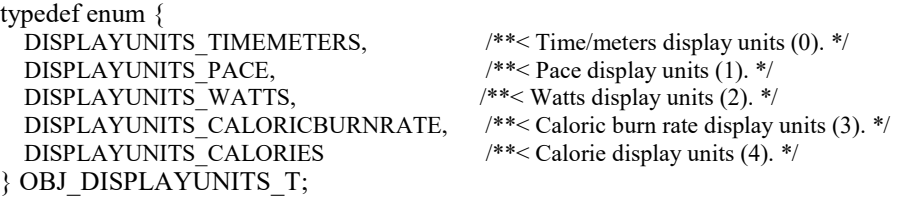

#### Display Format Type

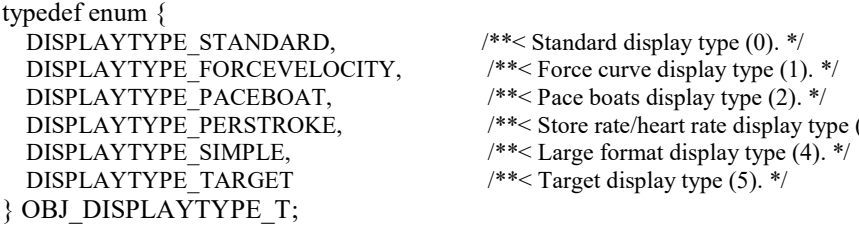

#### Workout Number

```
typedef enum { 
  WORKOUTNUMBER_PROGRAMMED, \frac{\text{#}}{\text{*}} Programmed (0). */
  WORKOUTNUMBER_DEFAULT_1, \frac{\text{#}}{\text{4}} /**< Standard list 1 (1). */
   WORKOUTNUMBER_DEFAULT_2, /**< Standard list 2 (2). */ 
   WORKOUTNUMBER_DEFAULT_3, /**< Standard list 3 (3). */ 
  WORKOUTNUMBER_DEFAULT_4,<br>WORKOUTNUMBER_DEFAULT_5,<br>\frac{\cancel{\text{***}}}{\cancel{\text{***}}} Standard list 5 (5). */
  WORKOUTNUMBER_DEFAULT_5, <br>WORKOUTNUMBER_CUSTOM_1, <br>/**< Custom list 1 (6). */
  WORKOUTNUMBER CUSTOM 1,
   WORKOUTNUMBER_CUSTOM_2, /**< Custom list 2 (7). */ 
   WORKOUTNUMBER_CUSTOM_3, /**< Custom list 3 (8). */
```
ay type  $(3)$ . \*/

 $\lambda$  Revision 0.25 95

WORKOUTNUMBER\_CUSTOM\_4,  $\frac{\text{#}}{\text{#}}$  Custom list 4 (9).  $\text{*}$ / WORKOUTNUMBER\_CUSTOM\_5,  $\frac{\text{#}}{\text{#}}$  Custom list 5 (10).  $\frac{\text{#}}{\text{#}}$ WORKOUTNUMBER MSD 1,  $\frac{\text{w}}{\text{w}}$  /\*\*< Favorite list 1 (11). \*/ WORKOUTNUMBER MSD 2,  $\frac{\text{w}}{\text{w}}$  /\*\*< Favorite list 2 (12). \*/ WORKOUTNUMBER MSD 3,  $\frac{\text{***}}{\text{*}}$  Favorite list 3 (13). \*/ WORKOUTNUMBER MSD 4,  $\frac{\text{***}}{\text{*}}$  Favorite list 4 (14). \*/ WORKOUTNUMBER MSD 5,  $^{**}$   $\leq$  Favorite list 5 (15). \*/ WORKOUTNUMBER\_NUM  $\frac{4*}{8}$  Number of workouts (16). \*/ } OBJ\_WORKOUTNUMBER\_T;

#### Workout Programming Mode

typedef enum { WORKOUTPROGRAMMINMODE\_DISABLE, /\*\*< Disable (0). \*/ WORKOUTPROGRAMMINMODE\_ENABLE,  $\frac{\text{**}}{\text{*}}$  Enable (1). \*/ } OBJ\_WORKOUTPROGRAMMINGMODE\_T;

#### Stroke Rate State

typedef enum { STROKERATESTATE IDLE,  $/**<$  Idle state (0).  $*/$ STROKERATESTATE\_STEADY,  $\frac{1}{2}$  /\*\*< Steady state (1). \*/ STROKERATESTATE\_INCREASING,  $\frac{\text{***}}{\text{increasing state (2)}}$ . \*/ STROKERATESTATE\_DECREASING /\*\*< Decreasing state (3). \*/ } OBJ\_STROKERATESTATE\_T;

## Start Type

typedef enum {  $\begin{array}{lll} \text{STARTType\_RANDOM}, & & \text{ \textit{***} \textbf{Random type (0).} \textit{``}\textit{``} \textbf{S} \textbf{TARTYPE\_COUNTDOWN}, & & \text{ \textit{``}*\textbf{<} \textbf{Countdown type (1).} \textit{``}\textit{``}\textbf{)} \end{array}$ STARTTYPE\_COUNTDOWN, STARTTYPE\_RANDOMMODIFIED,  $\frac{\#*}{\#}$  Random modified type (2).  $\frac{*}{\#}$ STARTTYPE\_IMMEDIATE,  $\frac{\text{m}}{\text{m}}$  /\*\*< Immediate type (3). \*/ STARTTYPE\_WAITFORFLYWHEEL /\*\*< Wait for flywheel type (4). \*/ } OBJ\_STARTTYPE\_T;

#### Race Operation Type

typedef enum { RACEOPERATIONTYPE\_DISABLE,  $\frac{\cancel{***}}{\cancel{5}}$  /\*\*< Disable type (0). \*/ RACEOPERATIONTYPE\_PARTICIPATIONREQUEST,  $\frac{\pi}{8}$  /\*\*< Participation request type (1). \*/ RACEOPERATIONTYPE SLEEP,  $\frac{\cancel{18}}{2}$  /\*\*< Sleep type (2). \*/ RACEOPERATIONTYPE\_ERGINIT,  $\frac{1}{*}$  /\*\*< Erg initialization type (3). \*/ RACEOPERATIONTYPE\_PHYADDRINIT,  $\frac{\pi}{8}$  /\*\*< Physical address/lane initialization type (4). \*/ RACEOPERATIONTYPE\_RACEWARMUP,  $\frac{\text{**}}{\text{**}}$  Race warmup type (5). \*/ RACEOPERATIONTYPE\_RACEINIT,  $\frac{1}{2}$  /\*\*< Race initialization type (6). \*/ RACEOPERATIONTYPE\_TIMESYNC,  $\frac{\cancel{18}}{\cancel{28}}$  /\*\*< Time synchronization type (7). \*/ RACEOPERATIONTYPE\_RACEWAITTOSTART,  $\frac{7^{**}}{8}$  Race wait to start type (8). \*/<br>RACEOPERATIONTYPE START,  $\frac{7^{**}}{8}$  Race start type (9). \*/ RACEOPERATIONTYPE\_START, RACEOPERATIONTYPE\_FALSESTART,  $\frac{1}{*}$  /\*\*< Race false start type (10). \*/ RACEOPERATIONTYPE\_TERMINATE,  $\frac{1}{*}$  /\*\*< Race terminate type (11). \*/ RACEOPERATIONTYPE IDLE,  $\frac{1}{*}$  /\*\*< Race idle type (12). \*/ RACEOPERATIONTYPE\_TACHSIMENABLE,  $\frac{1}{**}$  ach simulator enable type (13). \*/ RACEOPERATIONTYPE\_TACHSIMDISABLE, /\*\*< Tach simulator disable type (14). \*/ } OBJ\_RACEOPERATIONTYPE\_T;

#### Race State

typedef enum {

RACESTATE IDLE,  $/**<$  Race idle state (0).  $*/$ 

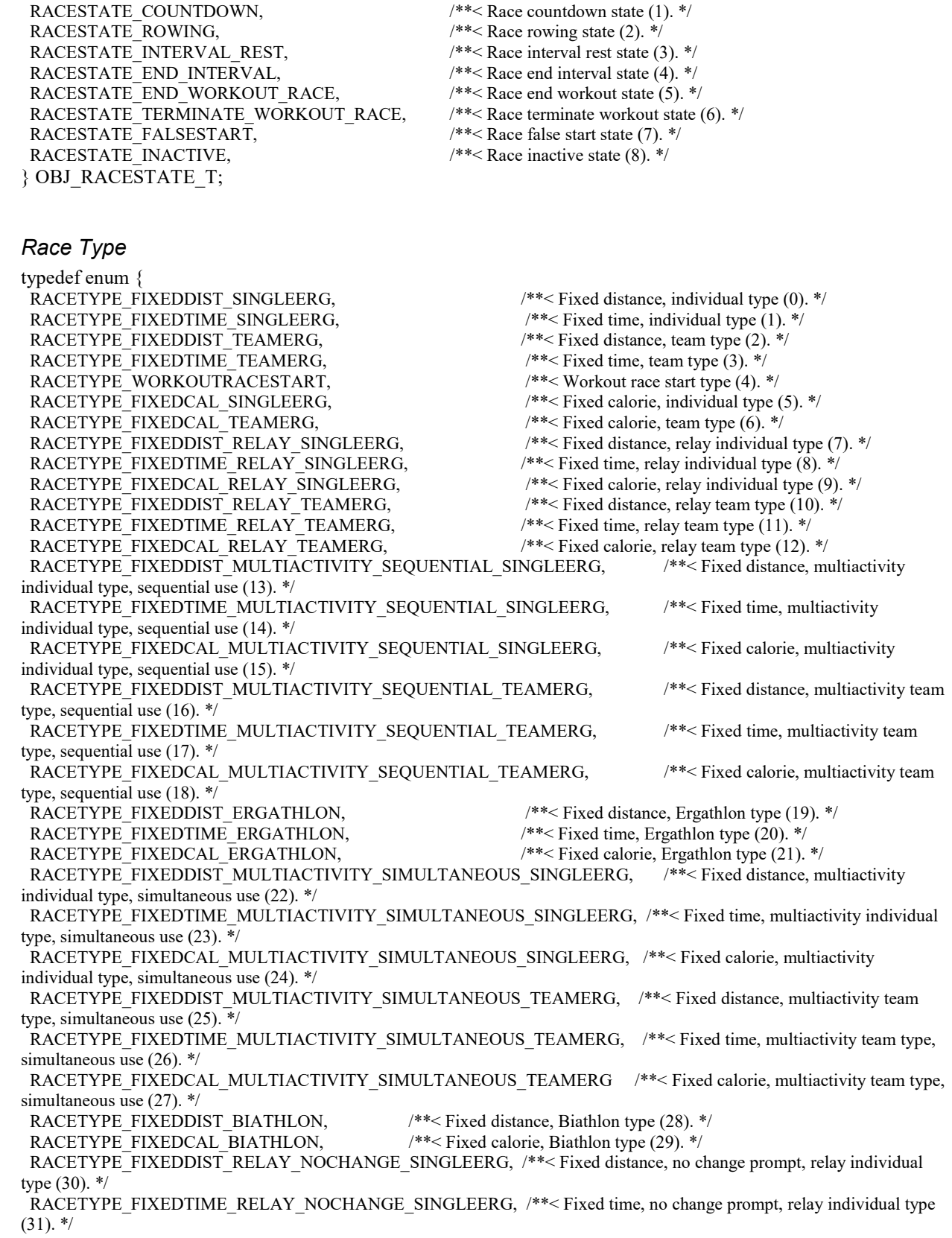

RACETYPE\_FIXEDCAL\_RELAY\_NOCHANGE\_SINGLEERG, /\*\*< Fixed calorie, no change prompt, relay individual type  $(32).$  \*/ RACETYPE\_FIXEDTIME\_CALSCORE\_SINGLEERG,  $\frac{\pi}{8}$  /\*\* Fixed time, calorie score, individual type (33). \*/ RACETYPE\_FIXEDTIME\_CALSCORE\_TEAMERG /\*\*< Fixed time, calorie score, team type (34). \*/ RACETYPE\_FIXEDDIST\_TIMECAP\_SINGLEERG,  $\frac{\pi}{8}$  /\* < Fixed time, calorie score, individual type (35). \*/ RACETYPE\_FIXEDCAL\_TIMECAP\_SINGLEERG /\*\*< Fixed time, calorie score, team type (36). \*/} OBJ\_RACETYPE\_T;

#### Race Start State

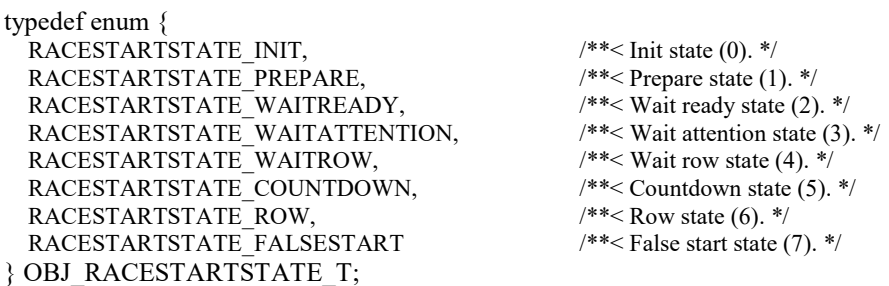

#### Screen Type

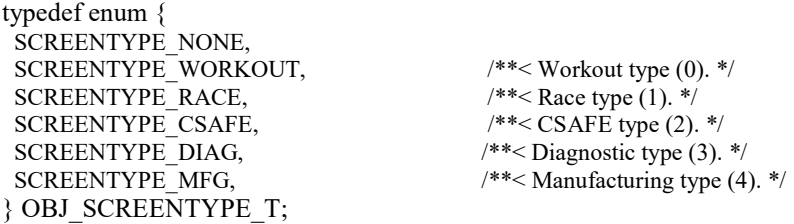

#### Screen Value (Workout Type)

```
typedef enum { 
SCREENVALUEWORKOUT NONE, \frac{4}{*} /**< None value (0). */
SCREENVALUEWORKOUT_PREPARETOROWWORKOUT, /**< Prepare to workout type (1). */<br>SCREENVALUEWORKOUT_TERMINATEWORKOUT, /**< Terminate workout type (2). */
{\large \bf SCREENVALUEWORKOUT\_TERMINATEWORKOUT, }SCREENVALUEWORKOUT_REARMWORKOUT, /**< Rearm workout type (3). */
SCREENVALUEWORKOUT<sup>H</sup>REFRESHLOGCARD, \frac{\pi}{8} /**< Refresh local copies of logcard structures(4). */
SCREENVALUEWORKOUT_PREPARETORACESTART, \frac{\text{**}}{\text{*}} Prepare to race start (5). */
SCREENVALUEWORKOUT_GOTOMAINSCREEN, \frac{\text{***}}{\text{}} Goto to main screen (6). */
SCREENVALUEWORKOUT_LOGCARDBUSYWARNING, /**< Log device busy warning (7). */
SCREENVALUEWORKOUT_LOGCARDSELECTUSER, \frac{\cancel{100}}{100} /**< Log device select user (8). */
SCREENVALUEWORKOUT_RESETRACEPARAMS, \frac{\text{***}}{\text{``}} Reset race parameters (9). */
SCREENVALUEWORKOUT_CABLETESTSLAVE, /**< Cable test slave indication(10). */
 SCREENVALUEWORKOUT_FISHGAME, \frac{\text{**}}{\text{--}} Fish game (11). */
  SCREENVALUEWORKOUT_DISPLAYPARTICIPANTINFO, /**< Display participant info (12). */ 
 SCREENVALUEWORKOUT_DISPLAYPARTICIPANTINFOCONFIRM, /**< Display participant info w/ confirmation 
(13). */
 SCREENVALUEWORKOUT_CHANGEDISPLAYTYPETARGET = 20, \frac{\pi}{8} Display type set to target (20). */
 SCREENVALUEWORKOUT_CHANGEDISPLAYTYPESTANDARD, /**< Display type set to standard (21). */ 
SCREENVALUEWORKOUT_CHANGEDISPLAYTYPEFORCEVELOCITY, /**< Display type set to forcevelocity (22). */
SCREENVALUEWORKOUT_CHANGEDISPLAYTYPEPACEBOAT, /**< Display type set to Paceboat (23). */
SCREENVALUEWORKOUT_CHANGEDISPLAYTYPEPERSTROKE, /**< Display type set to perstroke (24). */
SCREENVALUEWORKOUT_CHANGEDISPLAYTYPESIMPLE, \frac{\frac{1}{8}}{8} Display type set to simple (25). */
 SCREENVALUEWORKOUT_CHANGEUNITSTYPETIMEMETERS = 30, /**< Units type set to timemeters (30). */<br>SCREENVALUEWORKOUT_CHANGEUNITSTYPEPACE, /**< Units type set to pace (31). */
 SCREENVALUEWORKOUT_CHANGEUNITSTYPEPACE,
```
SCREENVALUEWORKOUT\_CHANGEUNITSTYPEWATTS,  $\frac{1}{1}$  /\*\*< Units type set to watts (32). \*/ SCREENVALUEWORKOUT\_CHANGEUNITSTYPECALORICBURNRATE, /\*\*< Units type set to caloric burn rate(33). \*/ SCREENVALUEWORKOUT TARGETGAMEBASIC,  $\frac{\cancel{100}}{4}$  /\*\* Basic target game (34). \*/ SCREENVALUEWORKOUT\_TARGETGAMEADVANCED, /\*\*< Advanced target game (35). \*/ SCREENVALUEWORKOUT\_DARTGAME,  $\frac{\cancel{18}}{8}$  /\*\*< Dart game (36). \*/ SCREENVALUEWORKOUT\_GOTOUSBWAITREADY, /\*\*< USB wait ready (37). \*/ SCREENVALUEWORKOUT TACHCABLETESTDISABLE, /\*\*< Tach cable test disable (38). \*/ SCREENVALUEWORKOUT TACHSIMDISABLE,  $\frac{\pi}{8}$  /\*\*< Tach simulator disable (39). \*/ SCREENVALUEWORKOUT\_TACHSIMENABLERATE1, /\*\*< Tach simulator enable, rate = 1:12 (40). \*/ SCREENVALUEWORKOUT\_TACHSIMENABLERATE2, /\*\*< Tach simulator enable, rate = 1:35 (41). \*/ SCREENVALUEWORKOUT\_TACHSIMENABLERATE3,  $\frac{\text{**}}{\text{*}}$  Tach simulator enable, rate = 1:42 (42). \*/ SCREENVALUEWORKOUT\_TACHSIMENABLERATE4, /\*\*< Tach simulator enable, rate = 3:04 (43). \*/ SCREENVALUEWORKOUT\_TACHSIMENABLERATE5, /\*\*< Tach simulator enable, rate = 3:14 (44). \*/ SCREENVALUEWORKOUT\_TACHCABLETESTENABLE, /\*\*< Tach cable test enable (45). \*/ SCREENVALUEWORKOUT\_CHANGEUNITSTYPECALORIES,  $\frac{\#*}{\iff}$  Units type set to calories(46). \*/ SCREENVALUEWORKOUT\_VIRTUALKEY\_A, /\*\*< Virtual key select A (47). \*/ SCREENVALUEWORKOUT\_VIRTUALKEY\_B, /\*\*< Virtual key select B (48). \*/ SCREENVALUEWORKOUT VIRTUALKEY C,  $\frac{\pi}{8}$  /\*\*< Virtual key select C (49). \*/ SCREENVALUEWORKOUT\_VIRTUALKEY\_D, /\*\*< Virtual key select D (50). \*/ SCREENVALUEWORKOUT VIRTUALKEY E,  $\frac{\#*}{\#*}$  Virtual key select E (51). \*/ SCREENVALUEWORKOUT\_VIRTUALKEY\_UNITS, /\*\*< Virtual key select Units (52). \*/ SCREENVALUEWORKOUT<sup>-</sup>VIRTUALKEY<sup>-DISPLAY</sup>, /\*\*< Virtual key select Display (53). \*/ SCREENVALUEWORKOUT\_VIRTUALKEY\_MENU,  $\frac{1}{1}$  /\*\*< Virtual key select Menu (54). \*/ SCREENVALUEWORKOUT TACHSIMENABLERATERANDOM, \*\*< Tach simulator enable, rate = random (55). \*/ SCREENVALUEWORKOUT SCREENREDRAW = 255 /\*\* Screen redraw (255). \*/ } OBJ\_SCREENVALUEWORKOUT\_T;

#### Screen Value (Race Type)

typedef enum { SCREENVALUERACE\_NONE,  $\frac{\text{N*}}{\text{N}}$  /\*\*< None value (0). \*/ SCREENVALUERACE\_SETPHYSICALADDR, /\*\*< Set physical address (1). \*/ SCREENVALUERACE\_CONFIRMPHYSICALADDR,  $\frac{\pi}{8}$  /\*\*< Confirm physical address (2). \*/ SCREENVALUERACE\_WARMUPFORRACE, /\*\*< Warmup for race (3). \*/ SCREENVALUERACE\_PREPARETORACE, /\*\*< Prepare to race (4). \*/ SCREENVALUERACE\_FALSESTARTRACE, /\*\*< False start race (5). \*/ SCREENVALUERACE\_TERMINATERACE,  $\frac{\text{***}}{\text{``}}$  Terminate race (6).  $\frac{\text{*}}{\text{''}}$  SCREENVALUERACE\_AUTOSETPHYSADDR, /\*\*< Automatically set physical address (7). \*/ SCREENVALUERACE\_SETPARTICIPANTLIST, /\*\*< Indication that participant list is being set (8). \*/ SCREENVALUERACE\_SYNCRACETIME,  $\frac{\pi}{8}$  /\* < Indication that race time sync is occuring (9). \*/ SCREENVALUERACE\_PREPARETOSLEEP, /\*\*< Preparation for sleeping erg (10). \*/ SCREENVALUERACE\_RESETRACEPARAMS,  $\frac{1}{*}$  /\*\*< Reset race parameters (11). \*/ SCREENVALUERACE\_SETDEFAULTCOMMPARAMS, /\*\*< Set default communication parameters (12). \*/ SCREENVALUERACE\_RACEIDLE,  $\frac{\text{***}}{\text{}^*}$  Enter race idle (13). \*/ SCREENVALUERACE\_ERGADDRESSSTATUS, /\*\*< Display current erg physical address (14). \*/ SCREENVALUERACE\_RACEIDLEROW,  $\frac{\text{***}}{\text{}}$  Enter race idle row (15). \*/ SCREENVALUERACE\_DISPLAYRACEBITMAP, /\*\*< Display race bitmap (16). \*/ SCREENVALUERACE\_DISPLAYRACETEXTSTRING, /\*\*< Display race text string (17). \*/ SCREENVALUERACE\_SETLOGICALADDR, /\*\*< Set logical address (18). \*/ SCREENVALUERACE\_CONFIRMLOGICALADDR, /\*\*< Confirm logical address (19). \*/<br>SCREENVALUERACE\_ERGSLAVEDISCOVERY, /\*\*< Discover secondary Ergs (20). \*/ SCREENVALUERACE\_ERGSLAVEDISCOVERY, /\*\*< Discover secondary Ergs (20). \*/\* SCREENVALUERACE\_GOTOMAINSCREEN, /\*\*< Goto to main screen (21). \*/ SCREENVALUERACE\_GOTOMAINSCREEN, SCREENVALUERACE\_RESETERG,  $\frac{1}{*}$  /\*\*< Reset Erg (22). \*/ SCREENVALUERACE\_SETUNITSTYPEDEFAULT, /\*\*< Set units type to default (23). \*/ SCREENVALUERACE\_TACHSIMDISABLE = 39,  $\frac{\pi}{8}$  /\*\*< Tach simulator disable (39). \*/ SCREENVALUERACE\_TACHSIMENABLERATE1, /\*\*< Tach simulator enable, rate = 1:12 (40). \*/ SCREENVALUERACE\_TACHSIMENABLERATE2, /\*\*< Tach simulator enable, rate = 1:35 (41). \*/ SCREENVALUERACE\_TACHSIMENABLERATE3, /\*\*< Tach simulator enable, rate = 1:42 (42). \*/ SCREENVALUERACE\_TACHSIMENABLERATE4, /\*\*< Tach simulator enable, rate = 3:04 (43). \*/ SCREENVALUERACE\_TACHSIMENABLERATE5, /\*\*< Tach simulator enable, rate = 3:14 (44). \*/

SCREENVALUERACE\_TACHCABLETESTENABLE,  $\frac{\text{***}}{\text{7}}$  Tach cable test enable (45). \*/ SCREENVALUERACE\_ERGATHLONMODEDISABLE, /\*\*< Ergathlon mode disable (46). \*/ SCREENVALUERACE\_RS485FIRMWAREUPDATEPROGRESS, /\*\*< RS-485 firmware update in progress (47). \*/ SCREENVALUERACE\_TERMINATERACEANDPRESERVERESULTS, /\*\*< Terminate race and preserve results (48). \*/ SCREENVALUERACE\_TACHSIMENABLERATERANDOM, /\*\*< Tach simulator enable, rate = random (49). \*/ SCREENVALUERACE\_SCREENREDRAW = 255  $/**$  Screen redraw (255). \*/ } OBJ\_SCREENVALUERACE\_T;

## Screen Value (CSAFE Type)

typedef enum { SCREENVALUECSAFE\_NONE,  $\frac{\text{88}}{1000}$  /\*\*< None value (0). \*/ SCREENVALUECSAFE\_USERID,  $\frac{\text{N*}}{\text{N*}}$  /\*\*< Enter user ID (1). \*/ SCREENVALUECSAFE\_PREPARETOROWWORKOUT,  $\frac{\pi}{8}$  /\*\*< Prepare to workout (2). \*/ SCREENVALUECSAFE\_GOTOMAINSCREEN,  $\frac{\text{***}}{\text{}}$  Goto to main screen (3). \*/ SCREENVALUECSAFE\_CUSTOM, /\*\*< Goto custom screen (4). \*/ SCREENVALUECSAFE\_RACECHANOPEN = 250,  $\frac{\ast}{\ast}$  Open racing channel (250). \*/ SCREENVALUECSAFE\_RACECHANCLOSE = 251,  $\frac{\text{**}}{\text{**}}$  Close racing channel (251). \*/ SCREENVALUECSAFE\_SCREENREDRAW = 255 /\*\*< Screen redraw (255). \*/ } OBJ\_SCREENVALUECSAFE\_T;

#### Screen Status

enum {

APGLOBALS SCREENPENDINGFLG INACTIVE =  $0$ , APGLOBALS SCREENPENDINGFLG PENDING, APGLOBALS\_SCREENPENDINGFLG\_INPROGRESS, };

## Status Type

typedef enum {

STATUSTYPE NONE,  $/**<$  None (0).  $*/$ STATUSTYPE\_BATTERY\_LEVEL1\_WARNING,  $\frac{\pi}{8}$  /\*\*< Battery level 1 warning, status value = (current battery level/max battery value) \* 100 (1). \*/ STATUSTYPE\_BATTERY\_LEVEL2\_WARNING,  $\frac{\pi}{8}$  /\*\*< Battery level 2 warning, status value = (current battery level/max battery value) \* 100 (2). \*/ STATUSTYPE LOGDEVICE STATE,  $\frac{\#*}{\text{Log device state}}$ , status value = log device status (3). \*/ STATUSTYPE\_LOGCARD\_STATE = STATUSTYPE\_LOGDEVICE\_STATE, /\*\*< Log device state, status value = log device status (3). \*/ STATUSTYPE\_POWERSOURCE\_STATE,  $/**$  Power source, status value = power source status (4). \*/ STATUSTYPE\_LOGCARD\_WORKOUTLOGGED\_STATUS, /\*\*< Log device workout logged, status value = workout logged status (5). \*/ STATUSTYPE\_FLYWHEEL\_STATE,  $\frac{\#*}{\#}$  Flywheel, status value = not turning, turning (6). \*/ STATUSTYPE\_BAD\_UTILITY\_STATE,  $\frac{\cancel{\pi}}{\cancel{8}}$  /\*\*< Bad utility, status value = correct utilty, wrong utility (7). \*/ STATUSTYPE\_FWUPDATE\_STATUS,  $\frac{\text{***}}{\text{Firmware update}}$ , status value = no update pending, update pending, update complete (8). \*/ STATUSTYPE\_UNSUPPORTEDUSBHOSTDEVICE, /\*\*< Unsupported USB host device, status value = unused (9). \*/ STATUSTYPE\_USBDRIVE\_STATE,  $\frac{\text{N*} < \text{USB host drive}}{\text{N*} < \text{USB host drive}}$ , status value = uninitialized, initialized (10). \*/ STATUSTYPE\_LOADCONTROL\_STATUS, /\*\*< Load control, status value = all loads allowed, usb host not allowed, backlight not allowed, neither allowed (11). \*/ STATUSTYPE\_USBLOGBOOK\_STATUS,  $\frac{\text{***}}{\text{USB log}}$  book, status value = directory missing/corrupt, file missing/corrupt, validated (12). \*/ STATUSTYPE\_LOGSTORAGECAPACTYWARNING\_STATUS, /\*\*< Log storage capacity warning, status value = current used capacity (13). \*/ STATUSTYPE\_FACTORYCALIBRATION\_WARNING,  $^{**}$ < Full calibration warning, status value = unused (14). \*/ STATUSTYPE\_VERIFYCALIBRATION\_WARNING,  $\frac{\pi}{8}$  /\*\*< Verify calibration warning, status value = unused (15). \*/ STATUSTYPE\_SERVICECALIBRATION\_WARNING, /\*\*< Service calibration warning, status value = unused (16). \*/

#### } OBJ\_STATUSTYPE\_T;

#### Display Update Rate

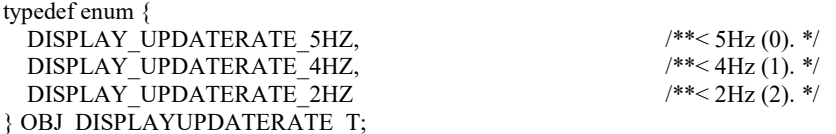

### Wireless Channel Flags

typedef enum {

WIRELESSCHANNELFLG\_NFC =  $0x00000001$ ,  $\frac{\text{***}}{\text{NFC}}$  channel (1). \*/ WIRELESSCHANNELFLG BLEHRM =  $0x00000002$ , /\*\*< BLE HRM channel (2). \*/ WIRELESSCHANNELFLG BLEMOBILE =  $0x00000004$ , /\*\*< BLE mobile channel (4). \*/ WIRELESSCHANNELFLG\_ANTHRM =  $0x00000008$ , /\*\*< ANT+ HRM channel (8). \*/ WIRELESSCHANNELFLG\_ANTRACING =  $0x00000010$ , /\*\*< ANT+ racing channel (16). \*/ WIRELESSCHANNELFLG\_ANTFE =  $0x000000020$ ,  $\frac{\text{**}}{\text{**}}$  ANT+ FE channel (32). \*/ WIRELESSCHANNELFLG\_ANTFEC =  $0x00000040$ ,  $\frac{\text{**}}{\text{**}}$  ANT+ FEC channel (64). \*/ WIRELESSCHANNELFLG\_ANTSPDCAD = 0x00000080,  $\qquad$  /\*\*< ANT+ speed/cadence channel (128). \*/<br>WIRELESSCHANNELFLG\_ANTBPWR = 0x00000100,  $\qquad$  /\*\*< ANT+ cycling power channel (256). \*/ WIRELESSCHANNELFLG\_ANTBPWR =  $0x00000100$ , WIRELESSCHANNELFLG\_ANTFECGRP = 0x00000200,  $/**<$  ANT+ FEC group channel (512). \*/ WIRELESSCHANNELFLG\_UNUSED =  $0x$ FFFFFFFFF,  $\frac{\cancel{(*)}}{80}$  /\*\*< Unused channel (0xFFFFFFFF). \*/ } OBJ\_WIRELESSCHANNELFLG\_T;

## Log Structure Identifiers

LOGMAP\_RECIDENT\_PM5\_LOGHEADER = 21 LOGMAP\_RECIDENT\_PM5\_LOGFIXEDHEADERDATA = 22 LOGMAP\_RECIDENT\_PM5\_LOGSPLITDATA = 23 LOGMAP\_RECIDENT\_PM5\_LOGFIXEDINTERVALHEADER = 24 LOGMAP\_RECIDENT\_PM5\_LOGFIXEDINTERVALDATA = 25 LOGMAP\_RECIDENT\_PM5\_LOGVARIABLEINTERVALHEADER = 26 LOGMAP\_RECIDENT\_PM5\_LOGVARIABLEINTERVALDATA = 27 LOGMAP\_RECIDENT\_PM5\_COMBINED\_LOGHEADER\_LOGFIXEDHEADERDATA = 128 LOGMAP\_RECIDENT\_PM5\_COMBINED\_LOGHEADER\_LOGFIXEDINTERVALHEADER = 129 LOGMAP\_RECIDENT\_PM5\_COMBINED\_LOGHEADER\_LOGVARIABLEINTERVALHEADER = 130

## CPU Speed/Tick Rate

Low Speed  $= 4$  (128 ticks/sec) Med Speed =  $2(256$  ticks/sec) High Speed  $= 1$  (512 ticks/sec)

## Game ID

enum {

APGLOBALS\_GAMEID\_NONE, APGLOBALS\_GAMEID\_FISH, APGLOBALS\_GAMEID\_DART, APGLOBALS\_GAMEID\_TARGET\_BASIC, APGLOBALS\_GAMEID\_TARGET\_ADVANCED, APGLOBALS\_GAMEID\_CROSSTRAINING};

## Game Identifier / Verified Information

The Game Identifier/Workout Verified byte in the C2 rowing end of workout additional summary data characteristic 2 contains two independent data. The Game Identifier is contained in the lower nibble with the enumeration as defined above. The Workout Verified flag is contained in the upper nibble. See the additional definitions below.

```
#define LOGMAP GAMETYPEIDENT PM5 MSK 0x0F
#define LOGMAP_LOGHEADER STRUCT VERIFIED MSK 0xF0
#define LOGMAP GET GAMETYPEIDENT M(gameid)
    ((UINT8_T)(gameid & LOGMAP_GAMETYPEIDENT_PM5_MSK)) 
#define LOGMAP GET WORKOUTVERIFIED M (gameid)
     ((UINT8_T)(( gameid & LOGMAP_LOGHEADER_STRUCT_VERIFIED_MSK) >> 4))
```
## Communicating with the PM using CSAFE Commands

The C2 PM Receive Characteristic and C2 PM Transmit Characteristic can be used to send and receive CSAFE frames. In general refer to the PM communications specification and the CSAFE protocol specification for information on how to do this. The following are some additional notes to supplement these specifications.

## Retrieving Heartrate Belt Information

The PM Heart Rate Belt Information Characteristic will send data whenever it changes. You can also get this data using a CSAFE command. As the PM5 now supports the Polar H7 and similar Bluetooth Smart heart rate belts with 32-bit belt IDs, use this new CSAFE command: CSAFE\_PM\_GET\_EXTENDED\_HBELT\_INFO – 0x57 This command returns a 1 byte user number, 1 byte manufacturer ID, 1 byte device type and 4-byte belt id.

## Commanding the PM5 to Pair with a known Heartrate Belt

If your application saves the heart rate belt information then you can command the PM to automatically pair with the belt each time you connect with the PM. This will save a step for the user, as typically he had to pair the PM to a belt using the PM front panel menus. To do this use the CSAFE command CSAFE\_PM\_SET\_EXTENDED\_HRM  $-0x39$ . This command uses the same parameters as the GET function in the previous paragraph.

# Appendix B

## Data Representation

## Time and Distance Displayed

- 1. Meters: 1m resolution (no rounding/truncating)
- 2. Time: 1sec resolution for elapsed time/pace, 0.1sec resolution for avg pace(rounded from 0.01sec)
- 3. Stroke rate: 1spm resolution

## Time and Distance Stored in Workout Log

- 1. Meters: 1m resolution (no rounding/truncating)
- 2. Time: 0.1sec resolution (rounded from 0.01sec)
- 3. Stroke rate: 1spm resolution

## Data Calculation

### **Display**

- 1. Workout Summary:
	- a. Floating point elapsed time is truncated to 0.1sec resolution.
	- b. Total distance at 1m resolution.
- 2. Stroke Pace:
	- a. Floating point distance and time used to compute stroke pace, result is rounded to 1sec resolution.
- 3. Avg Pace:
	- a. Floating point distance and time used to compute avg pace, result is rounded to 0.1sec resolution.
- 4. Split Pace:
	- a. Floating point distance and time used to compute split pace, result is rounded to 0.1sec resolution.
- 5. Stroke Rate:
	- a. Floating point stroke duration (time) rounded to 1spm resolution.
- 6. Avg Stroke Rate:
	- a. Stroke count and floating point elapsed time truncated to 1spm resolution.

## Workout Log

- 1. Workout summary:
	- a. Stroke rate for each interval/split is added (1spm resolution) and average taken. Result is truncated to 1spm resolution.
	- b. Floating point elapsed time rounded from 0.01sec resolution to 0.1sec resolution.
	- c. Total distance at 1m resolution.
	- d. Average pace is computed using b. and c. above and truncated to 0.1sec resolution.

## Pace Conversions

Watts <-> Pace

Pace is in sec/meter:

Watts =  $(2.8 / ($  pace \* pace \* pace  $))$ 

### Calories/Hr <-> Pace

Pace is in sec/meter:

Calories/Hr = (((2.8 / ( pace \* pace \* pace )) \* (4.0 \* 0.8604)) + 300.0)

#### Pace <-> /500m Pace

Pace is in sec/meter:

Pace/500m = (pace  $*$  500)

## Data Construction

Multi-byte data ordering varies between Smart Bluetooth notifications and CSAFE command so be aware. Note that all calculations are integer.

### Two Byte Data

Constructing two-byte data from an array of single byte values is done by combining the single byte data in pairs. If the array of single byte data is represented as  $Data[10] = \{data0, data1, data2, data3, data4, data5, data6, data7, data7, data7, data8, data7, data8, data7, data8, data7, data8, data7, data8, data7, data8, data7, data8, data7, data8, data7, data8, data8, data7, data8, data7, data8, data7, data8, data7, data8, data8, data7, data8, data8, data7, data8, data8, data7, data8, data8, data8, data7, data8, data8, data8, data7, data8, data8, data8$ data8, data9} and ordered as [Hi, Lo] or [MSB, LSB]. The five two-byte values are produced as follows:

value $0 = (data0 * 256) + data1$ value1 =  $(data2 * 256) + data3$  $value2 = (data4 * 256) + data5$  $value3 = (data6 * 256) + data7$  $value4 = (data8 * 256) + data9$ 

A numeric example would be:

Data[10] = {0, 200, 1, 150, 8, 0, 50, 15, 100, 23}

 $value0 = (0 * 256) + 200 = 200$ value1 =  $(1 * 256) + 150 = 406$ value2 =  $(8 * 256) + 0 = 2048$ value3 =  $(50 * 256) + 15 = 12,815$ value $4 = (100 * 256) + 23 = 25{,}623$ 

#### Three Byte Data

Constructing three-byte data from an array of single byte values is done by combining the single byte data in sets. If the array of single byte data is represented as Data[9] = {data0, data1, data2, data3, data4, data5, data6, data7, data8} and ordered as [Lo, Mid, Hi]. The three three-byte values are produced as follows:

value0 =  $(data2 * 65536) + (data1 * 256) + data0$ value1 =  $(data5 * 65536) + (data4 * 256) + data3$ value2 =  $(data8 * 65536) + (data7 * 256) + data6$ 

A numeric example would be:

Data[9] = {33, 3, 0, 150, 8, 4, 50, 30, 10}

value $0 = (0 * 65536) + (3 * 256) + 33 = 801$ value1 =  $(4 * 65536) + (8 * 256) + 150 = 264342$ value2 =  $(10 * 65536) + (30 * 256) + 50 = 663,106$ 

#### Four Byte Data

Constructing four-byte data from an array of single byte values is done by combining the single byte data in sets. If the array of single byte data is represented as  $Data[8] = \{data0, data1, data2, data3, data4, data5, data6, data7\}$  and ordered as [Lo, Mid Lo, Mid Hi, Hi] or [MSB, Lo MSB, Hi LSB, LSB]. The four-byte values are produced as follows:

value0 =  $(data3 * 16777216) + (data2 * 65536) + (data1 * 256) + data0$ value1 =  $(data7 * 16777216) + (data6 * 65536) + (data5 * 256) + data4$ 

A numeric example would be:

Data[8] =  $\{4, 3, 2, 1, 1, 2, 3, 4\}$ 

 $value0 = (1 * 16777216) + (2 * 65536) + (3 * 256) + 4 = 16,909,060$ value1 =  $(4 * 16777216) + (3 * 65536) + (2 * 256) + 1 = 67,305,985$ 

## Data Deconstruction

Multi-byte data ordering varies between Smarth Bluetooth notifications and CSAFE command so be aware. Note that all calculations are integer.

#### Two Byte Data

Deconstructing two-byte data into an array of single byte values is done by separating according to byte ordering. If the array of source values is represented as Source[4] = {src0, src1, src2, src3}, and the single byte data array wants to be ordered as [Hi, Lo] or [MSB, LSB]. The eight single-byte values are produced as follows:

 $data0 = src0/256$ data $1 = \text{src0} - (\text{data0} * 256)$  $data2 = (src1/256)$  $data3 = src1 - (data1 * 256)$  $data4 = (src2/256)$  $data5 = src2 - (data2 * 256)$  $data6 = (src3/256)$ data7 =  $\text{src3} - (\text{data3} * 256)$ 

Data $[8] = \{data0, data1, data2, data3, data4, data5, data6, data7\}$ 

A numeric example would be:

Source[4] = {257, 32767, 63, 60000}

 $data0 = 257/256 = 1$ data $1 = 257 - (1 * 256) = 1$  $data2 = (32767/256) = 127$ data3 =  $32767 - (127 * 256) = 255$ data $4 = (63/256) = 0$ data $5 = 63 - (0 * 256) = 63$  $data6 = (60000/256) = 234$ 

data7 =  $60000 - (234 * 256) = 96$ 

Data $[8] = \{1, 1, 127, 255, 0, 63, 234, 96\}$ 

#### Three Byte Data

Deconstructing three-byte data into an array of single byte values is done by separating according to byte ordering. If the array of source values is represented as Source  $[3] = \{ \text{src0}, \text{src2} \}$ , and the single byte data array wants to be ordered as [Lo, Mid, Hi]. The nine single-byte values are produced as follows (notice the order of calculation):

 $data2 = (src0/65536)$ data1= $(\text{src0} - (\text{data2} * 65536))/256$ data0=  $\text{src0} - (\text{data2} * 65536) - (\text{data1} * 256)$  $data5 = (src1/65536)$ data4=  $(\text{src1} - (\text{data5} * 65536))/256$ data3=  $src1 - (data5 * 65536) - (data4 * 256)$  $data8 = (src2/65536)$  data7= (src2 – (data8 \* 65536))/256 data6=  $\text{src2} - (\text{data8} * 65536) - (\text{data7} * 256)$ 

Data $[9] = \{data0, data1, data2, data3, data4, data5, data6, data7, data8\}$ 

A numeric example would be:

Source $[4] = \{65537, 150000, 57\}$ 

 $data2 = (65537/65536) = 1$ data1= $(65537-(1 * 65536))/256 = 0$ data0=  $65537 - (1 * 65536) - (0 * 256) = 1$ 

 $data5 = (150000/65536) = 2$ data4= $(150000-(2 * 65536))/256 = 73$ data3=  $150000 - (2 * 65536) - (73 * 256) = 240$ 

 $data8 = (57/65536) = 0$ data7= $(\text{src2} - (0 * 65536))/256 = 0$ data6=  $\text{src2} - (0 * 65536) - (0 * 256) = 57$ 

 $Data[8] = \{1, 0, 1, 240, 73, 2, 57, 0, 0\}$ 

#### Four Byte Data

Deconstructing four-byte data into an array of single byte values is done by separating according to byte ordering. If the array of source values is represented as Source $[2] = \{ \text{src0}, \text{src1} \}$ , and the single byte data array wants to be ordered as [Lo, Mid, Hi]. The eight single-byte values are produced as follows (notice the order of calculation):

```
data3 = (src0/16777216)data2 = (\text{src0} - (\text{data3} * 16777216))/65536data1= (\text{src0} - (\text{data3} * 16777216) - (\text{data2} * 65536))/256data0= \text{src0} - (\text{data3} * 16777216) - (\text{data2} * 65536) - (\text{data1} * 256)
```
Data $[8] = \{data0, data1, data2, data3, data4, data5, data6, data7\}$ 

A numeric example would be: Source[2] =  ${16909060, 67305985}$ 

```
data3 = (16909060/16777216) = 1data2 = (16909060 - (1 * 16777216))/65536 = 2data1= (16909060 - (1 * 16777216) - (2 * 65536))/256 = 3data0= 16909060-(1 * 16777216)-(2 * 65536) - (3 * 256) = 4
```

```
data3 = (67305985/16777216) = 4data2 = (67305985-(4 * 16777216))/65536 = 3data1= (67305985-(4 * 16777216) - (3 * 65536))/256 = 2data0= 67305985- (4 * 16777216) - (3 * 65536) - (2 * 256) = 1
```
 $Data[8] = \{4, 3, 2, 1, 1, 2, 3, 4\}$
## Appendix C

Pre-programmed workout definitions for standard list and custom list are defined below. Note that the "Custom List" and "Favorites" workouts can vary from PM to PM depending on actions taken by the user.

#### Row/Ski Erg Standard List Workouts

Program # / Description

- 1 2000m Fixed Distance with 500m splits
- 2 5000m Fixed Distance with 1000m splits
- 3 10000m Fixed Distance with 2000m splits
- 4 30:00 Fixed Time w/ 6:00 splits
- 5 500m Fixed Distance Interval with 1:00 rest between intervals (500m/1:00r)

#### Row/Ski Erg Custom List Workouts

Program # / Description

6 - 00:30 Fixed Time Interval w/ 00:30 rest between intervals (:30/:30r)

- 7 7 Interval Variable (1:00/1:00r, 2:00/2:00r, 3:00/3:00r, 4:00/4:00r, 3:00/3:00r, 2:00/2:00r, 1:00/1:00r)
- 8 4 Interval Variable (2000m/3:00r, 1500m/3:00r, 1000m/3:00r, 500m/3:00r)

9 - 9 Interval Variable (1:40/:20r, 1:40/:20r, 1:40/:20r, 1:40/:20r, 1:40/2:00r, 1:40/:20r, 1:40/:20r, 1:40/:20r, 1:40/:20r)

10 - 42195 Fixed Distance with 2000m splits

#### Bike Erg Standard List Workouts

Program # / Description

- 1 1000m Fixed Distance with 250m splits
- 2 5000m Fixed Distance with 500m splits
- 3 30:00 Fixed Time w/ 5:00 splits
- 4 50cal Fixed Calorie with 10cal splits
- 5 1:00 Fixed Time Interval with 1:00 rest between intervals (1:00/1:00r)

#### Bike Erg Custom List Workouts

Program # / Description

- 6 00:20 Fixed Time Interval w/ 00:10 rest between intervals (:20/:10r)
- 7 1:00:00 Fixed Time w/ 10:00 splits
- 8 40,000m Fixed Distance w/ 5000m splits
- 9 9 Interval Variable (1:40/:20r, 1:40/:20r, 1:40/:20r, 1:40/:20r, 1:40/2:00r, 1:40/:20r, 1:40/:20r, 1:40/:20r, 1:40/:20r)

10 – 100,000m Fixed Distance w/ 10,000m splits

# Appendix D

### Error Code List

The PM error display format is a combination of error code and screen number as defined below:

<Error Code> - <Screen Number>

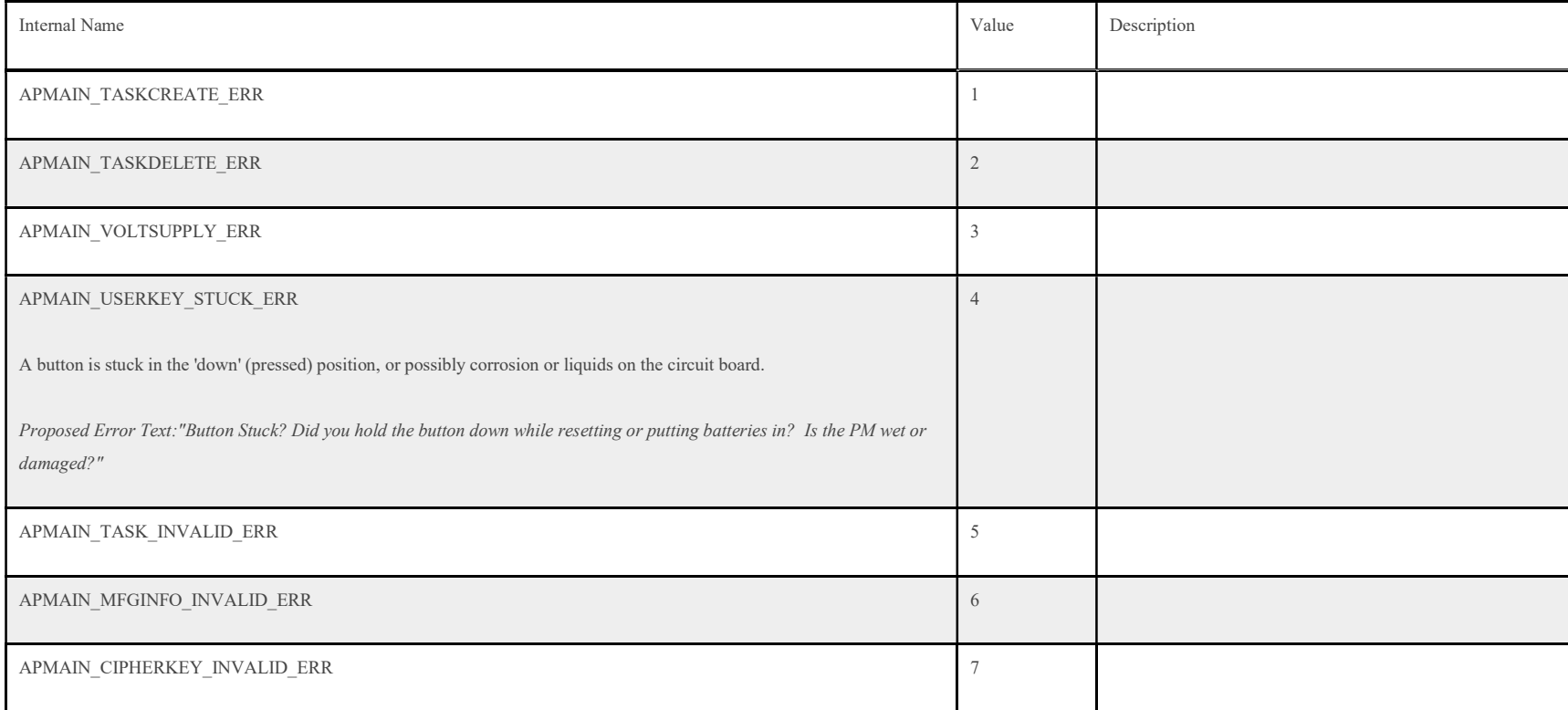

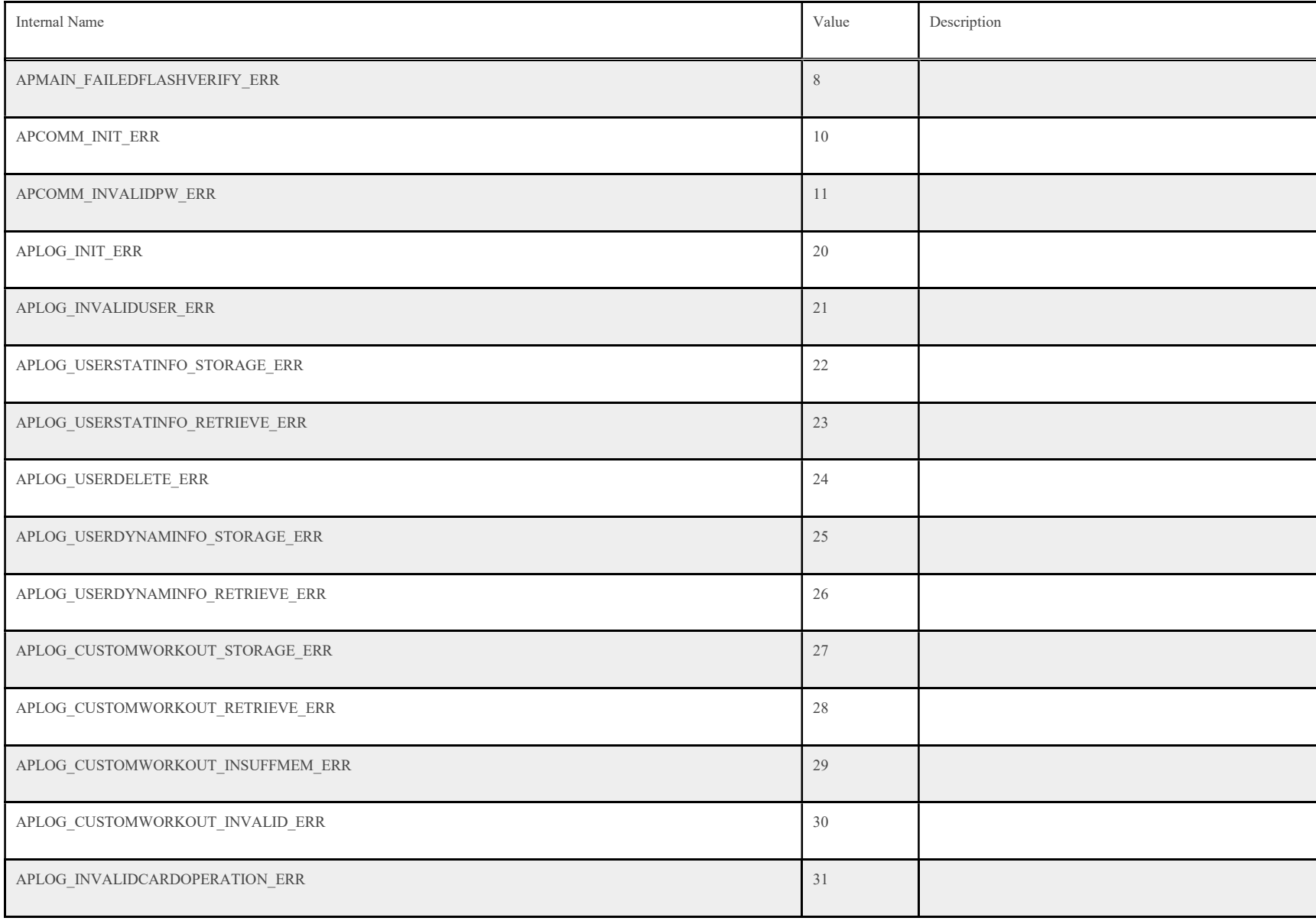

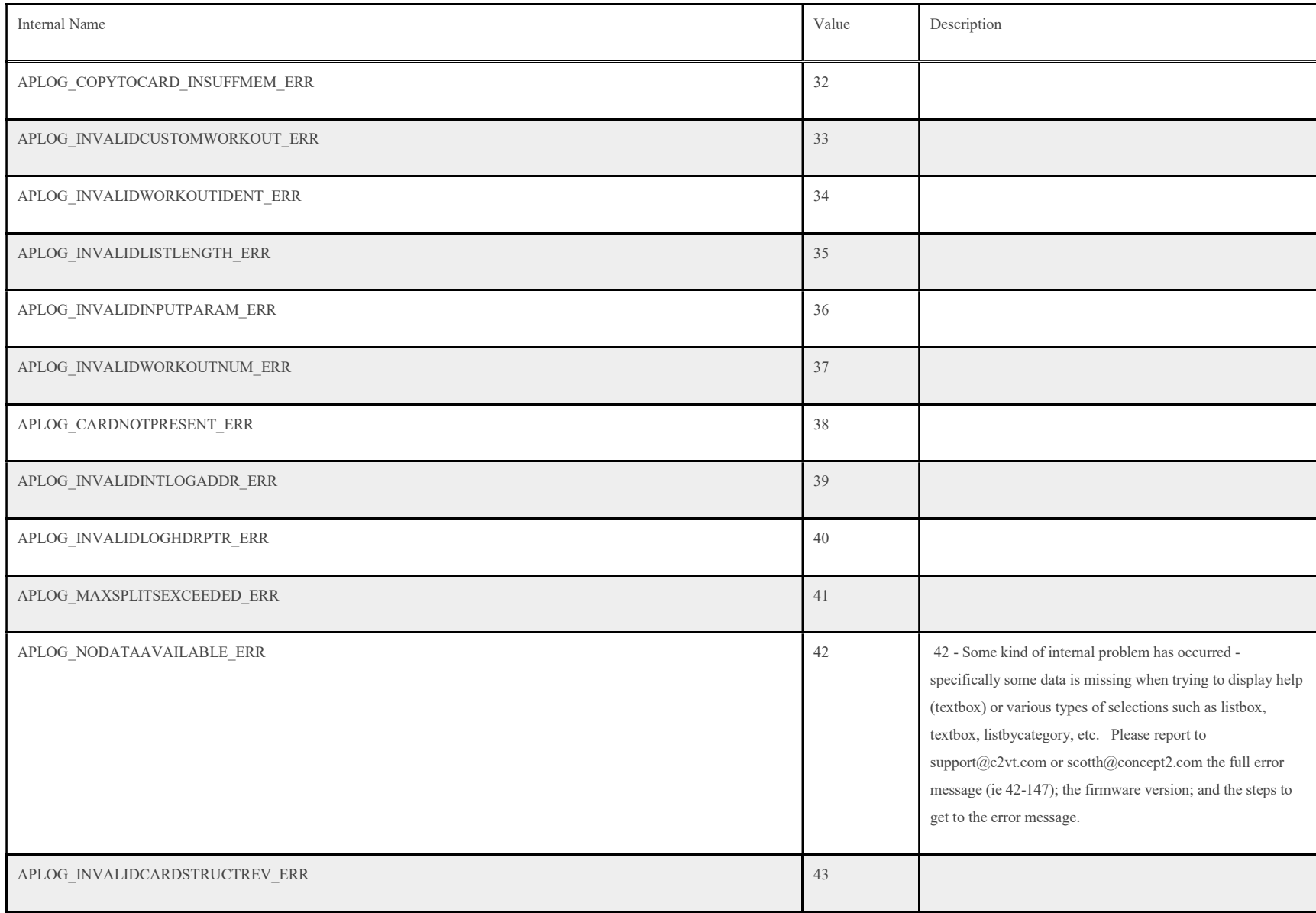

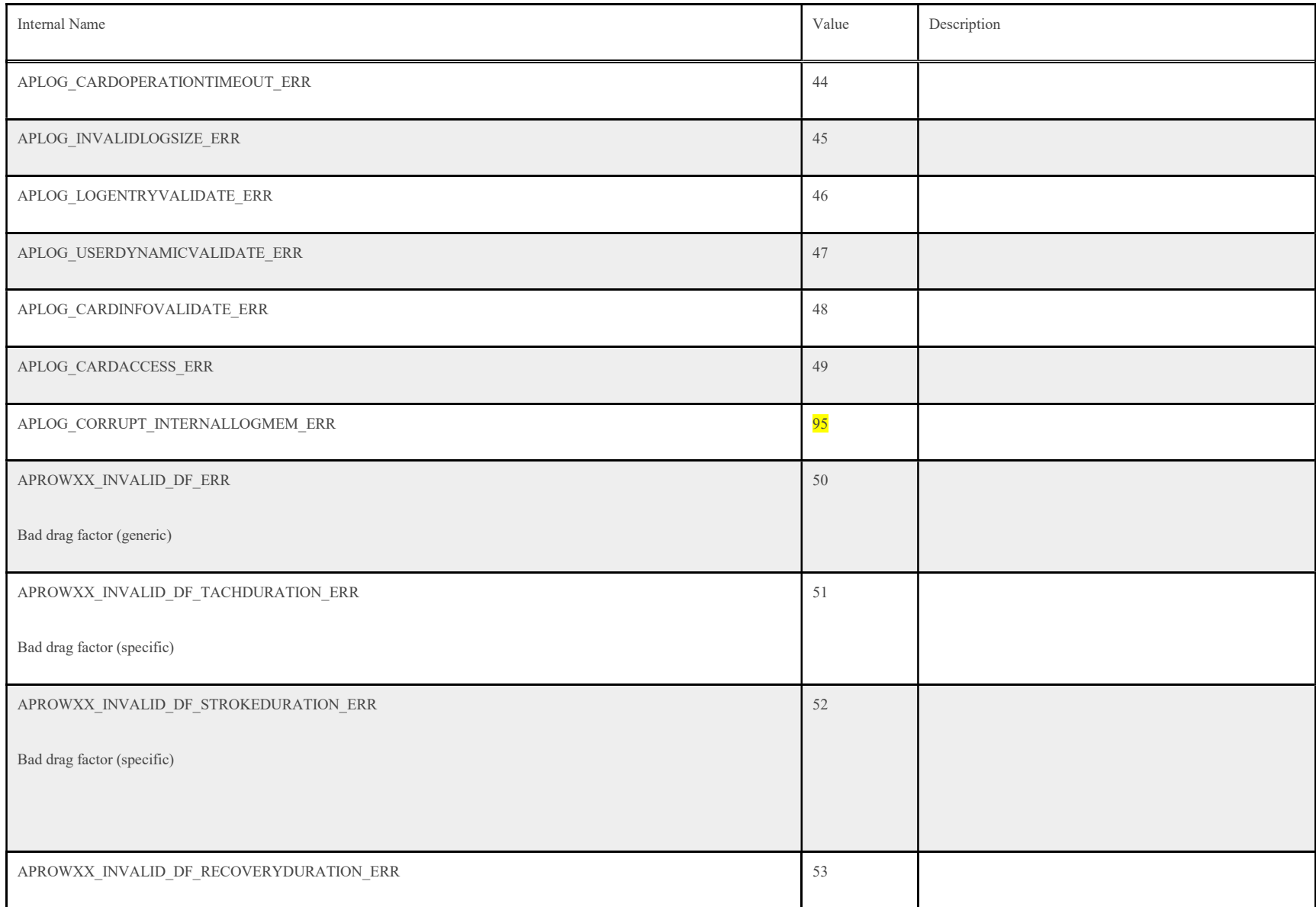

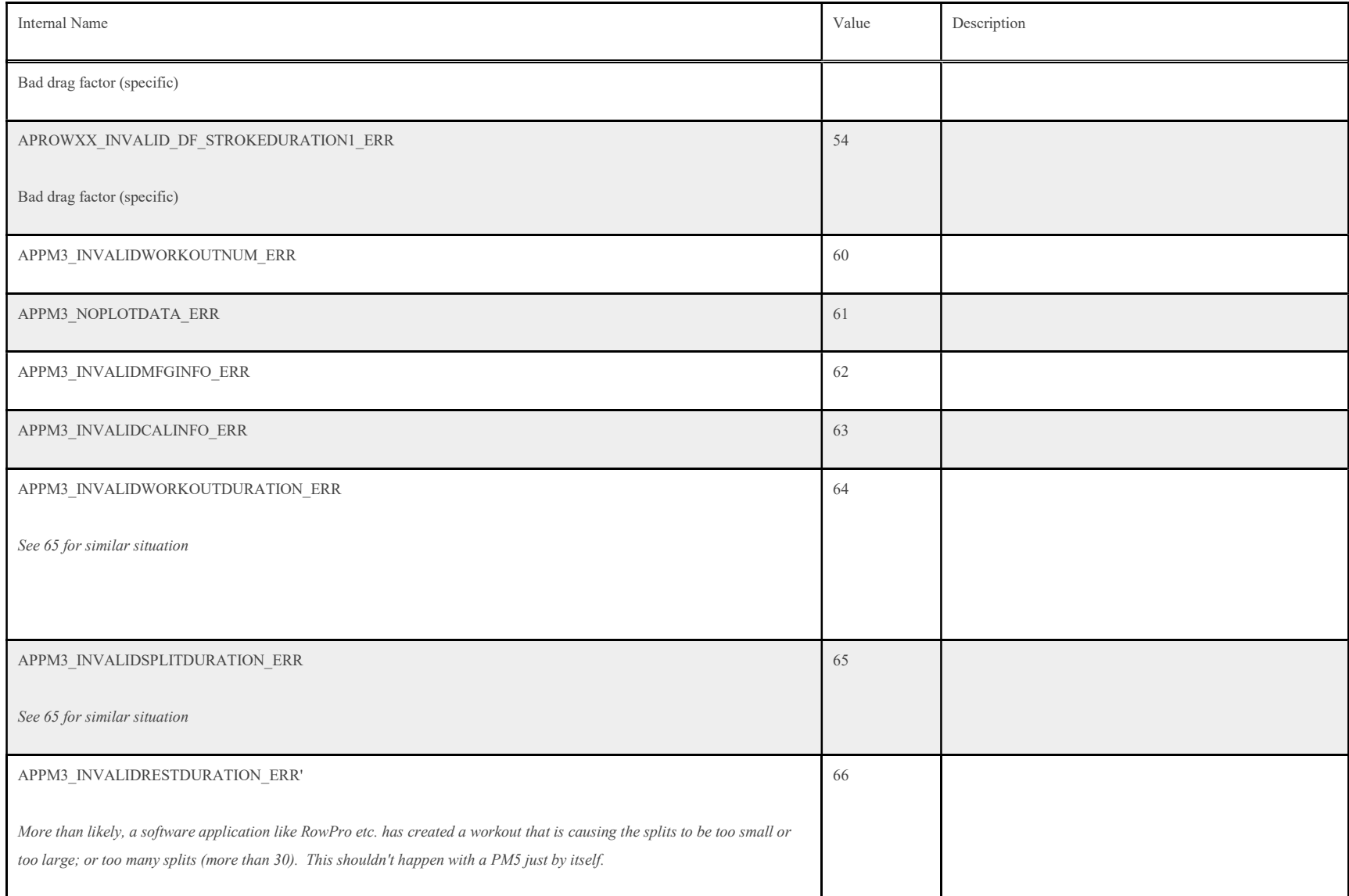

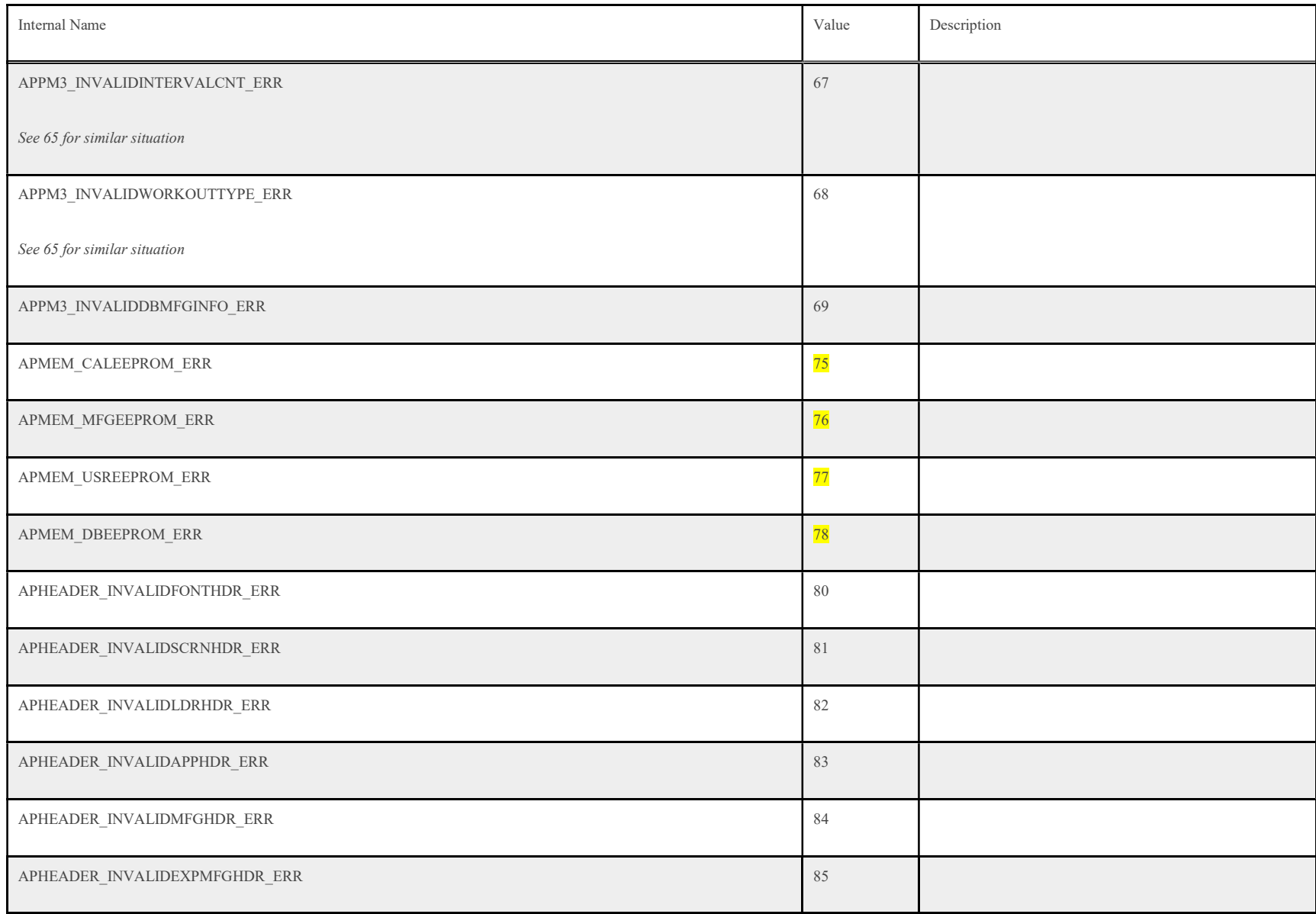

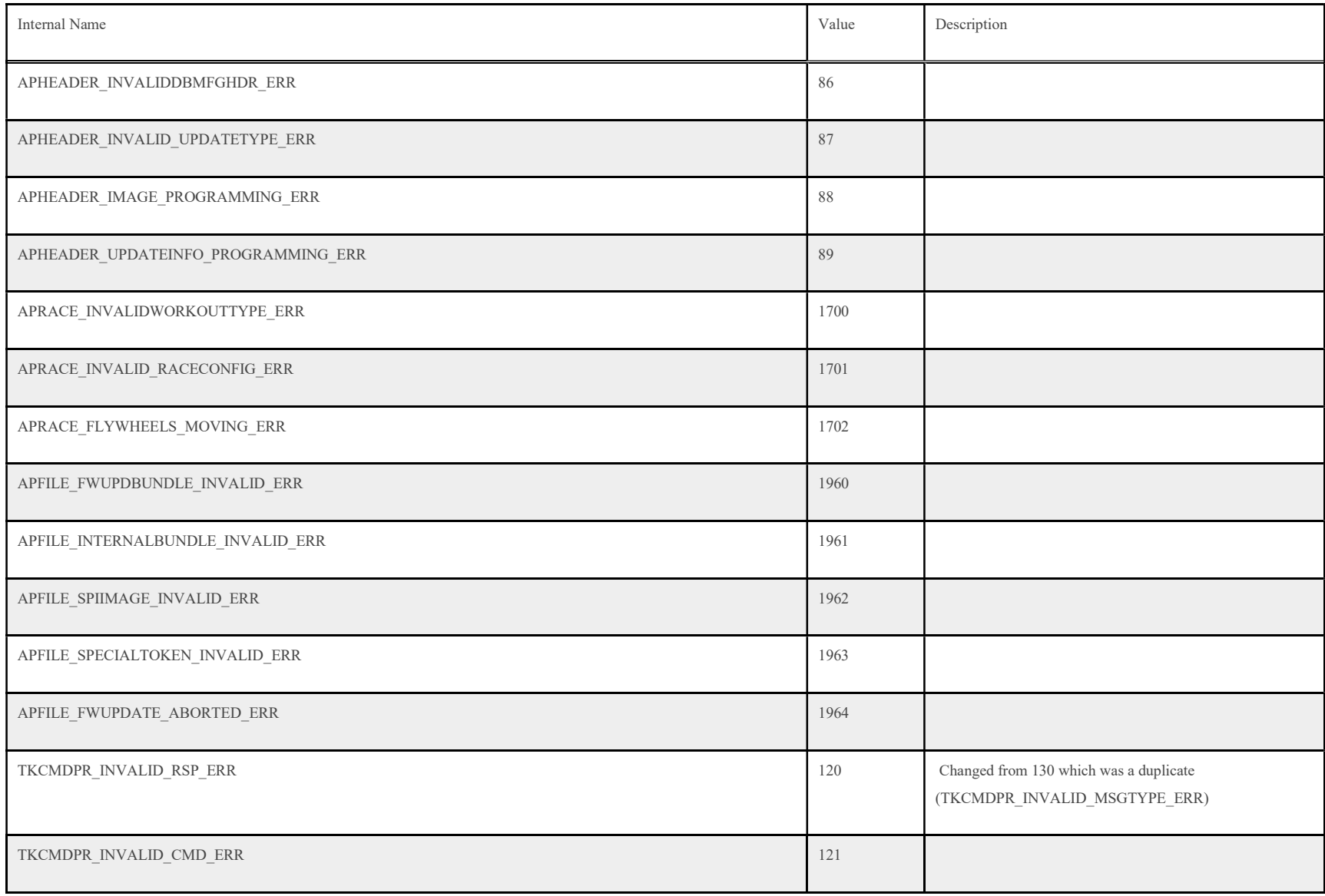

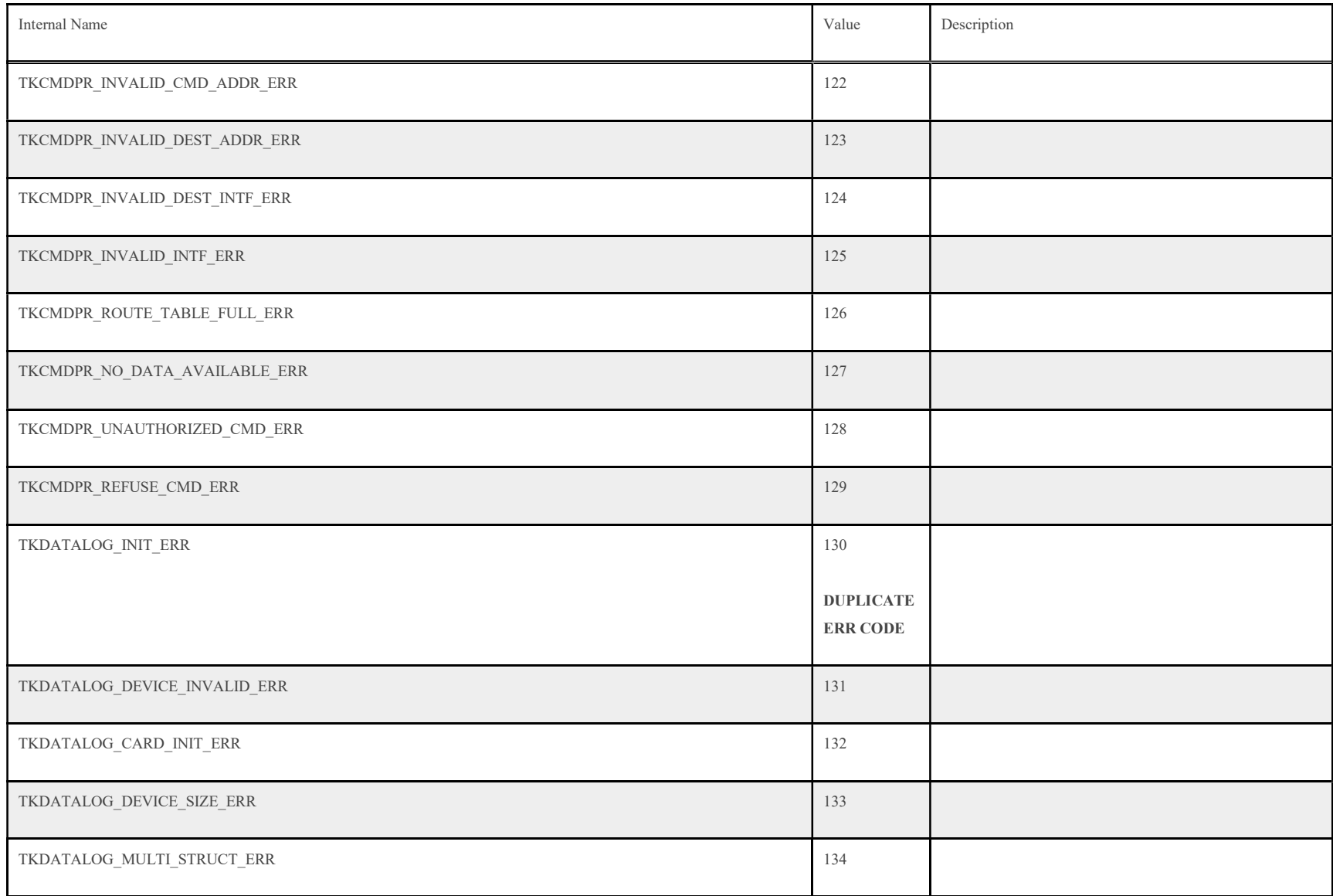

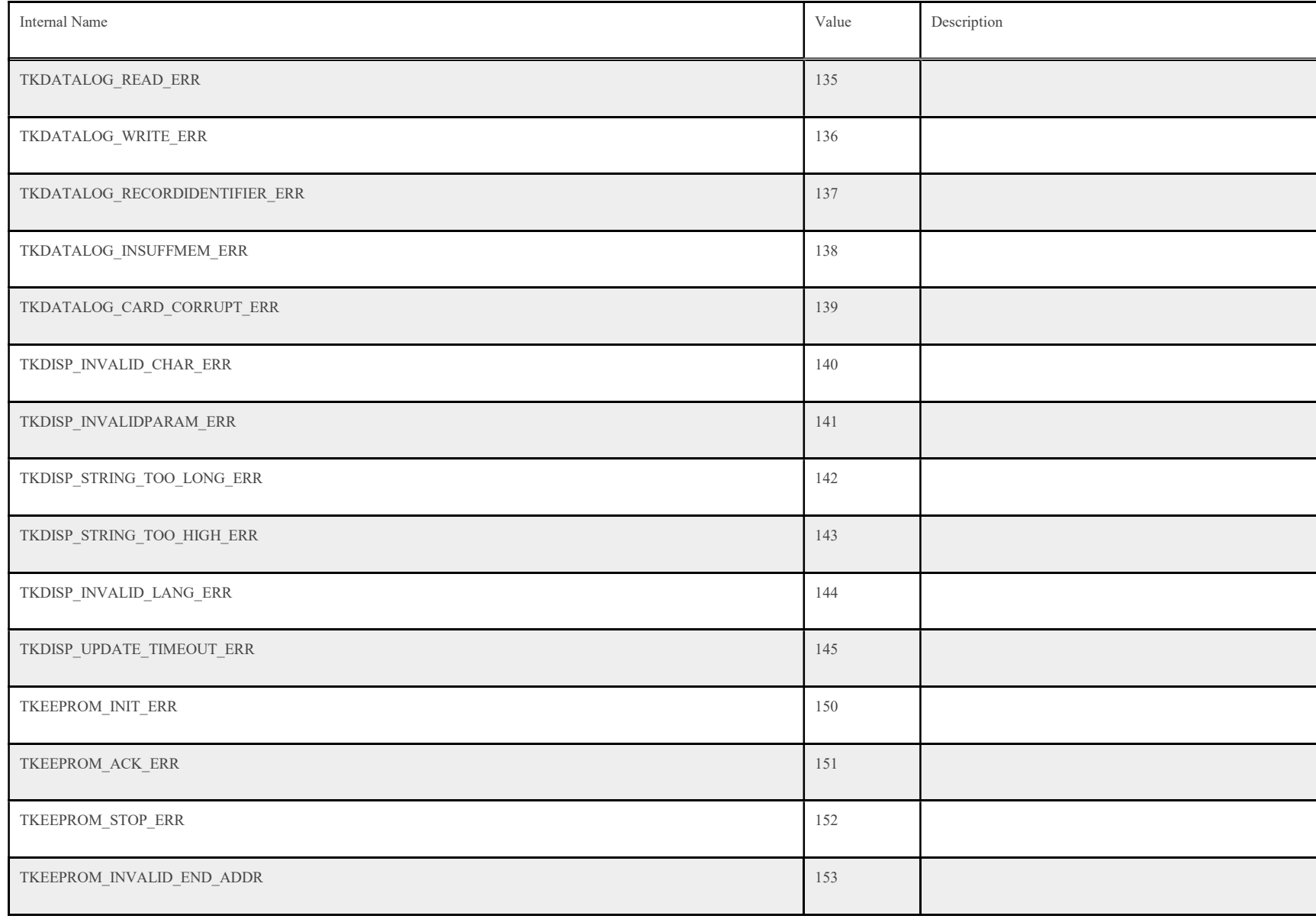

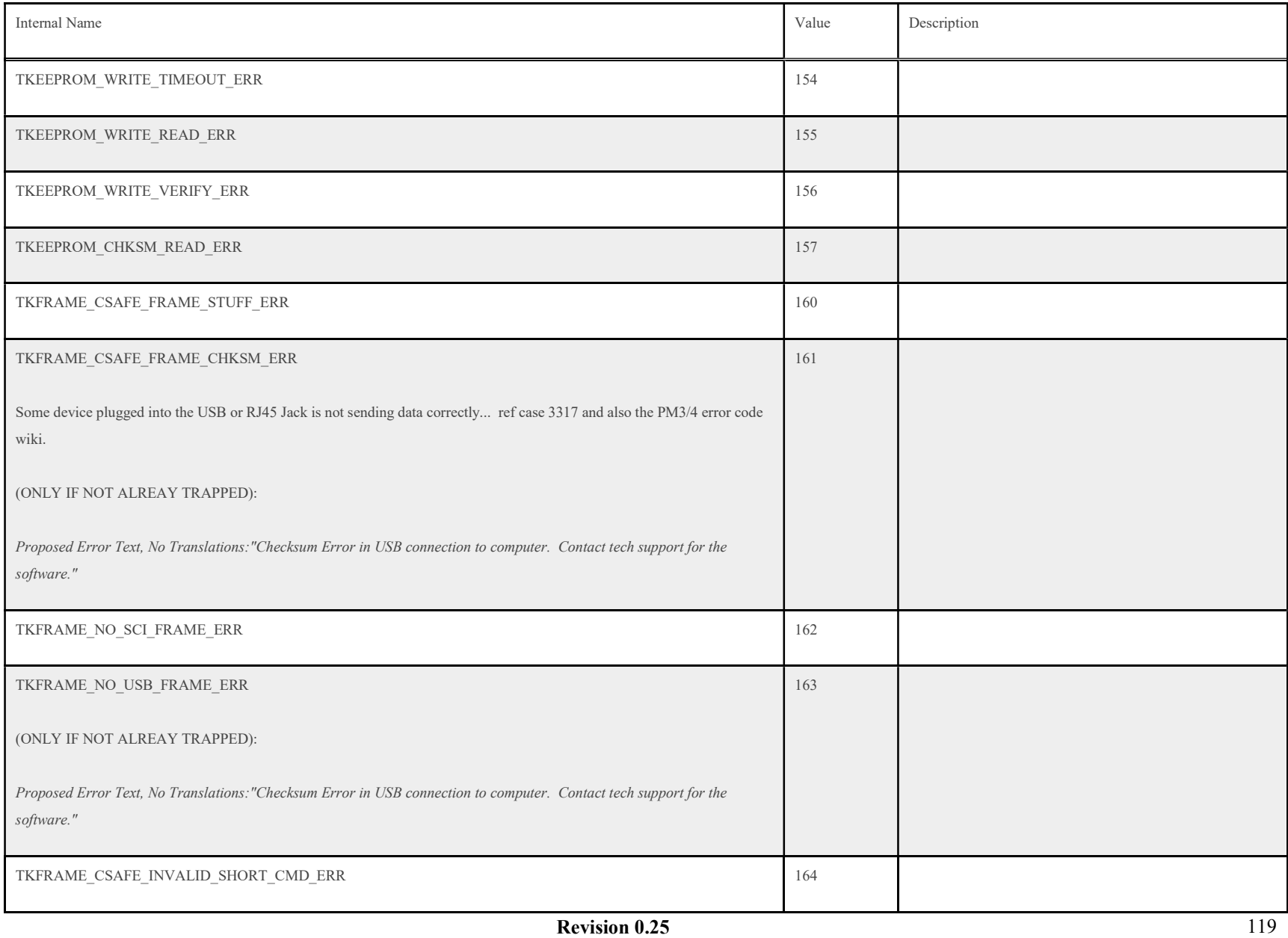

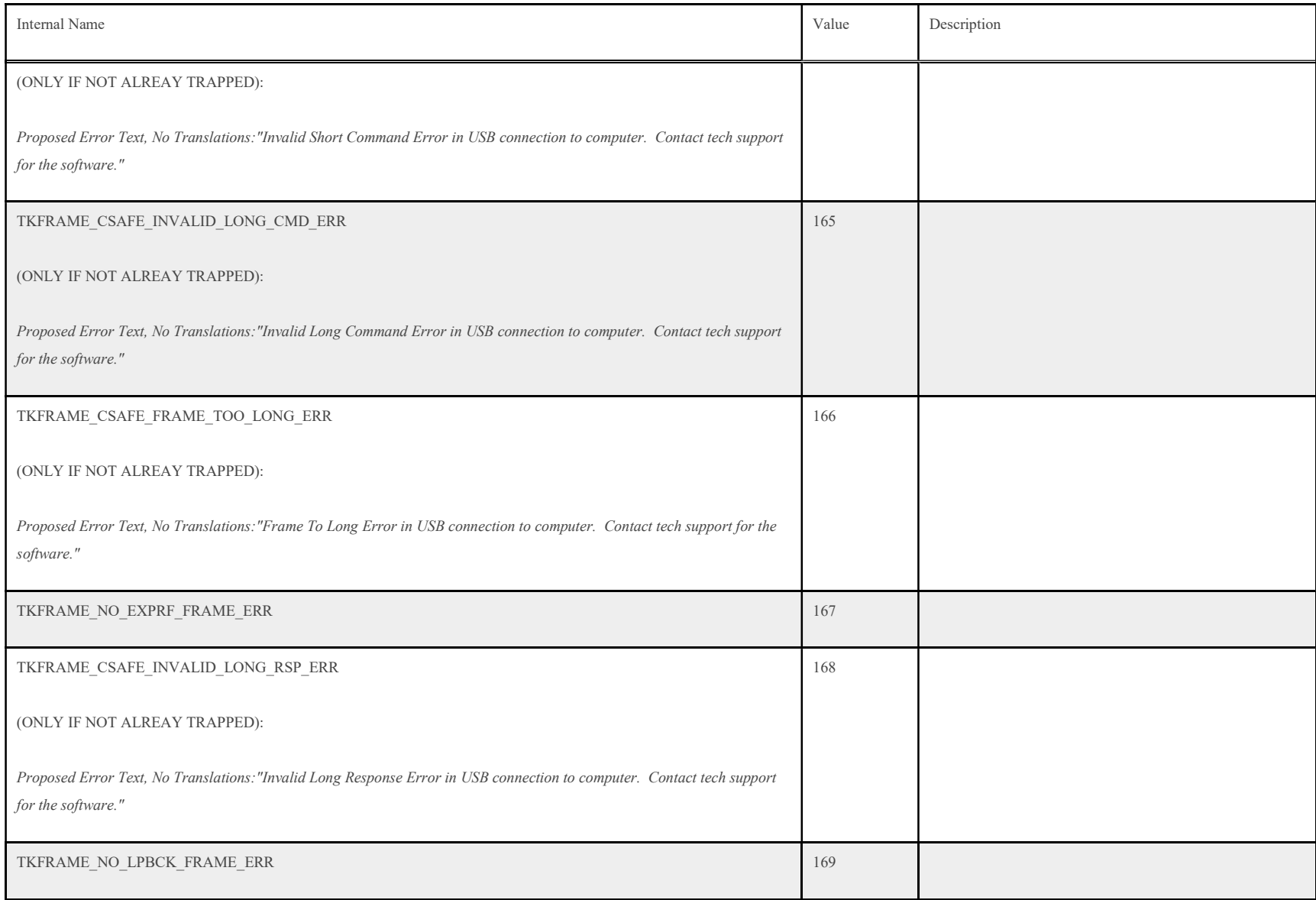

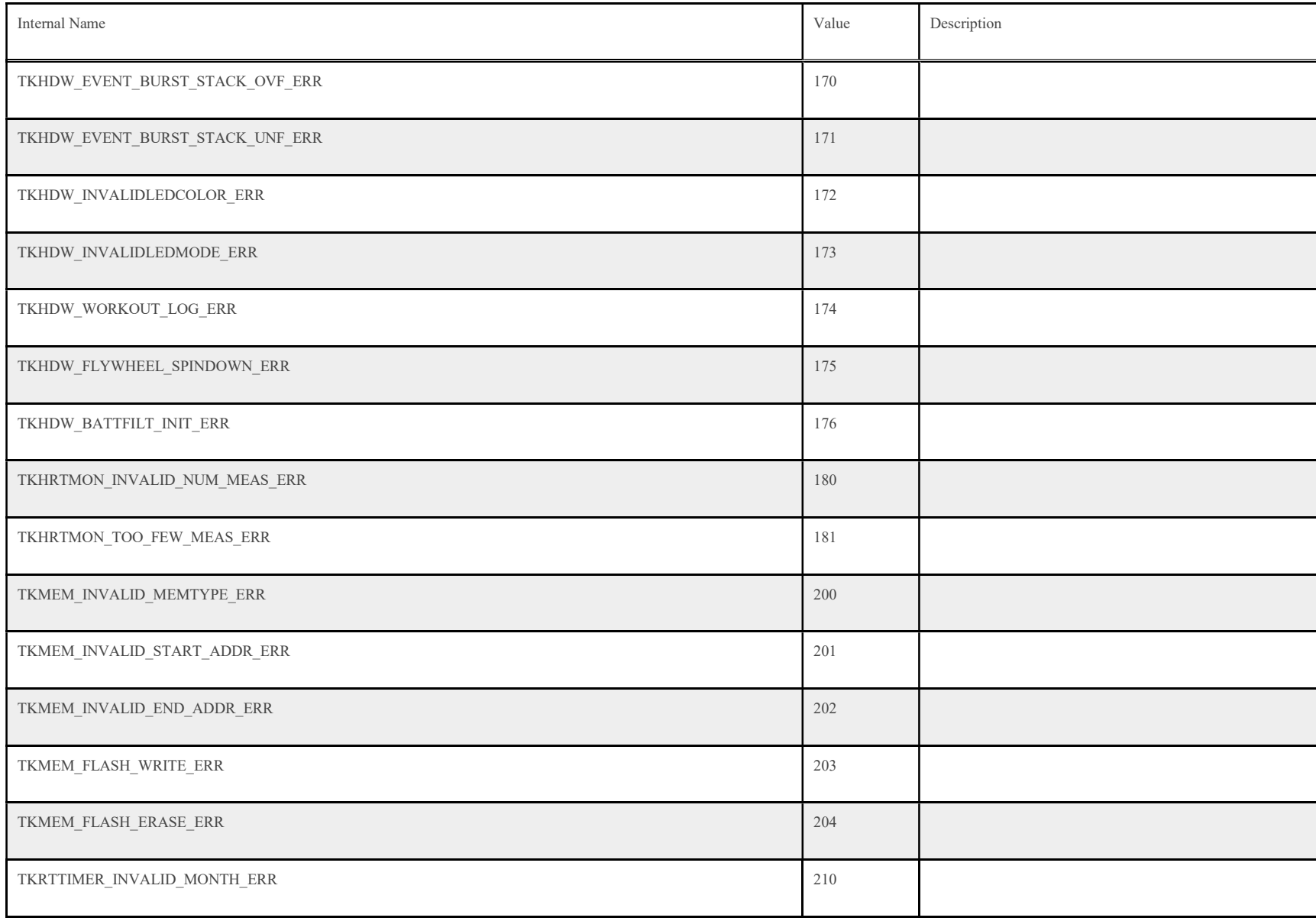

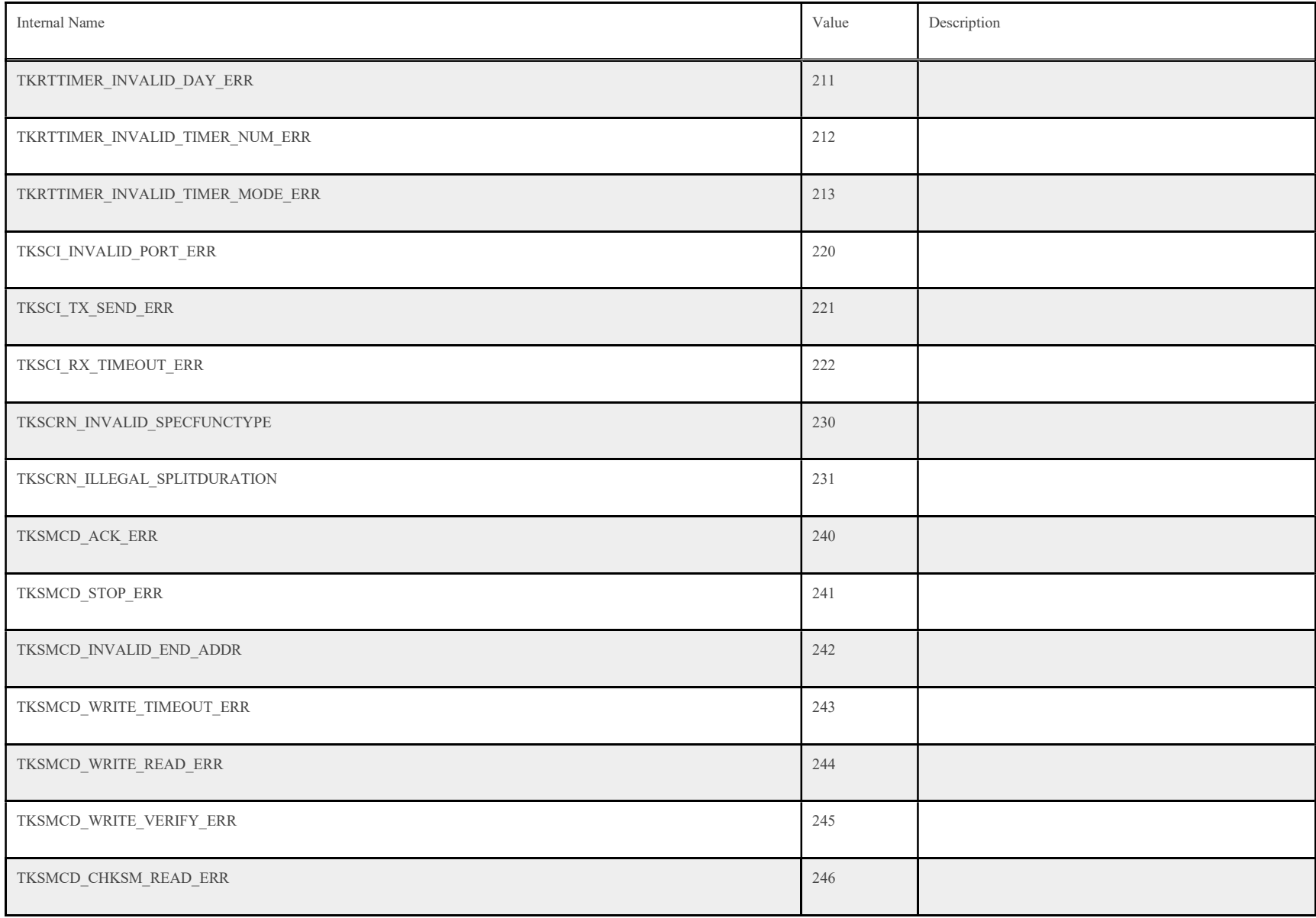

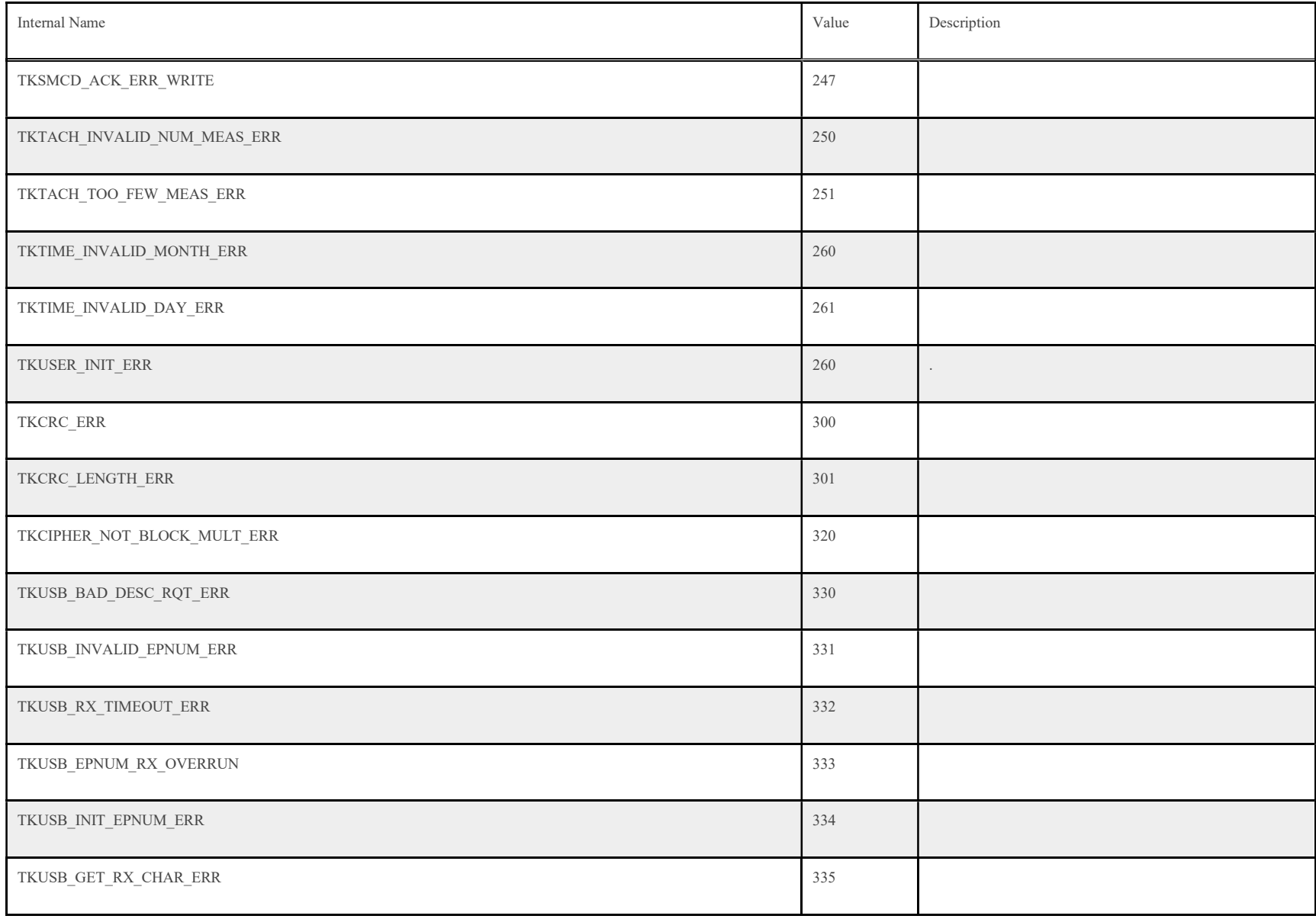

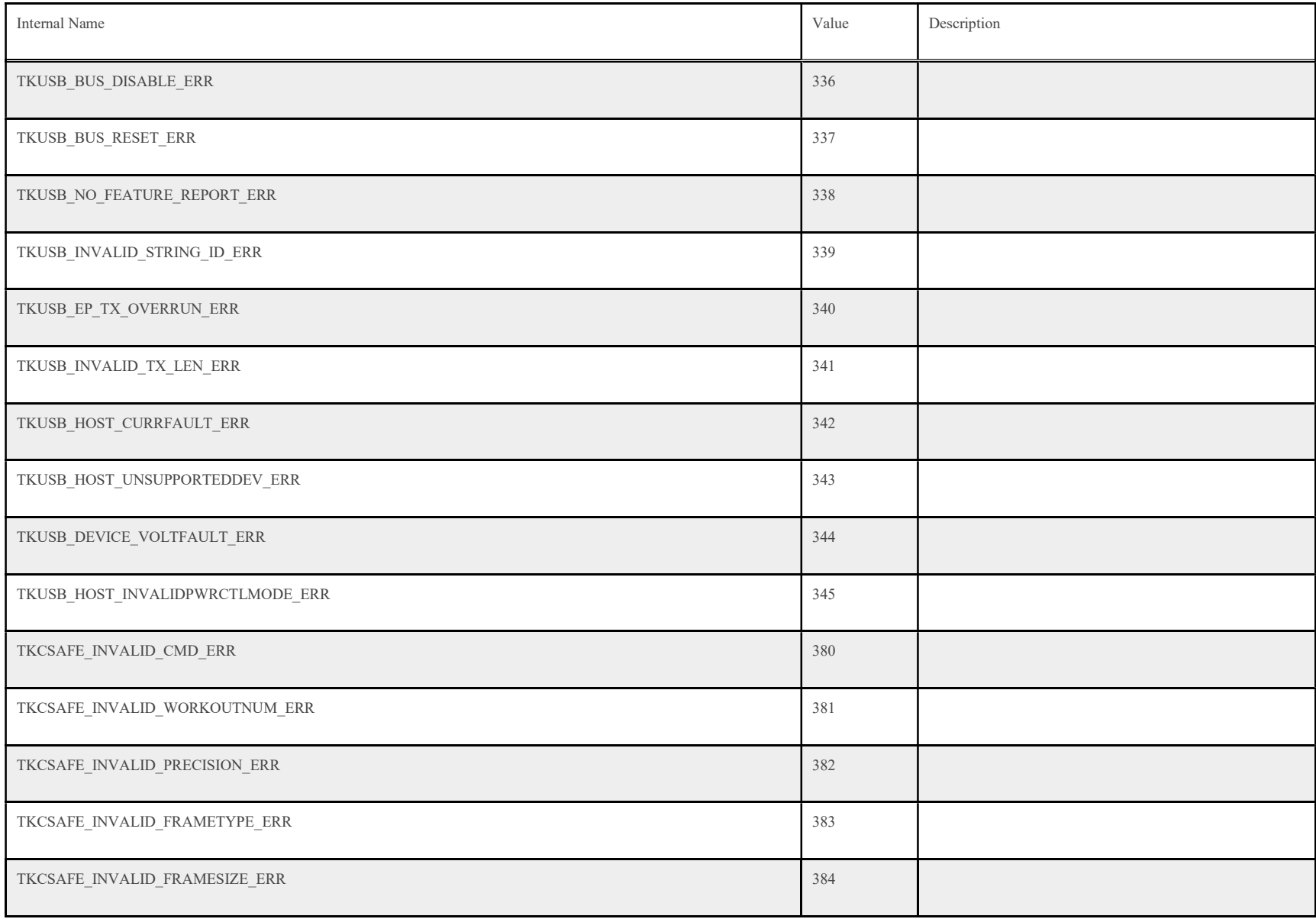

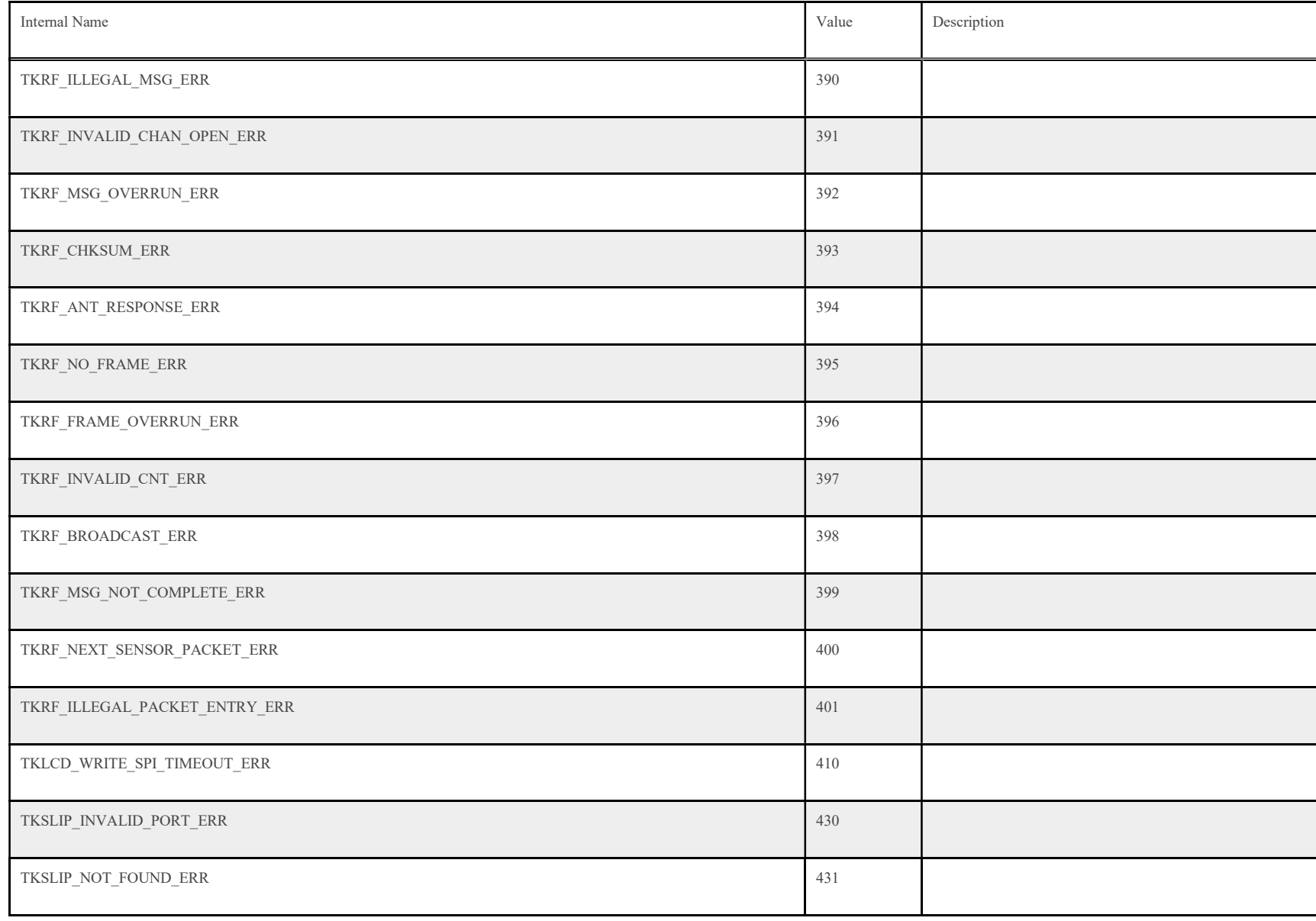

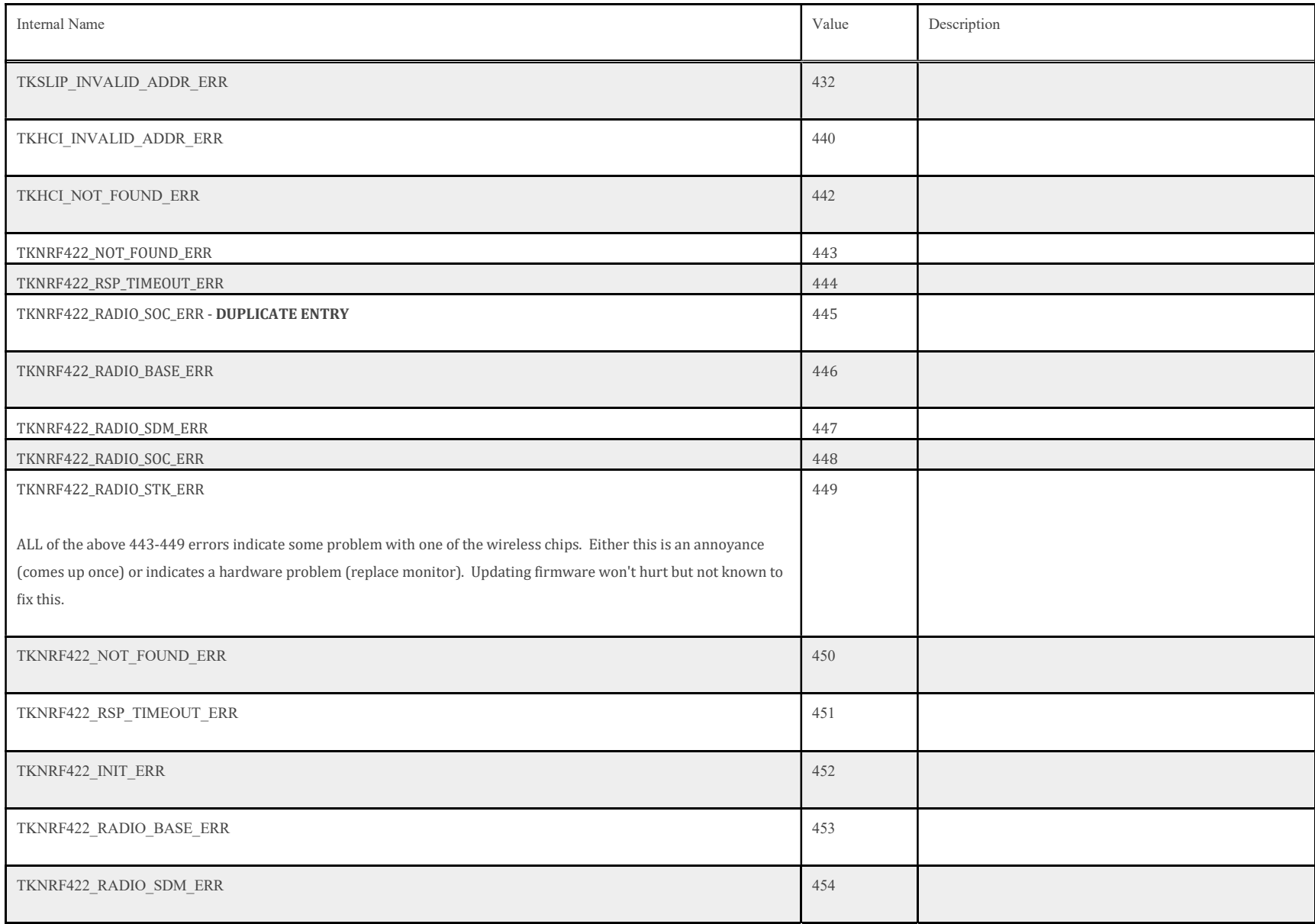

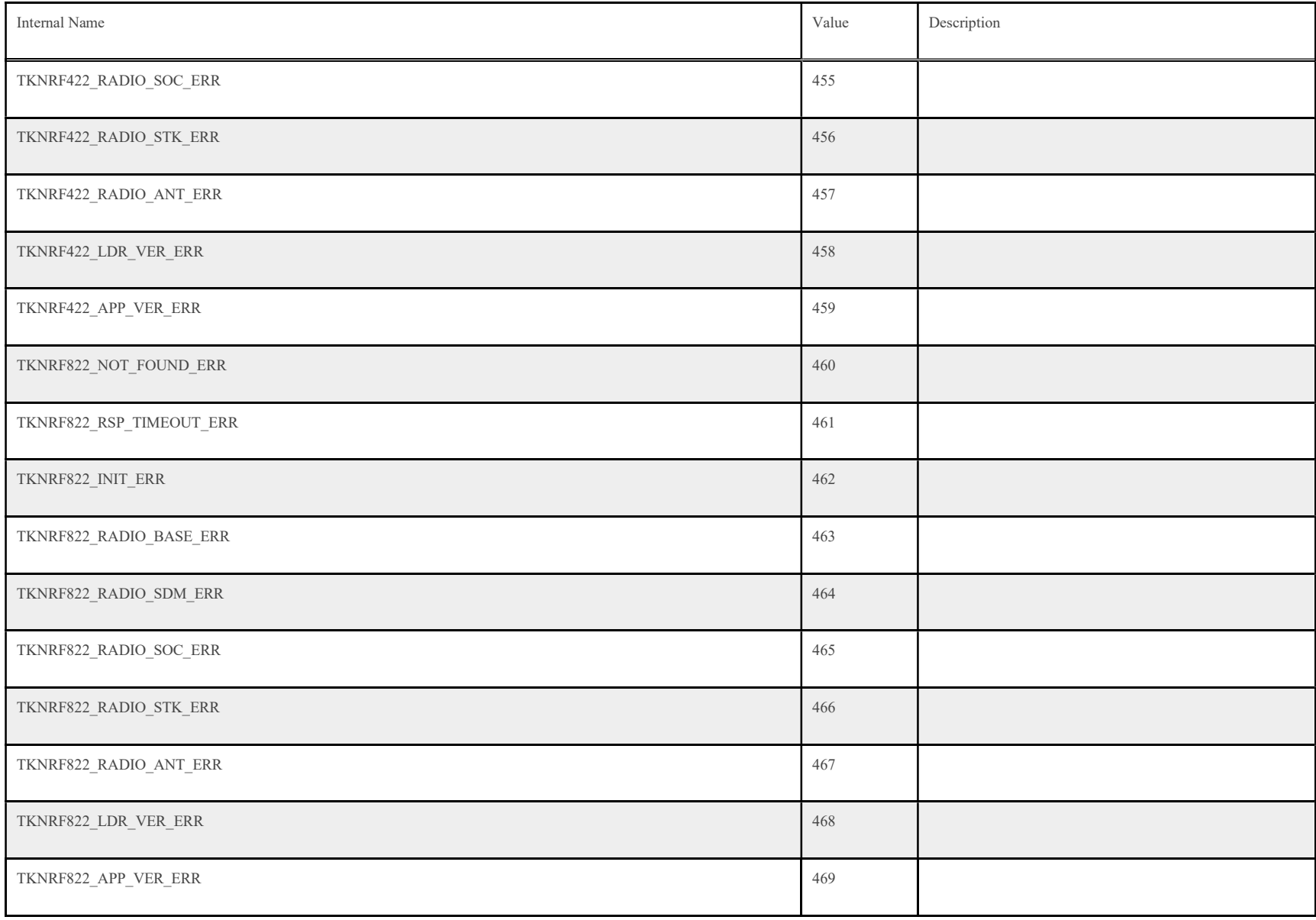

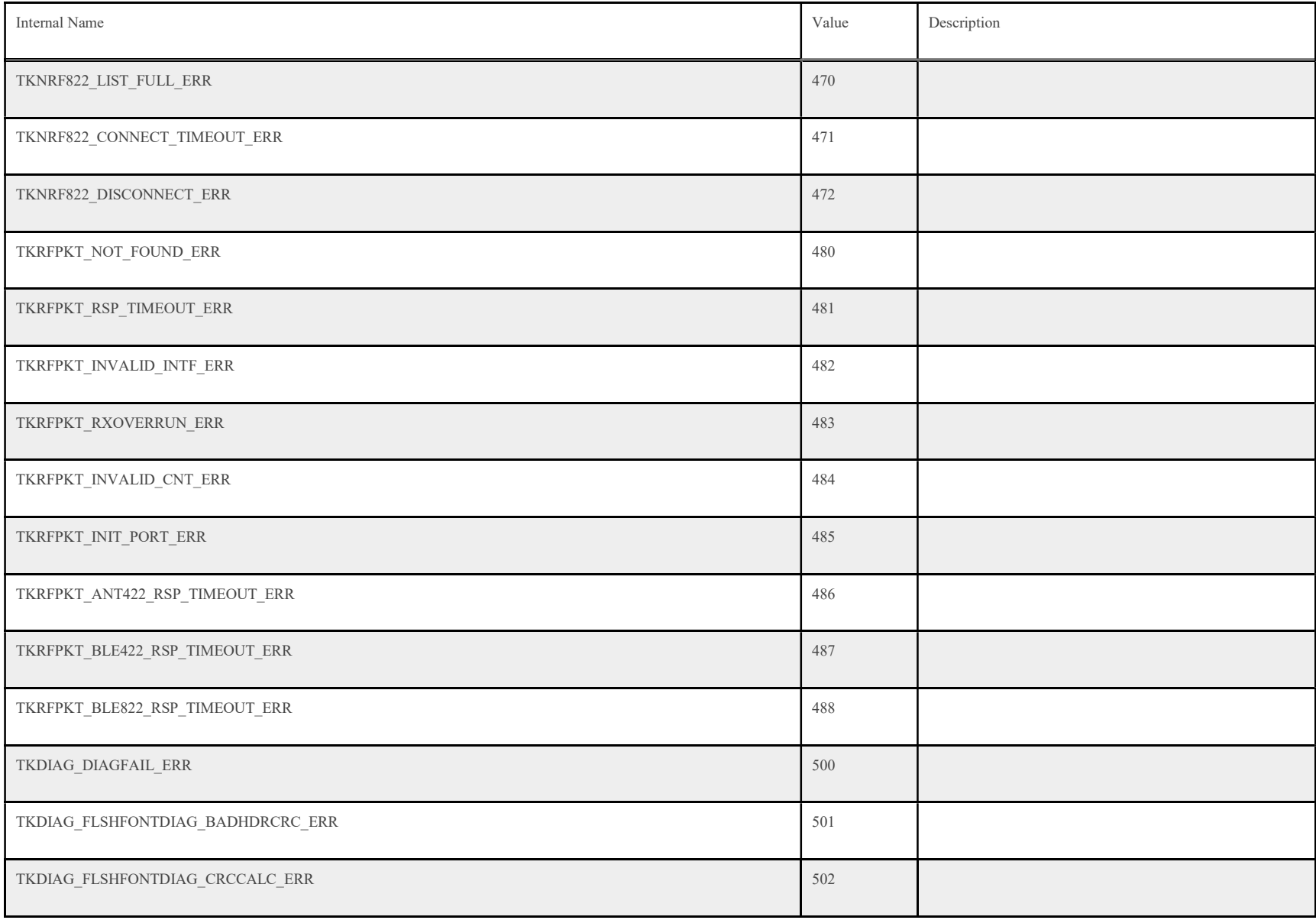

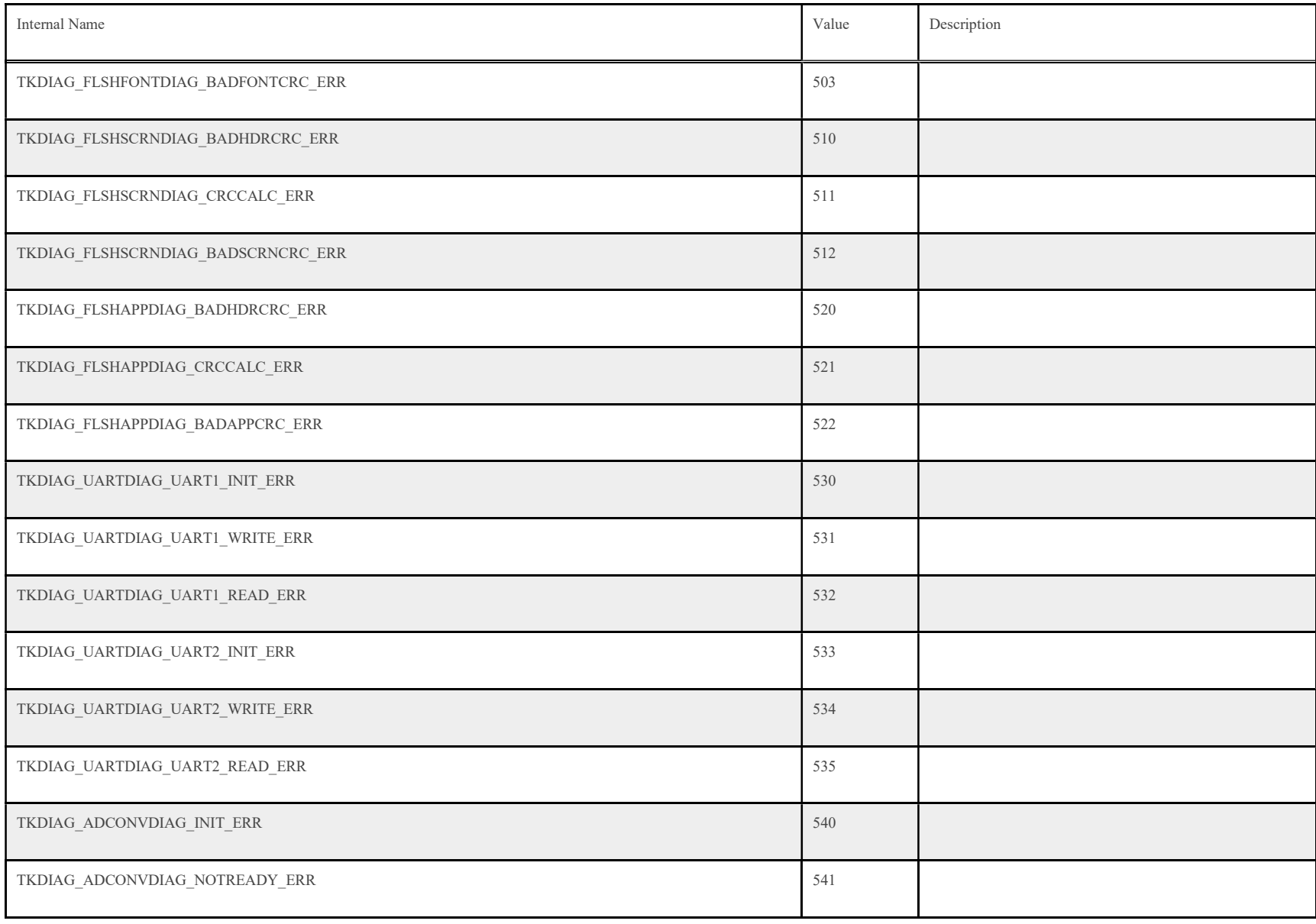

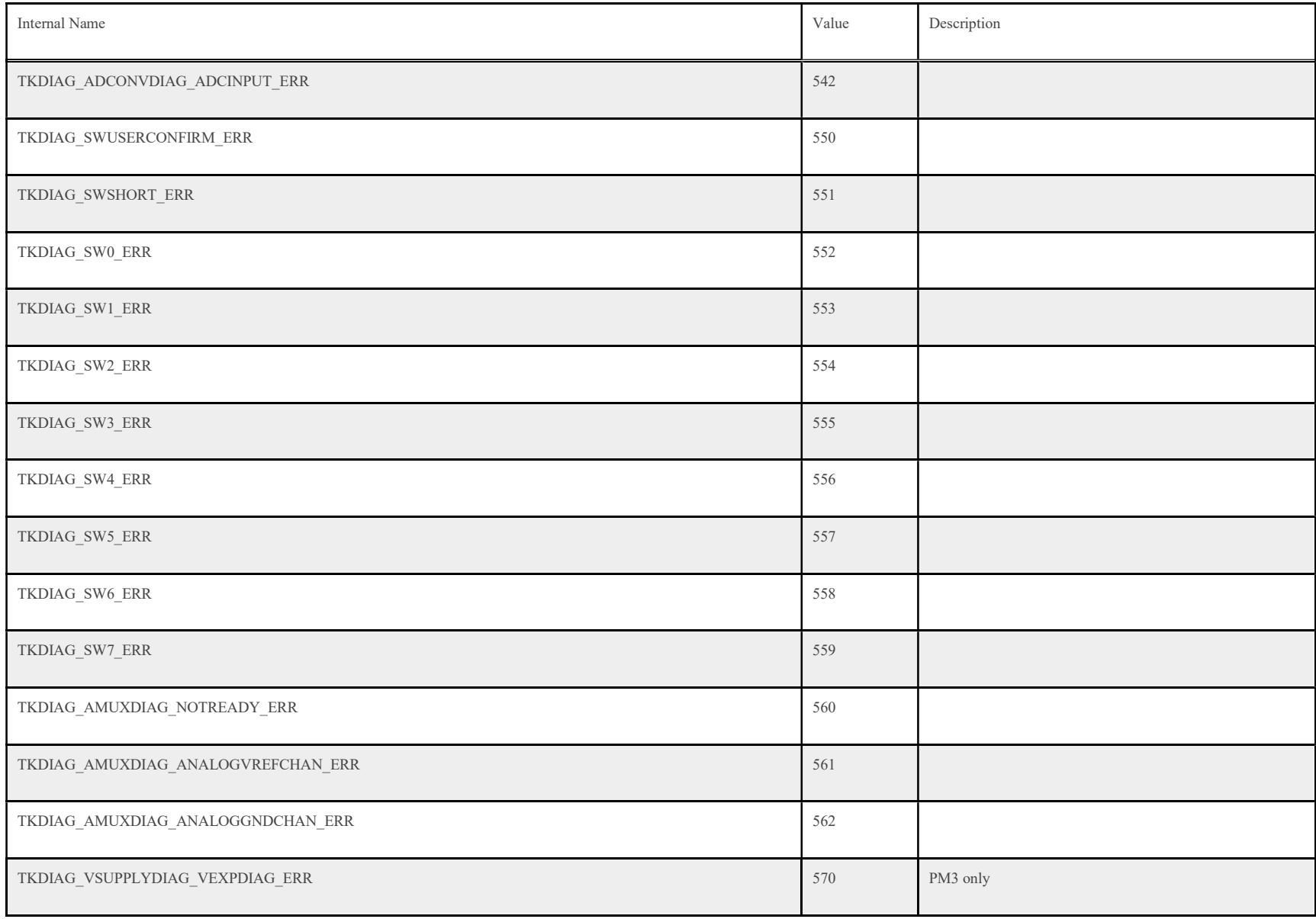

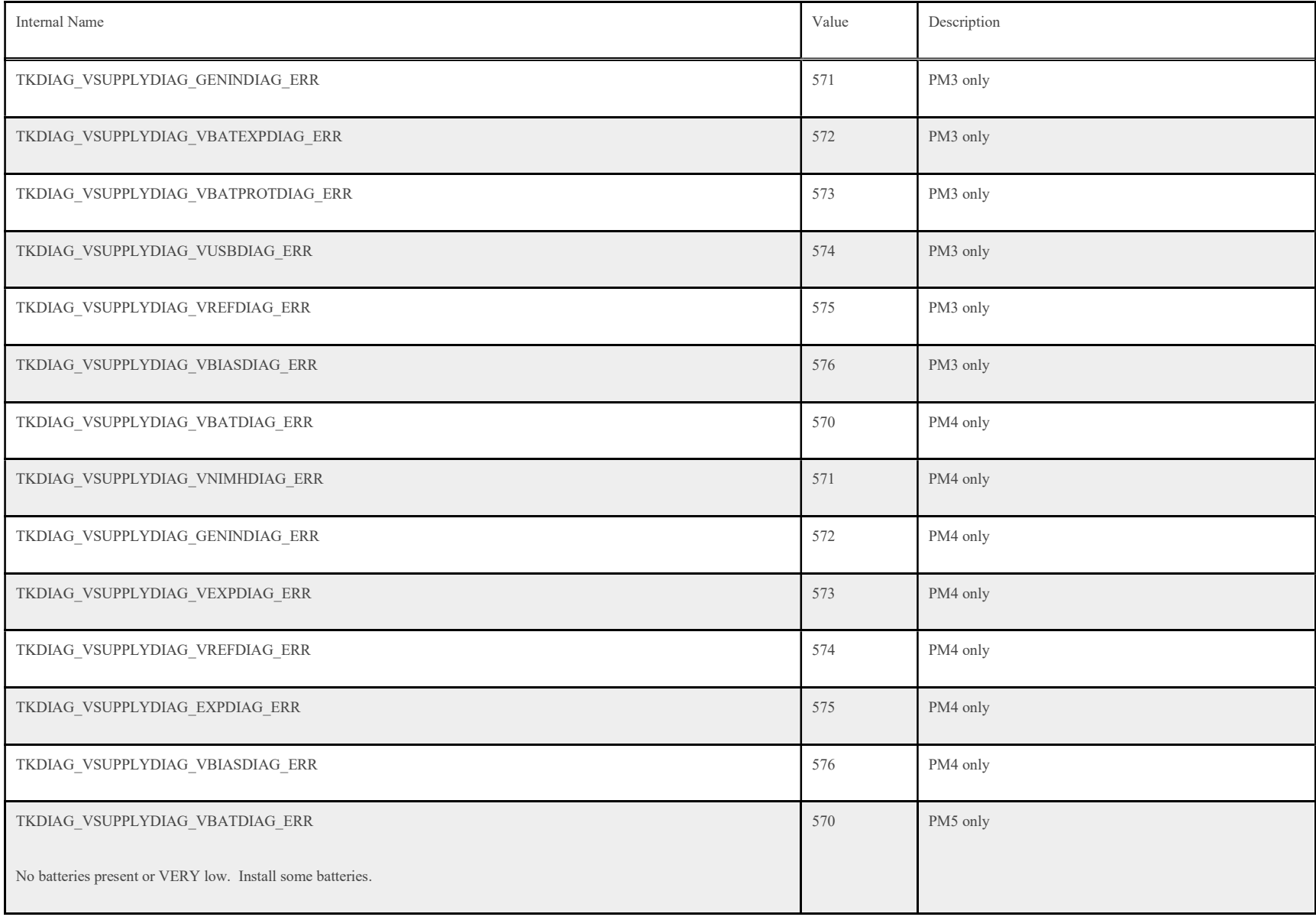

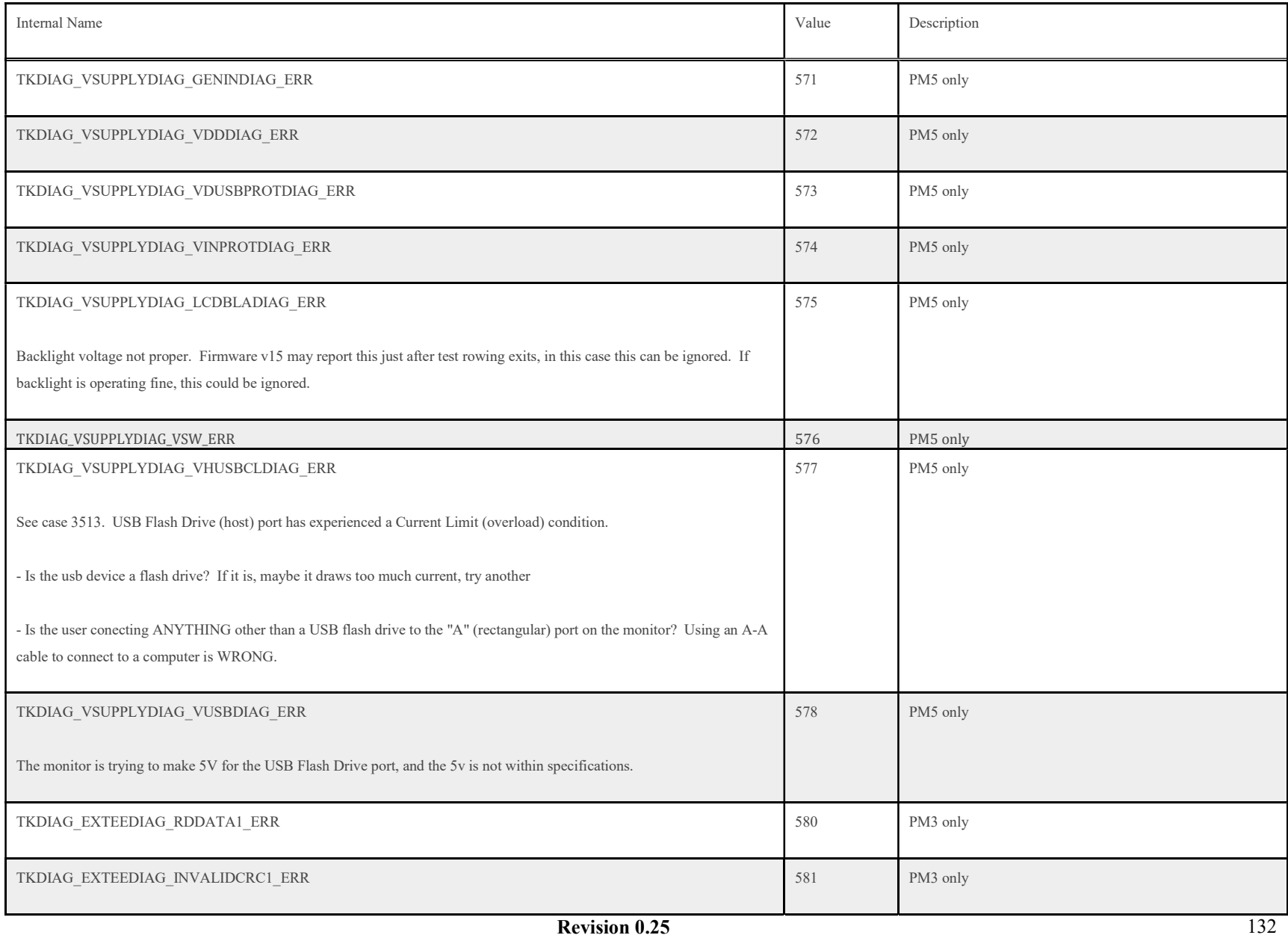

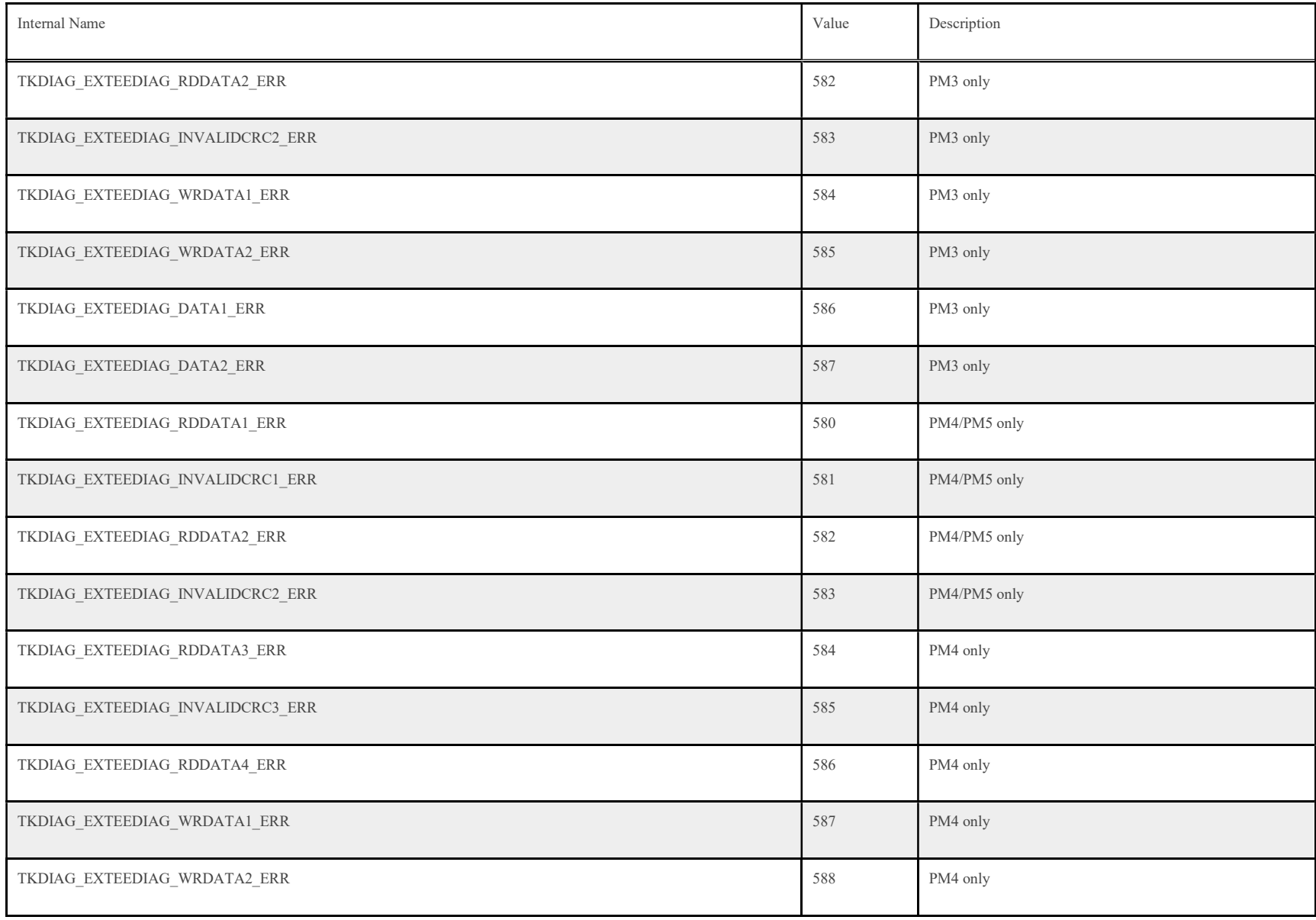

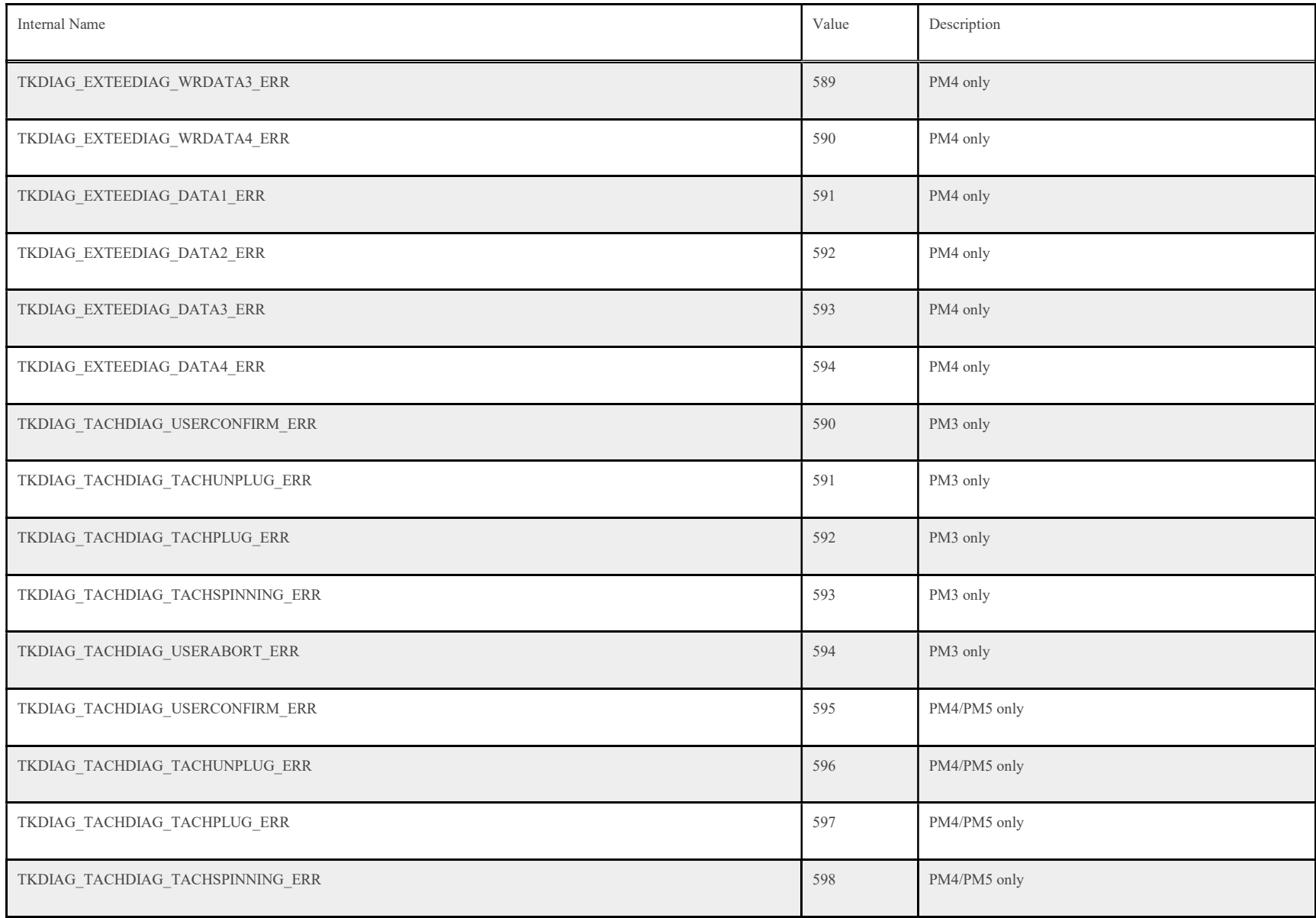

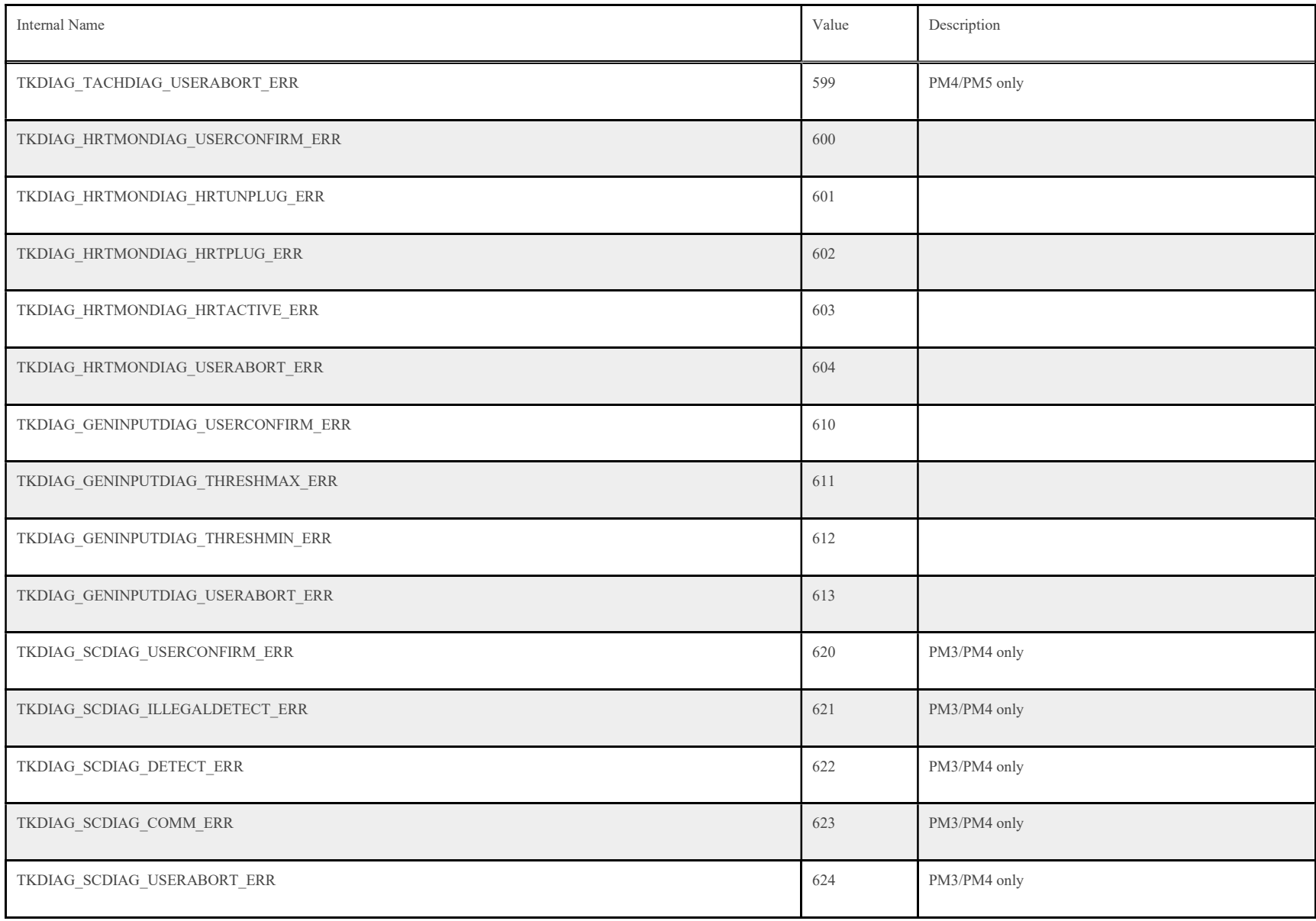

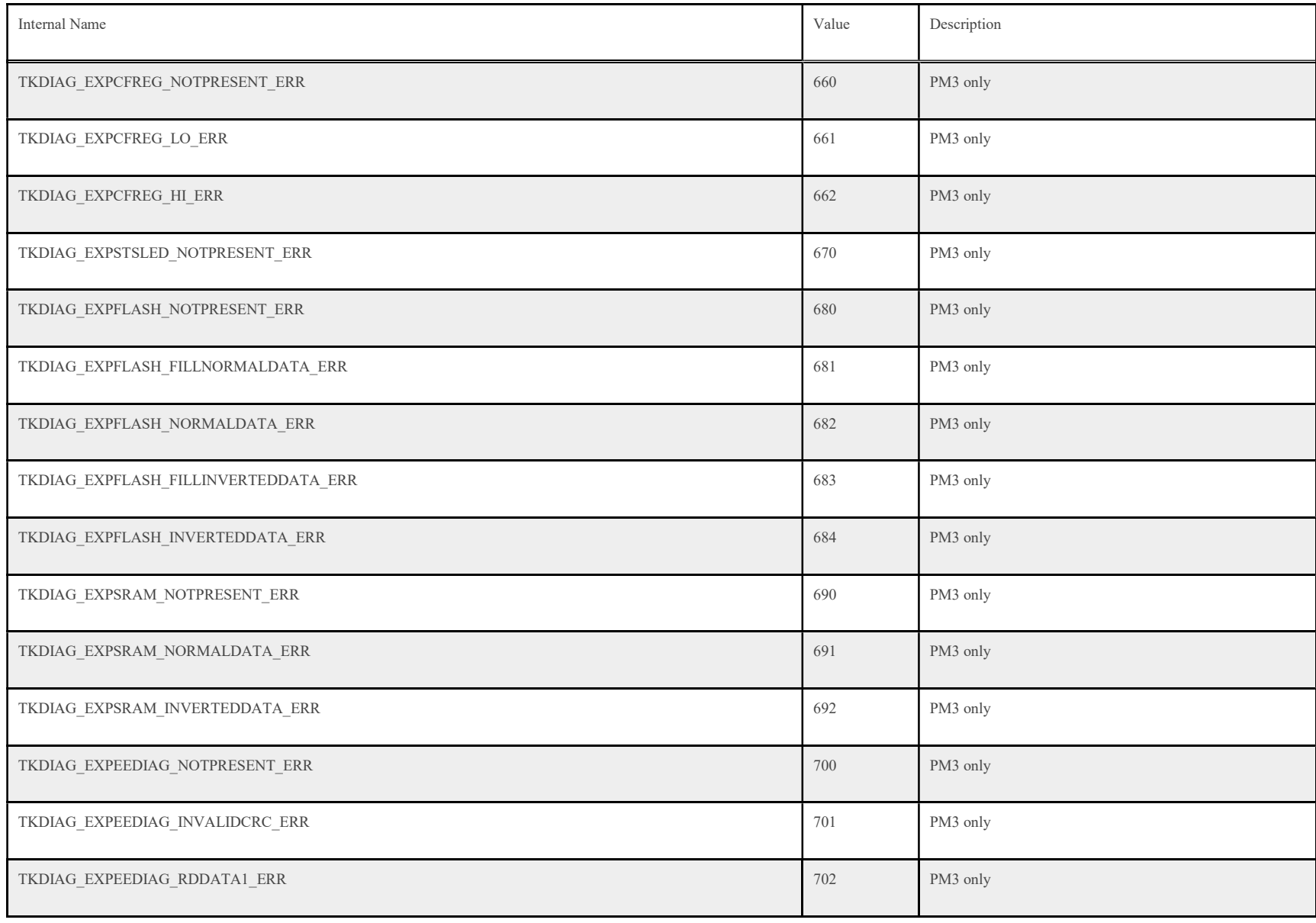

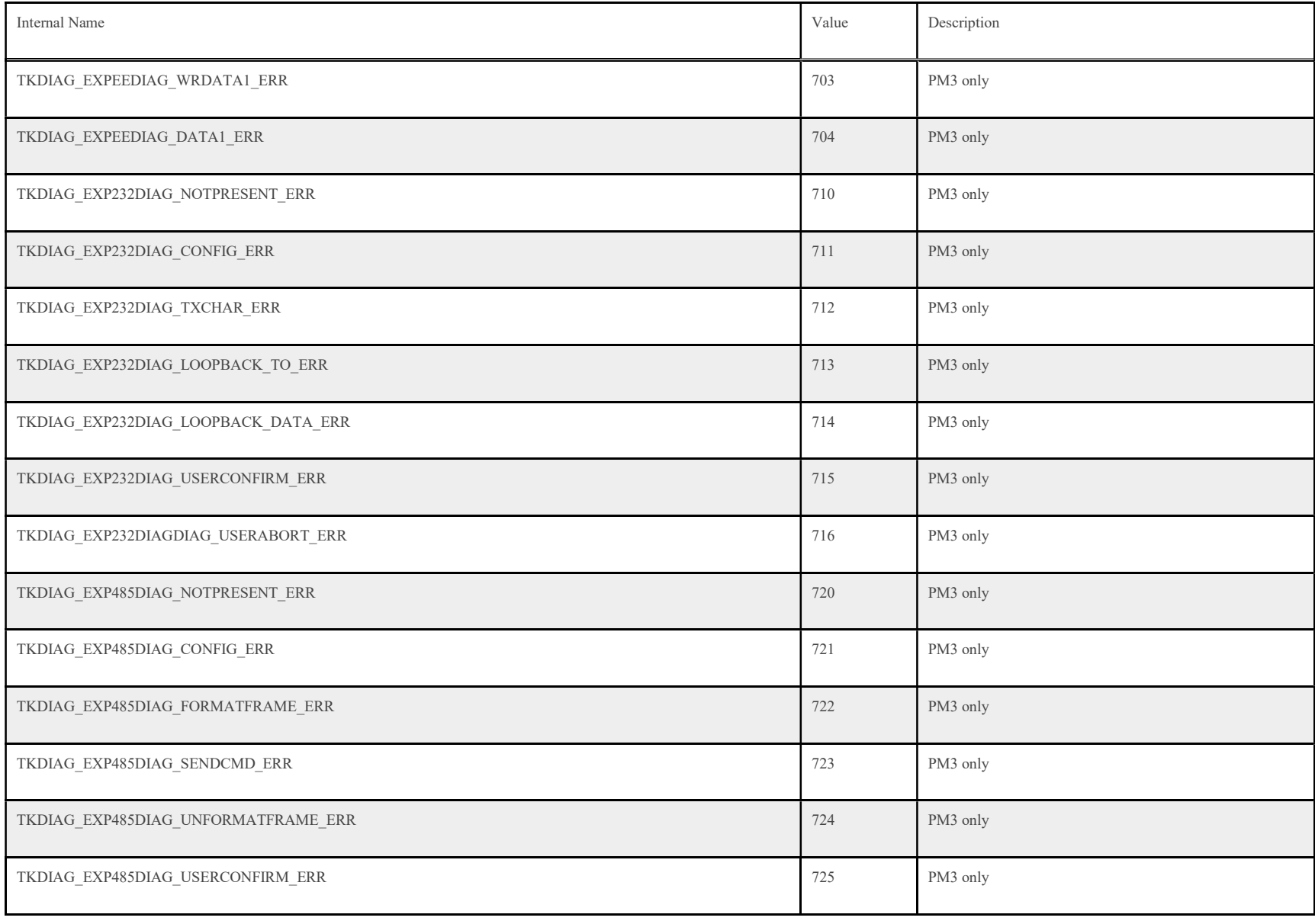

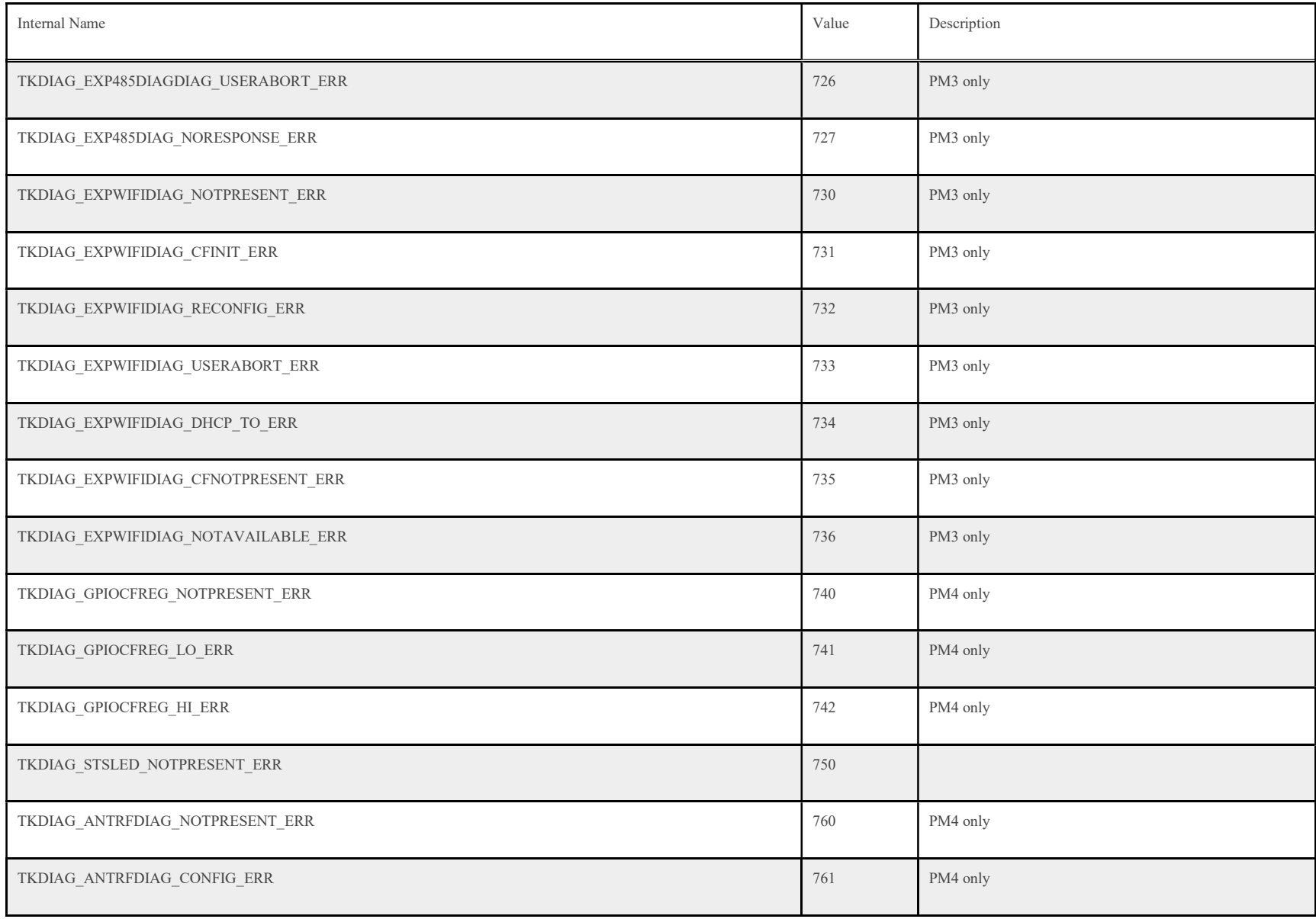

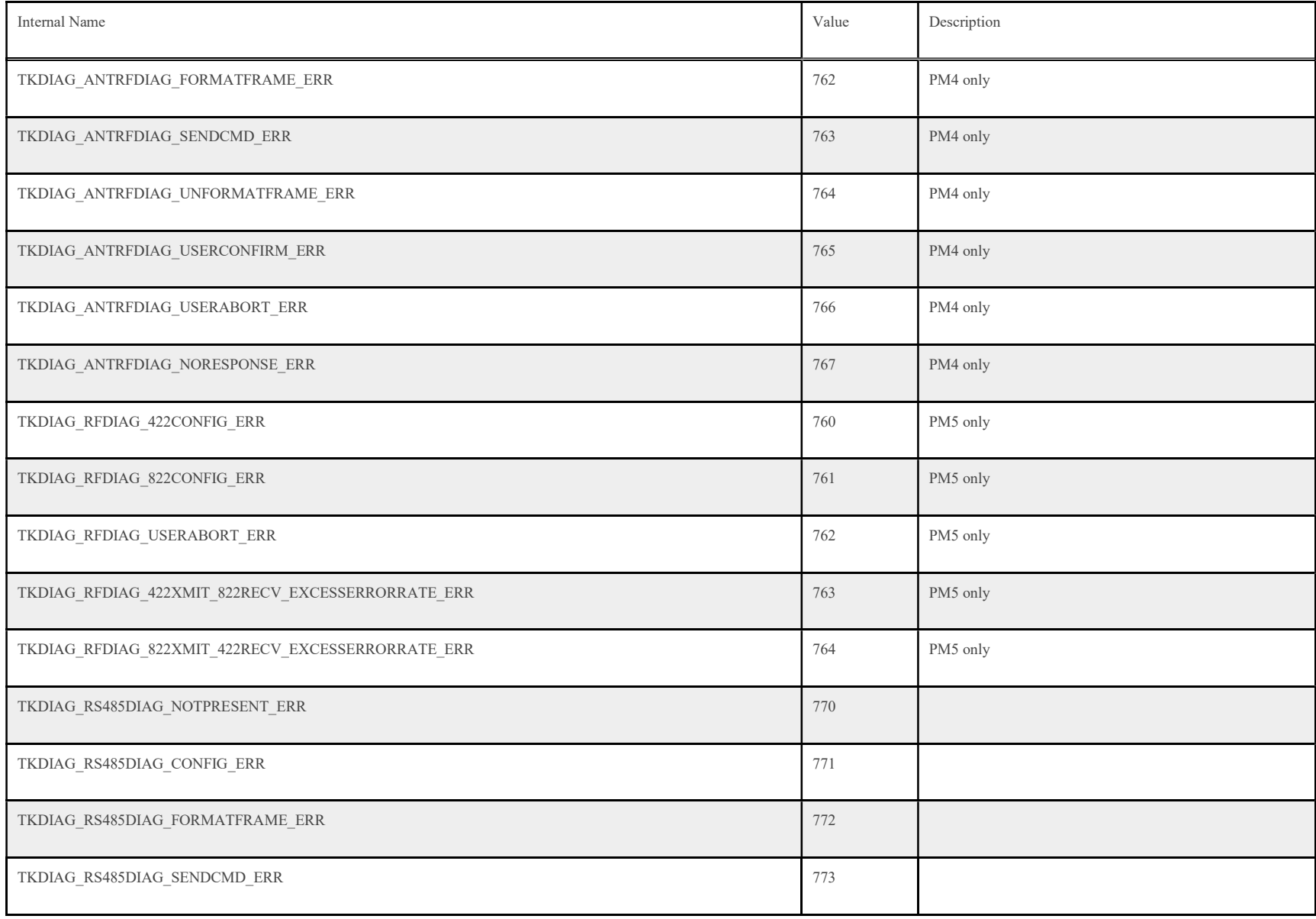

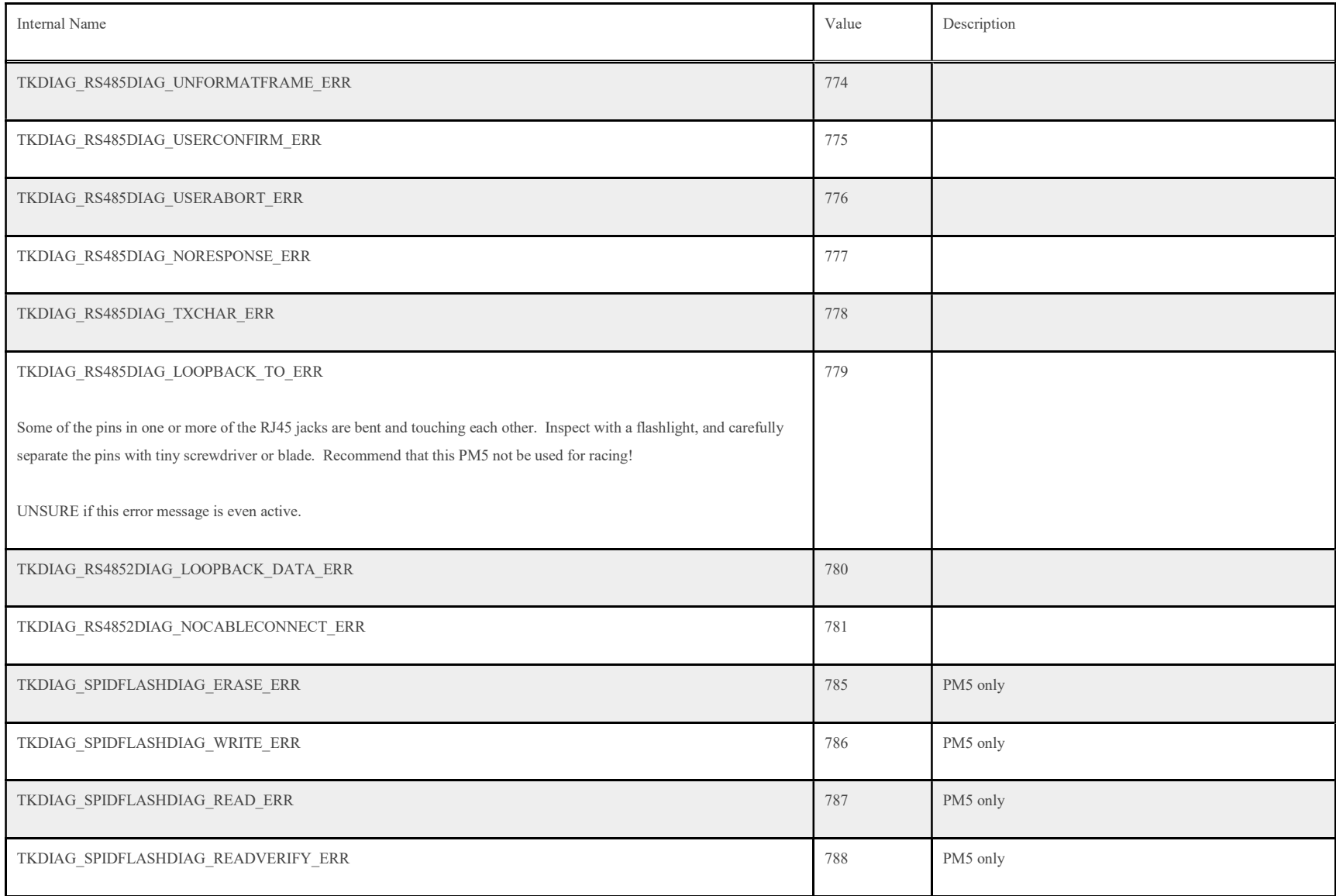

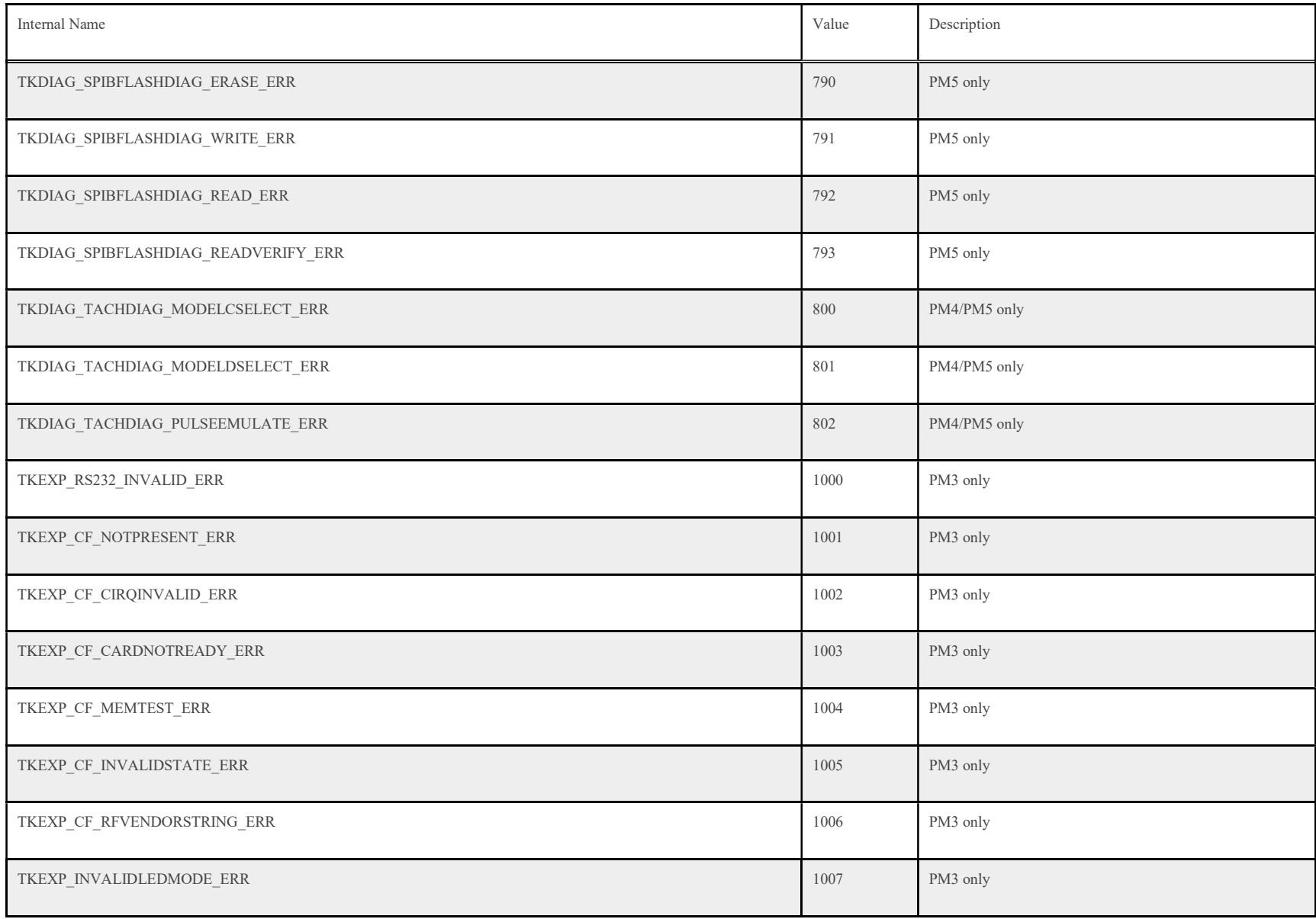

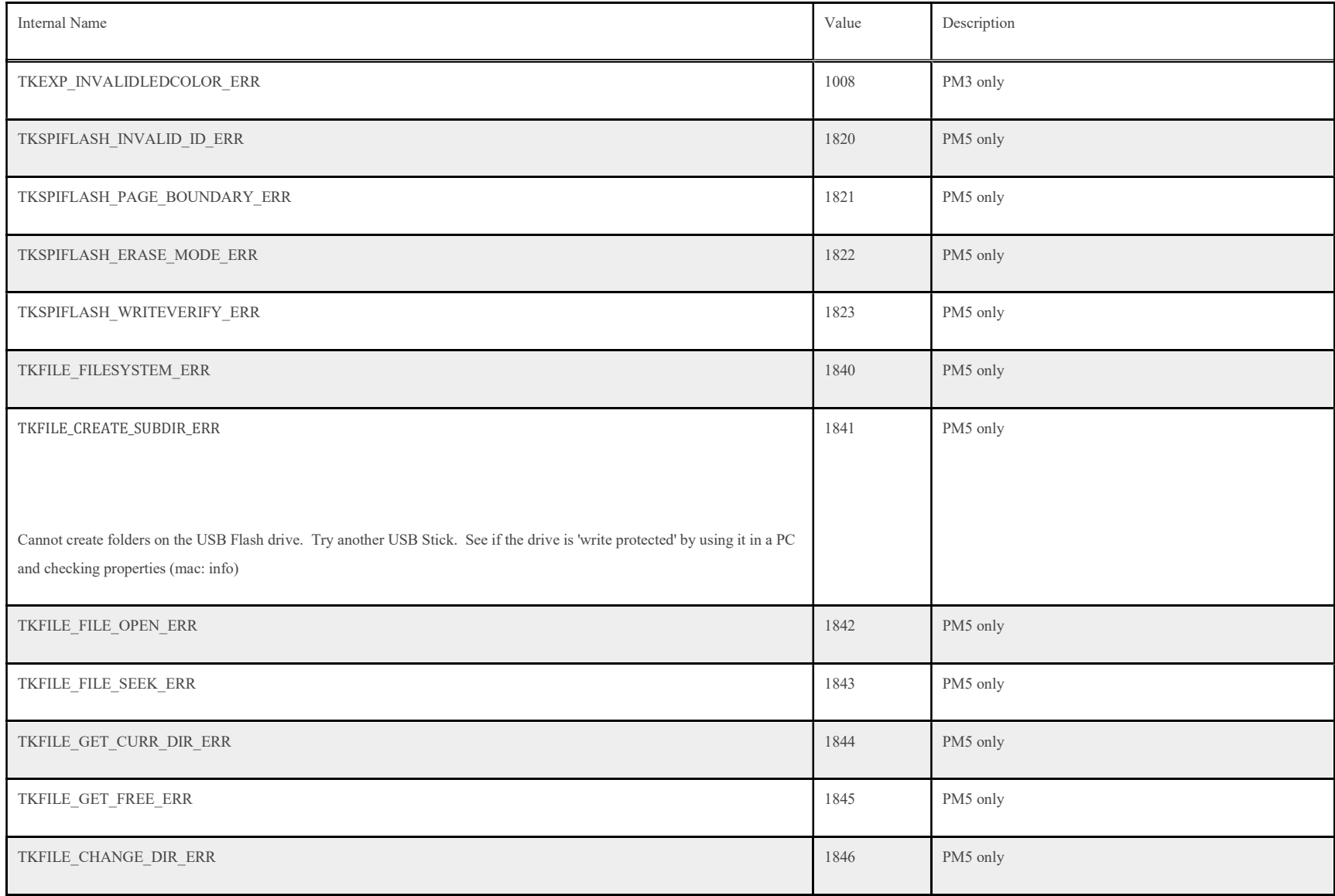

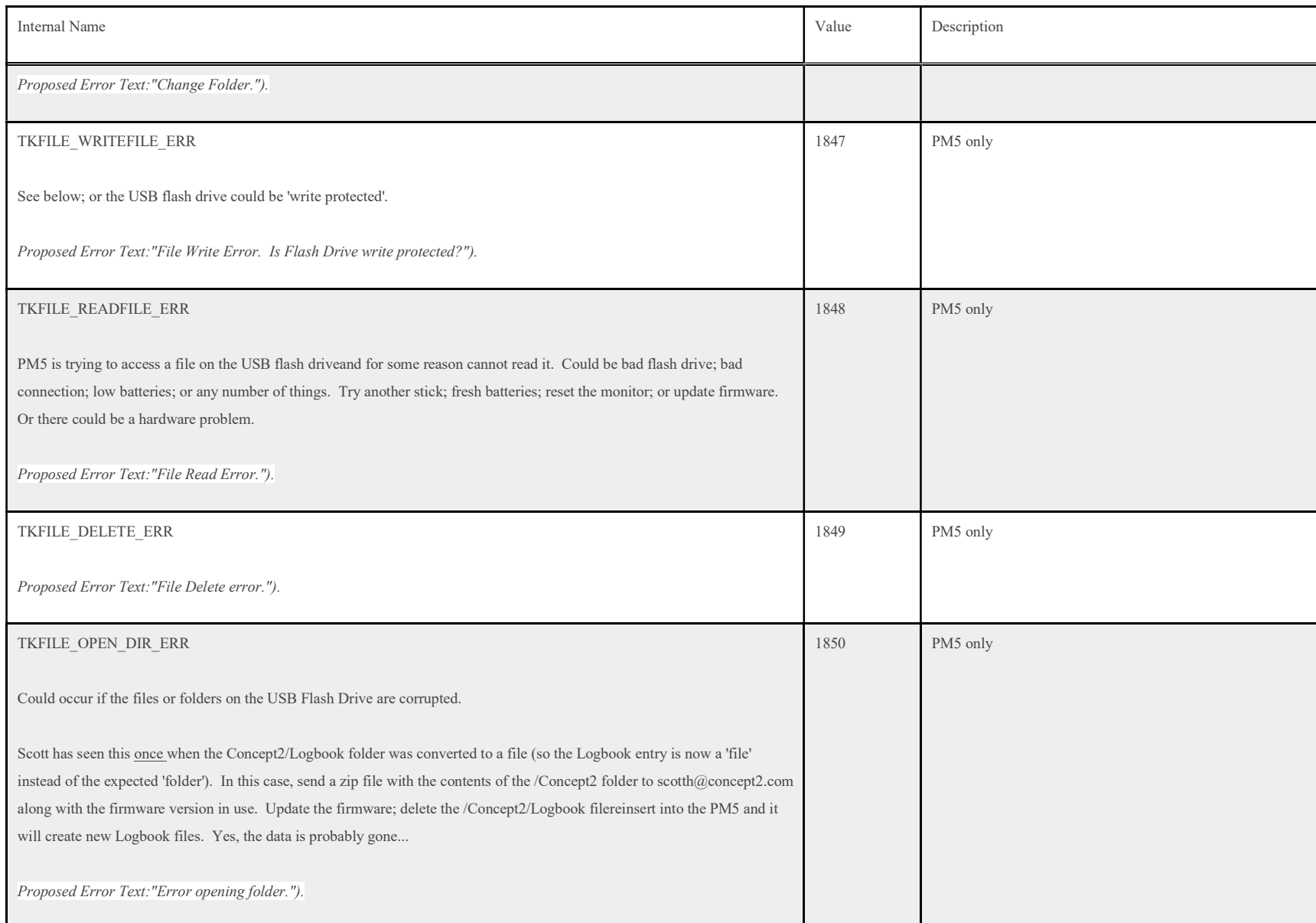

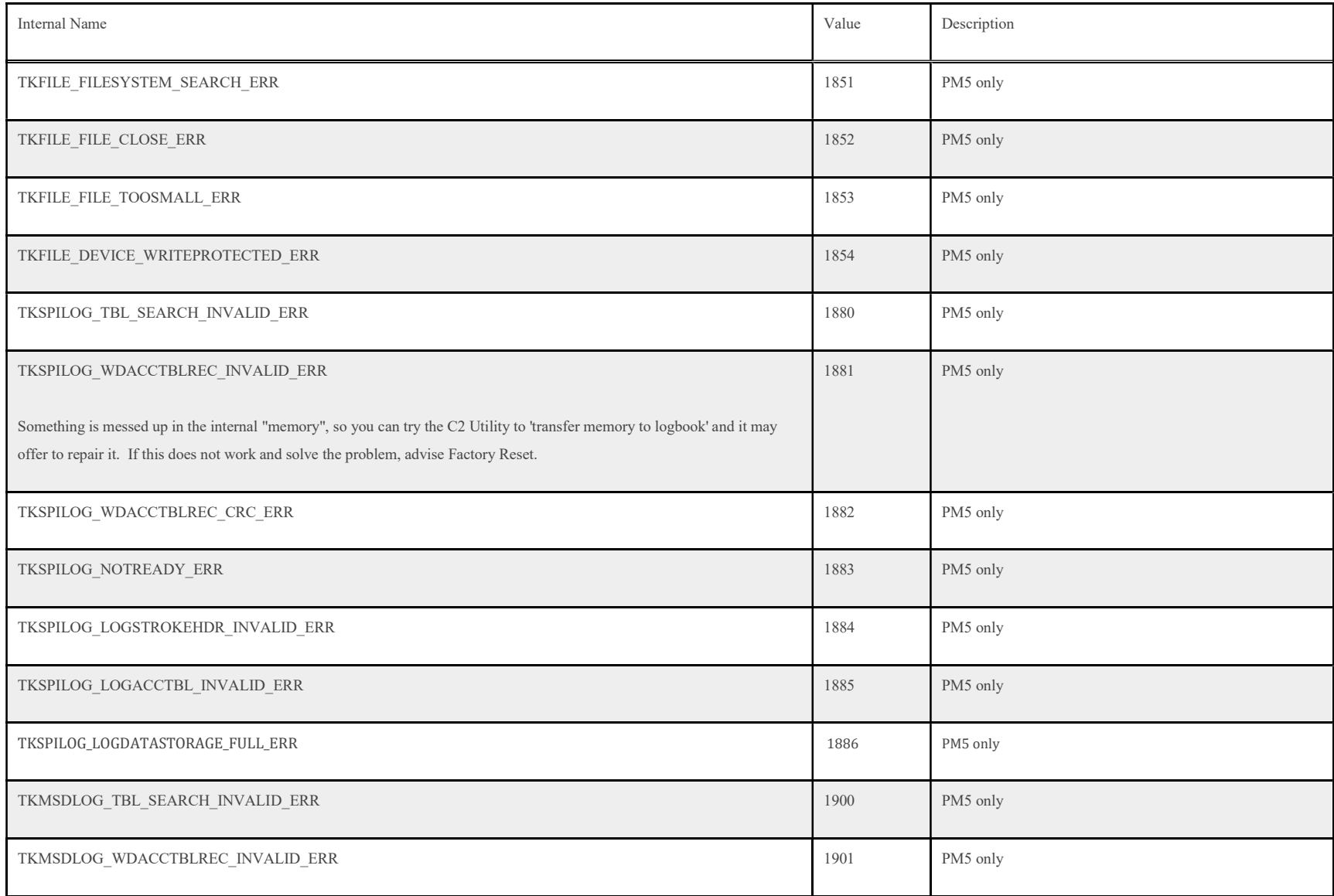
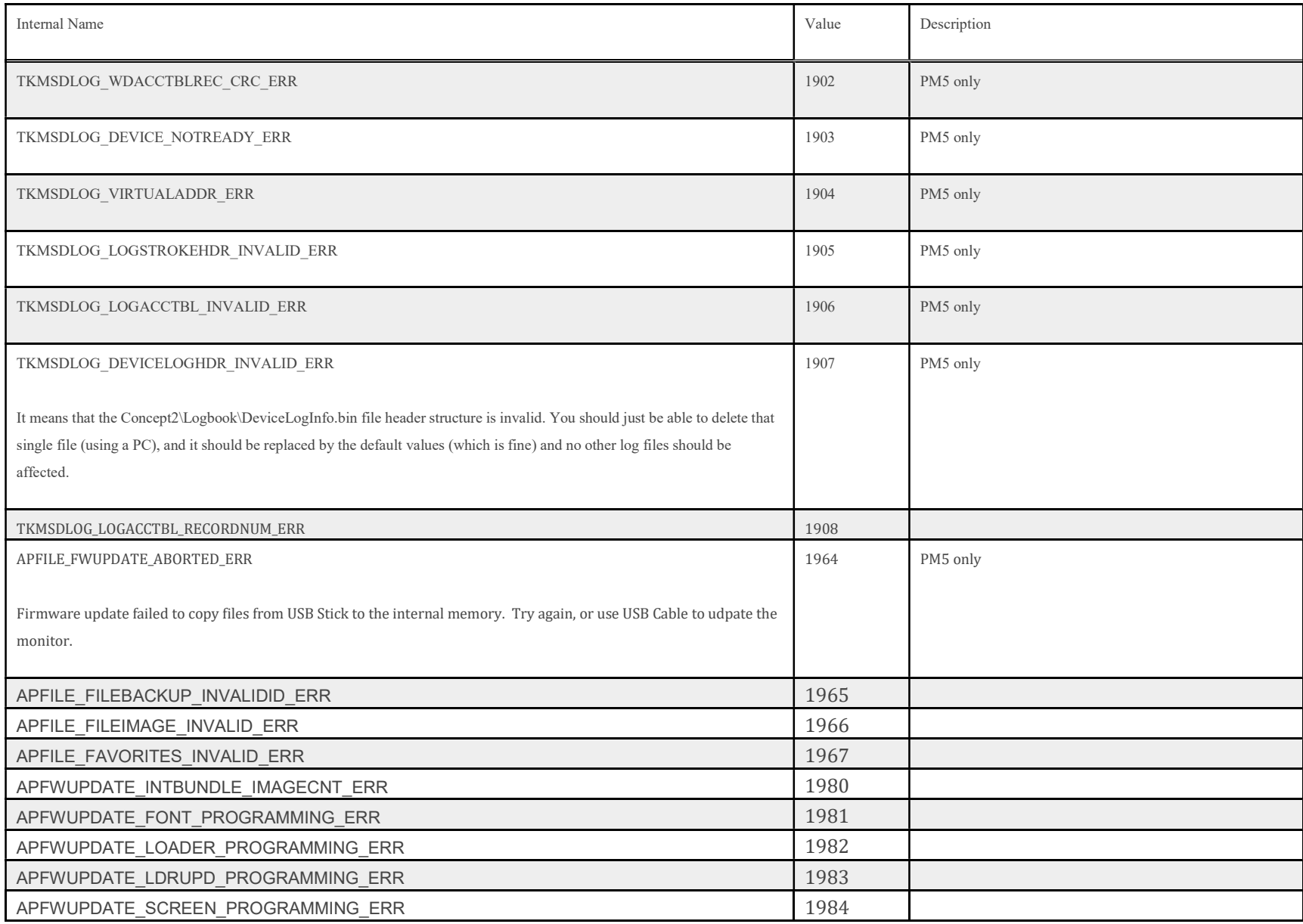

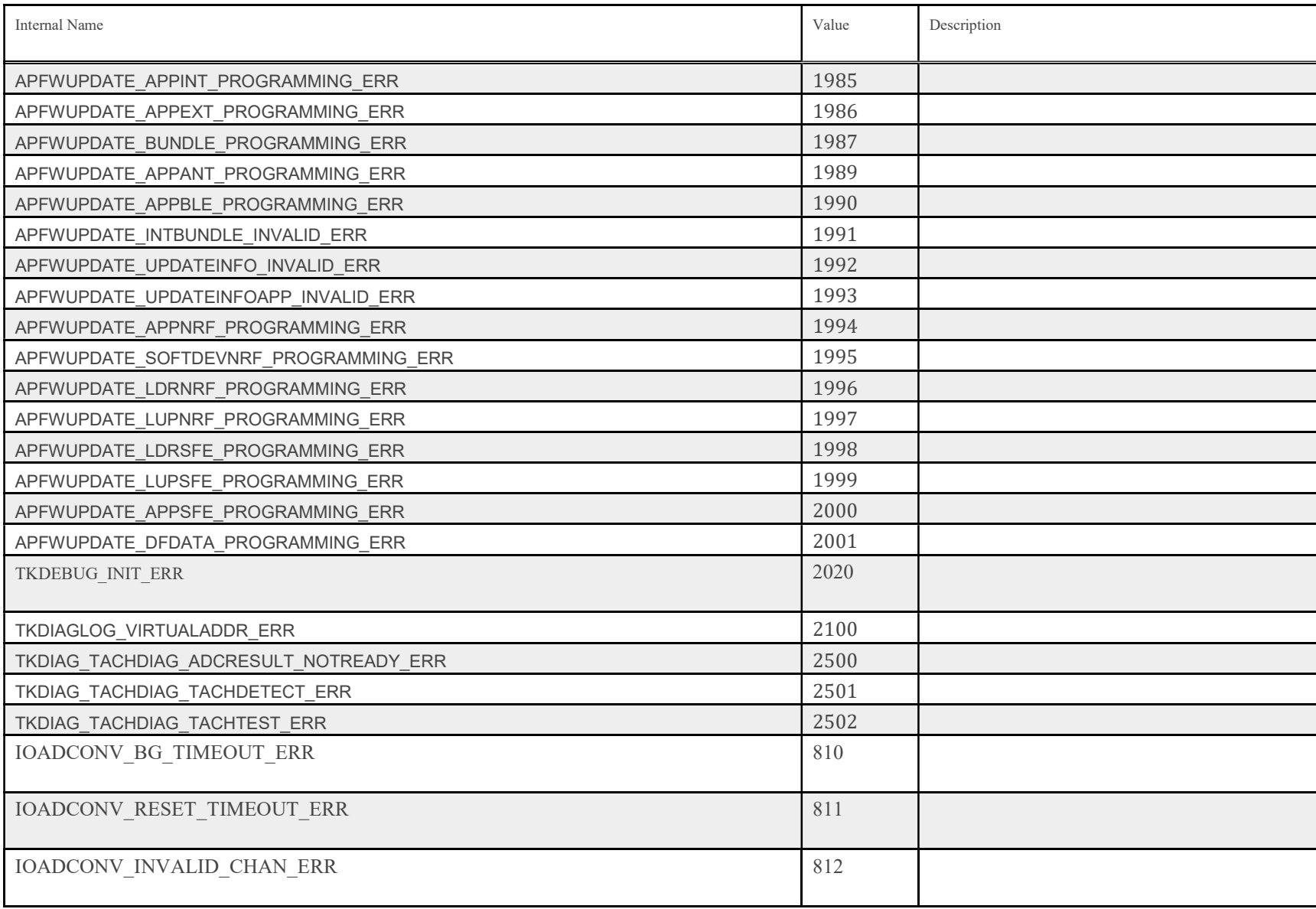

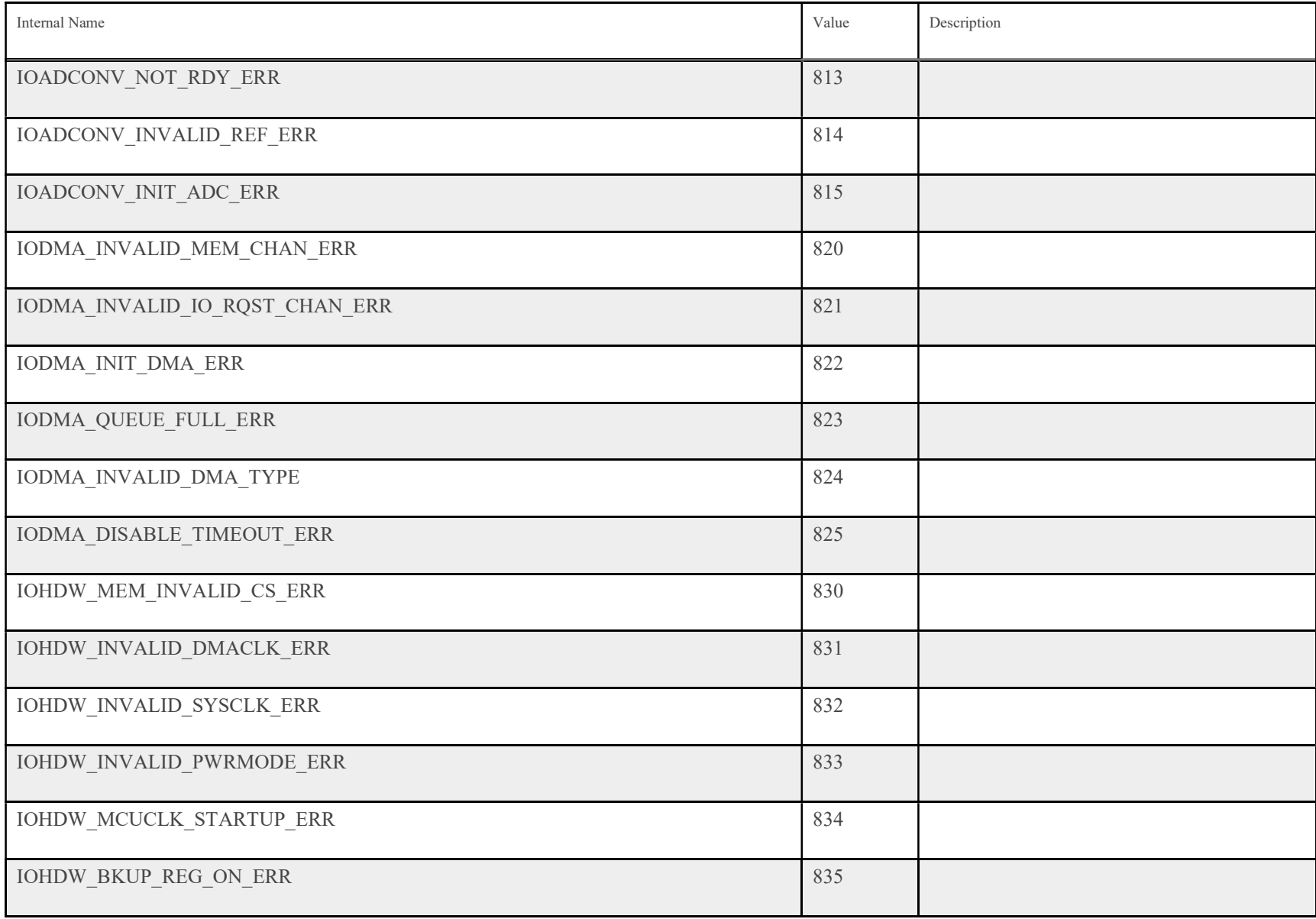

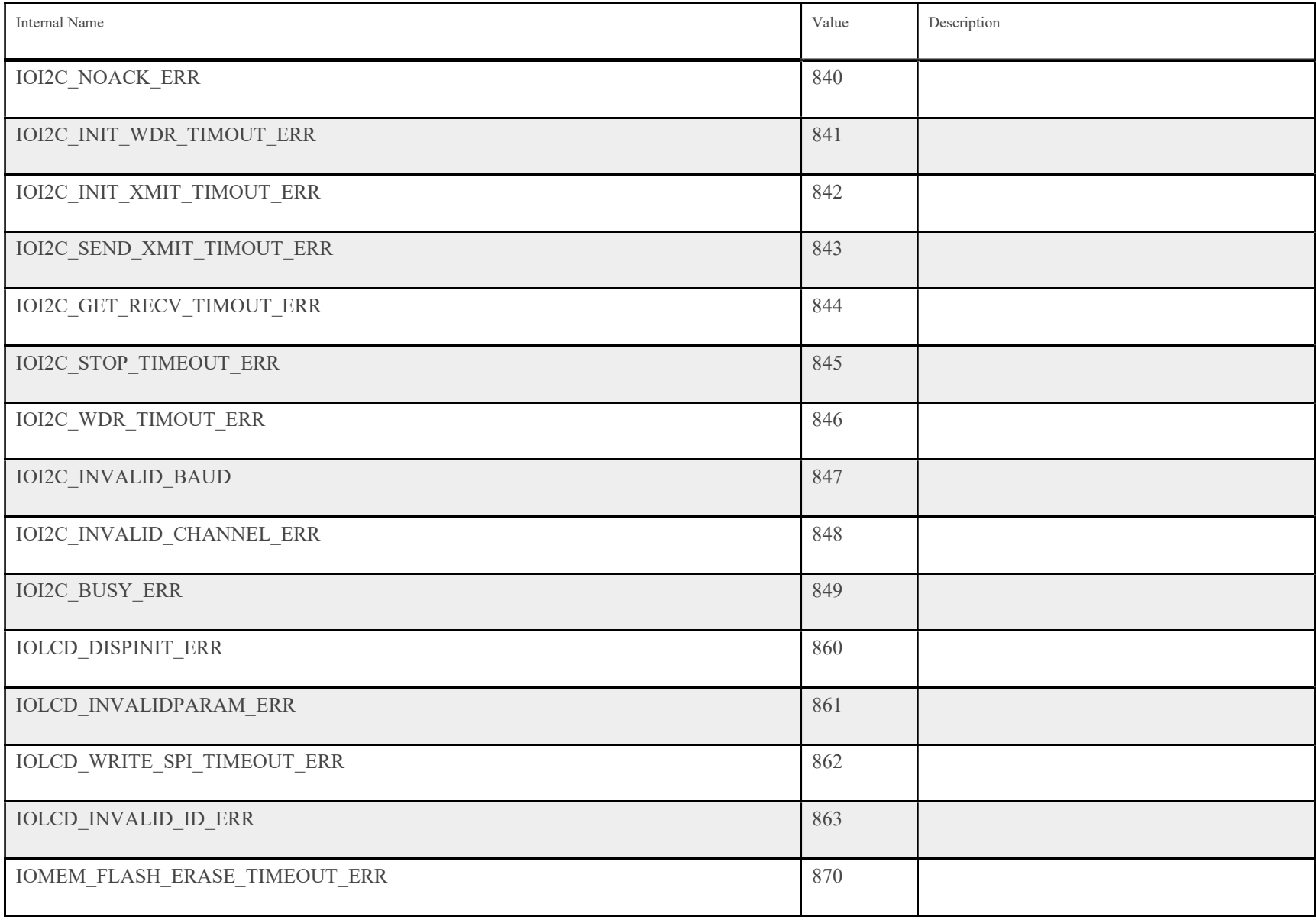

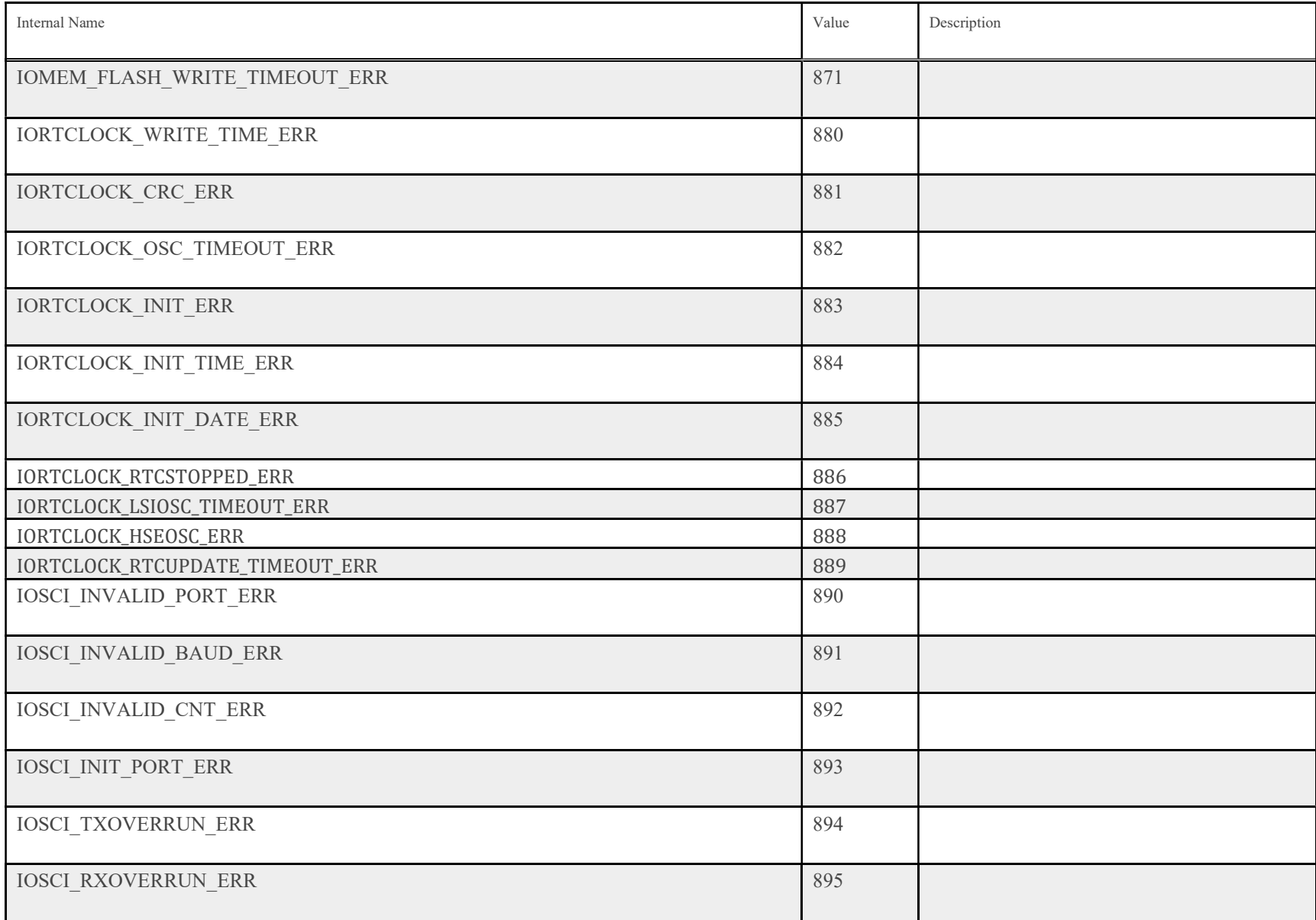

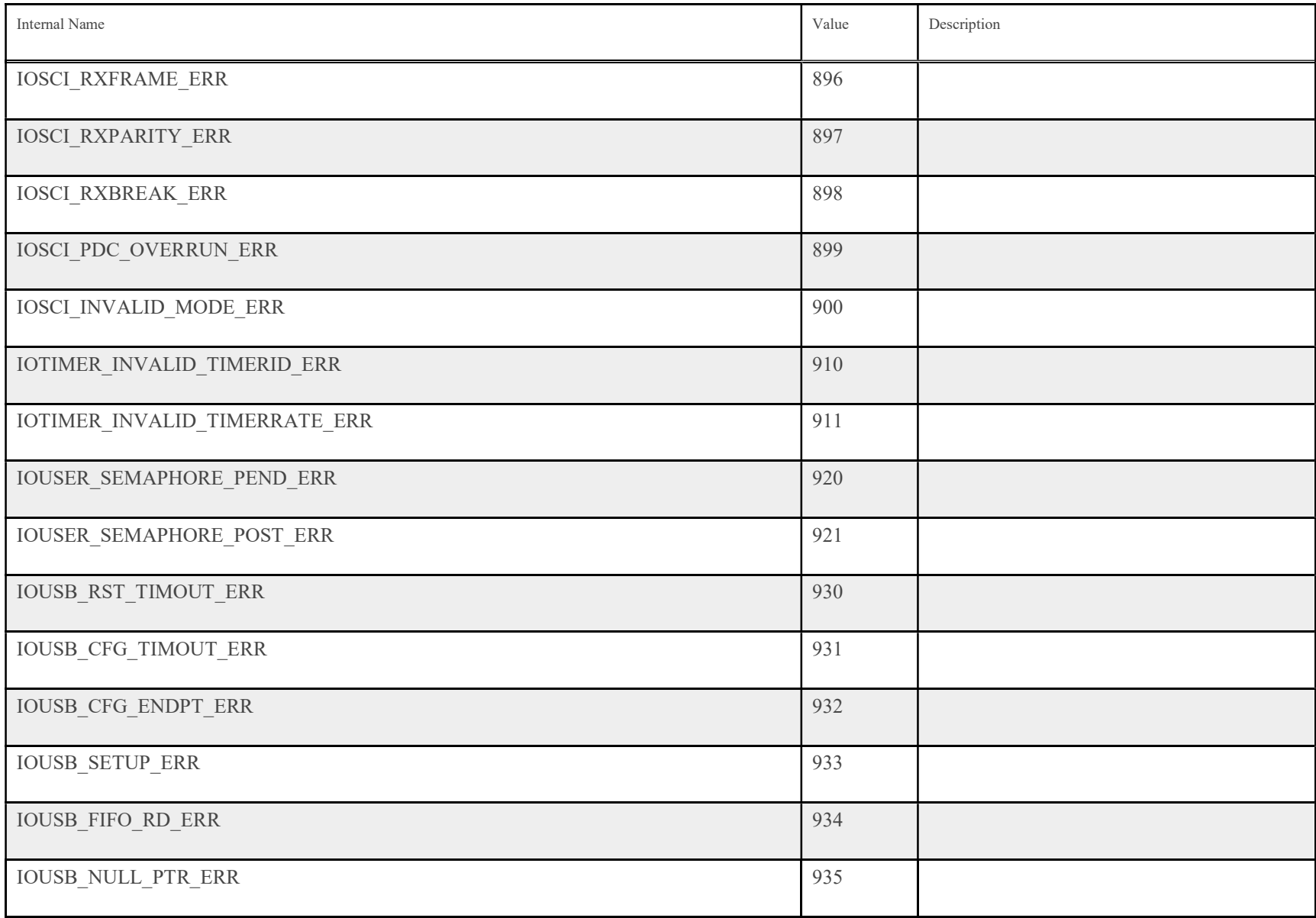

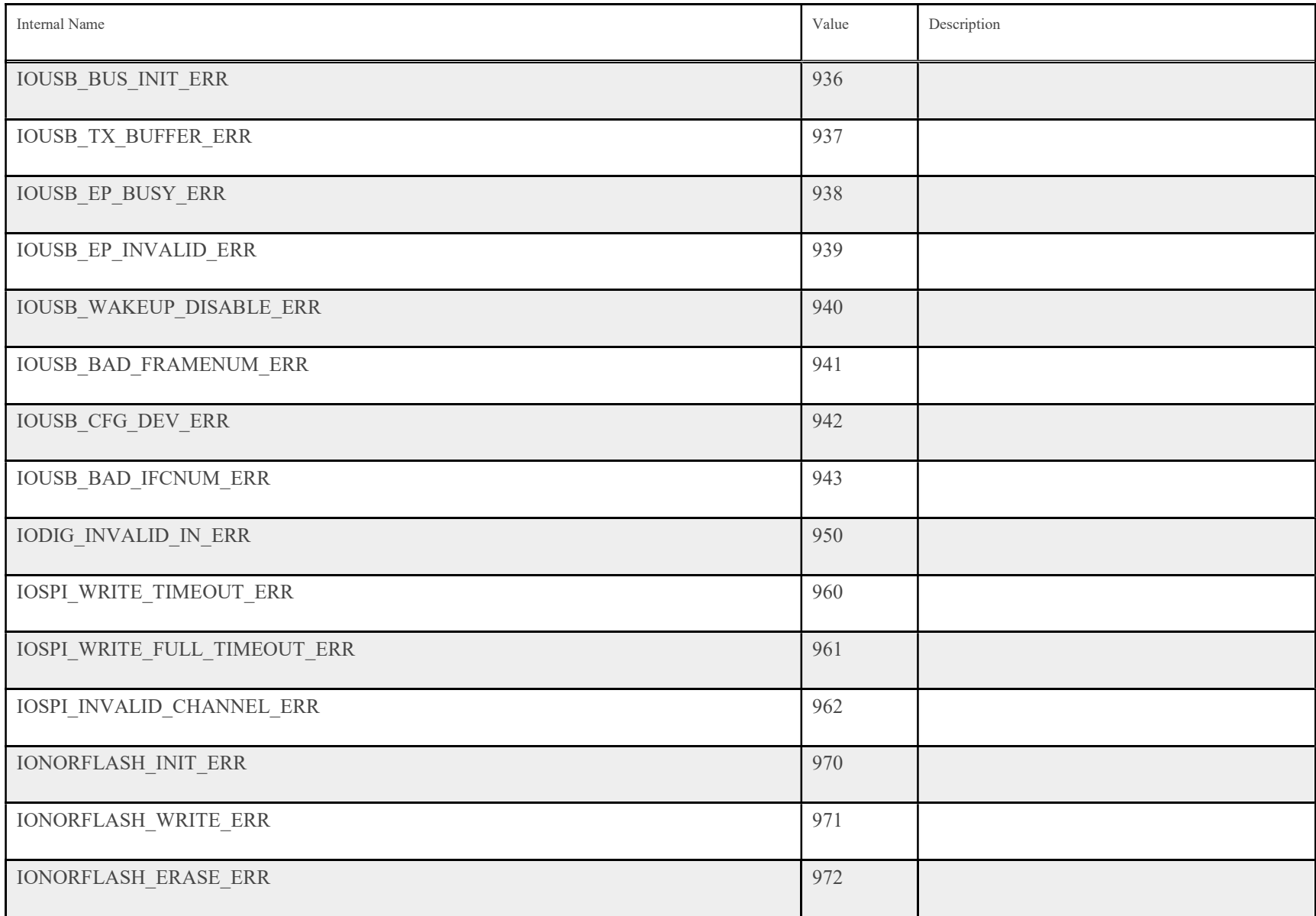

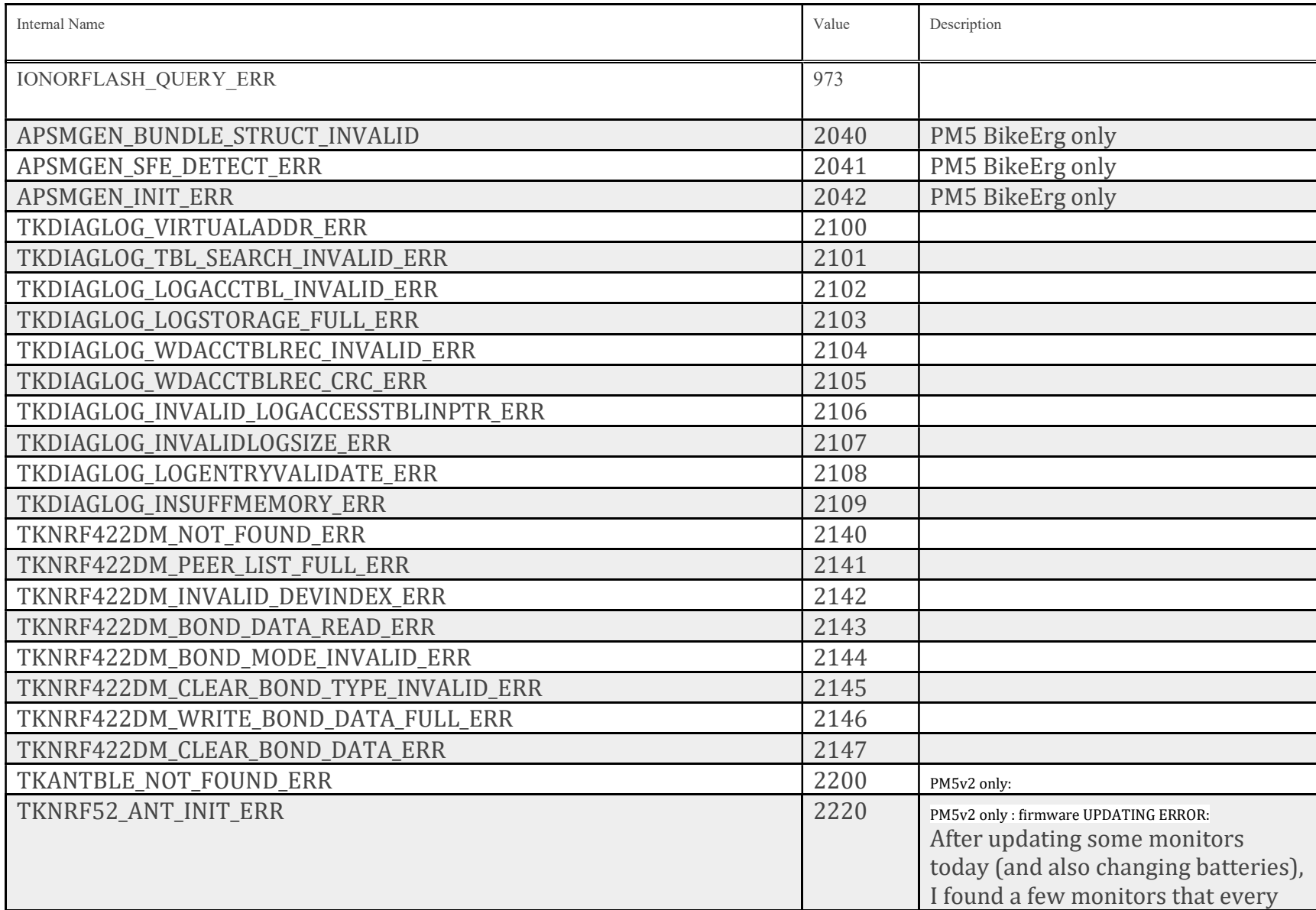

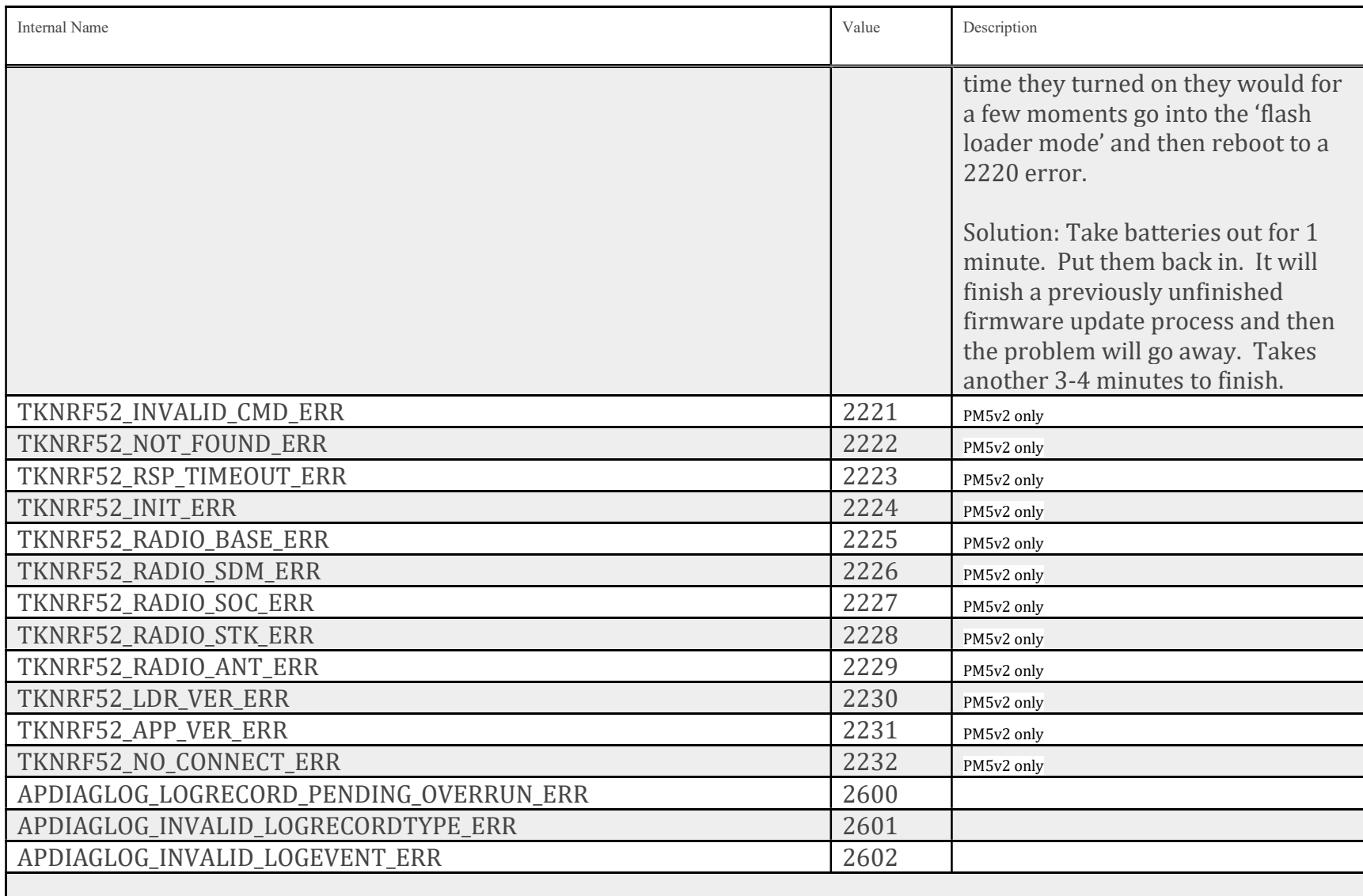

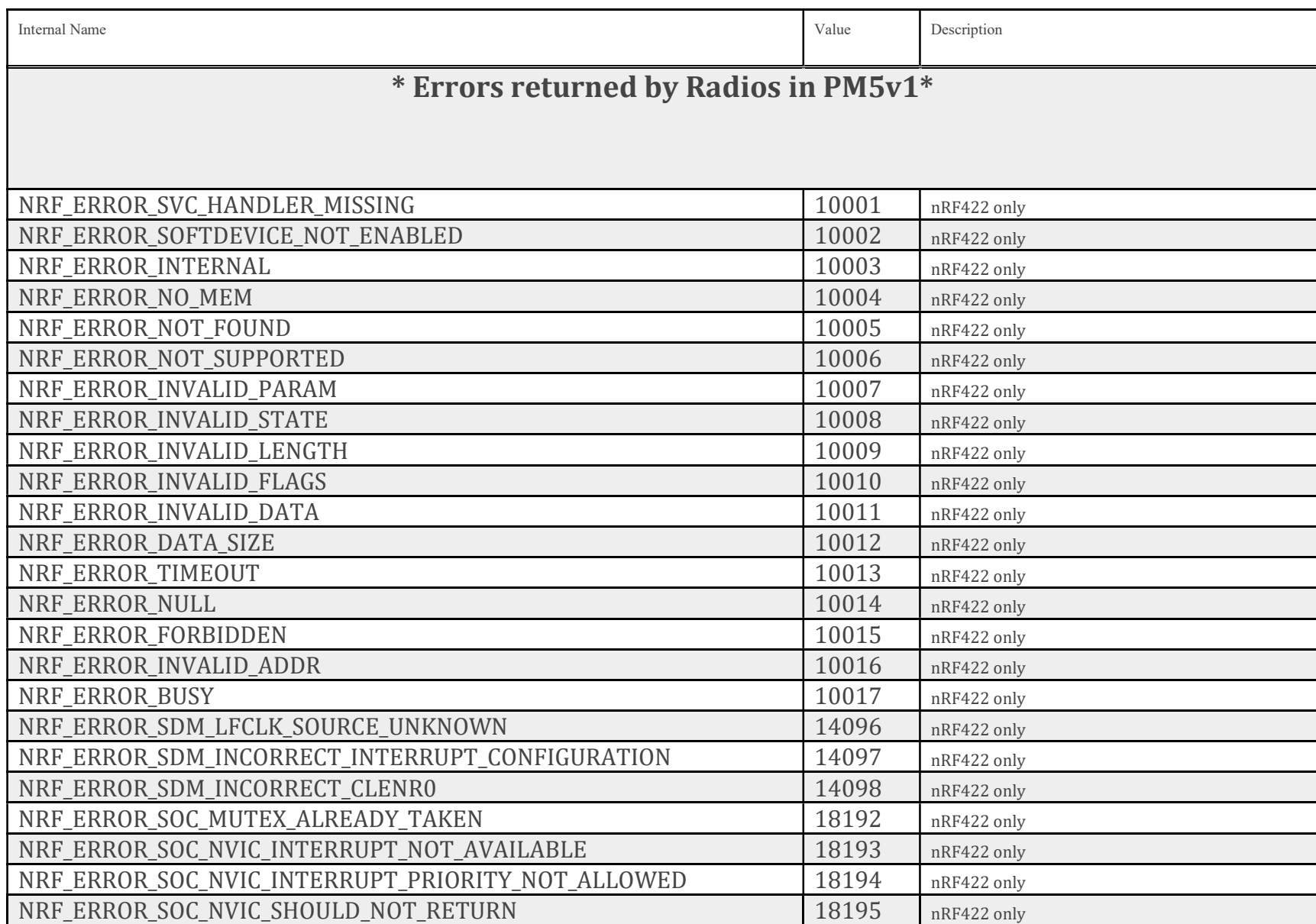

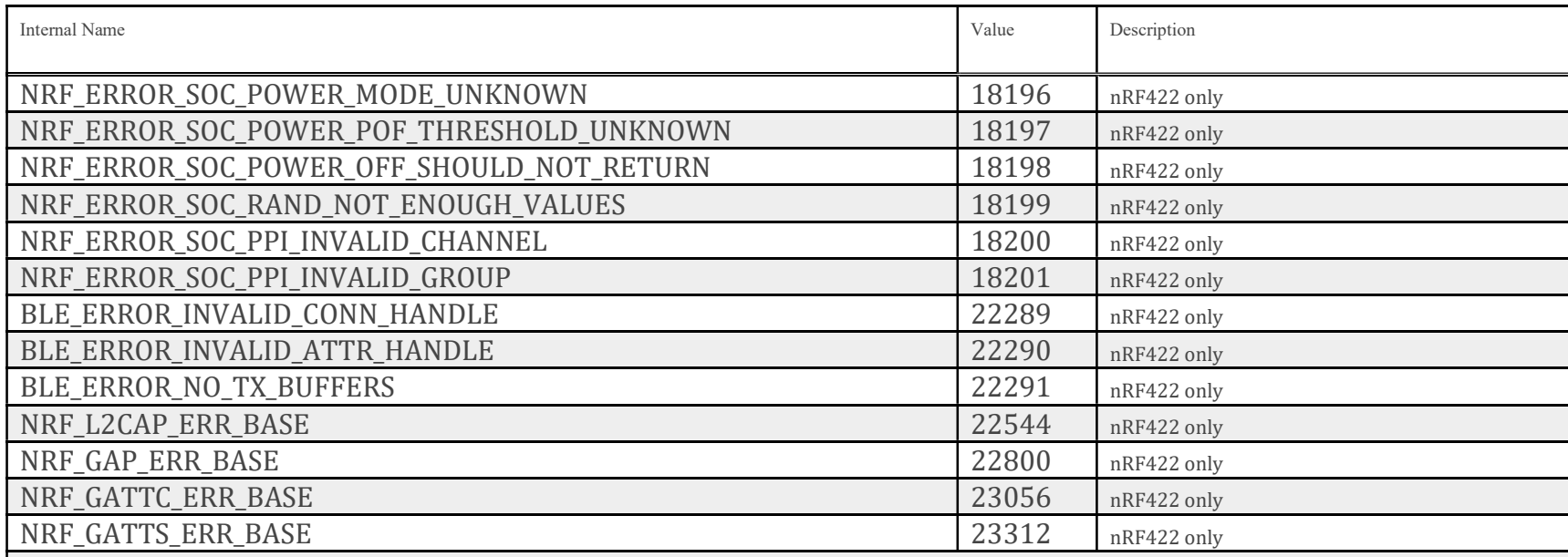

## \* Errors returned by Radio in PM5v2\*

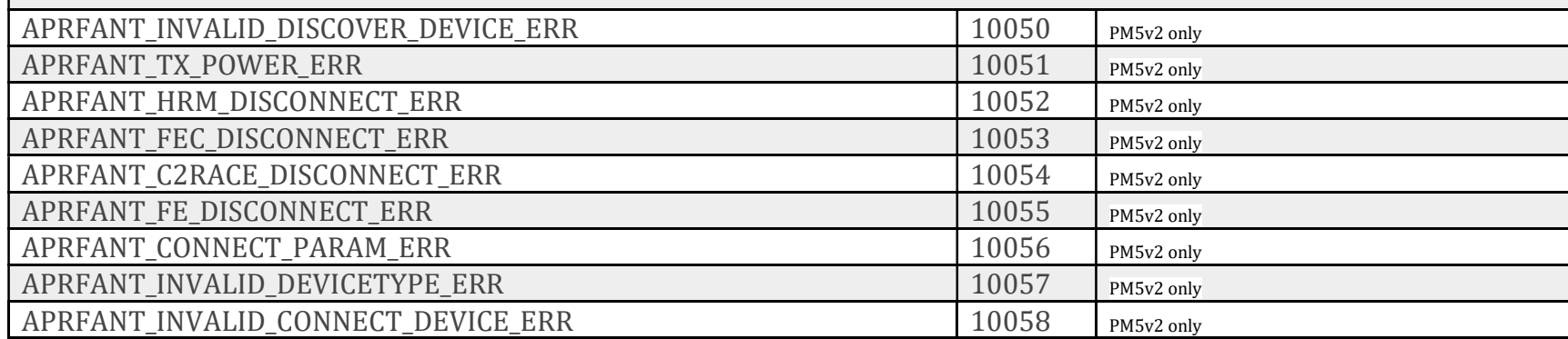

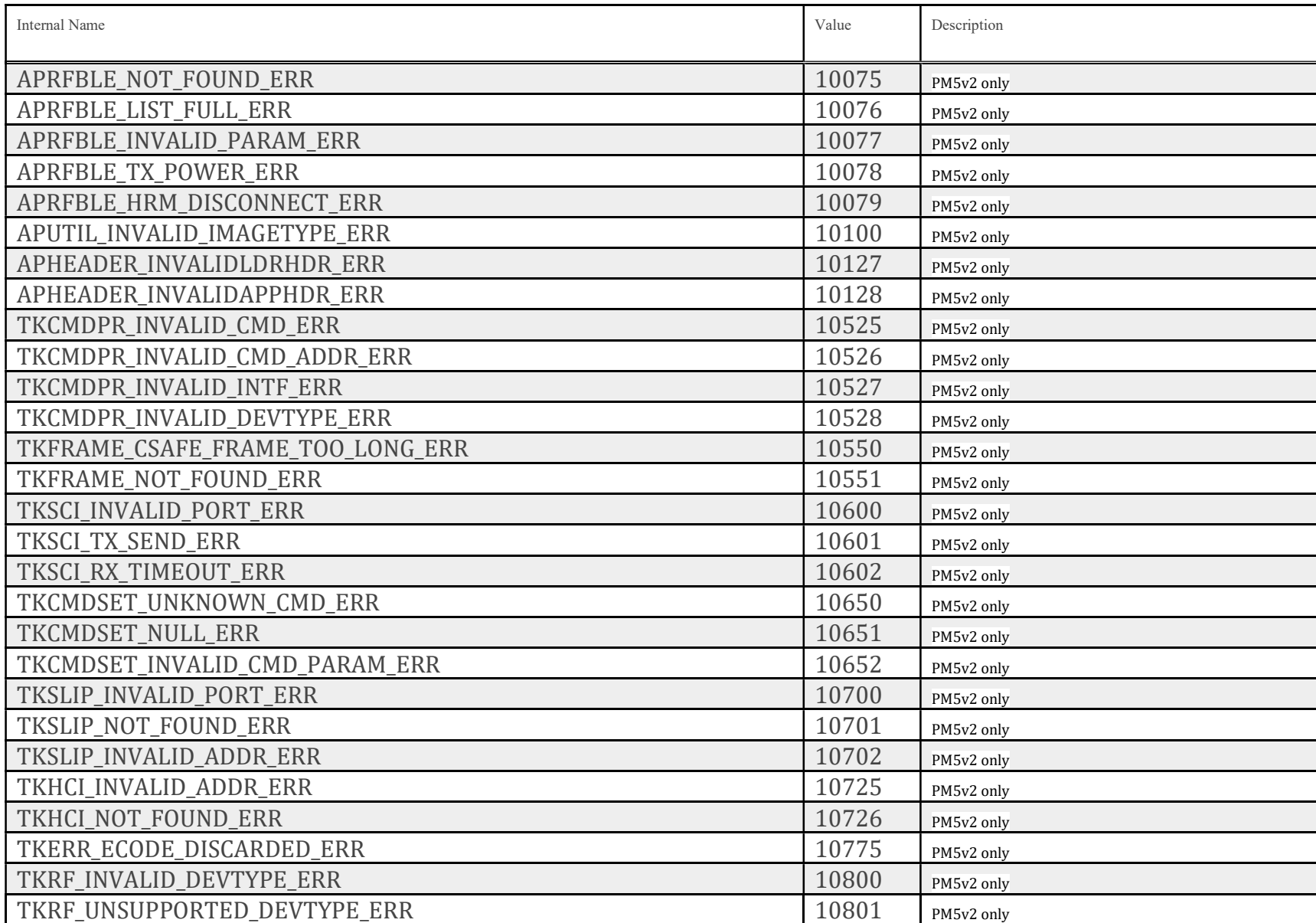

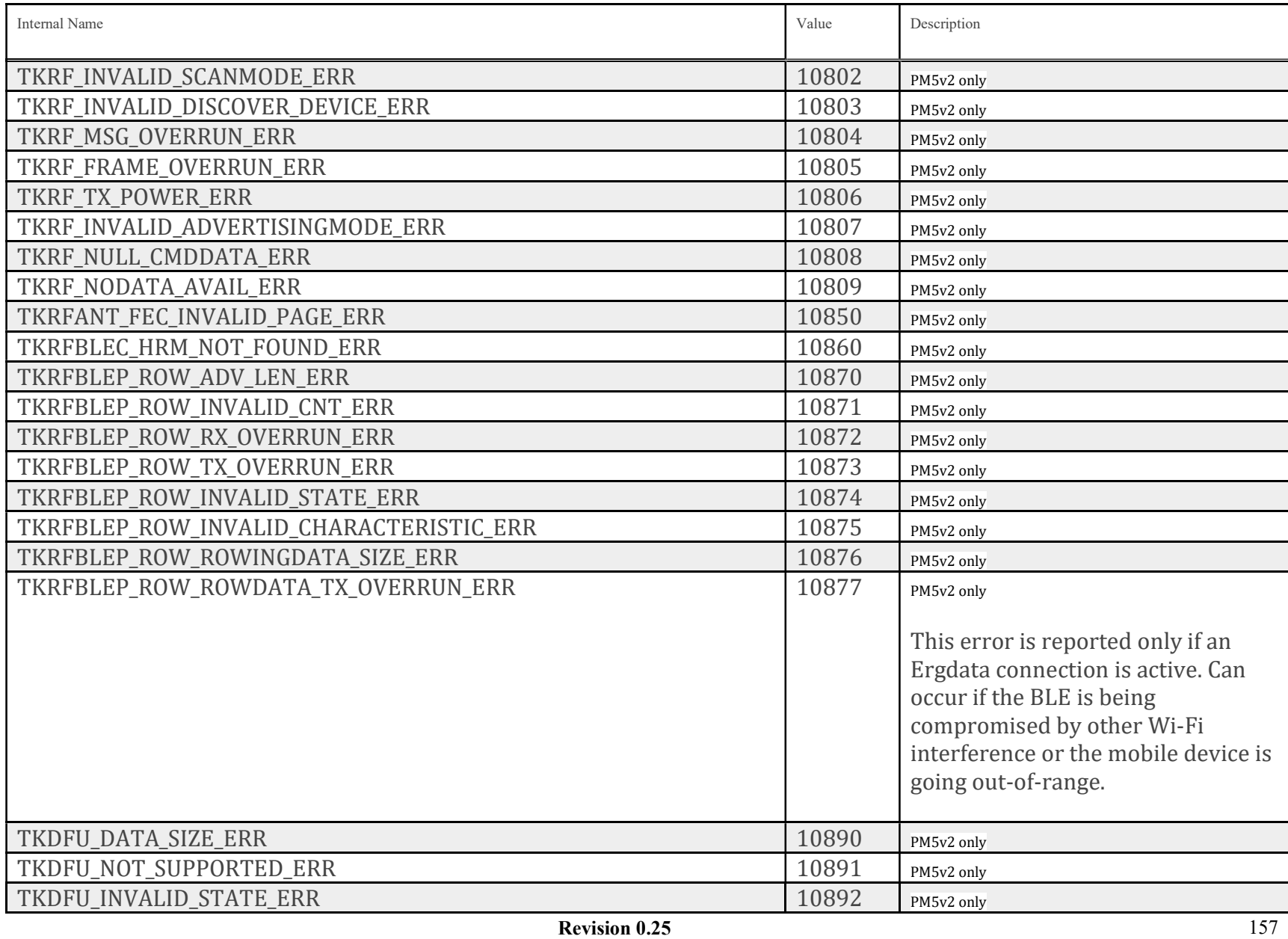

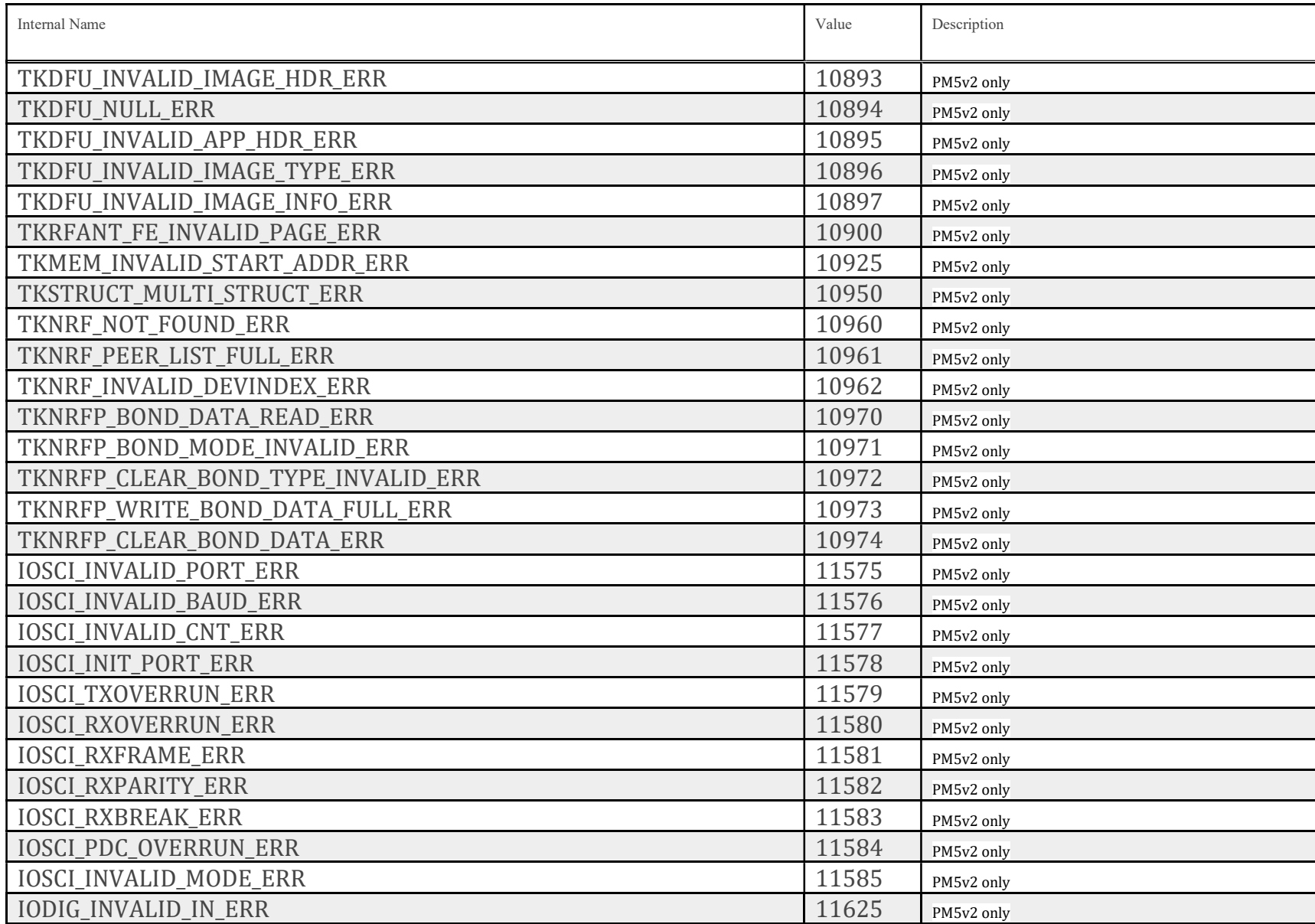

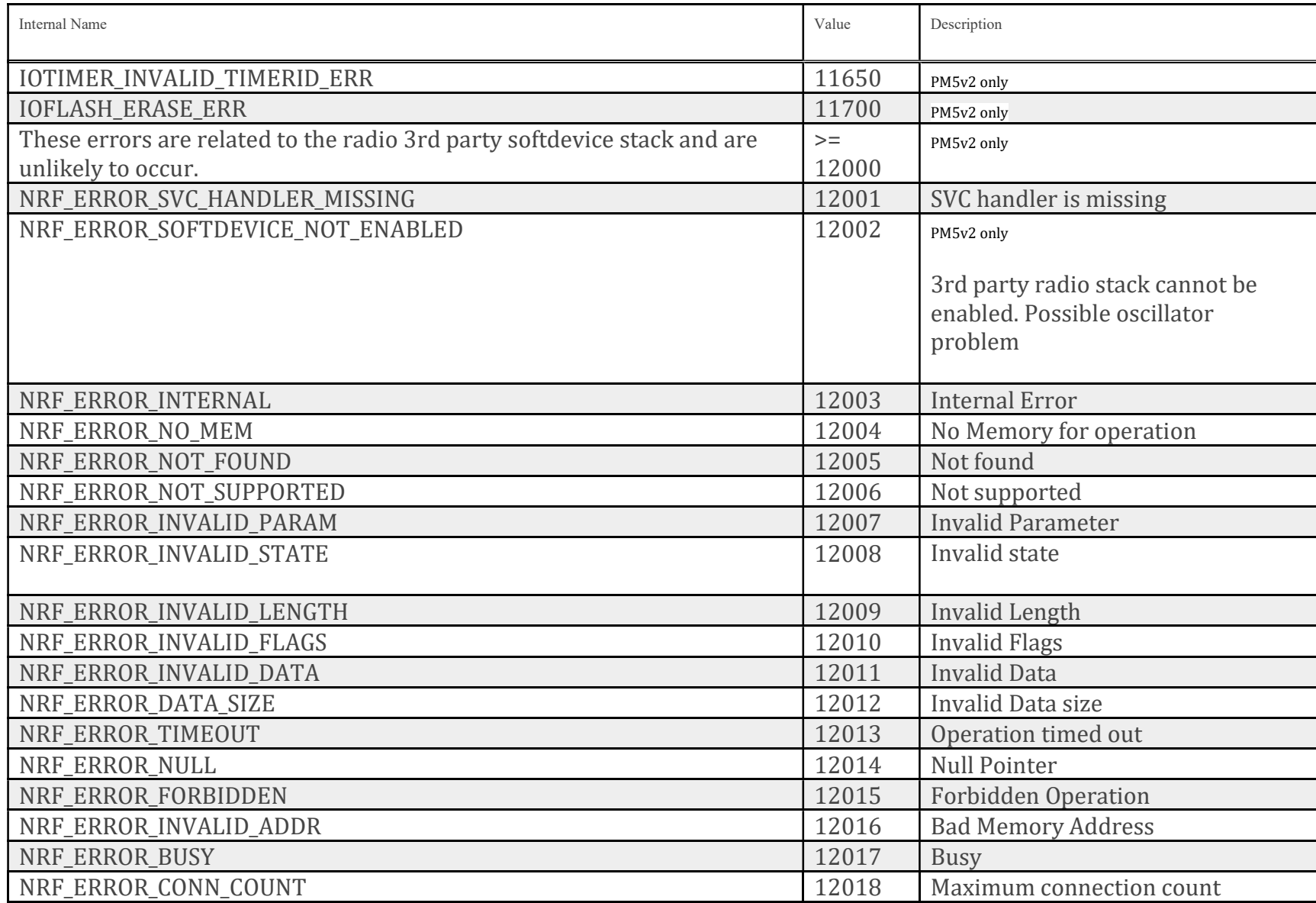

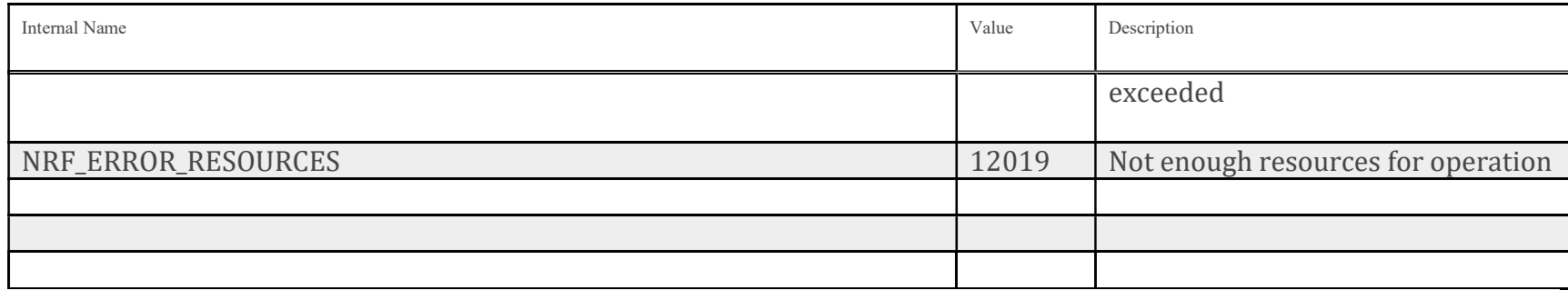

## Appendix E

## PM State Transitions

For any fixed duration workout or JustRow (no defined end) that is terminated prior to reaching its defined end:

WaitToBegin->WorkoutRow->Terminate (user or command)->Rearm->WaitToBegin

For any fixed duration workout (defined end) that reaches its defined end:

WaitToBegin->WorkoutRow->WorkoutEnd->WorkoutLogged->[Menu button]->WorkoutRearm->WaitToBegin

WaitToBegin->WorkoutRow->WorkoutEnd->WorkoutLogged->[Terminate command]->WaitToBegin

For a fixed distance or fixed calorie interval workout (no defined end) when terminated:

WaitToBegin->IntervalWorkDistance->IntervalWorkDistanceToRest (may not see this state)->IntervalRest->IntervalRestEndToWorkDistance (may not see this state)->IntervalWorkDistance->IntervalWorkDistanceToRest (may not see this state)->IntervalRest->Terminate->Rearm- >WaitToBegin

For a fixed time interval workout (no defined end) when terminated:

WaitToBegin->IntervalWorkTime->IntervalWorkTimeToRest (may not see this state)->IntervalRest->IntervalRestEndToWorkTime (may not see this state)->IntervalWorkTime->IntervalWorkTimeToRest (may not see this state)->IntervalRest->Terminate->Rearm->WaitToBegin

For a variable interval workout, with distance and time intervals (defined end), that reaches its defined end:

WaitToBegin->IntervalWorkDistance->IntervalWorkDistanceToRest (may not see this state)->IntervalRest->IntervalRestEndToWorkTime (may not see this state)->IntervalWorkTime->IntervalWorkTimeToRest (may not see this state)->IntervalRest->WorkoutEnd>WorkoutLogged->[Menu button]->WorkoutRearm->WaitToBegin